## UNIVERSIDAD DEL BIO-BIO

Facultad de Ciencias Empresariales Departamento Sistemas de Información

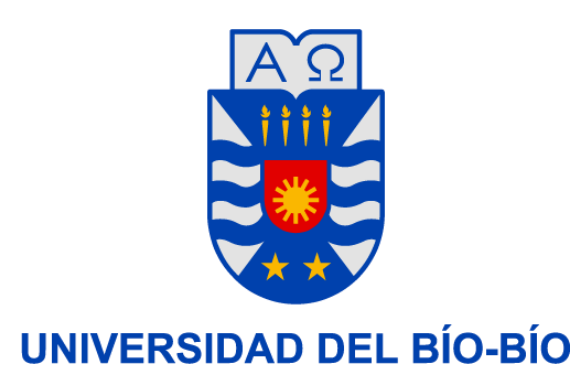

## MEMORIA PARA OPTAR A TÍTULO DE INGENIERO DE EJECUCIÓN EN COMPUTACIÓN E INFORMÁTICA

Desarrollo e Integración de Módulos de Negocios y Solución de la Recepción Electrónica (DTE) para un Sistema Web ERP de Facturación Electrónica.

Alumno: Francisco Cabrera Moya

Profesor Guía: Elizabeth Grandón Toledo

CONCEPCION, 2018

# Índice

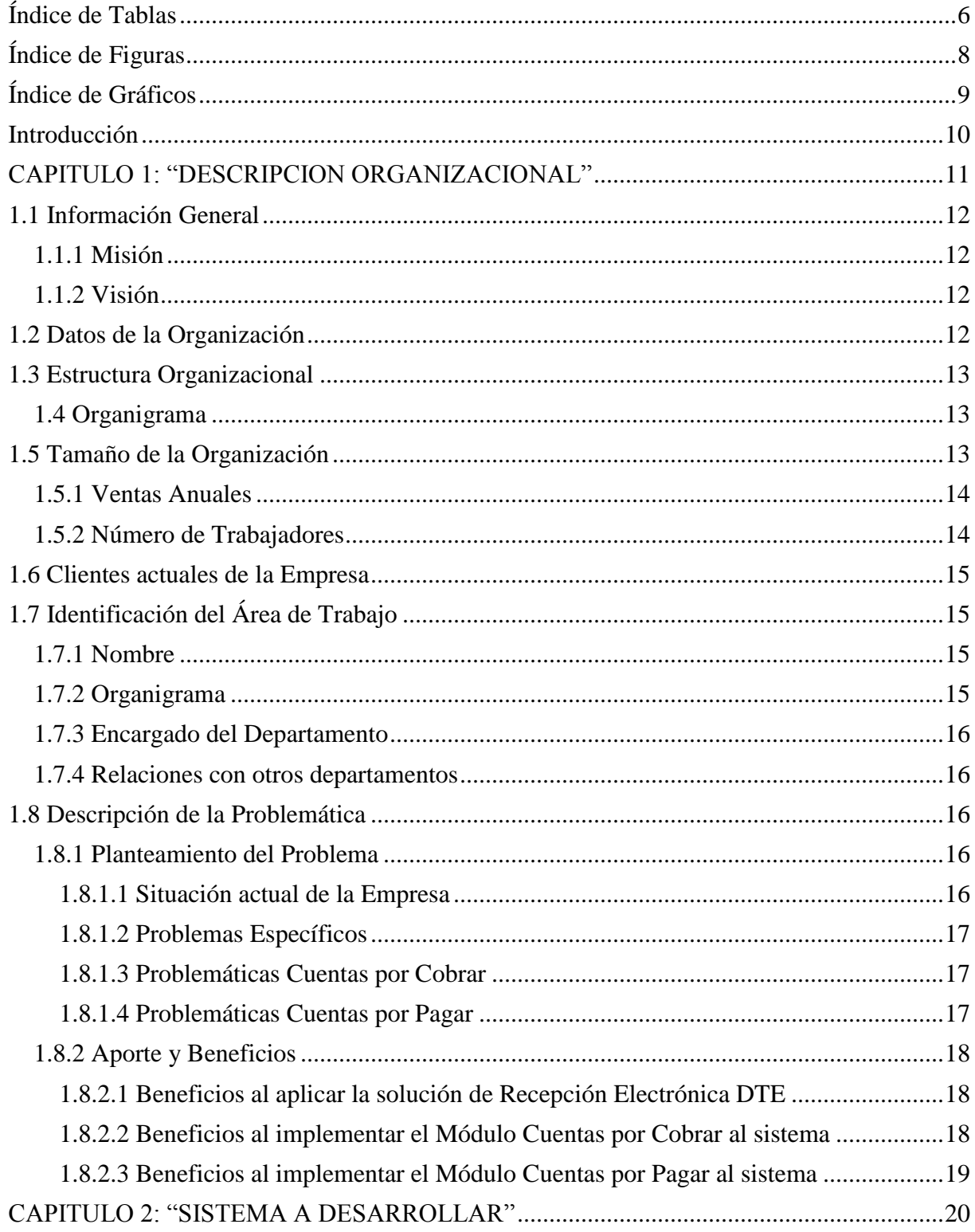

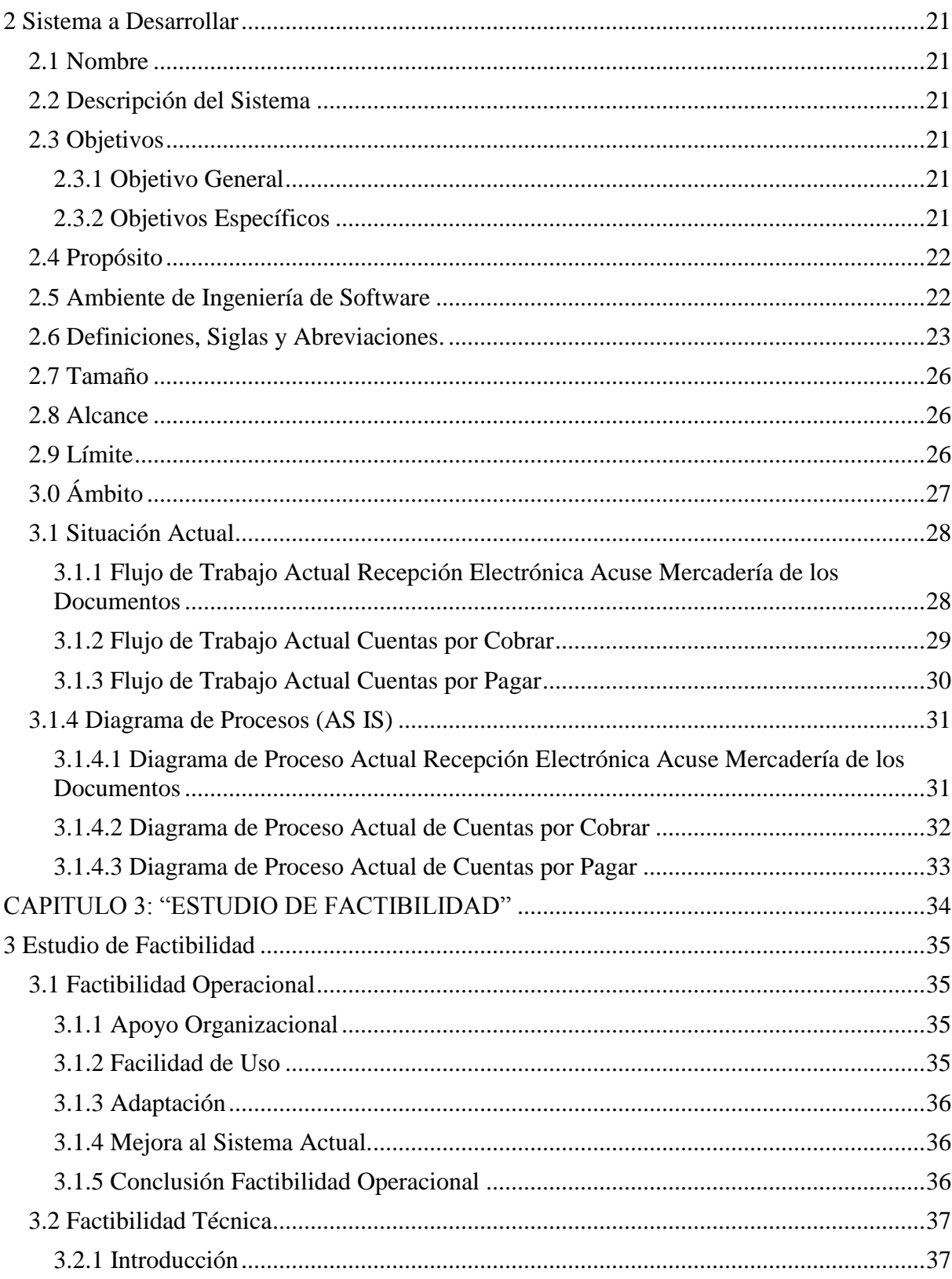

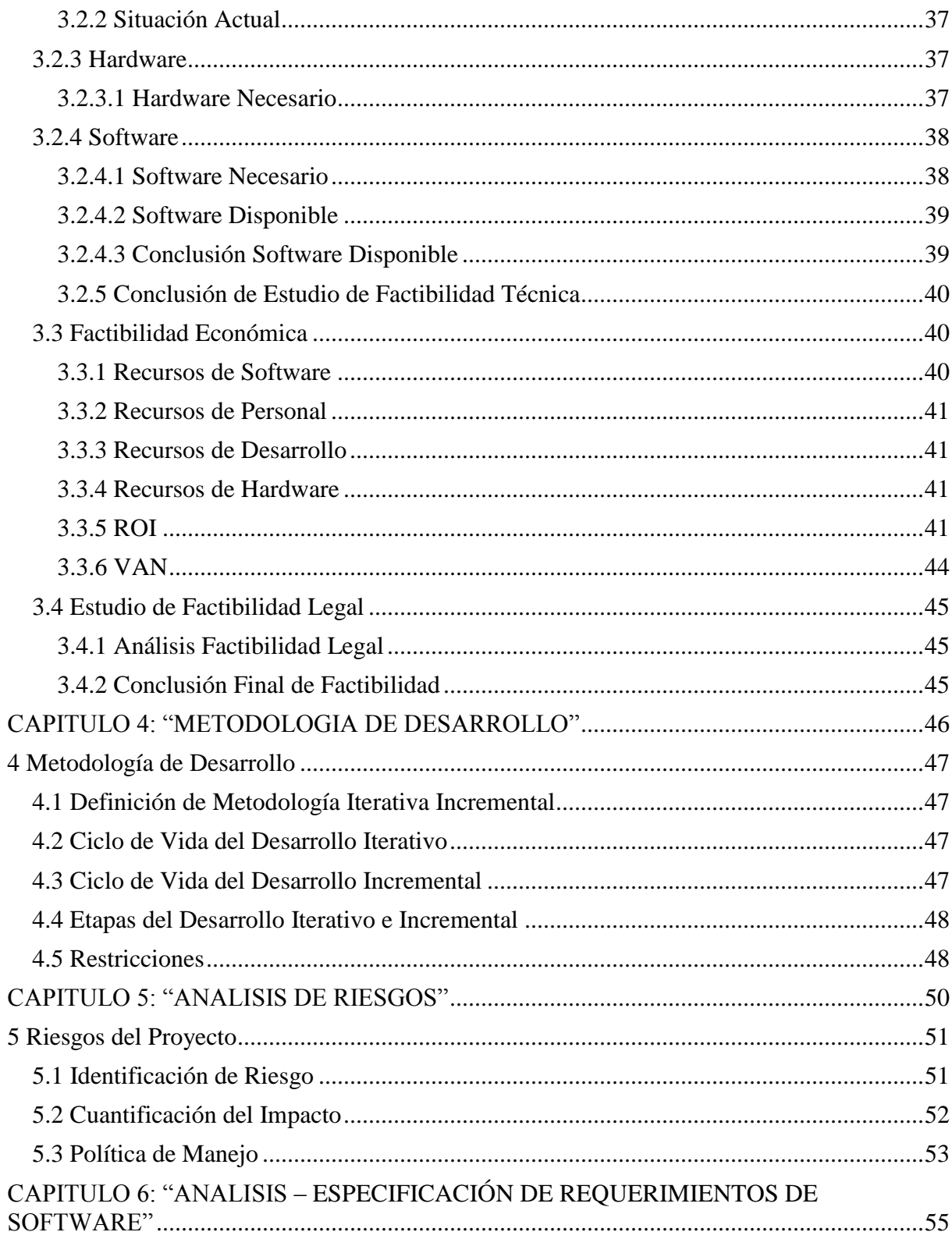

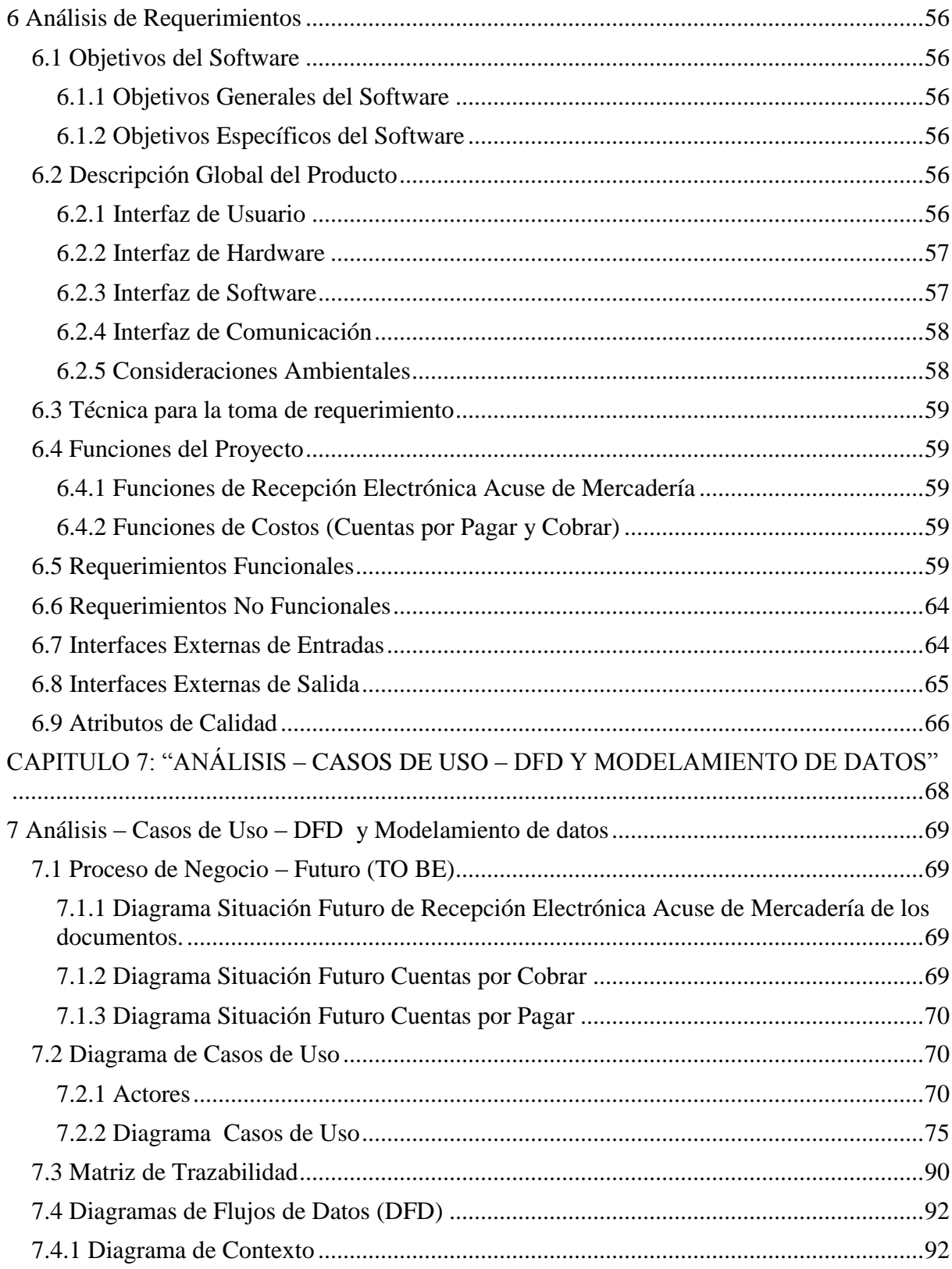

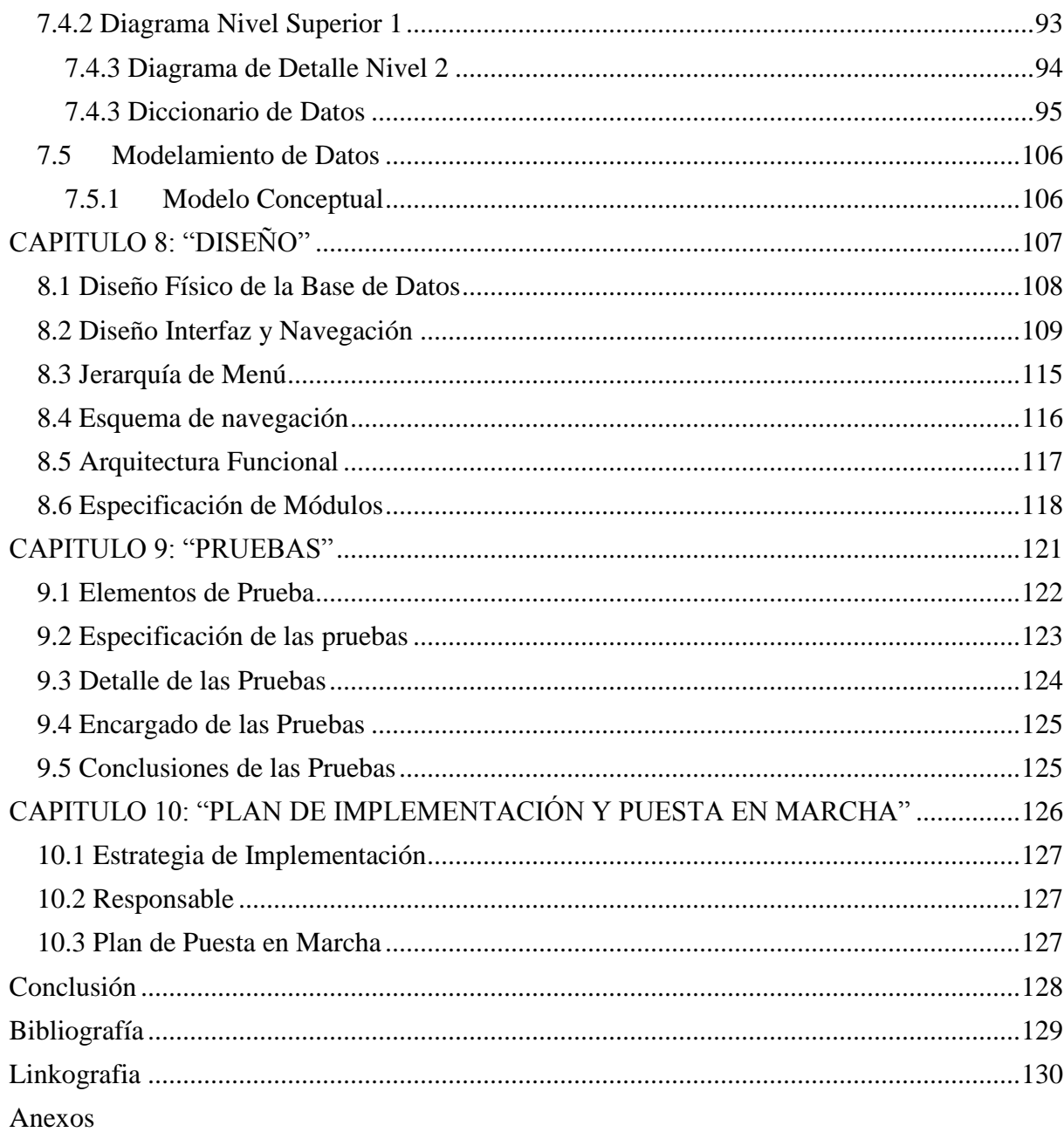

Anexo A "Planificación Carta Gantt" Anexo B "Minutas de Reunión" Anexo C "Manual de Usuario"

## <span id="page-6-0"></span>**Índice de Tablas**

- Tabla 1: Ventas Anuales en Chile
- Tabla 2. Definiciones, Siglas y Abreviaciones
- Tabla 3: Hardware necesario para el proyecto.
- Tabla 4. Software Necesario para el proyecto.
- Tabla 5: Software Disponible para el proyecto.
- Tabla 6: Inversión Inicial en Recursos de Software.
- Tabla 7: Recursos de Personal.
- Tabla 8: ROI Inversión
- Tabla 9: Gastos mensuales en actividades de dar acuse de mercadería
- Tabla 10: Utilidad actual sin la implementación
- Tabla 11. Identificación de Riegos
- Tabla 12: Cuantificación del Impacto de los riesgos.
- Tabla 13: Política de Manejo.
- Tabla 14. Ejemplo de descripción de navegadores.
- Tabla 15. Ejemplo de descripción de navegadores.
- Tabla 16: Funciones de Recepción Electrónica Acuse de Mercadería.
- Tabla 17: Funciones de Costos (Cuentas por Pagar y Cobrar).

Tabla 18: Requerimientos Funcionales de Recepción Electrónica Acuse Masivo de Mercadería.

- Tabla 19: Requerimientos Funcionales del Módulo Cuentas por Cobrar.
- Tabla 20: Requerimientos Funcionales del Módulo Cuentas por Pagar.
- Tabla 21: Requerimientos No Funcionales.
- Tabla 22: Interfaces Externas de Entradas
- Tabla 23: Interfaces Externas de Salida.
- Tabla 24: Actores de Casos de Uso
- Tabla 25: Matriz de Trazabilidad de recepción electrónica DTE.
- Tabla 26: Matriz de Trazabilidad de cuentas por cobrar.
- Tabla 27: Matriz de Trazabilidad de cuentas por pagar.
- Tabla 28: Especificación de Modulo Panel de recepción.
- Tabla 29: Especificación de Modulo Cuentas por Cobrar.
- Tabla 30: Especificación de Modulo Cuentas por Pagar.
- Tabla 31: Especificación de Pruebas Panel de recepción.
- Tabla 32: Especificación de Pruebas Cuentas por Cobrar.
- Tabla 33: Especificación de Pruebas Cuentas por Pagar.
- Tabla 34: Detalle de las Pruebas
- Tabla 35: VAN.
- Tablas Casos de Uso Recepción Electrónica DTE:
- Tabla Caso de Uso\_01. Solicita DTE o XML.
- Tabla Caso de Uso\_02. Ingresar o Actualizar Password del SII.
- Tabla Caso de Uso\_03: Acuse de Mercadería.
- Tabla Caso de Uso\_04: Acuse Comercial.
- Tabla Caso de Uso\_05: Subir XML.
- Tabla Caso de Uso\_06: Trazabilidad.
- Tabla Caso de Uso\_07: Recepción en el SII.
- Tabla Caso de Uso\_08: Filtros de Búsquedas.
- Tabla Caso de Uso\_09: Verificar Password en el SII.
- Tabla Caso de Uso\_10: Envía Acuse de Mercadería.
- Tabla Caso de Uso\_11: Envía Acuse Comercial.
- Tabla Caso de Uso\_12: Obtener información de Recepción Electrónica.
	- Tablas Casos de Uso Cuentas por Cobrar:
- Tabla Caso de Uso\_01: Visualizar documentos FE y FEE.
- Tabla Caso de Uso\_02: Visualizar PDF.
- Tabla Caso de Uso\_03: Ingresar Pagos.
- Tabla Caso de Uso\_04: Obtener informe de cuentas por cobrar según los filtros.
- Tabla Caso de Uso\_05: Notificar documentos impagos mediante e-mail a clientes.
- Tabla Caso de Uso\_06: Obtiene PDF.
	- Tablas de Casos de Uso Cuentas por Pagar.
- Tabla Caso de Uso\_01: Visualizar documentos FE y FEE.
- Tabla Caso de Uso\_02: Visualizar PDF.
- Tabla Caso de Uso\_03: Ingresar Cobros.
- Tabla Caso de Uso\_04: Obtener informe de cuentas por cobrar según los filtros.
- Tabla Caso de Uso\_05: Obtiene PDF.

## <span id="page-8-0"></span>**Índice de Figuras**

Figura 1: Organigrama de la Empresa.

Figura 2: Empresas que utilizan el Servicio.

Figura 3: Organigrama del Área de Trabajo

Figura 4: Ámbito del proyecto.

Figura 5: Diagrama Situación Actual Recepción Electrónica Acuse Mercadería de los Documentos.

Figura 6: Diagrama Situación Actual Cuentas por Cobrar.

Figura 7: Diagrama Situación Actual Cuentas por Pagar.

Figura 8: Diagrama Actividades Recepción Electrónica Acuse Mercadería de los Documentos.

Figura 9: Diagrama Actividades Cuentas por Cobrar.

Figura 10: Diagrama Actividades Cuentas por Pagar.

Figura 11: Etapas de Desarrollo Iterativo e Incremental.

Figura 12: Diagrama Situación Futuro de Recepción Electrónica Acuse de Mercadería de los documentos.

Figura 13: Diagrama Situación Futuro Cuentas por Cobrar.

Figura 14: Diagrama Situación Futuro Cuentas por Pagar.

Figura 15: Caso de Uso Recepción Electrónica DTE.

Figura 16: Caso de Uso Cuentas por Cobrar.

Figura 17: Caso de Uso Cuentas por Pagar.

Figura 18: Diagrama de Contexto

Figura 19: Diagrama Nivel 1.

Figura 20: Diagrama Nivel 2.

Figura 21: Formato de interfaz de recepción electrónica.

Figura 22: Imagen 01.

Figura 23: Imagen 02.

Figura 24: Imagen 03.

Figura 25: Imagen 04.

Figura 26: Formato de interfaz de Cuentas por Cobrar.

Figura 27: Imagen 01.

Figura 28: Imagen 05.

Figura 29: Imagen 06.

Figura 30: Imagen 07.

Figura 31: Imagen 08.

Figura 32: Jerarquía de Menú.

Figura 33: Esquema de Navegación.

Figura 34: Arquitectura Funcional.

## <span id="page-9-0"></span>**Índice de Gráficos**

Grafico 1: Categorías de Empresas Proveedoras. Grafico 2. Inversión Vs Beneficios

#### <span id="page-10-0"></span>**Introducción**

El presente informe describe el proyecto de desarrollo de una solución informática de recepción electrónica DTE e integración de módulos de negocios de cuentas por pagar y cuentas por cobrar, el cual se implementará para la empresa Octava Software.

Actualmente las empresas dedicadas a este rubro de ser proveedores de facturas electrónicas, en este caso Octava Software, ofrecen un servicio a través de su plataforma web que facilita de gran manera a clientes que poseen su negocio. Dando al usuario la mejor experiencia en la eficiencia, seguridad y poseer un control absoluto. Es por ello, que las empresas de este rubro de facturación electrónica utilizan técnicas para mantenerse a un mejor nivel que la competencia, ya sea como entregando servicios de calidad, responder a las necesidades de forma más rápida e ir mejorando sus tecnologías. Una de las características más importantes que se desataca es contar con un sistema web vigente de acuerdo a las normativas o leyes que realiza el gobierno en el ámbito financiero, económico y la automatización del trabajo. De tal forma, Octava Software presenta la necesidad de obtener una solución a su plataforma web, con el objetivo de ofrecer y satisfacer a los usuarios, optimizando recursos y mejorando en los tiempos de trabajo.

A continuación se presentan las bases teóricas que sustentan el proyecto que se va a desarrollar. Para esto se realiza un trabajo investigativo representados a través de distintos capítulos describiendo las etapas del proyecto, entre los que se encuentran la descripción de la organización, sistema a desarrollar, estudio de la factibilidad, metodología de desarrollo, análisis de riesgos, especificación de requerimientos de software, análisis – casos de uso – DFD y modelamiento de datos, diseño, pruebas e implementación.

## <span id="page-11-0"></span>**CAPITULO 1: "DESCRIPCION ORGANIZACIONAL"**

Análisis detallado de la empresa e identificación del área y problemas donde se realizará el proyecto.

## <span id="page-12-0"></span>**1.1 Información General**

La empresa Octava Software es especialista y proveedor de factura electrónica. La empresa trabaja mediante con un Web Services FE (Facturación Electrónica), con productos y clientes integradores que consumen dicha solución, permitiendo la emisión y recepción de documentos tributarios con las exigencias del SII, cuenta con soluciones para la generación, administración, recepción y cesión de facturas electrónicas para pequeñas, medianas y grandes empresas que requieren de este servicio.

#### <span id="page-12-1"></span>**1.1.1 Misión**

El propósito es entregar un servicio de calidad y satisfacción a las necesidades de nuestros clientes, a través del apoyo de sistemas de información (TI). Caracterizándose por trabajar con gran responsabilidad y compromiso para lograr el objetivo de ofrecer un sistema que acuda a las necesidades vigentes.

#### <span id="page-12-2"></span>**1.1.2 Visión**

La visión de la empresa es lograr ser un proveedor líder y especialista de la facturación electrónica por medio del servicio que se ofrece. Destacándose por poseer un sistema altamente de calidad a nivel tecnológico.

## <span id="page-12-3"></span>**1.2 Datos de la Organización**

- Nombre de la Institución: Octava Software.
- CO Fundadores: Henry Molina González y Moisés Osorio.
- Dirección Central: Las Murtas 155 Residencial Arboleda.
- Comuna: San Pedro de la Paz.
- Ciudad: Concepción.
- Teléfono de Contacto:  $(+ 56)$  9 90971818 /  $(+ 56)$  9 79874947.
- Correo: mosorio@appoctava.cl / [hmolina@appoctava.cl.](mailto:hmolina@appoctava.cl)
- Dirección Web: [https://www.appoctava.cl](https://www.appoctava.cl/)
- Rubro: Desarrollo de Software.
- Rut de la Empresa: 76689863-7.
- Razón Social: Octava Software SPA.
- Giro: Procesamiento de Datos y Desarrollo de Software.

## <span id="page-13-0"></span>**1.3 Estructura Organizacional**

La empresa no posee una estructura organizacional formal para el área de estudio donde se realizará el proyecto. Más bien se caracteriza por ser una empresa emergente, caracterizándose por ser una organización humana con gran capacidad de cambio, que desarrolla productos o servicios de gran innovación, altamente deseados o requeridos por el mercado, donde su diseño y comercialización están orientados completamente al cliente.

El tipo de organización actualmente se le llama "Start -Up" o "Empresas Emergentes". Aplicados a empresas que buscan arrancar, emprender o montar un nuevo negocio, y aluden a ideas de negocios que están empezando o están en construcción, y generalmente se trata de empresas emergentes apoyadas en la tecnología. Son ideas que innovan el mercado y buscan facilitar los procesos complicados, enfocadas a diferentes temas y usos. Estas empresas están asociadas a la [innovación,](https://es.wikipedia.org/wiki/Innovaci%C3%B3n) al desarrollo de tecnologías, al [diseño web](https://es.wikipedia.org/wiki/Dise%C3%B1o_web) o al [desarrollo web,](https://es.wikipedia.org/wiki/Desarrollo_web) y son empresas de capital-riesgo.

#### <span id="page-13-1"></span>**1.4 Organigrama**

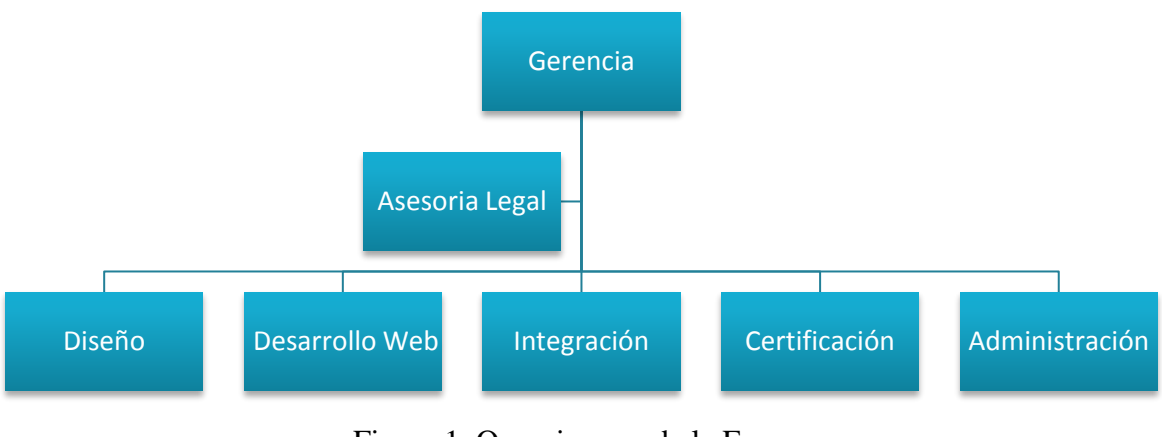

La siguiente figura muestra el organigrama de la organización.

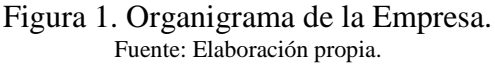

## <span id="page-13-2"></span>**1.5 Tamaño de la Organización**

Las empresas Pymes en Chile están clasificadas por montos de ventas anuales y número de trabajadores.

## <span id="page-14-0"></span>**1.5.1 Ventas Anuales**

De acuerdo con información proporcionada por el Servicio de Impuestos Internos (SII, 2016). La estructura empresarial de Chile al año 2016, según ventas, se clasifica de la siguiente forma:

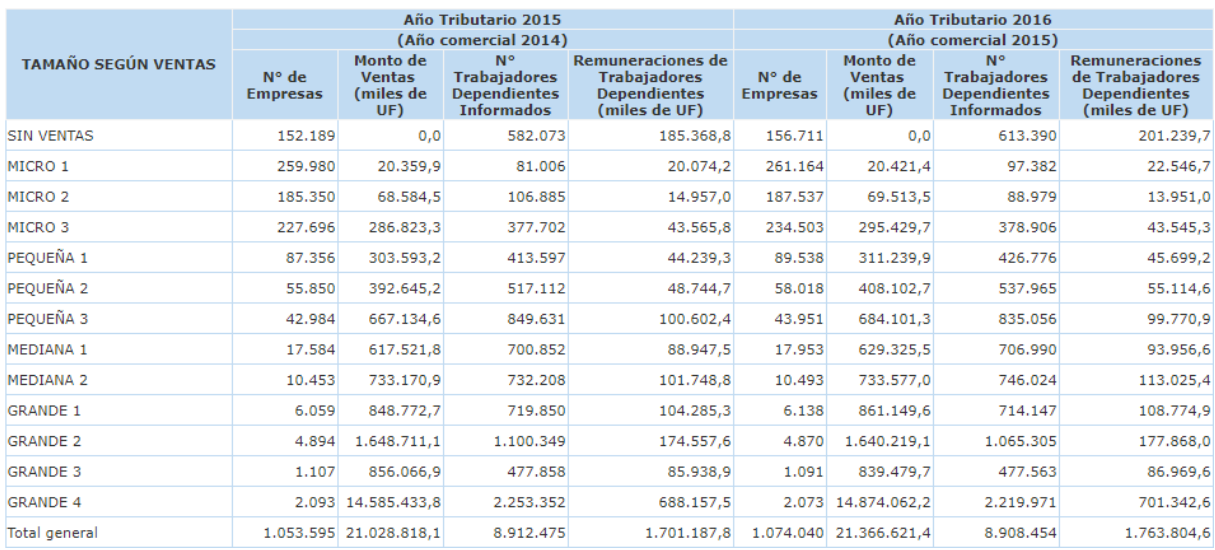

#### Tabla 1.Ventas Anuales en Chile. Fuente SII.

## <span id="page-14-1"></span>**1.5.2 Número de Trabajadores**

El criterio utilizado según SOFOFA (2005) en el sector industrial, la cantidad de trabajadores, es el siguiente:

**Empresa grande**: más de 201 trabajadores. **Empresas Medianas**: 51-200 trabajadores. **Empresa Pequeña**: 1-50 trabajadores.

Considerando el criterio del número de empleados, la empresa Octava Software se clasifica como una pequeña empresa, ya que la cantidad de empleados se estima que es de 1 a 50 trabajadores.

## <span id="page-15-0"></span>**1.6 Clientes actuales de la Empresa**

Octava Software como especialista y proveedor de facturación electrónica presta servicio a algunas empresas de diferentes rubros de negocio como se muestran a continuación.

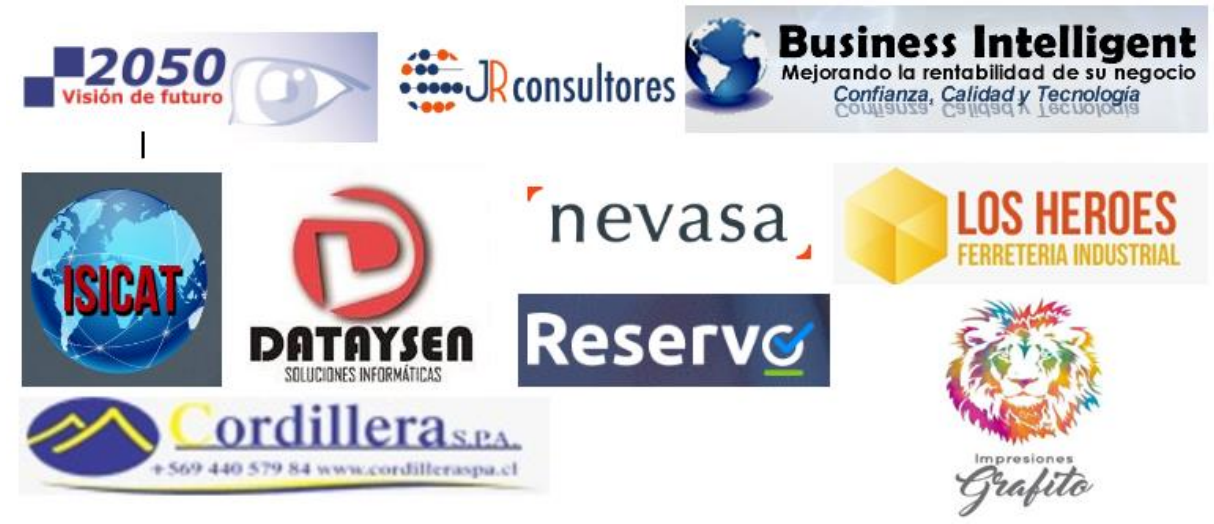

Figura 2. Empresas que utilizan el Servicio. Fuente: Elaboración propia.

## <span id="page-15-1"></span>**1.7 Identificación del Área de Trabajo**

## <span id="page-15-2"></span>**1.7.1 Nombre**

Se trabajará en el área de Desarrollo Web de la empresa.

## <span id="page-15-3"></span>**1.7.2 Organigrama**

La figura 3 muestra el organigrama que identifica el área de trabajo del proyecto.

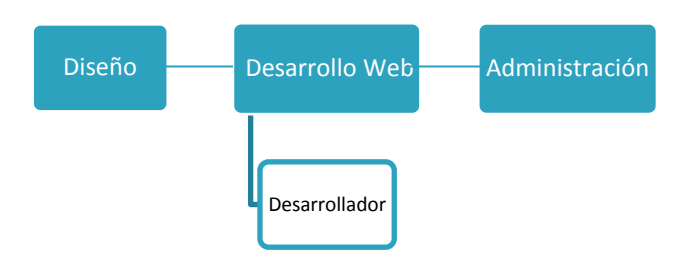

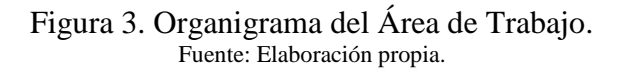

#### <span id="page-16-0"></span>**1.7.3 Encargado del Departamento**

Sr. Henry Molina González.

#### <span id="page-16-1"></span>**1.7.4 Relaciones con otros departamentos**

- Diseño: Un diseño equivalente al de la plataforma actual.
- <span id="page-16-2"></span>Administración: El manejo de negocios en los módulos y panel implementados.

## **1.8 Descripción de la Problemática**

#### <span id="page-16-3"></span>**1.8.1 Planteamiento del Problema**

La mayoría de las empresas a nivel mundial se ven influenciadas directamente por el avance de las tecnologías de la información, las cuales han revolucionado su forma de operar. Generando la necesidad de crear soluciones vigentes dentro del comercio electrónico, en este caso la Facturación Electrónica por medio de los Sistemas ERP o Plataformas WEB (caso de la empresa Octava Software). Como un sistema global de planificación de los recursos y de gestión de la información que de forma estructurada puede satisfacer la demanda de las necesidades de gestión de la empresa.

#### <span id="page-16-4"></span>**1.8.1.1 Situación actual de la Empresa**

La empresa actualmente cuenta con un sistema llamado "APPWEB", el cual es una plataforma online que permite administrar todo tipo de documentos tributarios electrónicos (DTE's), además se puede integrar a un software contable o ERP. Compatible con todos los navegadores web, es flexible y configurable según la necesidad de cada cliente.

Sin embargo, a través de un análisis del sistema se pueden encontrar ciertas inconveniencias vigentes en la plataforma. Lo cual la empresa acude a la necesidad de poder resolverlas, para lograr un mejor servicio a sus clientes.

#### <span id="page-17-0"></span>**1.8.1.2 Problemas Específicos**

Problemáticas Recepción Electrónica DTE (Documentos Tributarios Electrónicos), Acuse de mercadería Masivo.

- 1. En la emisión del documento tributario a la casilla de recepción del sistema, esta acción no siempre es correctamente ejecutado por los proveedores, dejando la recepción incompleta (para los emisores que ocupan proveedores de terceros), obteniendo un problema de información inconcreta de sus compras realizadas durante el mes.
- 2. Por cada recepción electrónica (DTE) el Servicio de Impuestos Internos (SII) cambió la obligación de aceptación de acuse de mercadería. Dejando un plazo 8 días desde que se recibió el documento tributario para aceptarla digitalmente o este sea irrevocablemente aceptada por el SII y para ocupar el crédito fiscal se debe dar acuse de recibo antes de que el mes finalice. El problema es el límite de fecha para el acuse de mercadería (aceptación), ya que en caso de aceptarlo fuera de plazo afectaría al IVA Crédito Fiscal, acumulando el IVA del mes anterior más el IVA actual del mes.
- 3. Para los Emisores con proveedor de terceros (en este caso Octava Software), si no se encuentra cotejada la recepción contra el SII, no se podrá dar acuses de mercadería (aceptación) al 100% de las compras realizadas.

#### <span id="page-17-1"></span>**1.8.1.3 Problemáticas Cuentas por Cobrar**

En primera instancia es no contar con el módulo de cuentas por cobrar, la plataforma web de Octava Software se ve con necesidad de querer implementarlo para lograr la satisfacción de los clientes.

Uno los principales problemas actuales de los clientes es no contar con un control de fechas de cobro, de facturas impagas, de deudas impagas y de fechas de deudas impagas.

#### <span id="page-17-2"></span>**1.8.1.4 Problemáticas Cuentas por Pagar**

En primera instancia es no contar con el módulo de cuentas por pagar, la plataforma web de Octava Software se ve con necesidad de querer implementarlo para lograr la satisfacción de los clientes.

Uno los principales problemas actuales de los clientes es no conocer con exactitud de cuáles son las deudas y monto de impagas de la empresa, y de no contar con un control de cuando se deberá cancelar las deudas antes de las fechas de vencimiento

### <span id="page-18-0"></span>**1.8.2 Aporte y Beneficios**

El aporte principal es ofrecer a la empresa la solución sobre la recepción electrónica (DTE) y el control de flujo de caja a través de la integración de los módulos ya mencionados. Se espera poder dar un valor agregado al sistema destacando su originalidad y competitividad en comparación de las otras plataformas de facturación electrónica ya existentes que se ofrecen en el mercado. De tal manera, poder ofrecer a los usuarios un mejor servicio, rentable, cómodo y eficiente al obtener los nuevos implementos agregados al sistema. Destacando también el aporte del estudio que se realizó previo a dar las soluciones a la plataforma, distinguiéndose por el nivel de complejidad de cada tema, y también de qué forma poder desarrollar este trabajo como el análisis de la contabilidad de facturación electrónica y como aplicarla a la informática, trabajar con documentos tributarios con exigencias del SII, gestión de flujos de cómo trabaja el sistema y la sincronización de la base de datos con el SII a través de un Web Service.

A continuación se describirán los beneficios que obtendrá el sistema una vez ya implementado las soluciones.

#### <span id="page-18-1"></span>**1.8.2.1 Beneficios al aplicar la solución de Recepción Electrónica DTE**

- 1. Mediante el Web Service de la empresa Octava Software sincronizar (cotejar) recepción electrónica del SII contra Octava Software, con la finalidad de mostrar los documentos tributarios en la casilla de recepción del sistema. Con la gran ventaja de obtener la información actualizada y concreta de cada factura de compra realizada, sin tener que ir realizar el trámite o las consultas al SII.
- 2. Realizar mediante Web Service acuses de comerciales y acuses de mercadería. Esto permitirá al usuario, aceptar o rechazar las facturas de compras realizadas a través de la casilla de recepción del sistema.
- 3. Acuses de mercaderías masivos para uso del IVA Crédito, logrando impedir el atraso no deseado por la empresa. Lo cual permitirá tener al día el IVA Crédito de la empresa, disminuyendo el riesgo del aumento de esta y una estabilidad económica.

#### <span id="page-18-2"></span>**1.8.2.2 Beneficios al implementar el Módulo Cuentas por Cobrar al sistema**

- 1. Un completo control de los cobros, y así tener un flujo de caja adecuado.
- 2. Existencia de notificaciones automáticas de cobros a los clientes mediante email, obteniendo una mayor eficiencia en recordar a los usuarios los últimos plazos para cancelar.
- 3. Un completo control de las facturas impagas de los clientes.

#### <span id="page-19-0"></span>**1.8.2.3 Beneficios al implementar el Módulo Cuentas por Pagar al sistema**

- 1. Existencia de notificaciones de fecha de vencimiento de las deudas a cancelar, lo cual permitirá un mejor control con exactitud de las fechas de pago. (Se aplicara por notificaciones por pantalla que el sistema arrojara).
- 2. Contar con la información exacta de cuánto se gastará y se tendrá en caja al momento de cancelar la deuda.

En conclusión, se espera que al aplicar estas mejoras e implementaciones el sistema sea satisfactorio para los usuarios que utilizan el servicio, cumpliendo con las expectativas para que puedan trabajar sin problemas, de la manera más cómoda y eficiente en las áreas que mayormente se utilizan, ya antes mencionadas. Así facilitar la rapidez y el acceso de obtener los datos, y poder evitar posibles problemas en la gestión de sus empresas. Con el objetivo de caracterizarse por ser una plataforma WEB más competitiva en el mercado logrando ofrecer un mejor servicio.

## <span id="page-20-0"></span>**CAPITULO 2: "SISTEMA A DESARROLLAR"**

Se detallan las necesidades de la empresa Octava Software y su estado actual.

## <span id="page-21-0"></span>**2 Sistema a Desarrollar**

#### <span id="page-21-1"></span>**2.1 Nombre**

Desarrollo e Integración de Módulos de Negocios y Solución de la Recepción electrónica (DTE) para un Sistema Web ERP de Facturación Electrónica.

#### <span id="page-21-2"></span>**2.2 Descripción del Sistema**

La plataforma se encargará de ofrecer un mejor control de la recepción electrónica de documentos tributarios (DTE) y gestionar los módulos de cuentas por cobrar y por pagar. Así ofrecer un servicio de calidad a los usuarios.

#### <span id="page-21-3"></span>**2.3 Objetivos**

#### <span id="page-21-4"></span>**2.3.1 Objetivo General**

Construir la integración de módulos de negocios de cuentas por pagar y cobrar, e implementar solución a la recepción electrónica DTE (Documentos Tributarios Electrónicos) para un Sistema ERP de Facturación Electrónica de la Empresa Octava Software que ofrece como servicio a sus usuarios.

#### <span id="page-21-5"></span>**2.3.2 Objetivos Específicos**

- Realizar investigación del sistema actual que utiliza y ofrece la empresa, y así plantear una mejor solución a este servicio.
- Definir metodologías, tecnologías y herramientas de software a utilizar para desarrollo del sistema.
- Desarrollar la creación de módulos de cuentas por pagar y cuentas por cobrar al sistema.
- Proponer un mejoramiento en la recepción electrónica (DTE) en la casilla de recepción del sistema. Con un mejor control y toma de decisiones en el flujo de caja, a través de los módulos que se implementarán al sistema.
- Dejar en funcionamiento los módulos y mejoras al sistema que se plantean. Otorgando un mejor servicio a los clientes que utilizan este servicio.

#### <span id="page-22-0"></span>**2.4 Propósito**

- Aumentar eficiencia y un mejor control en los procesos de negocio en la empresa.
- Obtener información actualizada y concreta de cada documento electrónico tributario.
- Automatizar el proceso de acuse de mercadería.

#### <span id="page-22-1"></span>**2.5 Ambiente de Ingeniería de Software**

Metodología de Desarrollo

En la creación del Software se utilizara la metodología de desarrollo iterativo e incremental, ya que es conveniente dar prioridad a los objetivos y requerimientos en función del valor que ofrece el cliente.

Para mayor información respecto a esta metodología, se dispone de un capitulo profundizando más el tema.

- Estándares de Documentación
	- 1. Adaptación basada en IEEE Software Requirements Specifications Std 830-1998.
	- 2. Plantilla de documentación en formato de informe final de proyecto, Universidad del Bío - Bío.
	- 3. Para definir los atributos del producto de software se utilizó el estándar "ISO/IEC9126".
- Herramientas de Apoyo
	- 1. Para la programación del panel y los módulos se utilizó "PHP, Java Script, Ajax".
	- 2. Para la programación de la base de datos se utilizó el software "MySQL Workbench 6.2 CE"
	- 3. Para la creación de la carta Gantt se utilizó "Gantt Project".
	- 4. Para la creación de casos de usos o modelo entidad relación se utilizó el programa "Enterprise Architect".
	- 5. Para el desarrollo de programación se utilizó el patrón de diseño modelo vista controlador (MVC).

## <span id="page-23-0"></span>**2.6 Definiciones, Siglas y Abreviaciones.**

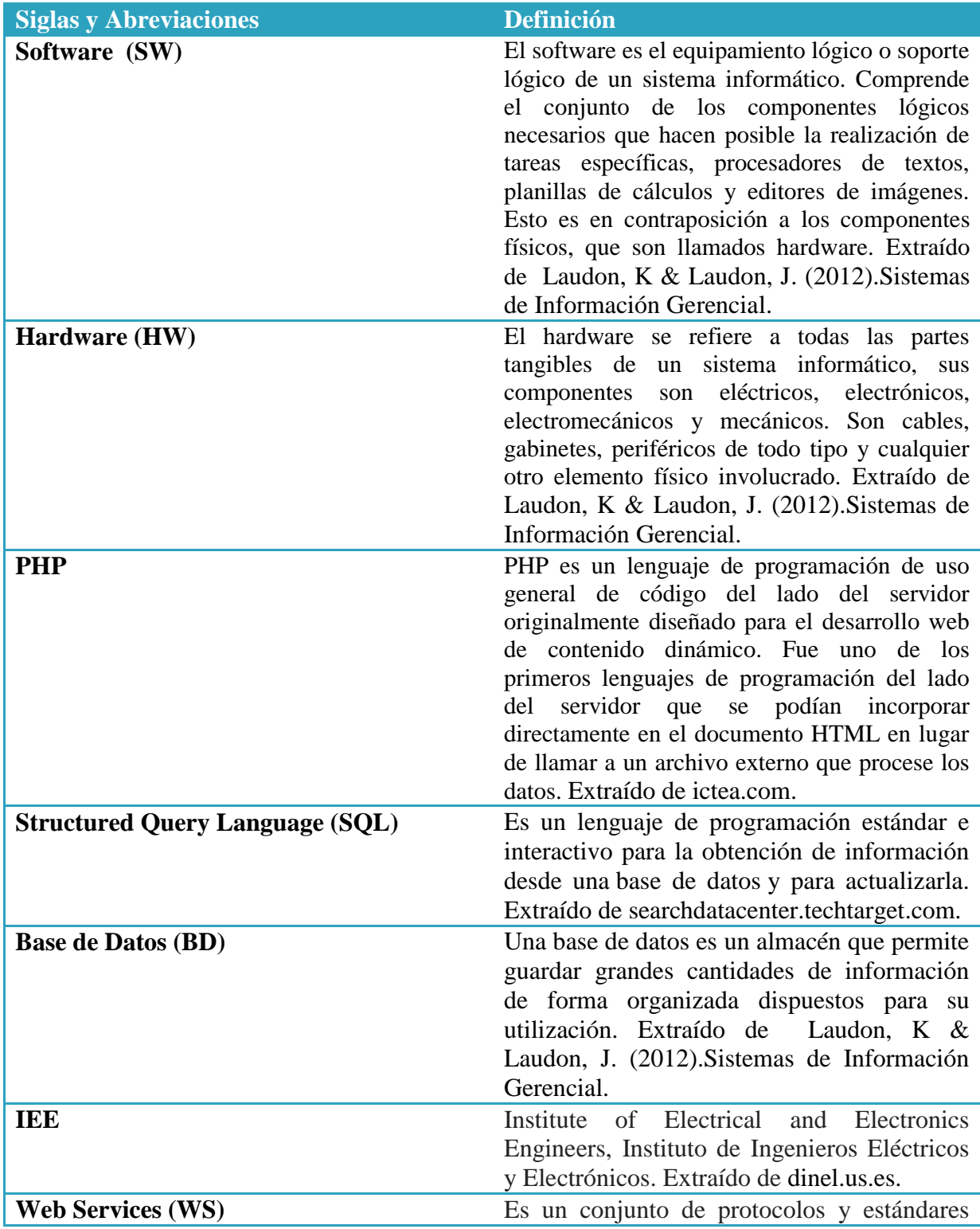

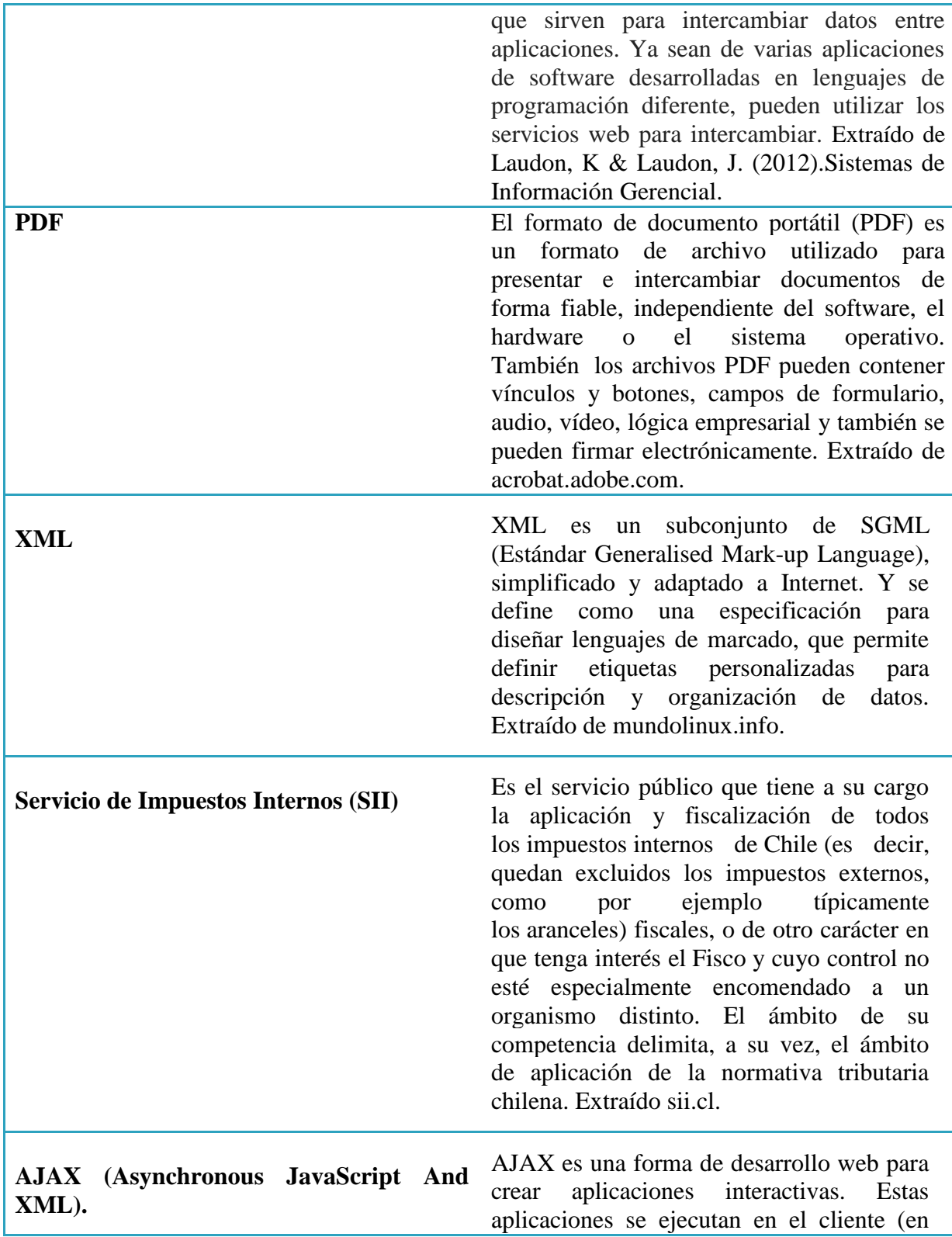

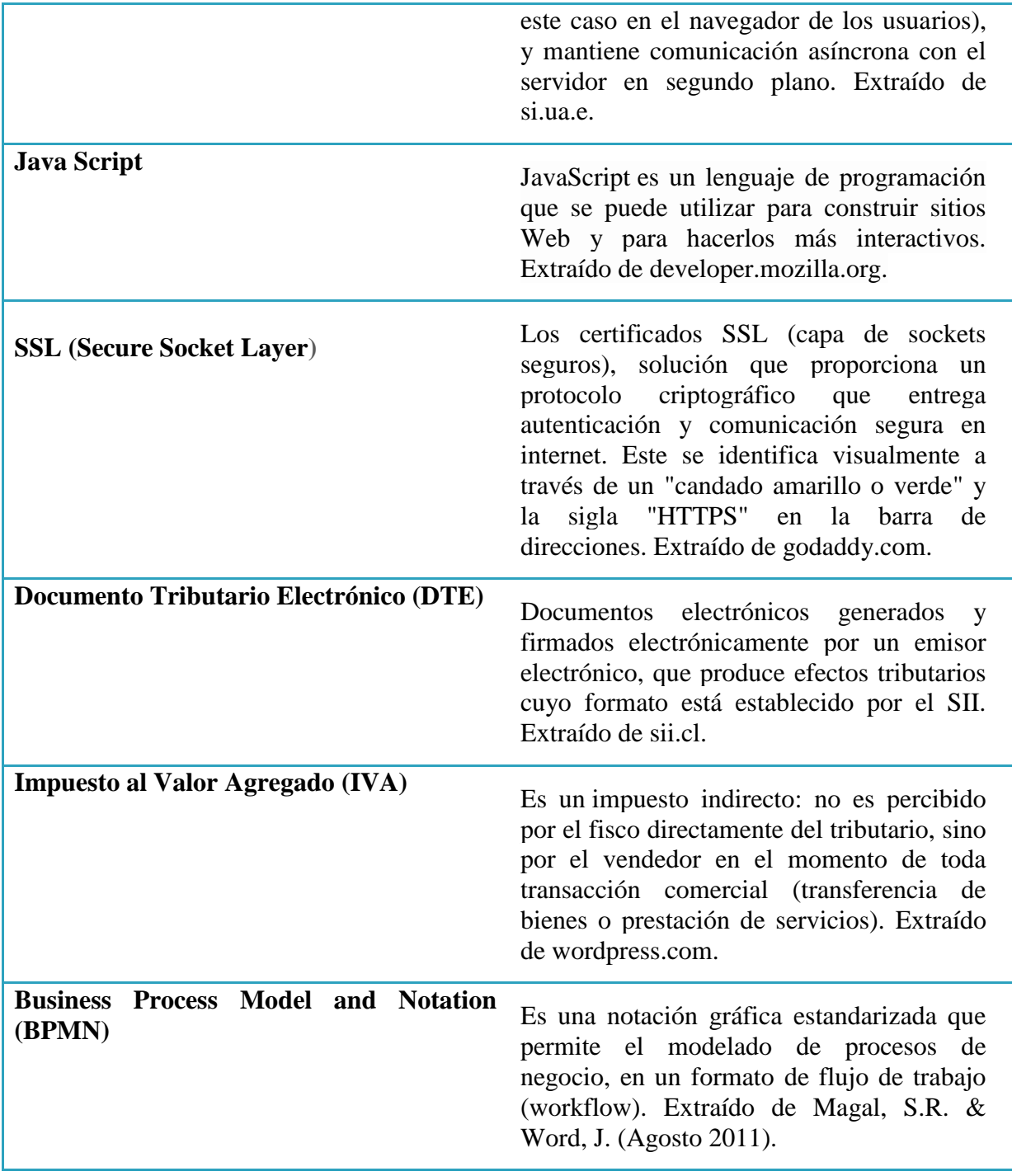

Tabla 2. Definiciones, Siglas y Abreviaciones Fuente: Elaboración propia

## <span id="page-26-0"></span>**2.7 Tamaño**

El Proyecto se caracteriza por ser de mediana envergadura debido a que se trabajará con el área de desarrollo web, diseño y administración.

#### <span id="page-26-1"></span>**2.8 Alcance**

- Permitir al usuario un mejor uso en la gestión y control a través del módulo cuentas por Cobrar.
- Permitir al usuario un mejor uso en la gestión y control a través del módulo cuentas por Pagar.
- Solución de Recepción Electrónica de documentos tributarios, permitiendo dar acuses acuse de mercadería de forma masiva.
- Generar documentos tributarios electrónicos imprimibles que contengan el detalle de una venta o cobranza registrada, con los cálculos implicados.

#### <span id="page-26-2"></span>**2.9 Límite**

- El proyecto solo vera los temas de Recepción electrónica (DTE) y Módulos de Negocios de cuentas por Cobrar y Pagar.
- Se trabajará dentro del área específico de desarrollo web, pero también con otras áreas que están anidadas como el de diseño y administración.
- Las implementaciones para la solución de recepción electrónica y los módulos de negocios, no son para el uso para la empresa Octava Software, sino para el servicio que ofrece la empresa a través de la plataforma web.

## <span id="page-27-0"></span>**3.0 Ámbito**

La siguiente figura muestra el Ámbito para el proyecto

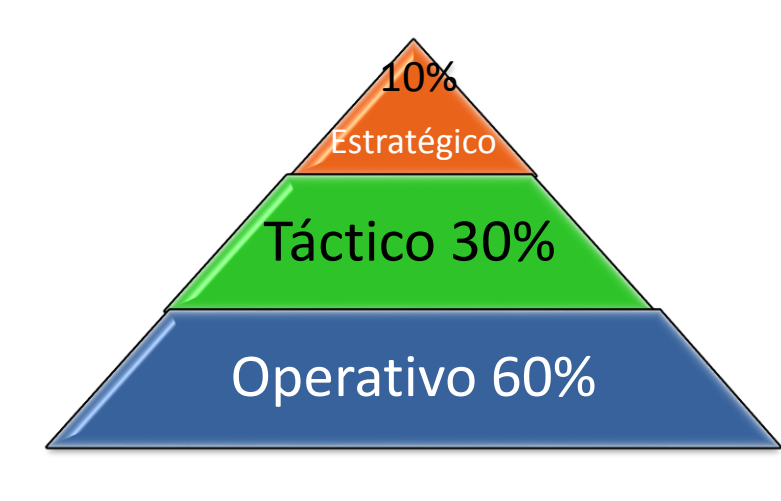

El 10% Estratégico por los resultados y cálculos de estadísticas para ver el funcionamiento de la empresa a largo plazo.

El 30% se utilizara en el ámbito Táctico, ya que brinda una abundante información, la cual permite la toma de decisiones.

El 60% Operacional debido a que se gestionará todos los movimientos de recepción electrónica, cuentas por pagar y cuentas por cobrar.

Figura 4. Ámbito del proyecto. Fuente: Elaboración propia.

#### <span id="page-28-0"></span>**3.1 Situación Actual**

<span id="page-28-1"></span>**3.1.1 Flujo de Trabajo Actual Recepción Electrónica Acuse Mercadería de los Documentos**.

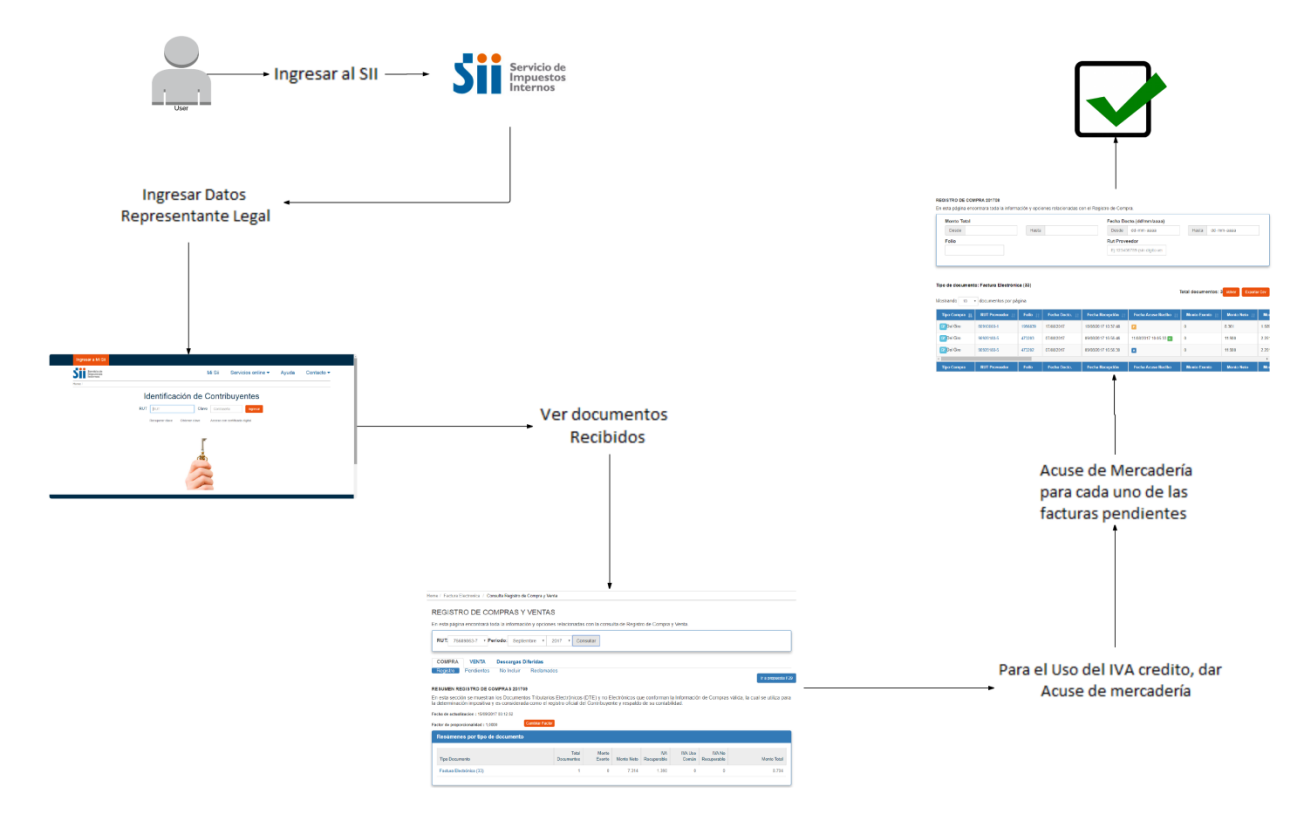

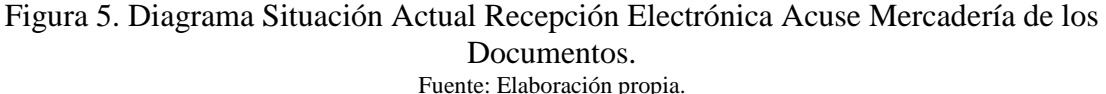

#### *3.1.1.1 Descripción Flujo de Trabajo Actual Recepción Electrónica Acuse Mercadería de los Documentos.*

- El usuario necesita entrar a la página del Servicio de Impuesto Interno (SII).
- El usuario se identifica como representante legal para poder ingresar.
- En la página web del SII se muestra al usuario los documentos recibidos.
- Dentro de los documentos recibidos, se permite el uso del IVA crédito dar acuse de mercadería para cada uno. Esta norma está permitido hasta un plazo de 8 días (norma modificada actualmente), para que el usuario chequee el acuse de mercadería de las facturas pendientes del mes. En caso contrario, si el usuario no lo ha realizado, SII se encarga de darle el acuse de mercadería. Pero con la desventaja de que el usuario perderá el IVA crédito del mes que no la realizo.

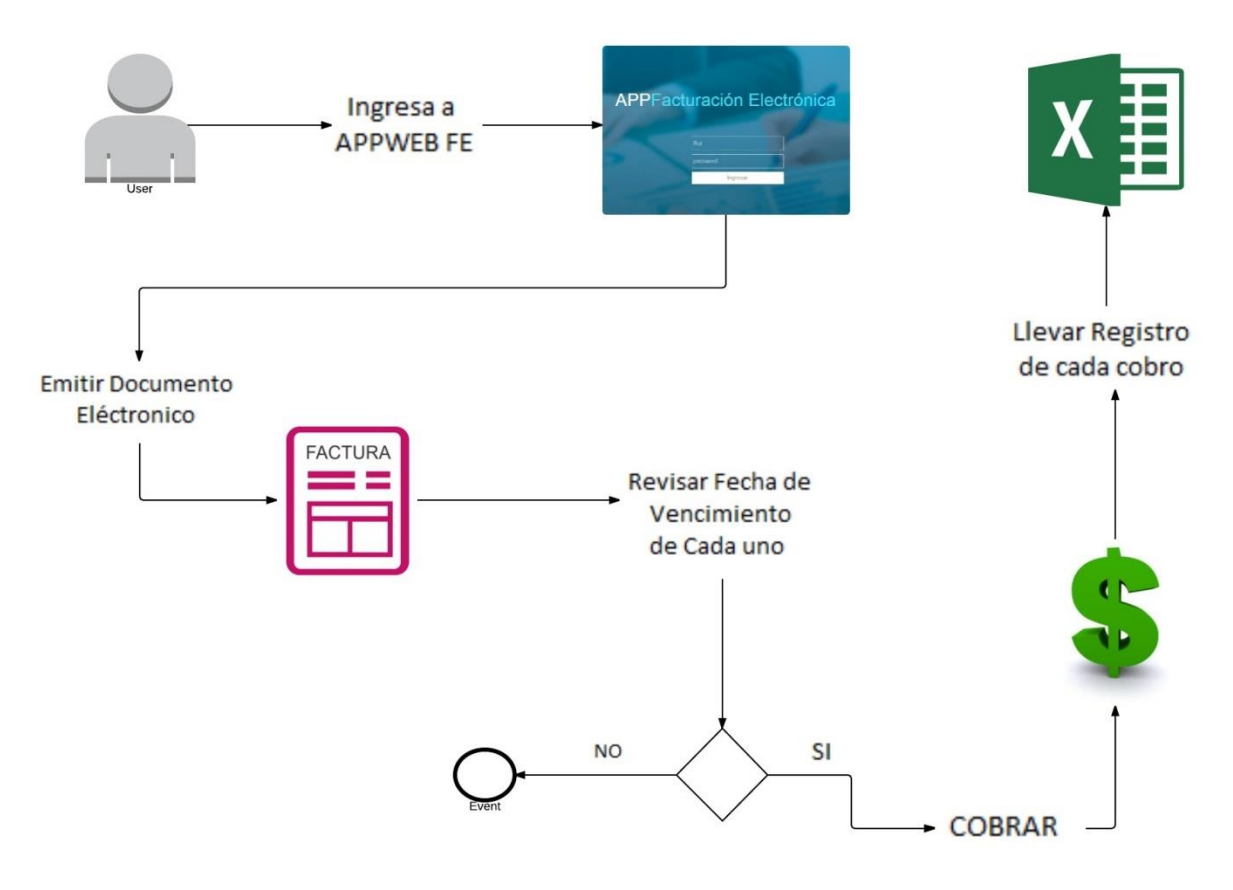

## <span id="page-29-0"></span>**3.1.2 Flujo de Trabajo Actual Cuentas por Cobrar**

Figura 6. Diagrama Situación Actual Cuentas por Cobrar Fuente: Elaboración propia.

#### *3.1.2.1 Descripción Flujo de Trabajo Actual Cuentas por Cobrar*

- Usuario necesita ingresar a la plataforma web, para verificar y realizar el cobro.
- La plataforma web de Octava Software permite emitir documento electrónico.
- Para cada factura se revisa las fechas de vencimiento. Si está dentro del plazo se realiza el cobro de estas y si no, termina la gestión.
- A través de una planilla Excel se registra todo las acciones que se realizaron.

<span id="page-30-0"></span>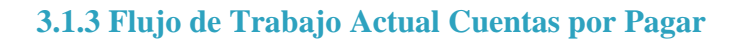

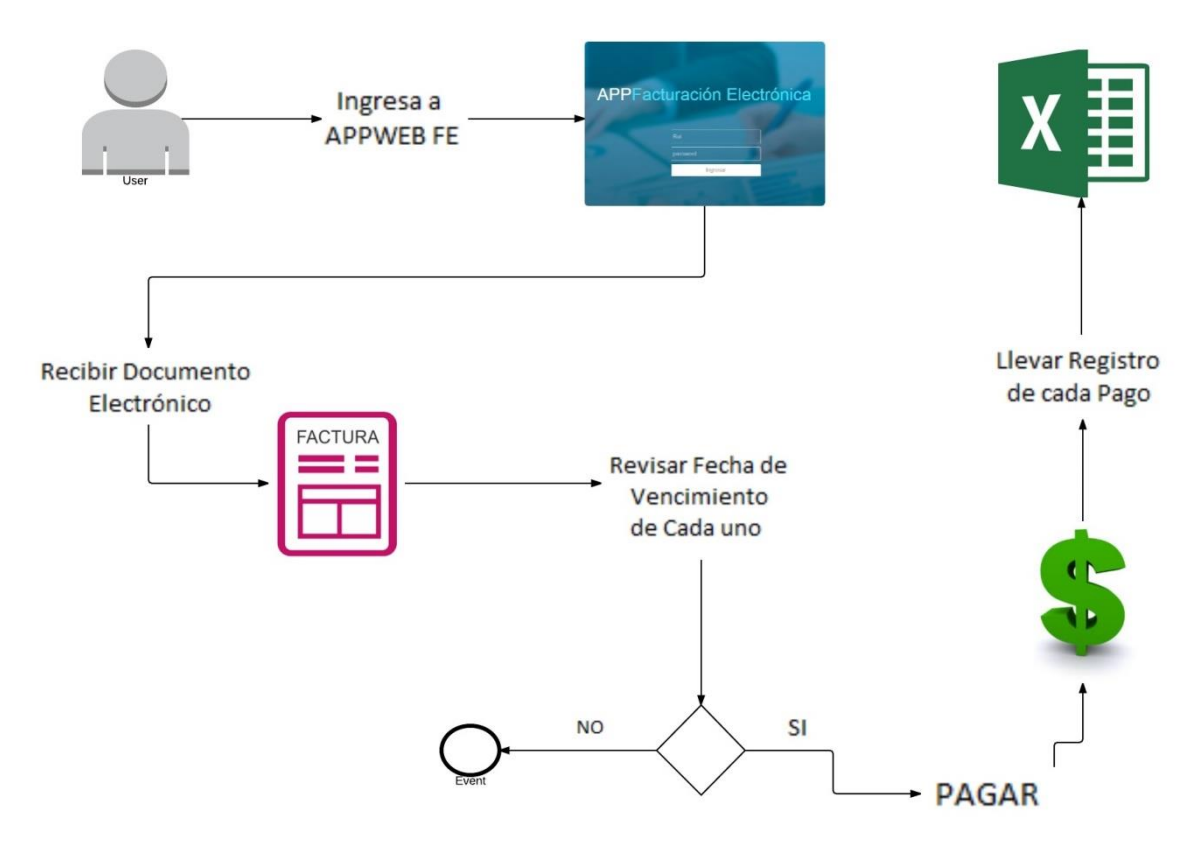

Figura 7. Diagrama Situación Actual Cuentas por Pagar. Fuente: Elaboración propia.

#### *3.1.3.1 Descripción Flujo de Trabajo Actual Cuentas por Pagar*

- Usuario necesita ingresar a la plataforma web, para verificar y realizar el pago.
- La plataforma web de Octava Software permite recibir documento electrónico.
- Para cada factura se revisa las fechas de vencimiento. Si está dentro del plazo se realiza el pago de estas y si no, termina la gestión.
- A través de una planilla Excel se registra todo las acciones que se realizaron.

#### <span id="page-31-0"></span>**3.1.4 Diagrama de Procesos (AS IS)**

A continuación se representan los diagramas de recepción electrónica acuse de mercadería, cuentas por cobrar y cuentas por pagar en el formato BPMN. El cual describirá de forma gráfica estandarizada el modelo del proceso de negocio.

#### <span id="page-31-1"></span>**3.1.4.1 Diagrama de Proceso Actual Recepción Electrónica Acuse Mercadería de los Documentos**.

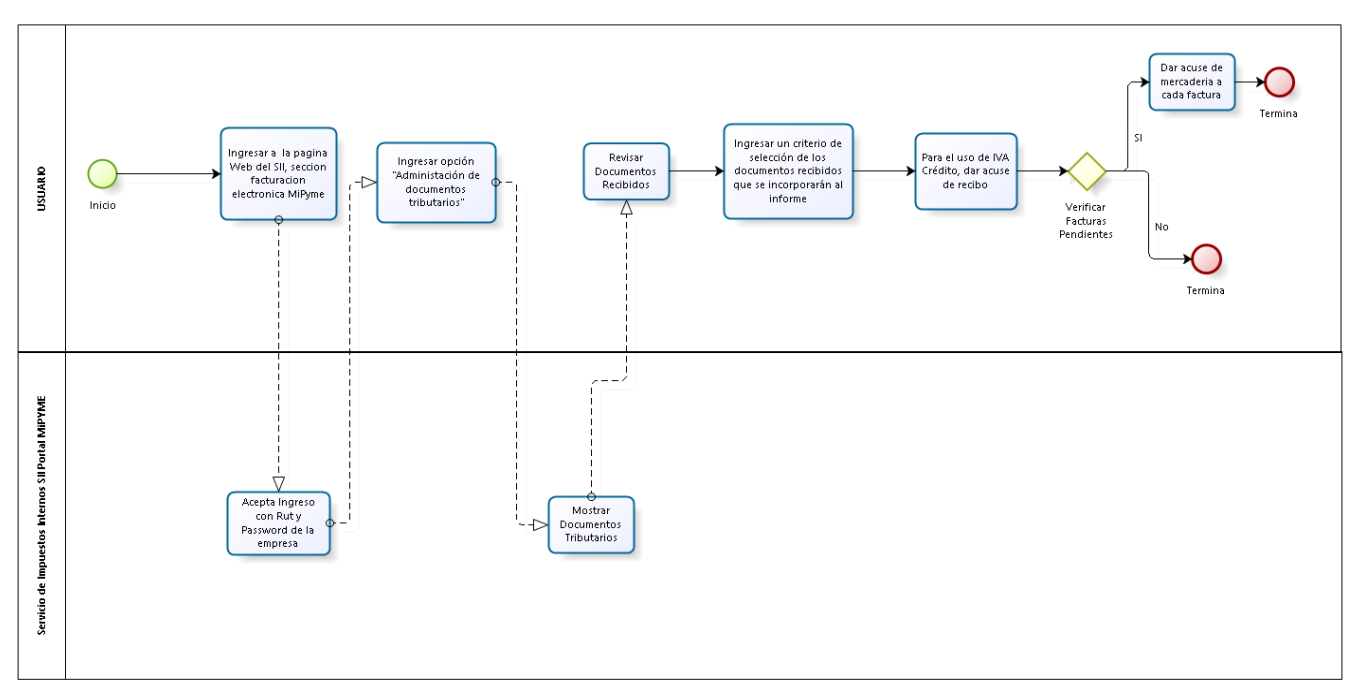

Figura 8. Diagrama Actividades Recepción Electrónica Acuse Mercadería de los Documentos. Fuente: Elaboración propia.

<span id="page-32-0"></span>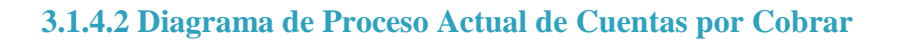

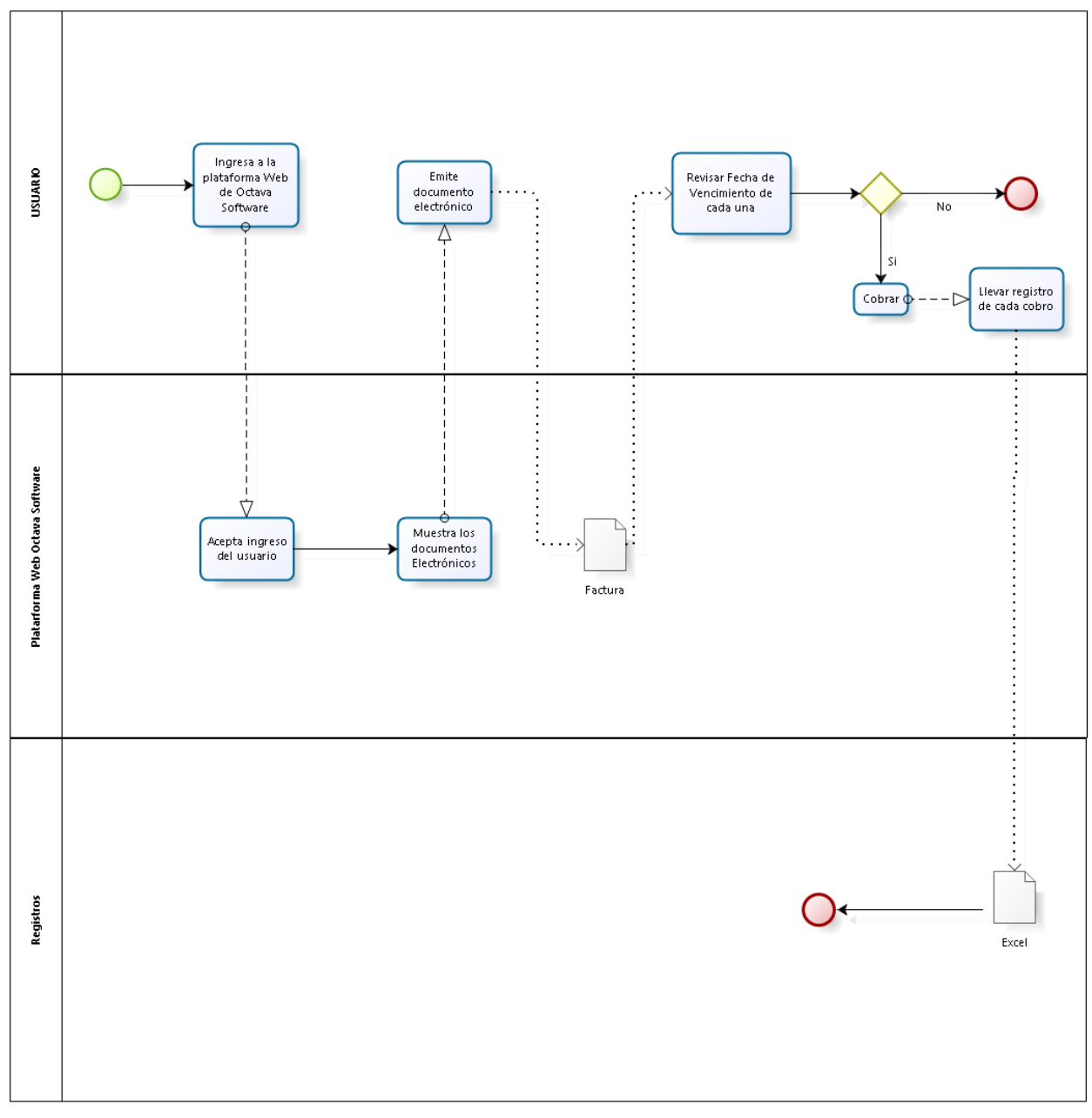

Figura 9. Diagrama Actividades Cuentas por Cobrar Fuente: Elaboración propia.

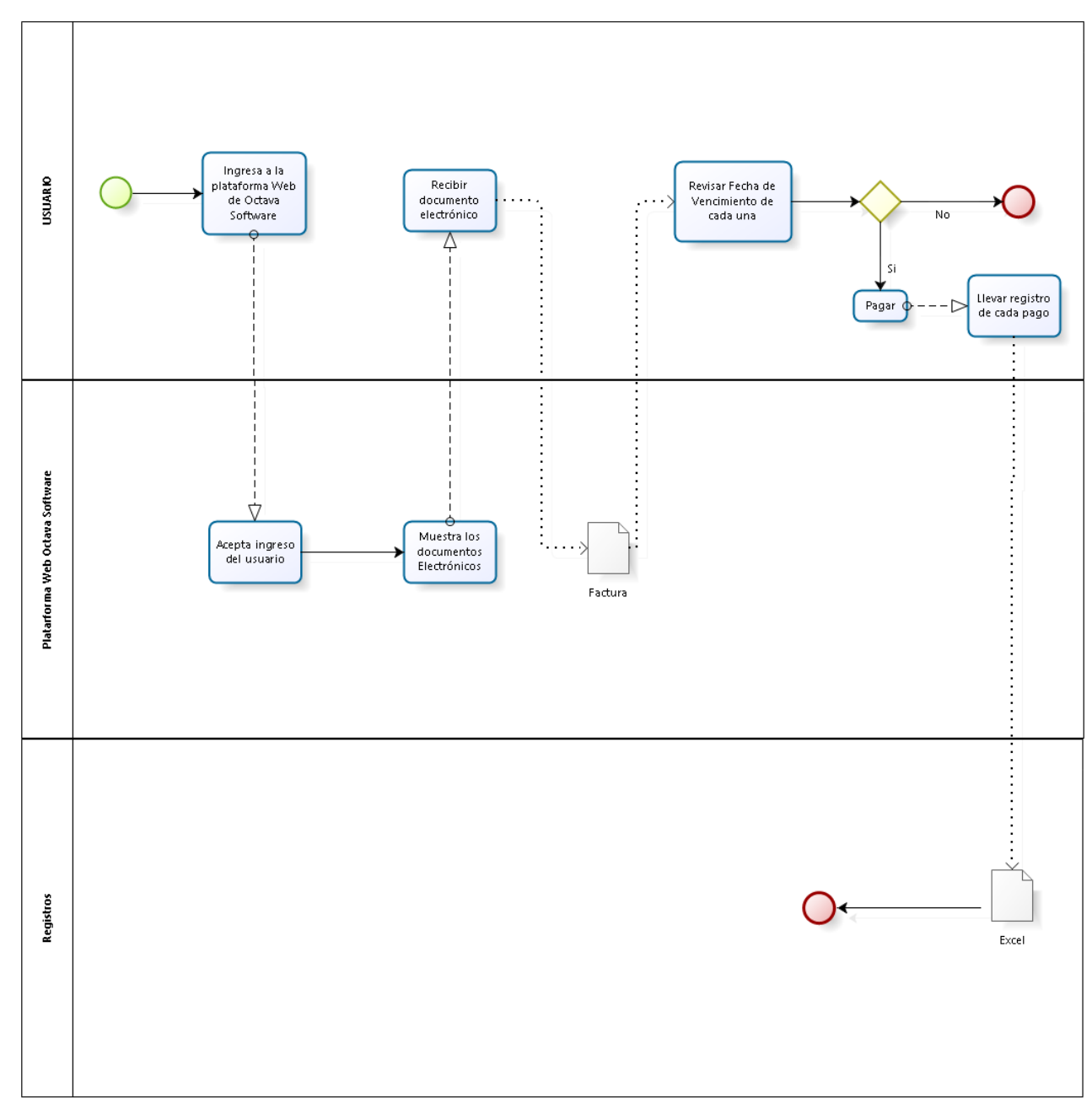

## <span id="page-33-0"></span>**3.1.4.3 Diagrama de Proceso Actual de Cuentas por Pagar**

Figura 10. Diagrama Actividades Cuentas por Pagar Fuente: Elaboración propia.

## <span id="page-34-0"></span>**CAPITULO 3: "ESTUDIO DE FACTIBILIDAD"**

Información obtenida respecto al análisis de factibilidad, destacándose el capital del proyecto, activos fijos y el marco legal en el que se sitúa el proyecto.

## <span id="page-35-0"></span>**3 Estudio de Factibilidad**

#### <span id="page-35-1"></span>**3.1 Factibilidad Operacional**

Se consideraran los aspectos fundamentales para que la empresa Octava Software aplique integraciones y soluciones de nuevos procesos, brinde un eficiente desempeño a su objetivo principal y una satisfacción de parte de los usuarios que utilicen la plataforma (Clientes). Donde actualmente la gestión del flujo de caja en los procesos de negocio y el no tener vigente la recepción electrónica (DTE) según las normas que se establecen en el día de hoy, provoca dificultades a las instituciones en una administración de negocio inseguro y no rentable.

Sin embargo, al aplicar estas soluciones ayudará a lograr obtener una plataforma de facturación electrónica de calidad, garantizada por un buen funcionamiento del sistema y una excelente percepción por parte del usuario, con el objetivo de facilitar la comprensión de la herramienta en las nuevas integraciones y poder cumplir con el requisito de ser un proveedor vigente en el día de hoy.

#### <span id="page-35-2"></span>**3.1.1 Apoyo Organizacional**

- Se cuenta con el apoyo completo de la organización Octava Software.
- Los trabajadores (Co -Fundadores) muestran un gran interés en el proyecto, para poder mejorar el servicio que ofrecen.

#### <span id="page-35-3"></span>**3.1.2 Facilidad de Uso**

- La solución de recepción electrónica (DTE) y la integración de módulos de negocios se adoptaran según a criterios de diseño y funcionamiento al sistema actual que ofrece la empresa.
- En estas implementaciones se concede una fácil y rápida forma en el uso, enfocándose en que la relación usuario-aplicación sea amigable a la vista de este.
### **3.1.3 Adaptación**

- En el proceso de poner en funcionamiento la solución e integraciones al sistema se agregara su respectiva presentación, describiendo sus distintas formas de operar y entregando su correspondiente manual de usuario.
- Se entregara un informe explicando las nuevas integraciones por medio de la plataforma para los clientes en el manejo de sistema.

### **3.1.4 Mejora al Sistema Actual.**

- Obtener los documentos tributarios con la información actualizada y poder dar acuses de mercadería o comercial.
- Tener un completo control de las cuentas por pagar y cobrar, y así tener un flujo de caja adecuado.

### **3.1.5 Conclusión Factibilidad Operacional**

El proyecto a realizar es factible operacionalmente, ya que la empresa posee los conocimientos informáticos, por lo que son especialistas en el área. Además, los clientes de la empresa ya tienen la experiencia de poder trabajar con el servicio ofrecido por Octava Software. De tal manera, tienen ya la capacidad de utilizar la herramienta.

## **3.2 Factibilidad Técnica**

#### **3.2.1 Introducción**

El estudio de Factibilidad Técnica indica si existe o se puede adquirir los recursos tecnológicos tales como software y la parte hardware donde estos se ejecutaran.

A continuación se presenta el estudio de factibilidad Técnica para el desarrollo del Proyecto para la empresa Octava Software.

### **3.2.2 Situación Actual**

 La factibilidad técnica nos representa la estimación de la tecnología existente en la empresa Octava Software. Actualmente la empresa trabaja bajo la plataforma de Windows 8 para los computadores de uso administrativo, desarrollo web, diseño y de ingreso de información.

A continuación se evalúa la tecnología tanto hardware como software necesario para la implementación módulos y solución.

## **3.2.3 Hardware**

### **3.2.3.1 Hardware Necesario**

Para la implementación del proyecto se requiere el siguiente hardware:

- 1. Computador de escritorio
- 2. Impresora
- 3. Impresora de Tickets
- 4. ADSL
- 5. Router

La tabla 3 resume el hardware necesario para el proyecto.

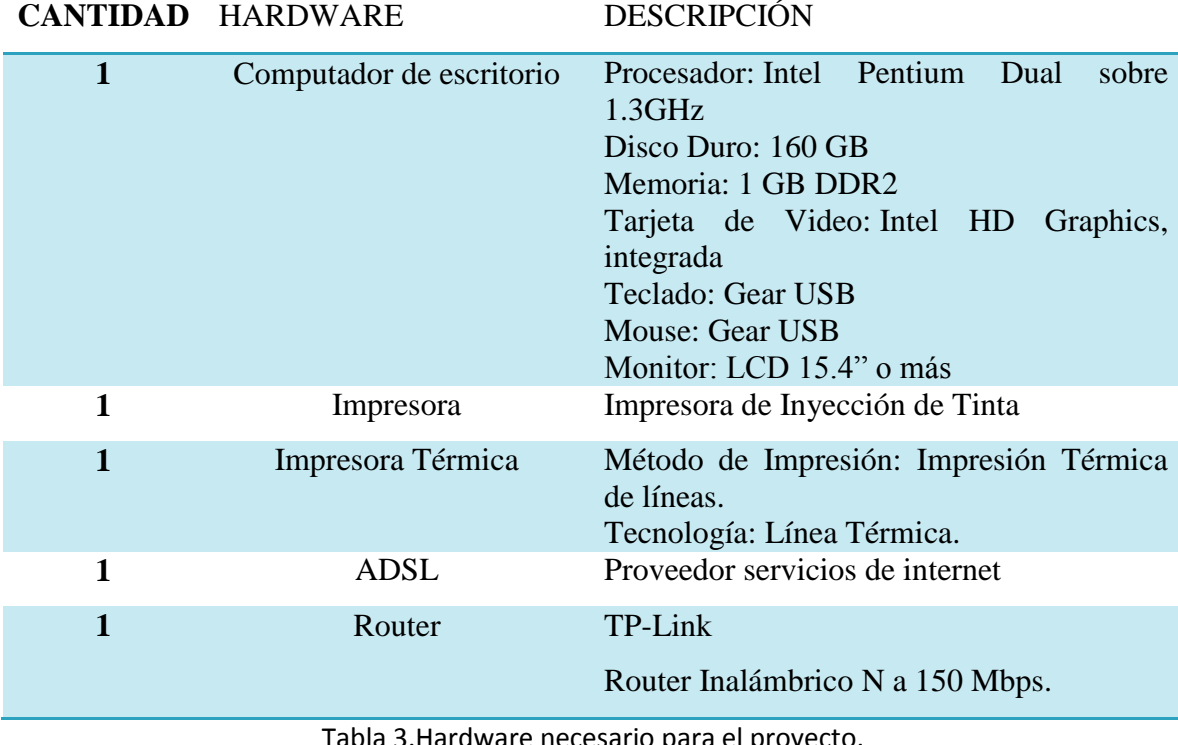

Tabla 3.Hardware necesario para el proyecto. Fuente: Elaboración propia.

# **3.2.4 Software**

### **3.2.4.1 Software Necesario**

Para la implementación del proyecto se requiere el siguiente Software:

- 1. Sistema Operativo.
- 2. Software de ofimática.
- 3. Lector de documentos PDF.
- 4. Software de desarrollo (IDE).
- 5. Motor de base de datos.

La tabla 4 resume el software necesario para el proyecto.

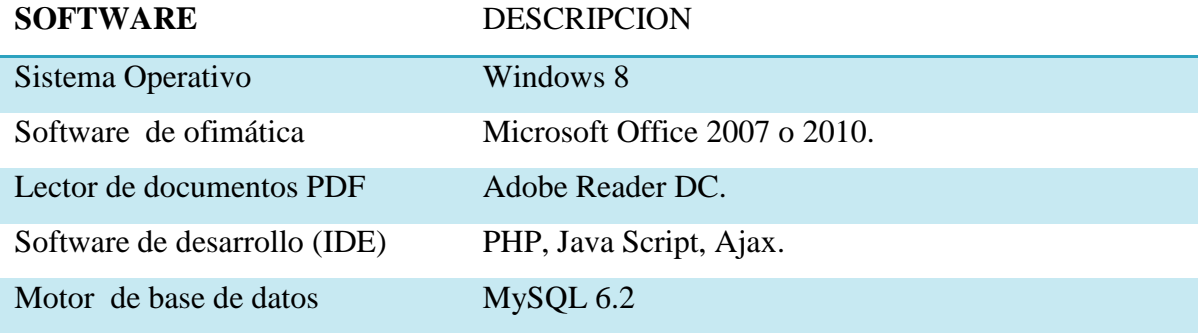

#### Tabla 4. Software Necesario para el proyecto. Fuente: Elaboración propia.

### **3.2.4.2 Software Disponible**

- 1. Sistema Operativo
- 2. Software de ofimática
- 3. Lector de documentos PDF
- 4. Software de desarrollo(IDE)
- 5. Motor de base de datos

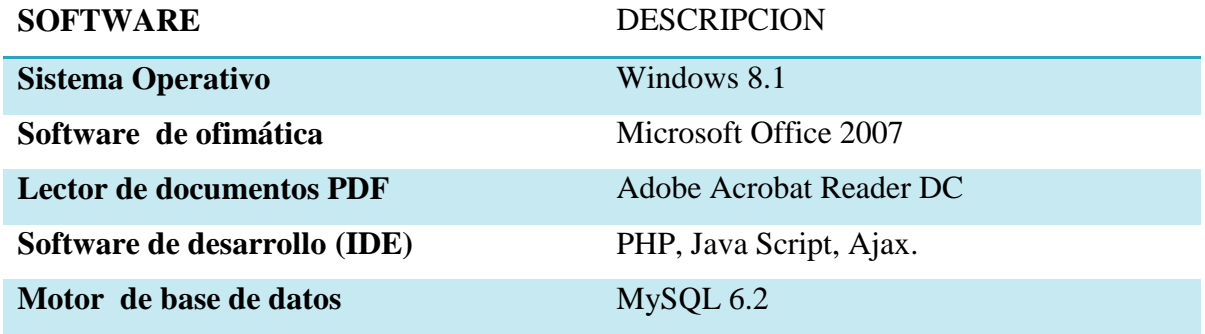

Tabla 5. Software Disponible para el proyecto. Fuente: Elaboración propia.

#### **3.2.4.3 Conclusión Software Disponible**

Como conclusión de la evaluación del software existente, y a la vez tomando en cuenta el software necesario para la implementación del proyecto, el equipamiento técnico para la empresa Octava Software satisface los requerimientos establecidos anteriormente además de esto no necesita una inversión inicial en materia software.

### **3.2.5 Conclusión de Estudio de Factibilidad Técnica**

- En el tema de la tecnología hardware la empresa cuenta con todo lo necesario para el desarrollo.
- En la ocupación del software se caracteriza por tener todo lo necesario para que el proyecto se pueda desarrollar.
- Teniendo el estudio de software y hardware aprobados con nuestros requisitos, además de no necesitar una inversión inicial de software y hardware para la implementación, se considera que es factible poder proceder a realizar el proyecto.

### **3.3 Factibilidad Económica**

En el desarrollo de este proyecto se determinará los costos asociados a los recursos a utilizar, ya sean humanos, materiales y técnicos para poder implementarlas. De tal forma, que nos podrá ayudar a tener un análisis de los costos y beneficios. Así determinar si es factible económicamente para el desarrollo del proyecto.

A continuación se describe las características de los recursos necesarios para el proyecto.

### **3.3.1 Recursos de Software**

Se necesita de una inversión inicial para poner en marcha el desarrollo del software.

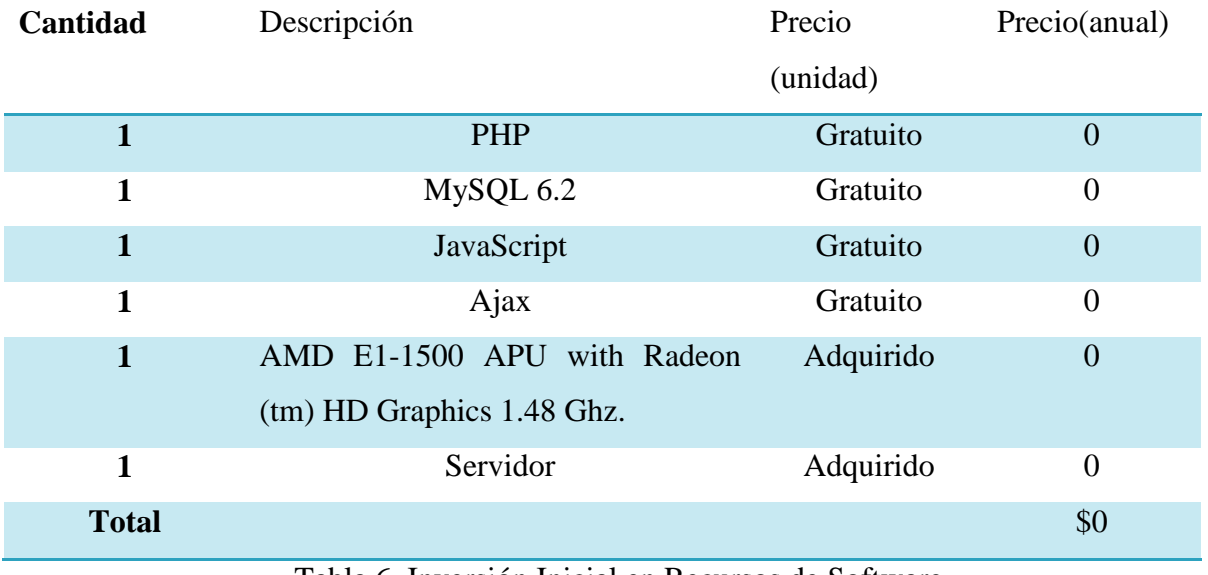

Tabla 6. Inversión Inicial en Recursos de Software. Fuente: Elaboración propia.

Por lo tanto se utilizarán las herramientas open source que son libres para desarrollar. Y sin la necesidad de recurrir a gastos extras o adquisición de alguna licencia, por lo cual podemos afirmar que los costos asociados a software son nulos.

#### **3.3.2 Recursos de Personal**

El trabajo a desarrollar no estima que se deba realizar un gasto adicional en costos de personal. Por lo tanto, solo se describe de esta manera:

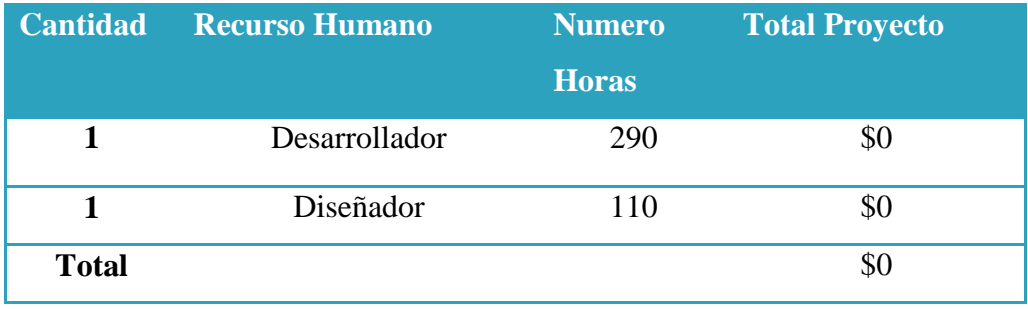

Tabla 7. Recursos de Personal Fuente: Elaboración propia.

### **3.3.3 Recursos de Desarrollo**

La integración de soluciones estará a cargo de un alumno de la Universidad del Bío - Bío, con el objetivo de optar al título de INGENIERO DE EJECUCION EN COMPUTACION E INFORMATICA. Por este motivo y en acuerdo con la empresa los costos asociados al desarrollo del proyecto son nulos.

### **3.3.4 Recursos de Hardware**

Para la adquisición de equipos no se requirió de inversión ya que la empresa cuenta con los equipos para el desarrollo.

### **3.3.5 ROI**

### *3.3.5.1 Beneficios a la empresa Octava Software*

El rendimiento que se existirá una vez implementado las integraciones, afectara positivamente a nivel de servicio que ofrece la empresa describiéndose por:

- El objetivo de obtener más clientes y así aumentar más ingresos a la empresa a través del servicio.
- Ahorro en la inversión de pagar a un desarrollador externo.

### *3.3.5.2 ROI para los usuarios*

A continuación se presentará como funciona actualmente el sistema sin la implementación y después con la implementación del proyecto. Todo esto es con el fin de otorgar un beneficio económicamente positivo para los clientes que utilizan el servicio de la empresa Octava Software.

#### Caso actual:

En la siguiente tabla se describe el plan de servicio que pagan mensualmente los clientes a la empresa Octava Software.

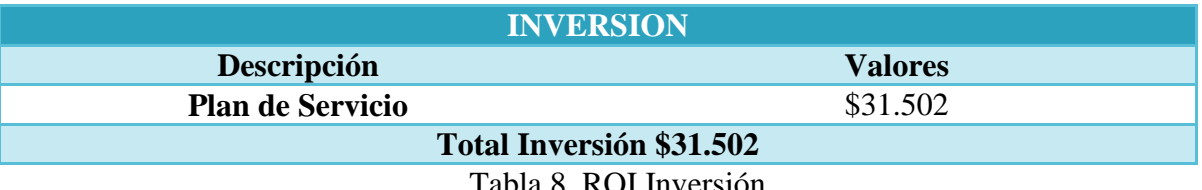

Tabla 8. ROI Inversión Fuente: Elaboración propia.

Luego, se describe las horas hombre realizada por un empleado en una empresa X, cuya función es dar acuse de mercadería a cada factura pendiente mensualmente.

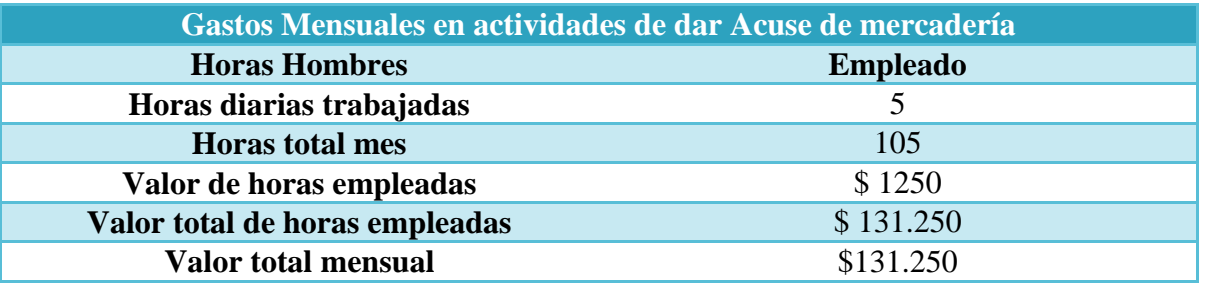

Tabla 9. Gastos mensuales en actividades de dar acuse de mercadería Fuente: Elaboración propia.

El empleado trabaja de lunes a viernes. El Valor total al mes es \$131.250.- es en las horas destinadas a solo dar acuse de mercadería.

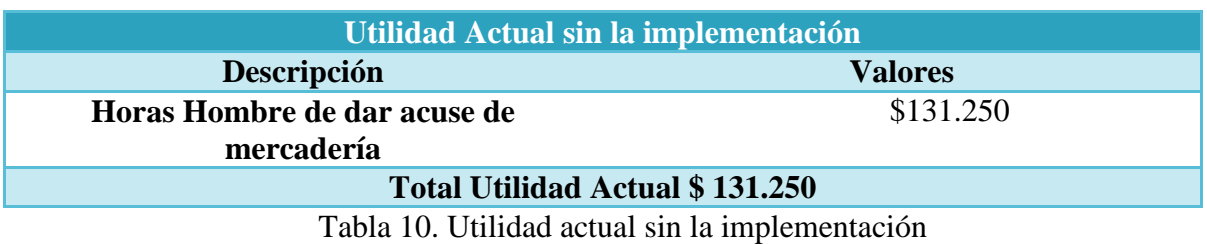

Fuente: Elaboración propia.

Caso con la Implementación:

Una vez ya implementada la solución del panel de la recepción electrónica, los usuarios podrán obtener el beneficio de no realizar gastos en horas hombres, sino solo invirtiendo en el plan para pagar mensualmente el servicio. Tal como se muestra en el siguiente gráfico.

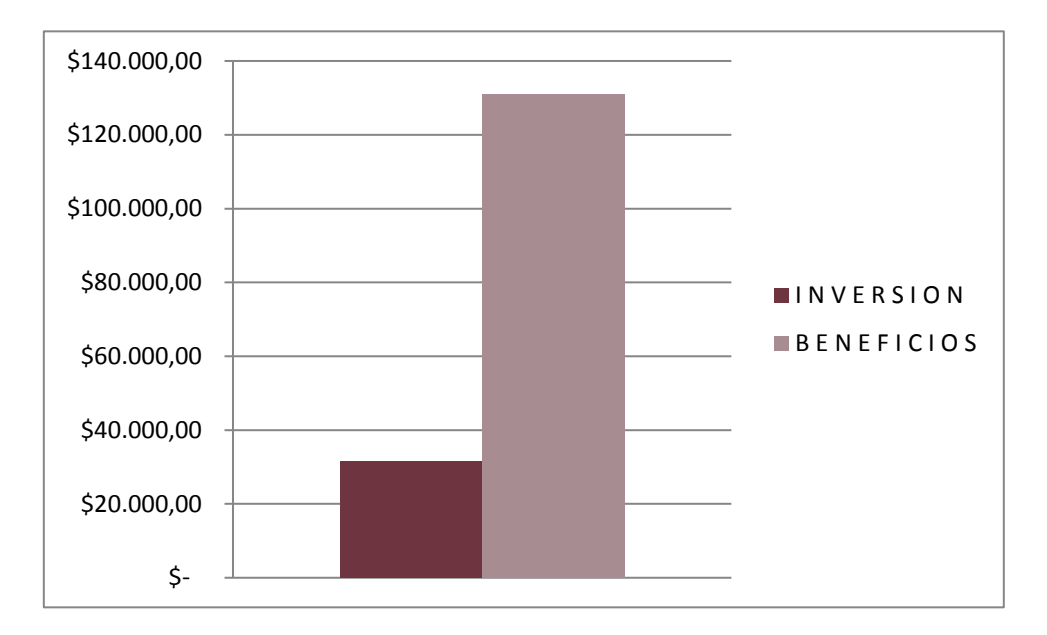

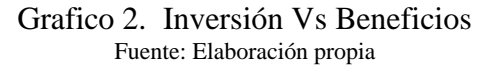

El retorno de inversión (ROI) cuando la inversión en solo pagar el servicio es de \$31.502 y el beneficio de no consumir horas hombres es de \$131.250, es igual a un 317%.

Para obtener el valor del ROI su fórmula es el siguiente: ROI= (Ingresos-Gastos)/Gasto.

Es decir,  $(131.000 - 31.502) / 31.502 = 317\%$ .

Lo anterior indica que el resultado obtenido es un proyecto positivo y beneficioso para la empresa que utilice el servicio de la plataforma de Octava Software.

También entre otros beneficios que existen son:

- Seguridad.
- Información centralizada en cuentas por pagar y cobrar.
- Mayor confianza en los documentos tributarios.
- Verificación de los documentos tributarios.

### **3.3.6 VAN**

Se especifica que después de a ver terminado el proyecto, existe el acuerdo de dejar un costo de mantención de manera mensual a los nuevos módulos integrados en la plataforma de Octava Software. Este análisis se ve reflejado a través un pequeño cálculo del VAN que se muestra en la siguiente tabla.

|                                                                                   | $\boldsymbol{0}$ | $\mathbf{1}$ | $\overline{2}$ | 3        | $\overline{\mathbf{4}}$ |
|-----------------------------------------------------------------------------------|------------------|--------------|----------------|----------|-------------------------|
| <b>Costo Inicial</b>                                                              | \$0              |              |                |          |                         |
| <b>Costo</b><br>Mantención<br>a las nuevas<br><b>Integraciones</b><br>del Sistema |                  | \$50.000     | \$50.000       | \$45.000 | \$45.000                |

Tabla 35. VAN Fuente: Elaboración propia.

El resultado del VAN es \$151.321,63.

# **3.4 Estudio de Factibilidad Legal**

La Factibilidad legal se refiere a que el desarrollo del proyecto o sistema no debe infringir alguna norma o ley establecida a nivel local, municipal, estatal o federal.

### **3.4.1 Análisis Factibilidad Legal**

Como se mencionó anteriormente para el desarrollo del proyecto se utilizará:

- Lenguaje de programación PHP, Ajax, SQL, HTML para las integraciones.
- Se utilizará como entorno de desarrollo para el lenguaje PHP, Ajax y HTML, la herramienta Sublime Text o Notepad++.
- Como motor de base de datos para el proyecto se requerirá de MySQL para la creación de la base de datos.

Tanto los lenguajes de programación como las herramientas que facilitará el desarrollo, son de código abierto por lo que es factible su utilización y posterior comercialización del sistema sin infringir ninguna ley actual o licencia por el uso de alguno de estos.

El trabajo de la recepción de documentos tributarios electrónicos se cumplirán según con las exigencias del SII y sujetos a la actual normativa Chilena del impuesto al valor agregado  $(IVA).$ 

### **3.4.2 Conclusión Final de Factibilidad**

De acuerdo al análisis de factibilidad se concluye que el proyecto es factible en sus cuatro áreas estudiadas, que son factibilidad técnica, económica, operacional y legal.

Dentro de este estudio se obtiene una factibilidad general positiva para el desarrollo del proyecto de Desarrollo e Integración de Módulos de Negocios y Solución de la Recepción Electrónica (DTE) para un sistema WEB ERP de Facturación Electrónica.

De esta manera sé que el proyecto a desarrollar es viable si se realiza con los parámetros ya establecidos según ya lo estimado dentro de las factibilidades.

# **CAPITULO 4: "METODOLOGIA DE DESARROLLO"**

En este capítulo se presenta la metodología a utilizar para el proyecto, describiendo sus conceptos y proceso de trabajo.

# **4 Metodología de Desarrollo**

A través de un análisis actual del sistema de la empresa, se considera utilizar la metodología de Desarrollo Iterativo e Incremental.

# **4.1 Definición de Metodología Iterativa Incremental**

Según Flores (2010), describe que es un proceso de desarrollo caracterizándose por trabajar en un conjunto de tareas agrupadas en pequeñas etapas repetitivas (iteraciones). De tal manera, se va mejorando de manera iterativa el desarrollo del sistema de forma incremental, permitiéndole al desarrollador obtener ventaja de lo que se ha aprendido a lo largo del desarrollo anterior, incrementando, versiones entregables del sistema.

## **4.2 Ciclo de Vida del Desarrollo Iterativo**

Según Flores (2010), **el Método Iterativo** se describe por ser una estrategia de programación de reproceso donde se da el tiempo de poder revisar y mejorar las partes del sistema. Es un modelo derivado del ciclo de vida en cascada.

- Al final de cada iteración se le entrega al cliente una versión mejorada o con mayores funcionalidades del producto.
- El cliente es quien después de cada iteración evalúa el producto y lo corrige o propone mejoras.
- Estas iteraciones se repetirán hasta obtener un producto que satisfaga las necesidades del cliente.

### **4.3 Ciclo de Vida del Desarrollo Incremental**

Por otro lado, Flores (2010), indica que **el Método Incremental** se describe por ser una estrategia programada y en etapas donde se desarrolla en diferentes momentos y velocidades hasta la integridad está completa.

Las principales características del desarrollo Incremental son:

- Mediante este modelo se genera software operativo de forma rápida y en etapas tempranas del ciclo de vida del software.
- Permite probar, depurar en una iteración más pequeña y gestionar probables riesgos.
- Cada iteración es un hito gestionado fácilmente.
- Se centra en la entrega de un producto operativo con cada incremento

- Los primeros incrementos son versiones incompletas del producto final, pero proporcionan al usuario la funcionalidad que precisa y también una plataforma para la evaluación.

### **4.4 Etapas del Desarrollo Iterativo e Incremental**

Este modelo consta de etapas de desarrollo en cada incremento, las cuales inician con el análisis, diseño, programación y finalizan con la instauración (Integración) y aprobación del sistema a través de las Pruebas.

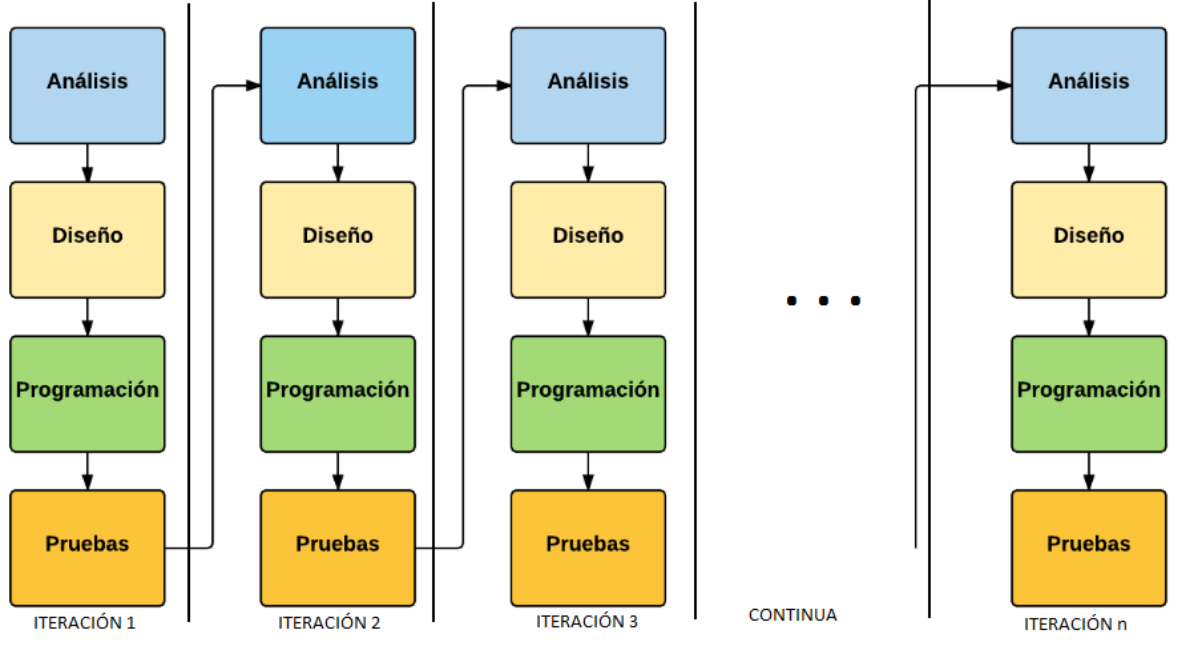

Figura 11. Etapas de Desarrollo Iterativo e Incremental Fuente: Elaboración propia.

## **4.5 Restricciones**

Martínez (2008) menciona que las restricciones de este tipo de modelo de desarrollo son:

- La disponibilidad del cliente debe ser alta durante todo el proyecto dado que participa de manera continua:
	- o El inicio de una iteración, el cliente ha de detallar (o haber detallado previamente) los requisitos que se van a desarrollar.
	- o En la finalización de cada iteración, el cliente ha de revisar los requisitos desarrollados.
- La relación con el cliente ha de estar basada en los principios de colaboración **y**  ganar/ganar más que tratarse de una relación contractual en la cual cada parte únicamente defiende su beneficio a corto plazo.
- Cada iteración debe dar como resultado requisitos terminados, de manera que el resultado sea realmente útil para el cliente y no deje tareas pendientes para futuras iteraciones o para la finalización del proyecto.
- Cada iteración ha de aportar un valor al cliente, entregar unos resultados cerrados que sean susceptibles de ser utilizados por él.
- Es necesario [disponer de técnicas y herramientas que permitan hacer cambios](https://proyectosagiles.org/requisitos-de-scrum#facilidad-cambios)  [fácilmente](https://proyectosagiles.org/requisitos-de-scrum#facilidad-cambios) en el producto, de manera que pueda crecer en cada iteración de manera incremental sin hacer un gran esfuerzo adicional, manteniendo su complejidad minimizada y su calidad.

# **CAPITULO 5: "ANALISIS DE RIESGOS"**

En este capítulo se explicará la documentación de los riesgos, sus probabilidades y el impacto que ocurrirá al implementar el proyecto.

# **5 Riesgos del Proyecto**

A continuación se identificarán y describirán los siguientes riesgos que existieron durante el desarrollo del proyecto, considerando el nivel de cada uno de ellos y la escala de probabilidad que influye en el sistema.

# **5.1 Identificación de Riesgo**

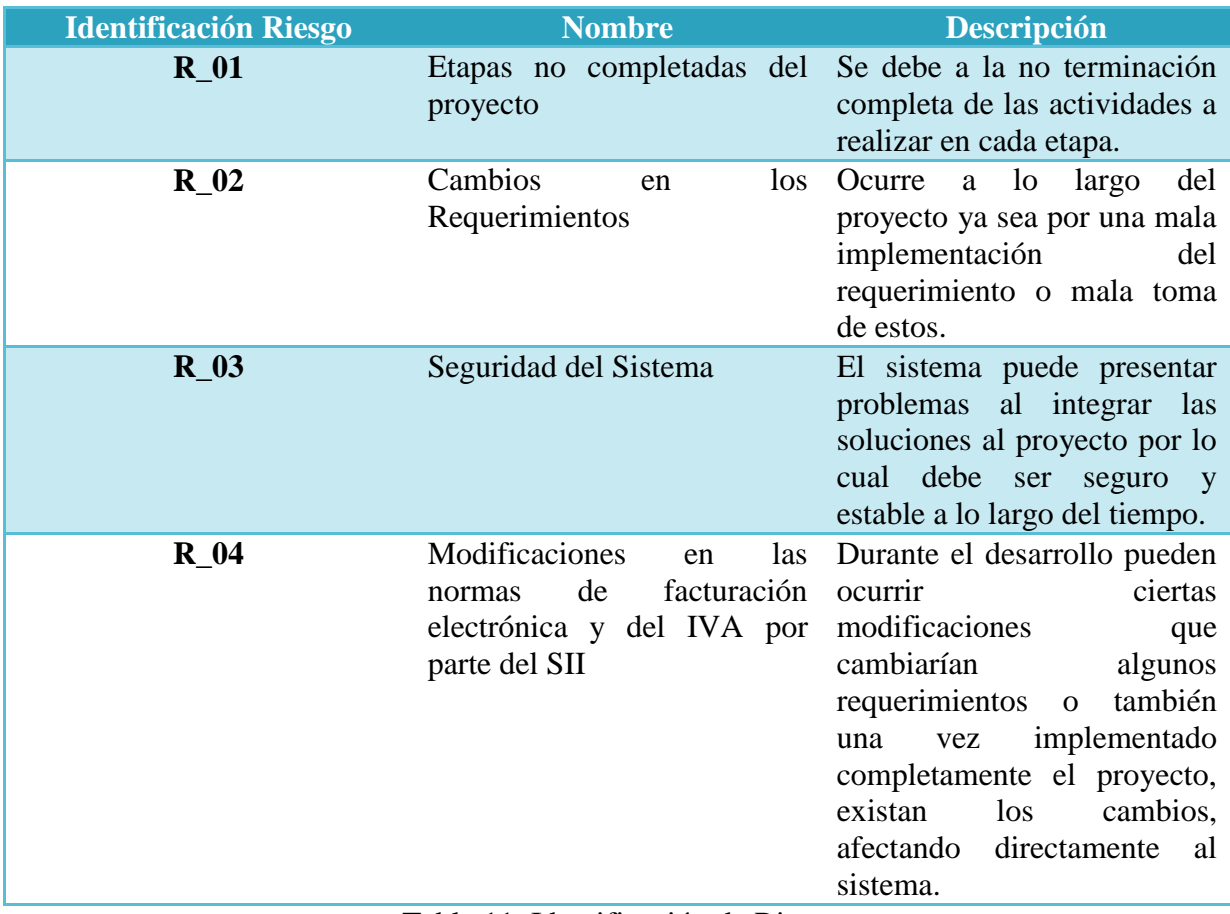

Tabla 11. Identificación de Riegos Fuente: Elaboración propia

# **5.2 Cuantificación del Impacto**

Las probabilidades estimadas de acuerdo a los impactos durante el proyecto se identifican de la siguiente forma:

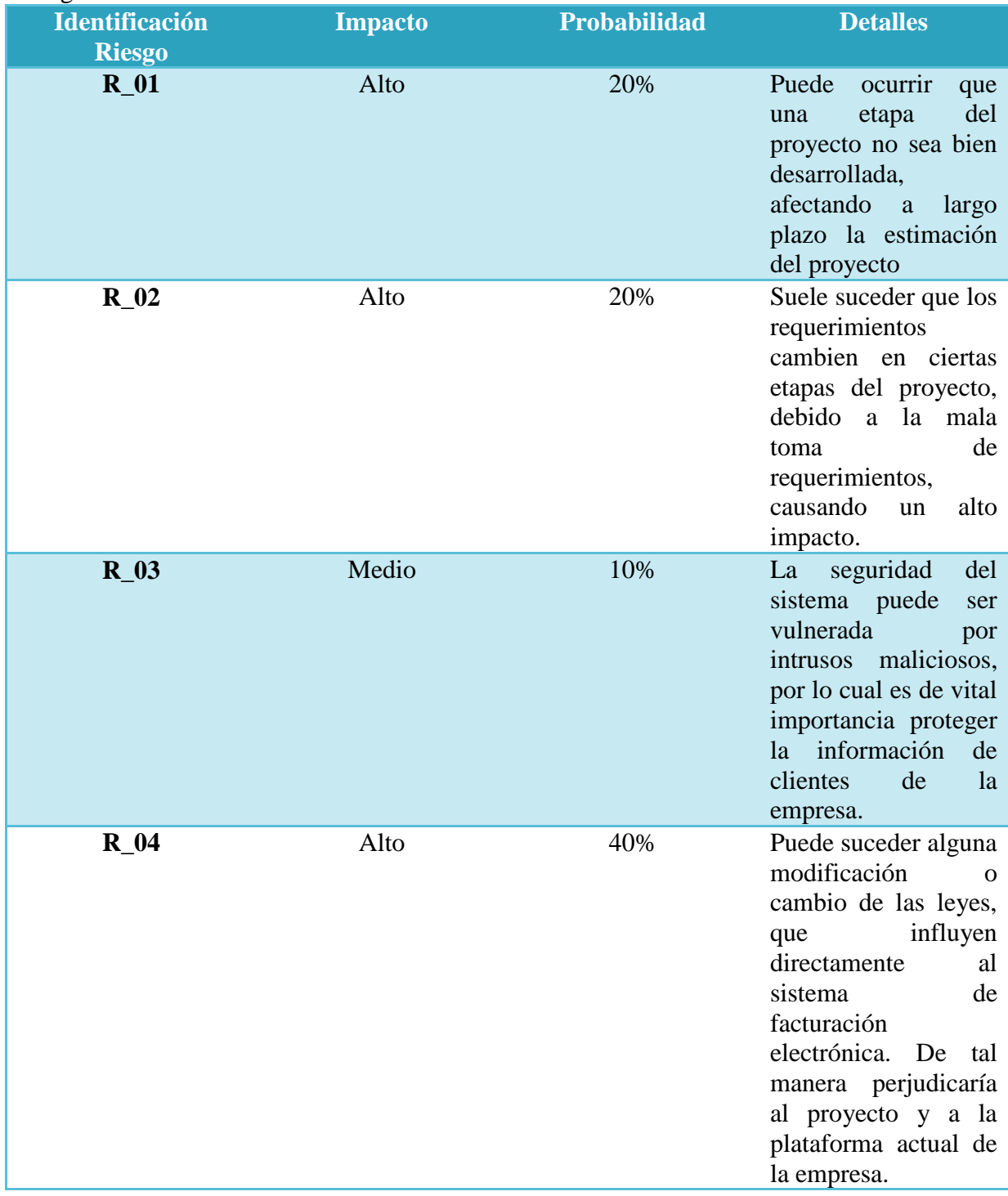

Tabla 12. Cuantificación del Impacto de los riesgos. Fuente: Elaboración propia. La escala de la probabilidad percibida del riesgo:

Muy bajo: <10%. Bajo: 10-25%. Moderado: 25-50%. Alto: 50-75%. Muy alto: >75%.

# **5.3 Política de Manejo**

Para un correcto desarrollo se consideran las siguientes medidas de trabajo para completar con éxito el proyecto.

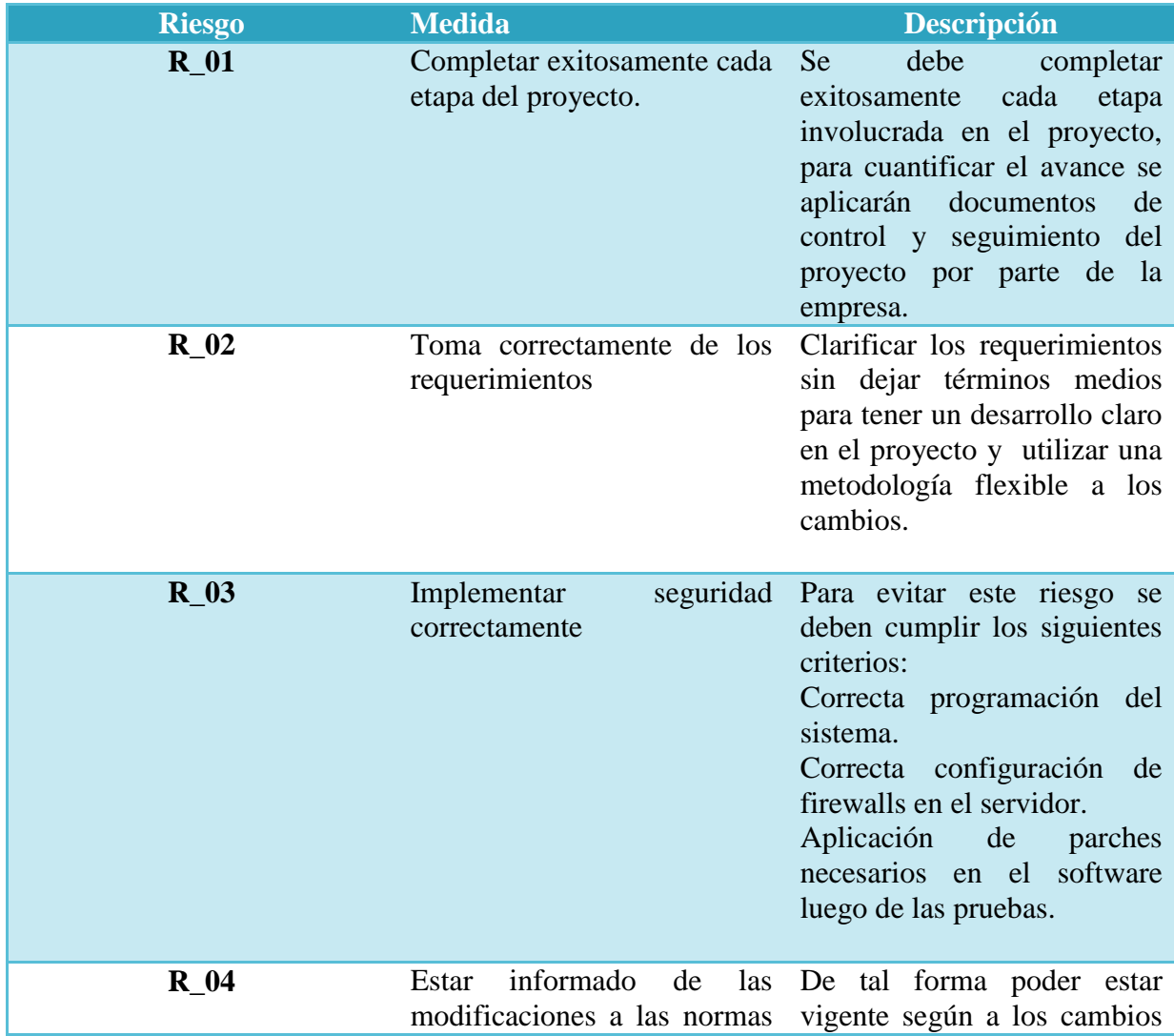

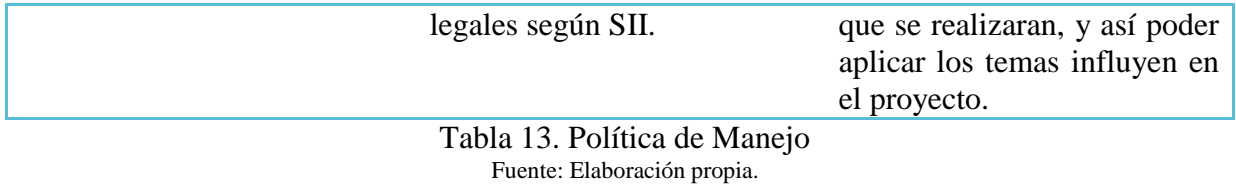

# **CAPITULO 6: "ANALISIS – ESPECIFICACIÓN DE REQUERIMIENTOS DE SOFTWARE"**

Descripción de requerimientos funcionales y no funcionales, y documentación de entrevistas realizadas.

# **6 Análisis de Requerimientos**

### **6.1 Objetivos del Software**

#### **6.1.1 Objetivos Generales del Software**

El objetivo del software es desarrollar una solución a la recepción electrónica de DTE e implementar módulos de negocios como cuentas por pagar y cobrar, permitiendo agilizar y automatizar más la gestión de negocios de la recepción electrónica enfocándose en las normativas actuales impuesto por el SII, y también administrar el flujo de cuentas innovando más aun su utilización para el usuario. Este uso permite lograr un eficiente control a nivel administrativo para la empresa (en este caso a los usuarios que ocupan de este servicio), a través de un panel y módulos que poseerá la plataforma.

### **6.1.2 Objetivos Específicos del Software**

- 1. Operar las cuentas por cobrar y las cuentas por pagar, y mantener un registro de cuanto se debe en deudas a pagar y cobrar, en las fechas correspondientes.
- 2. Apreciar de forma clara, ordenada y centralizada la información de los DTE o documentos solicitados por el usuario.
- 3. Establecer una conexión con la base de datos del SII, para así poder mostrar DTE correspondientes al usuario.
- 4. Utilizar el acuse de mercadería de manera masivo a las facturas pendientes durante el mes para la utilización del IVA Crédito.
- 5. Seleccionar y generar documentos PDF visualizando la factura, documentos XML para así obtener la factura original y documento Excel para obtener el resumen de las facturas.

### **6.2 Descripción Global del Producto**

### **6.2.1 Interfaz de Usuario**

El interfaz de usuario se caracteriza por tener una presentación de diseño web al usuario. A través de este medio se intenta llamar la atención al cliente por la interfaz de multimedia y su fácil uso, con sus colores que representen la institución, opciones de iconografía animadas, categorías de información de acuerdo a lo que necesite el usuario que son en este caso: Los módulos de cuentas por cobrar y cuentas por pagar, y la solución en el panel de recepción electrónica en el acuse de mercadería masivo. Se indican también todos los aspectos de optimización, indicando lo que debe y no debe aparecer al usuario de acuerdo a su rol.

Para el desarrollo de la implementación y todas estas características nombradas anteriormente, van enfocadas bajo las normas actuales de la plataforma, para así no afectar la utilización y generar futuras molestias al usuario.

### **6.2.2 Interfaz de Hardware**

Se caracteriza por tener una interacción con periféricos de hardware como las impresoras e impresoras Térmicas, para toda utilización de documentos tributarios, facturas o planillas en Excel. También los que son comúnmente aparatos electrónicos de oficina como pantallas, mouse, teclado, puertos de entrada y salida etc. También considerar el router como una fuente importante a la conexión de internet.

### **6.2.3 Interfaz de Software**

El sistema está ya alojado en un servidor utilizado por la empresa y se accede de forma vía web, en donde se podrá ingresar a la plataforma. Por tanto, es necesario un browser en los equipos de los clientes. También no existe un navegador o navegadores específicos para una mejor utilización, ya que en la mayoría de ellos se puede acceder y trabajar sin ningún problema. A continuación se describen algunos navegadores más comunes utilizados por los clientes:

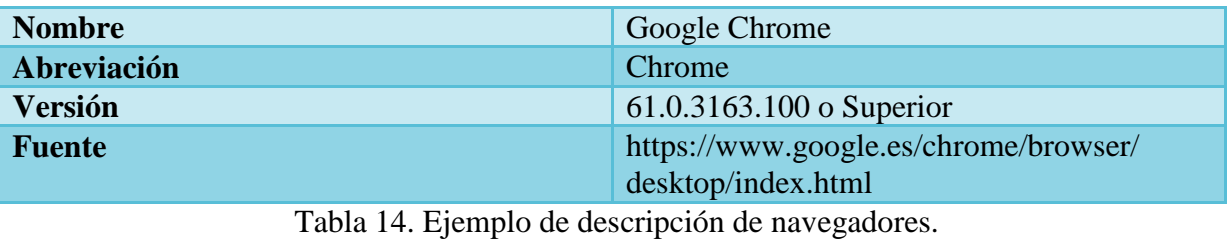

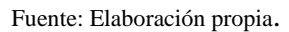

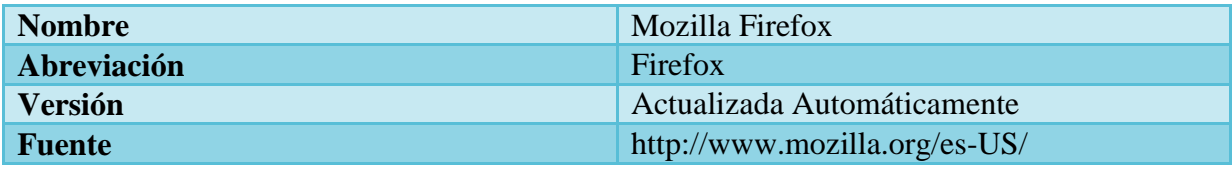

Tabla 15. Ejemplo de descripción de navegadores. Fuente: Elaboración propia.

### **6.2.4 Interfaz de Comunicación**

Las interfaces para la comunicación que se utilizan en este proyecto son el uso de:

- Protocolo de capa de aplicación y de transporte (modelo de referencia TCP/IP), permitiendo una comunicación fiable y segura extremo a extremo y en web HTTP.
- Protocolo de certificado SSL, el cual es un protocolo de seguridad que hace que sus datos viajen de manera íntegra y segura, es decir, la transmisión de los datos entre un servidor y usuario web, y en retroalimentación, es totalmente cifrada o encriptado. Y así brindar seguridad al visitante de su página web, una manera de decirles a sus clientes que el sitio es auténtico, real y confiable para ingresar datos personales.

### **6.2.5 Consideraciones Ambientales**

- El entorno organizacional del sistema es para quienes la utilizan, es decir, los clientes que compran el servicio de Octava Software.
- El entorno de hardware en el sistema

La aplicación web de Octava Software está alojada en AWS Elastic Beanstalk, el cual se describe por ser un servicio fácil de utilizar para implementar, escalar servicios, utilizar variados lenguajes para aplicaciones web y el uso en servidores familiares, como Apache, Nginx, Passenger e IIS. Para su utilización de este servicio solo se tiene que cargar el código y Elastic Beanstalk administrará de manera automática la implementación, desde el aprovisionamiento de la capacidad, el equilibrio de carga y el escalado automático hasta la monitorización del estado de la aplicación. Al mismo tiempo, tendrá el control absoluto de los recursos de AWS que alimentan su aplicación y podrá obtener acceso a los recursos subyacentes cuando quiera.

Las características de hardware que se obtienen son las siguientes;

- Procesador Intel Xeon CPU E5-2676 v3 2.40GHz
- RAM 4.00 GB.
- Sistema operativo Windows Server 2008 Datacenter.
- El entorno de software del sistema

Para el entorno de software no hay un sistema operativo especial o algún programa en específico, sino que se necesita solo un browser. El cual permita al usuario la utilización de la aplicación web de Octava Software, a través de los navegadores más familiares como; Google Chrome, Mozilla Firefox, Internet Explorer, etc.

Los lenguajes que se utilizarán son los siguientes: PHP, JAVASCRIPT, AJAX y JQUERY. El motor de la base de datos es MySQL versión MariaDB 10.0.24.

# **6.3 Técnica para la toma de requerimiento**

- Entrevista coordinadas con la empresa.
- Seguimiento de procesos.
- Entrevista con jefe de área.

## **6.4 Funciones del Proyecto**

### **6.4.1 Funciones de Recepción Electrónica Acuse de Mercadería**

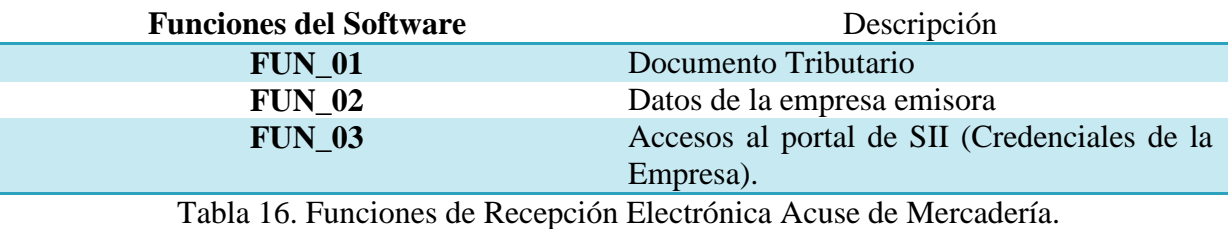

Fuente: Elaboración propia.

### **6.4.2 Funciones de Costos (Cuentas por Pagar y Cobrar)**

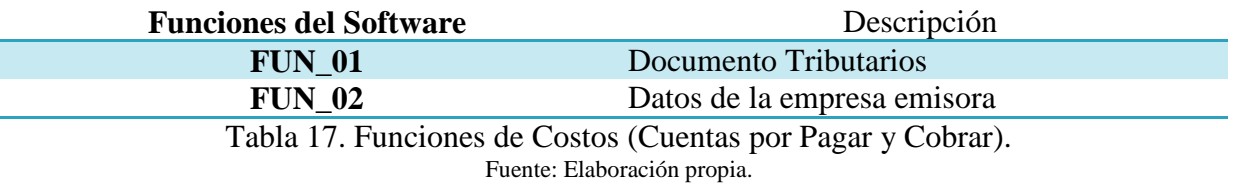

### **6.5 Requerimientos Funcionales**

Se describirán los requerimientos considerados como funcionales, es decir, aquellos que representan el comportamiento del software.

Primeramente se describirán los requerimientos de recepción electrónica y luego por módulos, que son cuentas por cobrar y cuentas por pagar.

El anexo B muestra las minutas de reunión con las cuales se pudo generar los requerimientos funcionales del sistema.

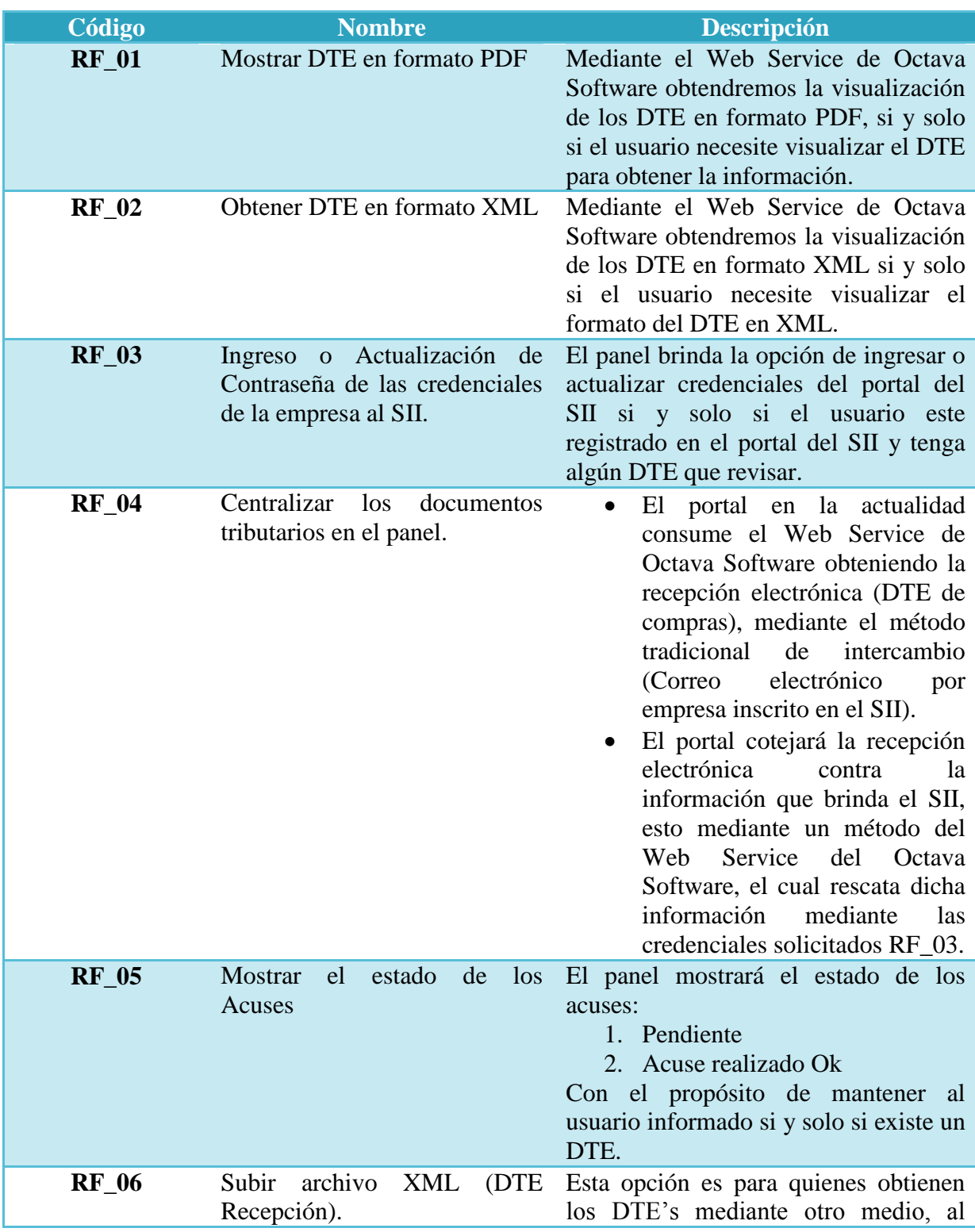

# Requerimientos Funcionales de Recepción Electrónica Acuse Masivo de Mercadería:

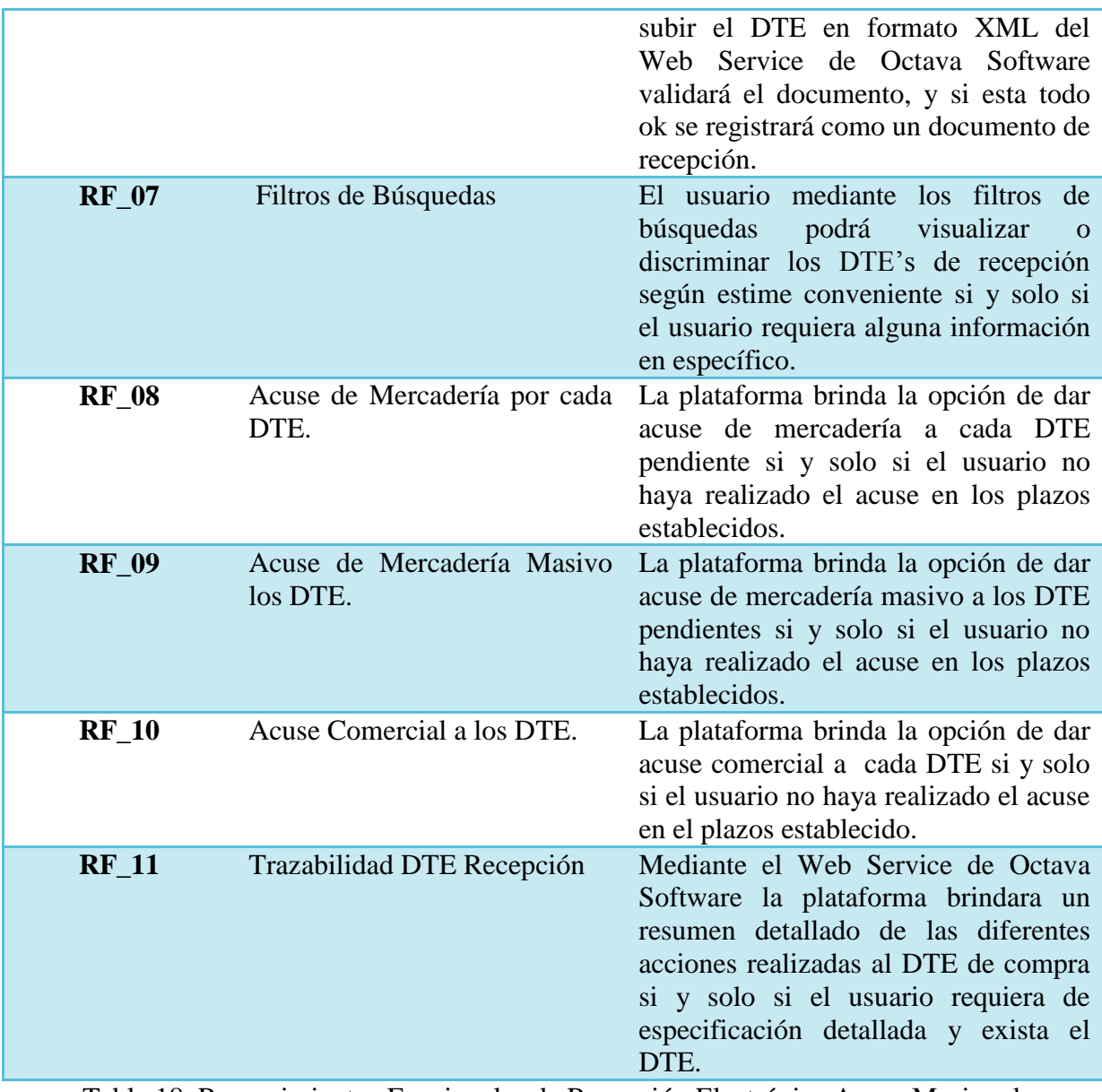

Tabla 18. Requerimientos Funcionales de Recepción Electrónica Acuse Masivo de Mercadería. Fuente: Elaboración propia.

# Requisitos Funcionales del Módulo Cuentas por Cobrar:

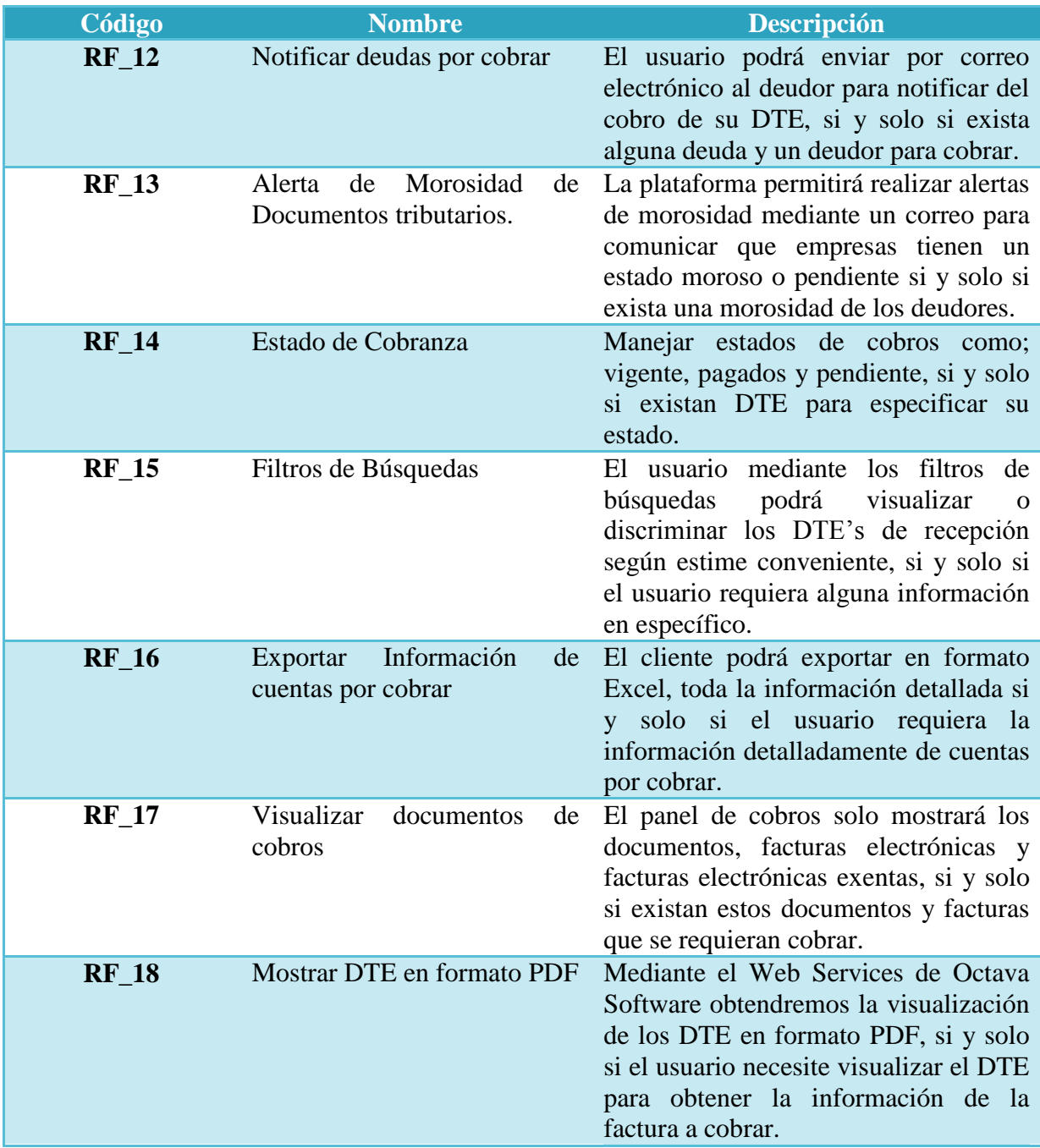

Tabla 19. Requisitos Funcionales del Módulo Cuentas por Cobrar. Fuente: Elaboración propia.

# Requisitos Funcionales del Módulo Cuentas por Pagar:

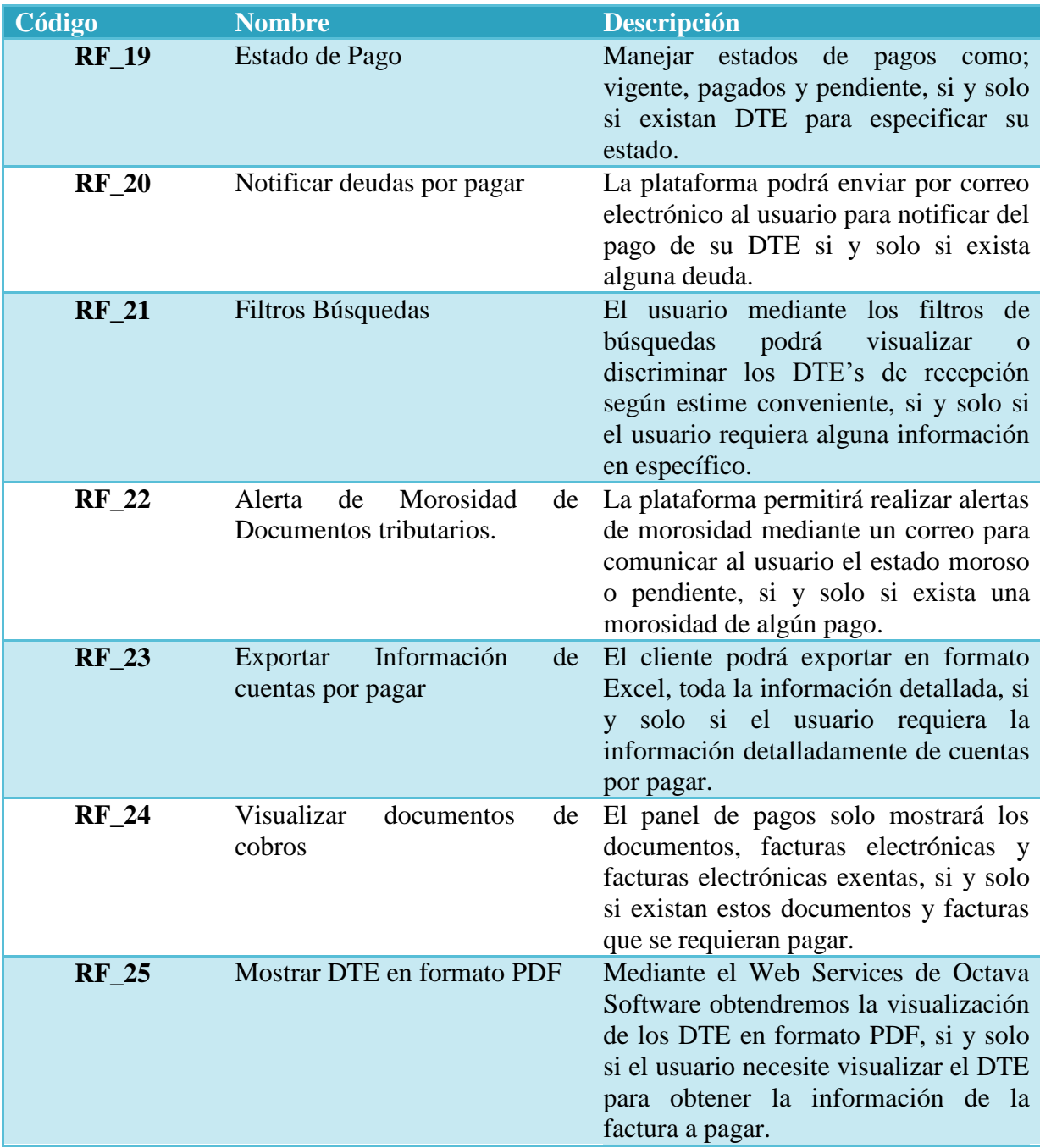

Tabla 20. Requisitos Funcionales del Módulo Cuentas por Pagar. Fuente: Elaboración propia.

# **6.6 Requerimientos No Funcionales**

Son aquellos que imponen restricciones en el diseño o estándares de calidad. Con propiedades o cualidades que el producto debe tener, que no afectan directamente al negocio. El anexo B muestra las minutas de reunión con las cuales se pudo generar los requerimientos no funcionales del sistema.

En la siguiente tabla se presentan los requerimientos no funcionales:

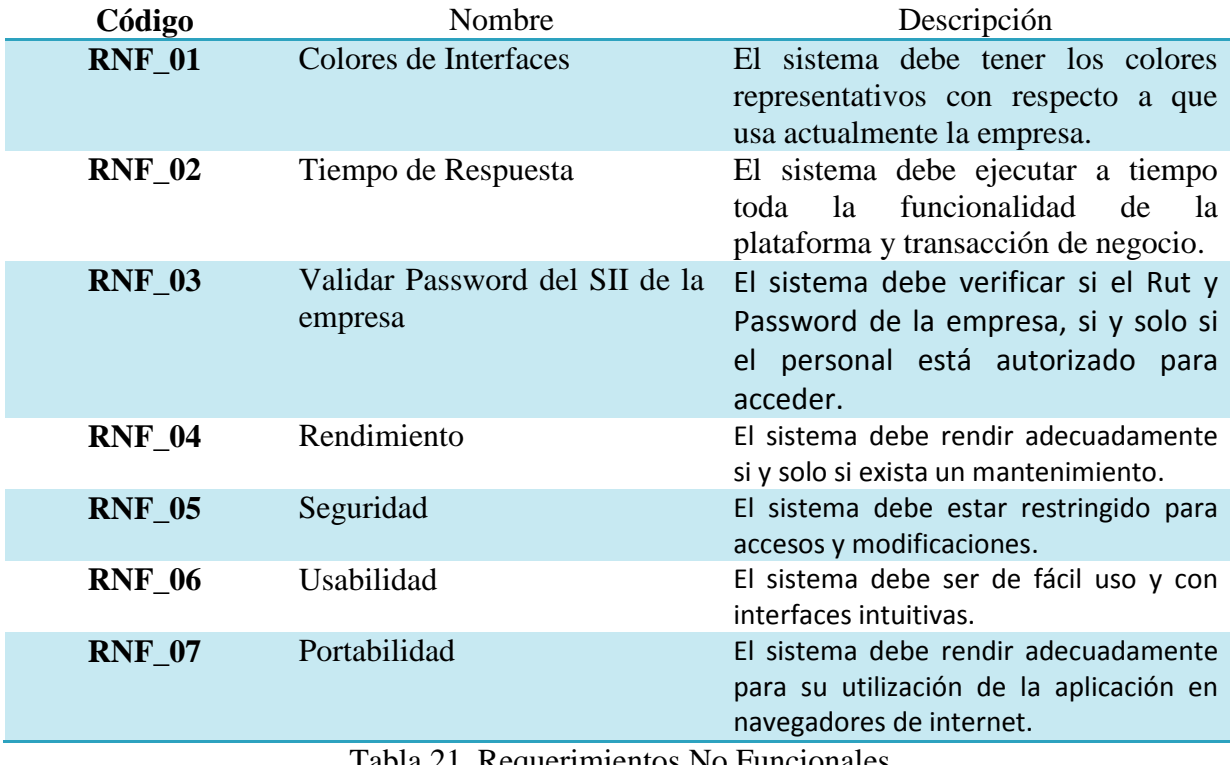

Tabla 21. Requerimientos No Funcionales. Fuente: Elaboración propia.

### **6.7 Interfaces Externas de Entradas**

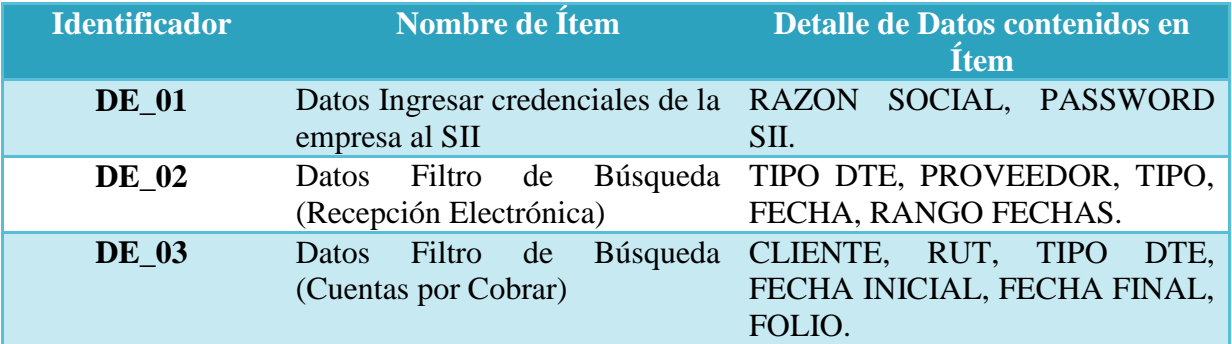

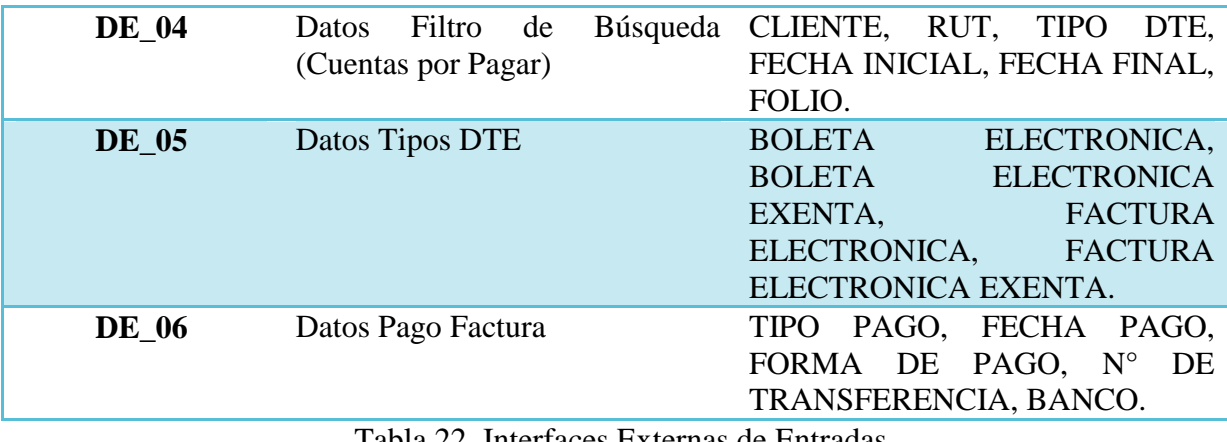

Tabla 22. Interfaces Externas de Entradas

Fuente: Elaboración propia.

# **6.8 Interfaces Externas de Salida**

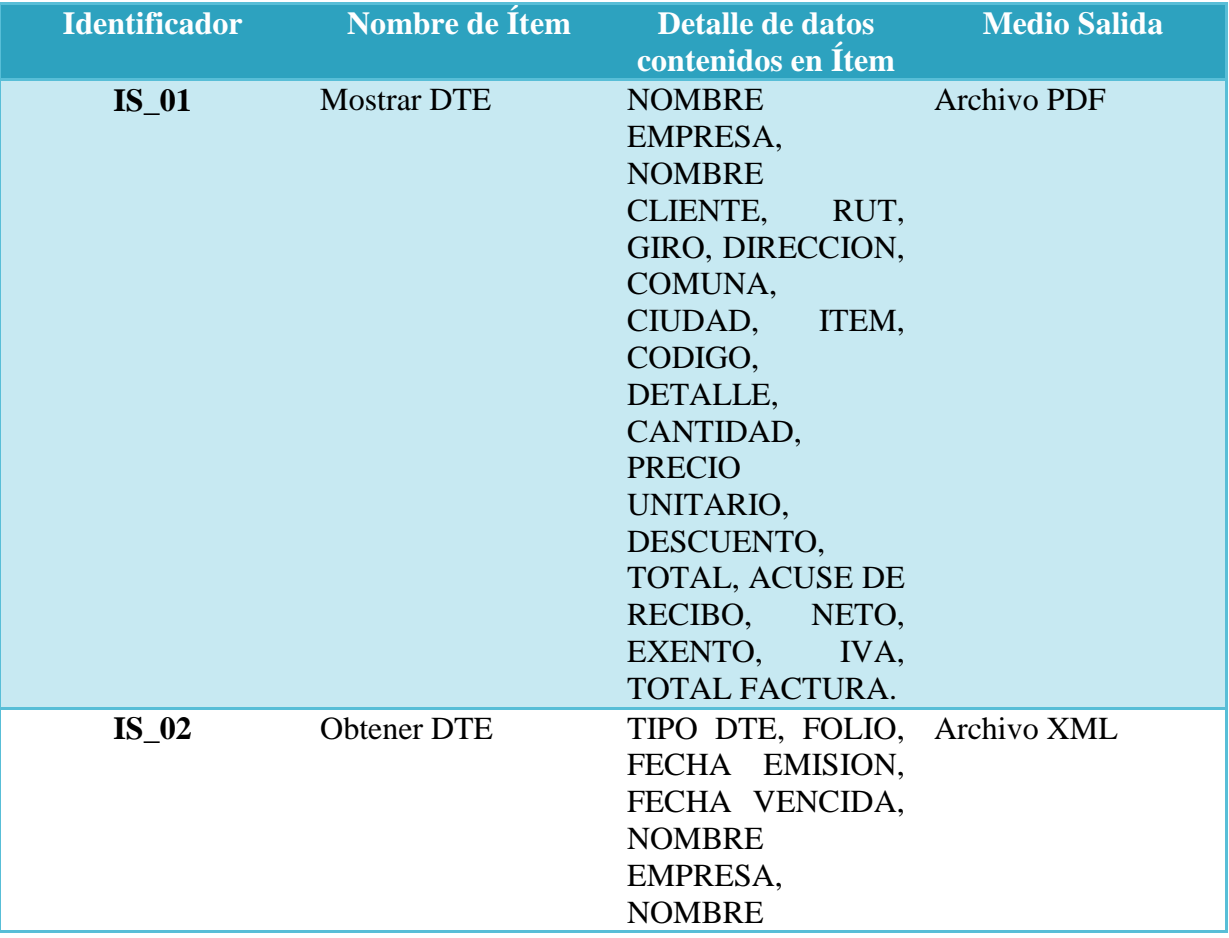

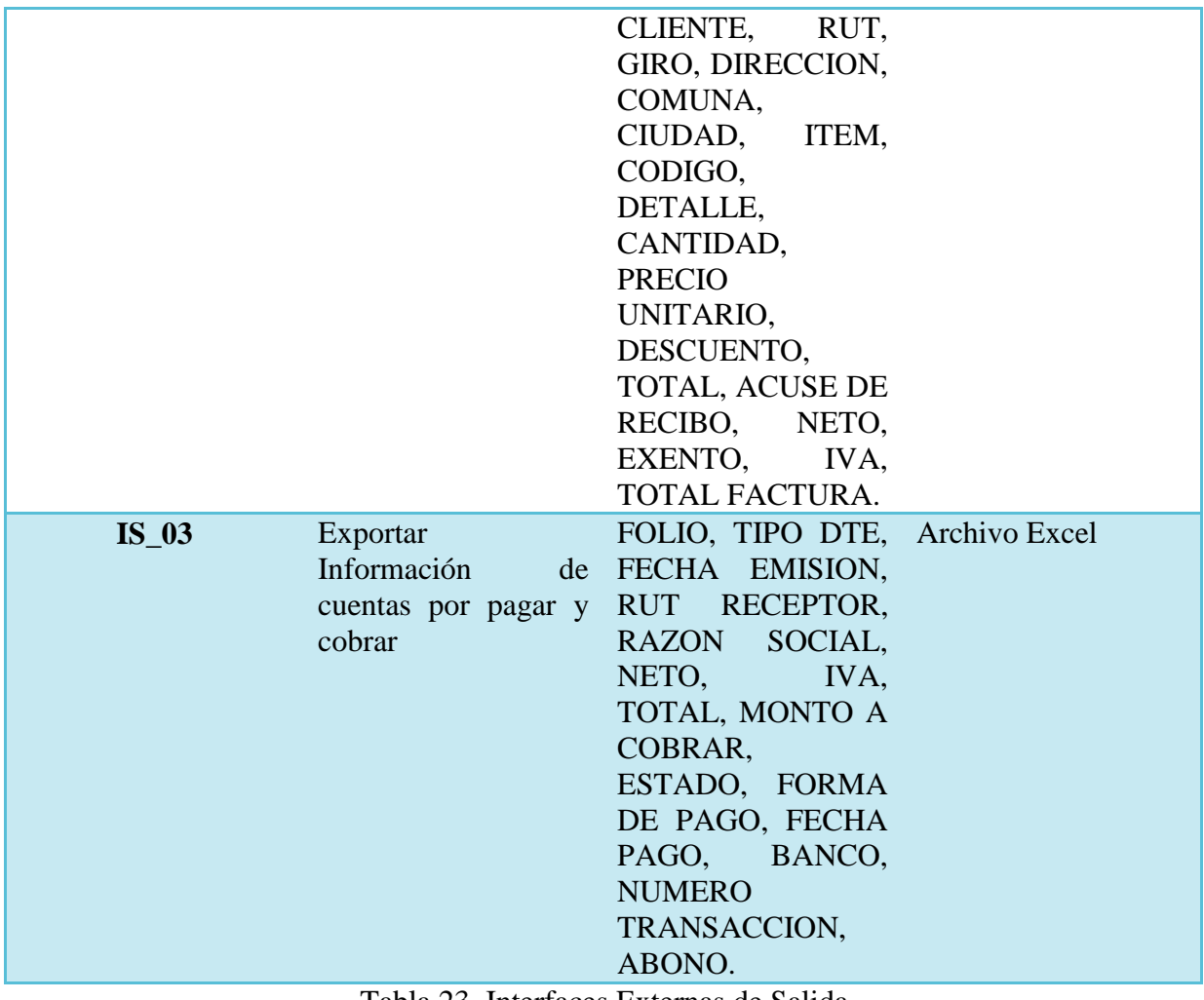

Tabla 23. Interfaces Externas de Salida. Fuente: Elaboración propia.

#### **6.9 Atributos de Calidad**

El proyecto constará de los siguientes atributos de calidad

#### **1. Funcionalidad - Exactitud:**

- La plataforma realiza tareas de negocio sin problemas, aplicando informes y/o facturas detallados.
- **2. Funcionalidad – Idoneidad:**

 La plataforma cumplirá con todas las tareas requeridas por la empresa por lo que se puede presumir que realizará lo estipulado y solicitado por la empresa para su uso.

#### **3. [Funcionalidad](http://es.wikipedia.org/w/index.php?title=Funcionalidad&action=edit&redlink=1) – Seguridad:**

 La plataforma cumple con las normas básicas de seguridad al implementar un registro de usuario y validación al momento de querer ingresar a la aplicación: identificación, autentificación, integridad y no repudio.

#### **4. [Mantenibilidad](http://es.wikipedia.org/wiki/Mantenibilidad) - Facilidad de cambio:**

 La plataforma al estar construida por módulos, al momento de surgir nuevos requerimientos es adaptable y tiene una mayor rapidez para crear y agregar estos requerimientos.

#### **5. [Usabilidad](http://es.wikipedia.org/wiki/Usabilidad) - Operatividad:**

 La plataforma es intuitiva para su uso, ayudando a los usuarios tener una mejor compresión y una agradable experiencia.

# **CAPITULO 7: "ANÁLISIS – CASOS DE USO – DFD Y MODELAMIENTO DE DATOS"**

# **7 Análisis – Casos de Uso – DFD y Modelamiento de datos**

### **7.1 Proceso de Negocio – Futuro (TO BE)**

### **7.1.1 Diagrama Situación Futuro de Recepción Electrónica Acuse de Mercadería de los documentos.**

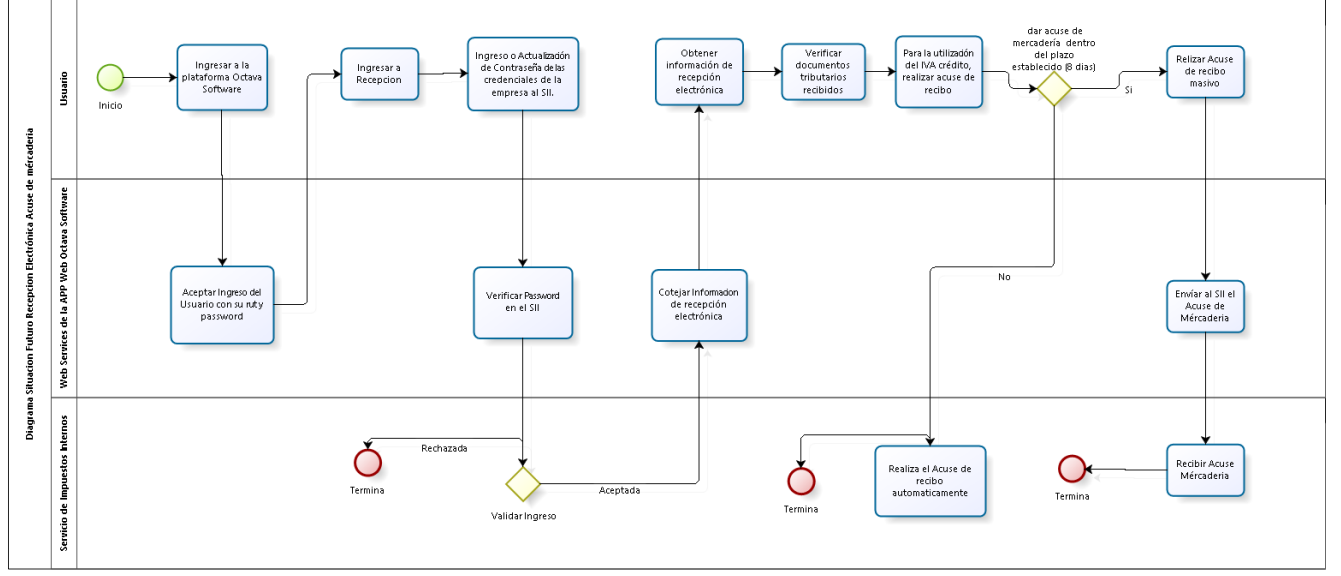

Figura 12. Diagrama Situación Futuro de Recepción Electrónica Acuse de Mercadería de los documentos. Fuente: Elaboración propia.

### **7.1.2 Diagrama Situación Futuro Cuentas por Cobrar**

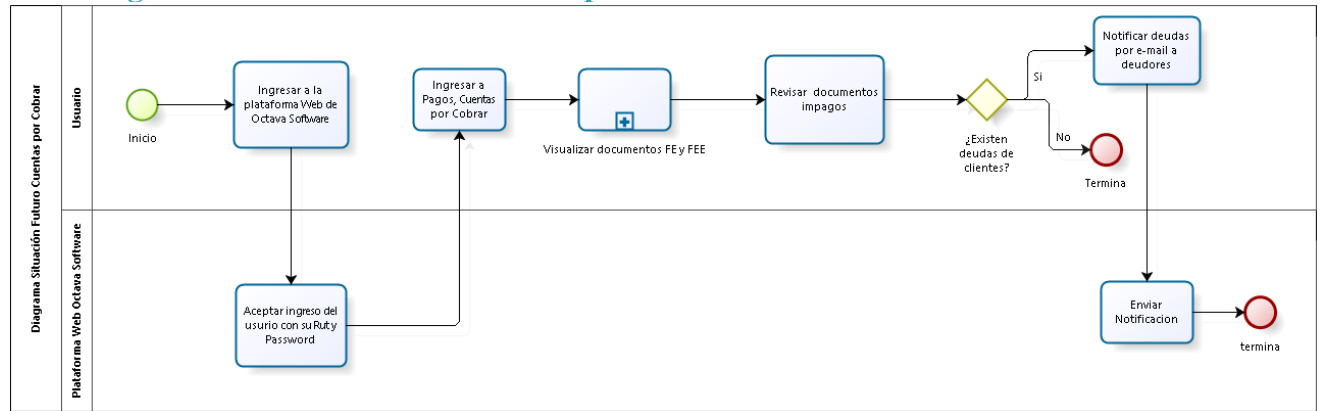

Figura 13. Diagrama Situación Futuro Cuentas por Cobrar Fuente: Elaboración propia.

# **7.1.3 Diagrama Situación Futuro Cuentas por Pagar**

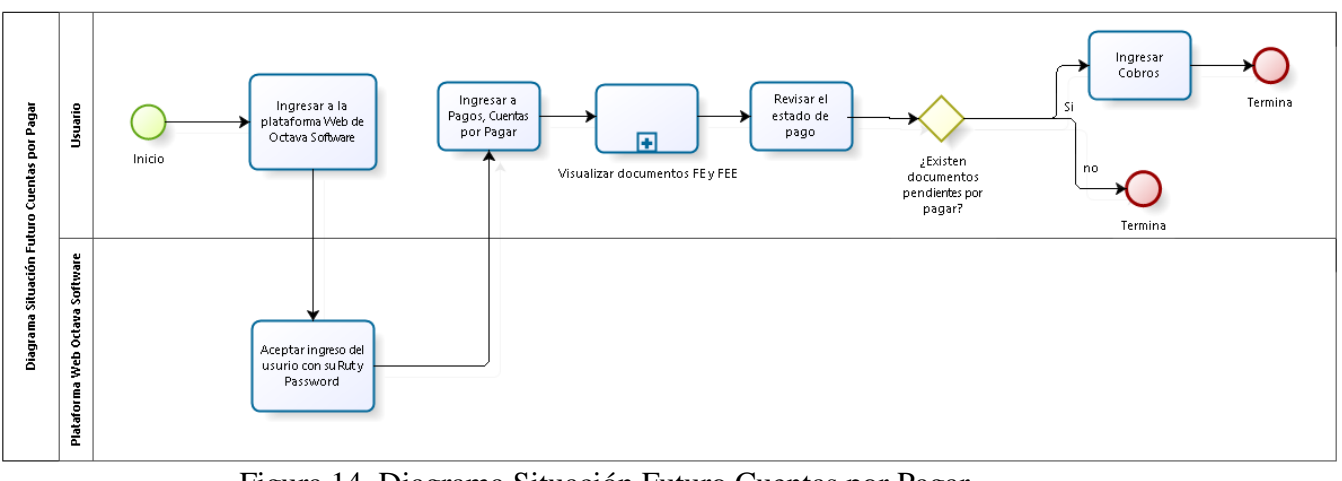

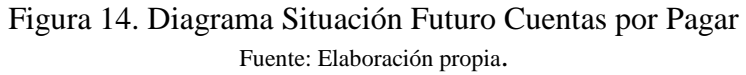

# **7.2 Diagrama de Casos de Uso**

# **7.2.1 Actores**

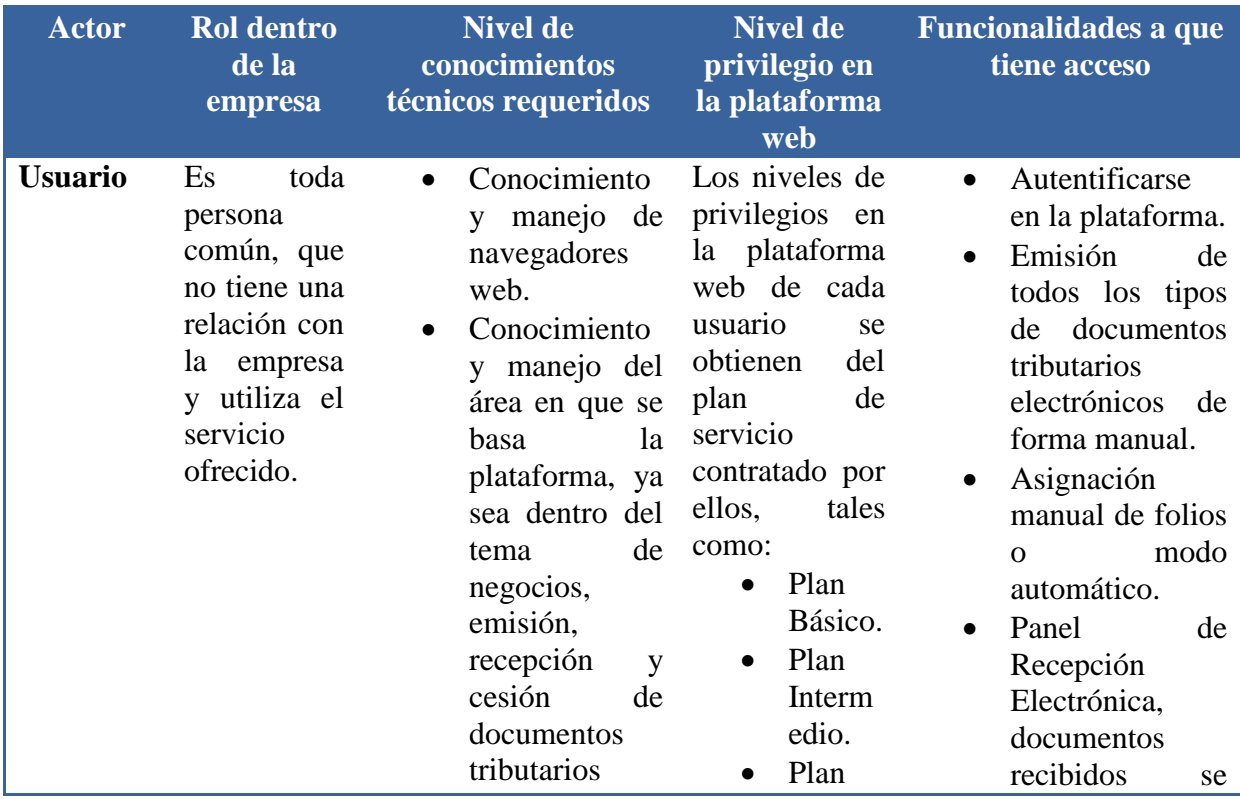

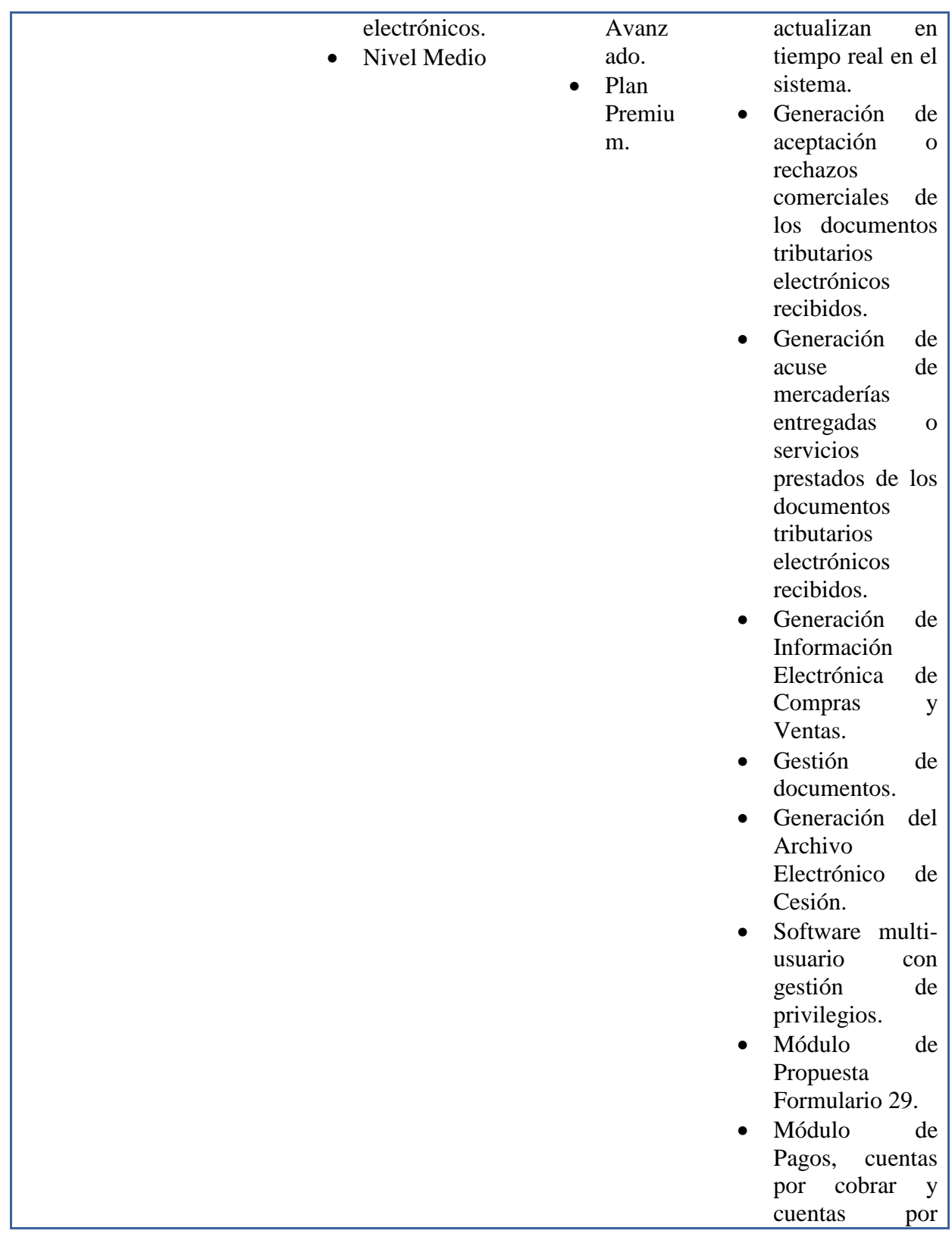
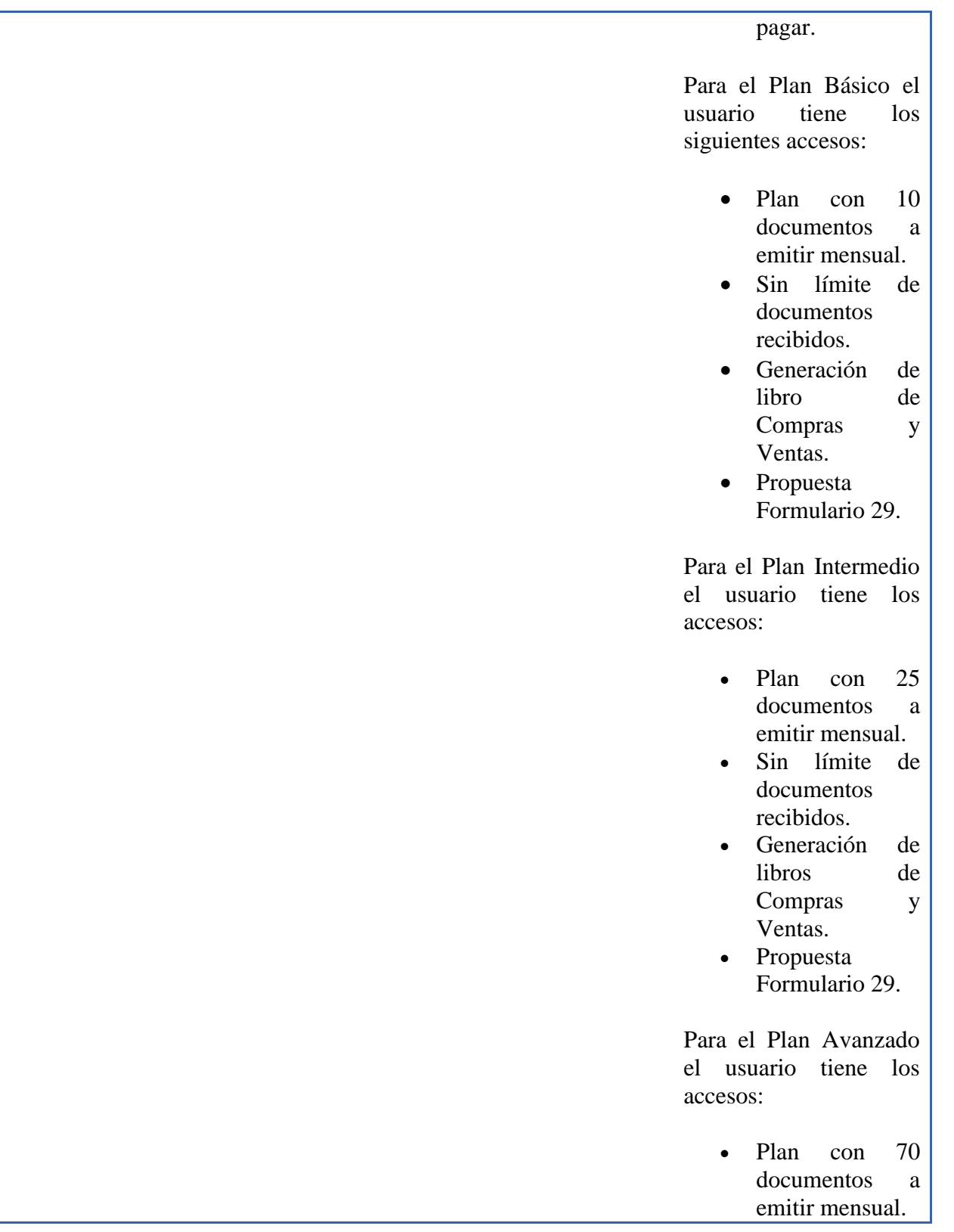

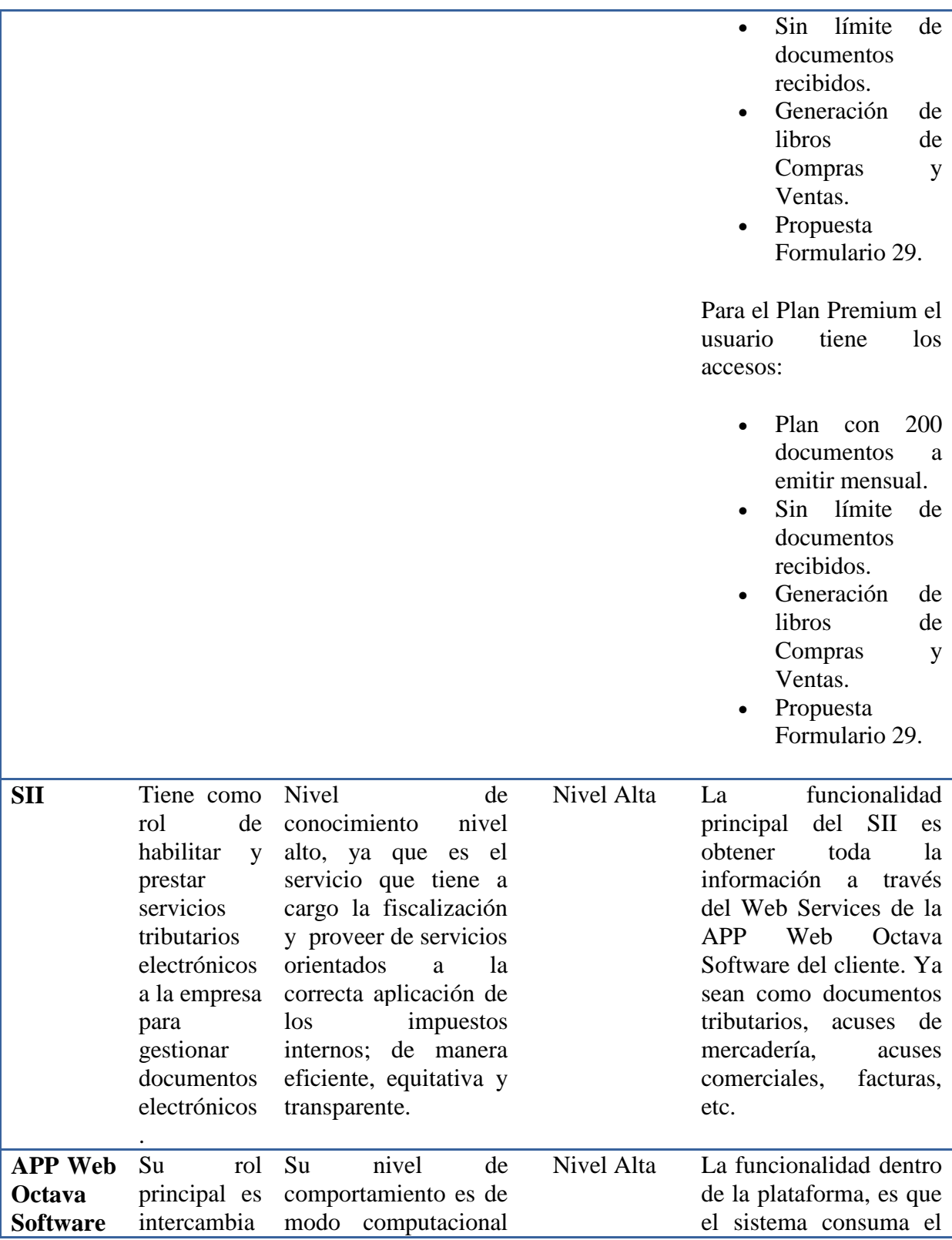

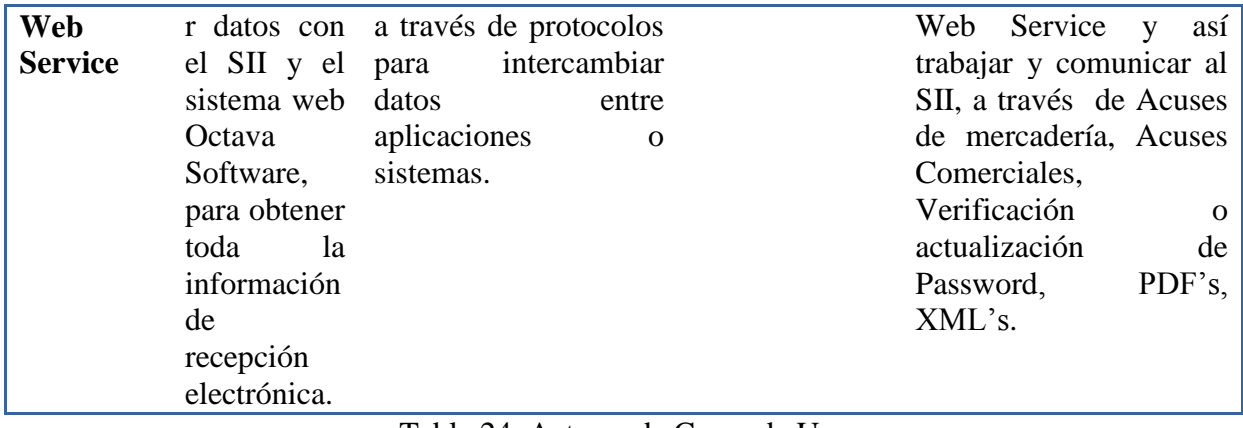

Tabla 24. Actores de Casos de Uso Fuente: Elaboración propia.

#### **7.2.2 Diagrama Casos de Uso**

 A continuación en la siguiente imagen se presenta el caso de uso de la recepción electrónica DTE.

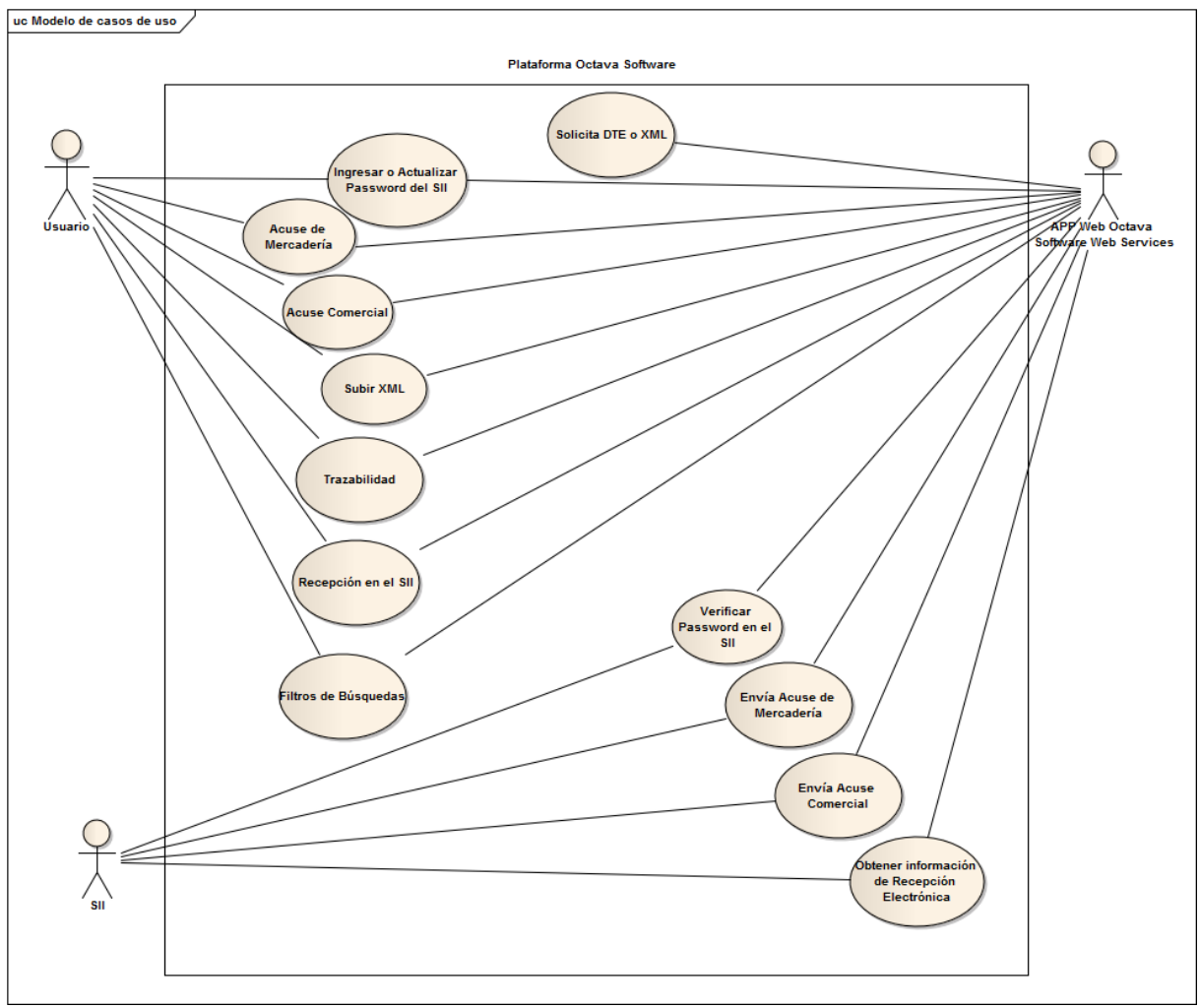

Figura 15. Caso de Uso Recepción Electrónica DTE. Fuente: Elaboración propia.

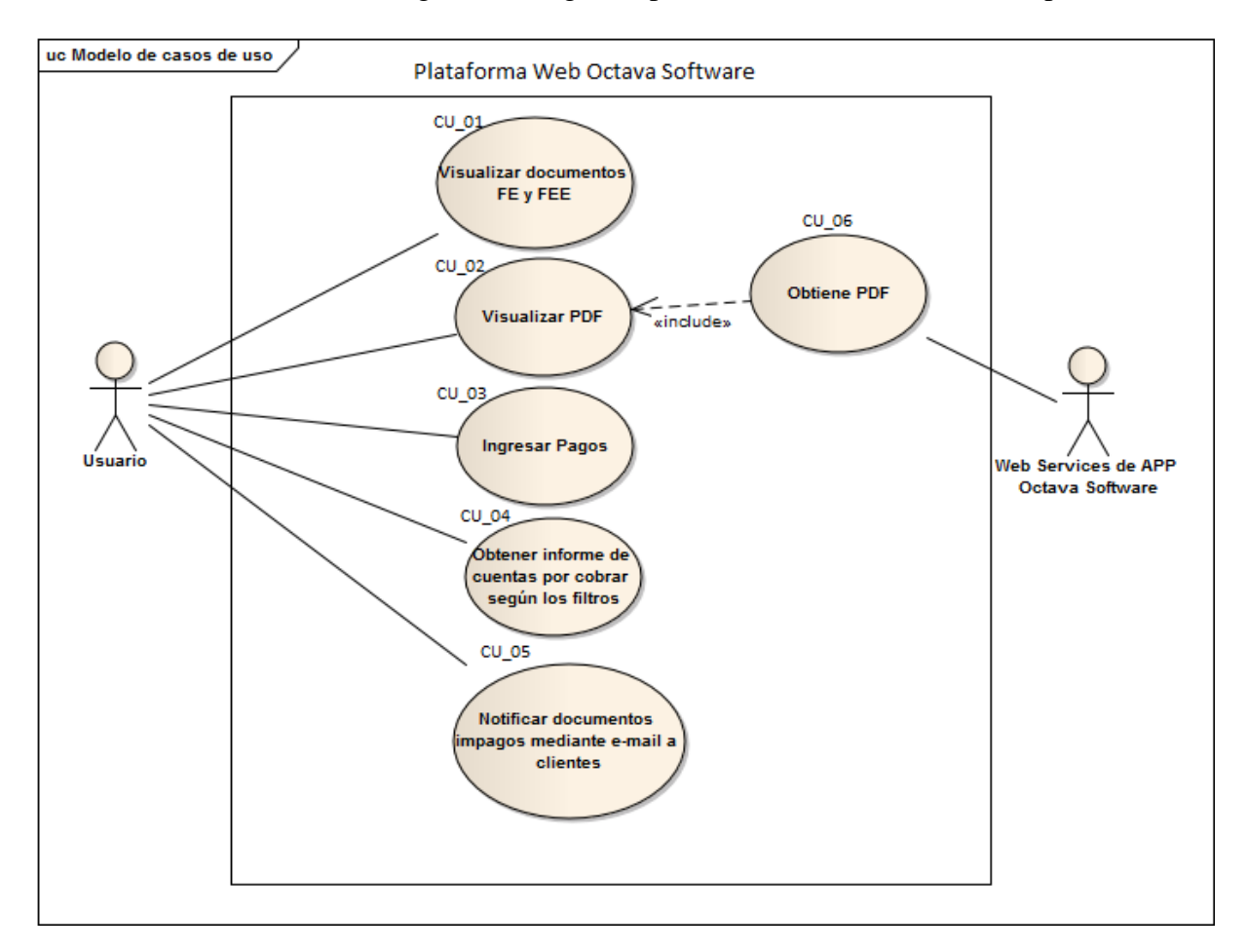

A continuación en la siguiente imagen se presenta el caso de uso cuentas por cobrar.

Figura 16. Casos de Uso Cuentas por Cobrar Fuente: Elaboración propia

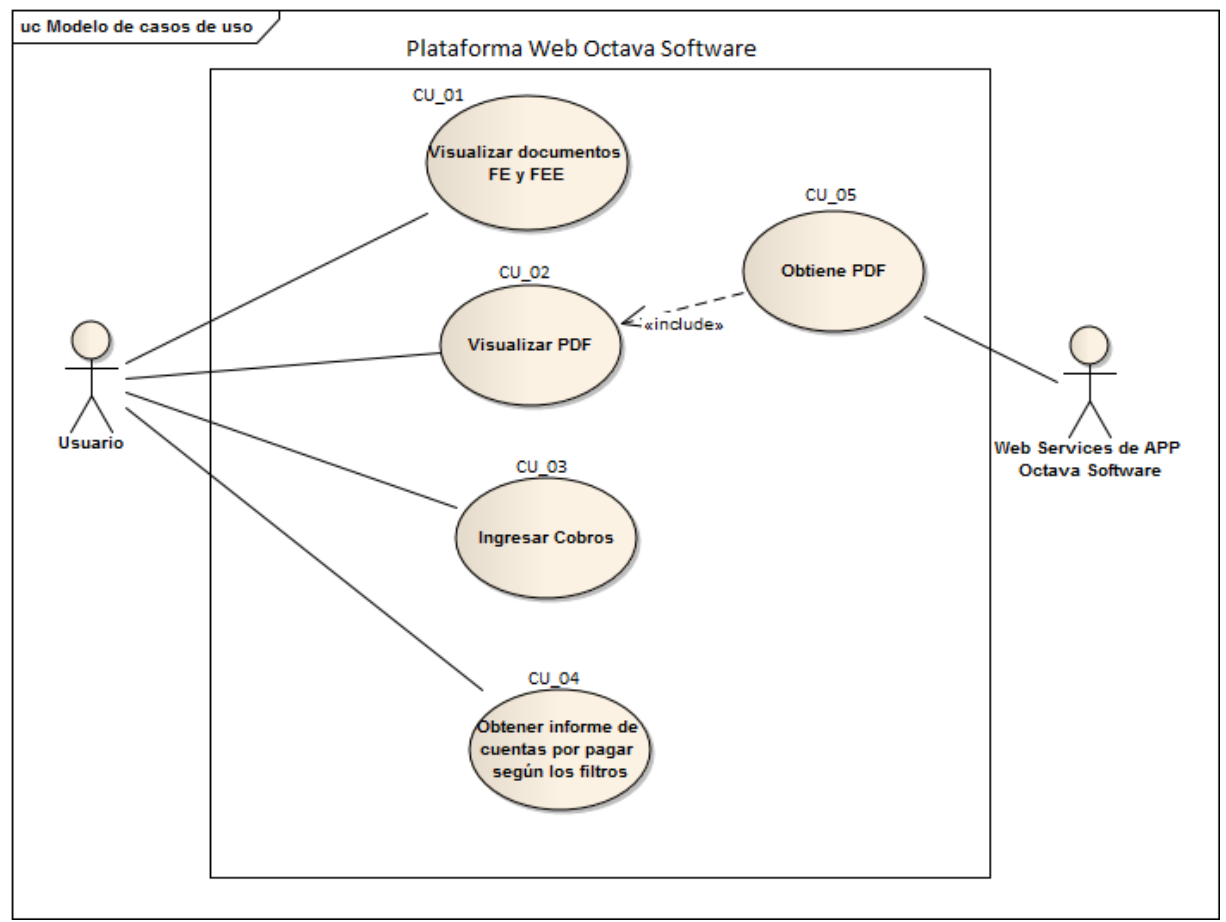

A continuación en la siguiente imagen se presenta el caso de uso cuentas por pagar.

Figura 17. Casos de Uso Cuentas por Pagar Fuente: Elaboración propia

# *7.2.2.1 Especificación de Casos de Uso*

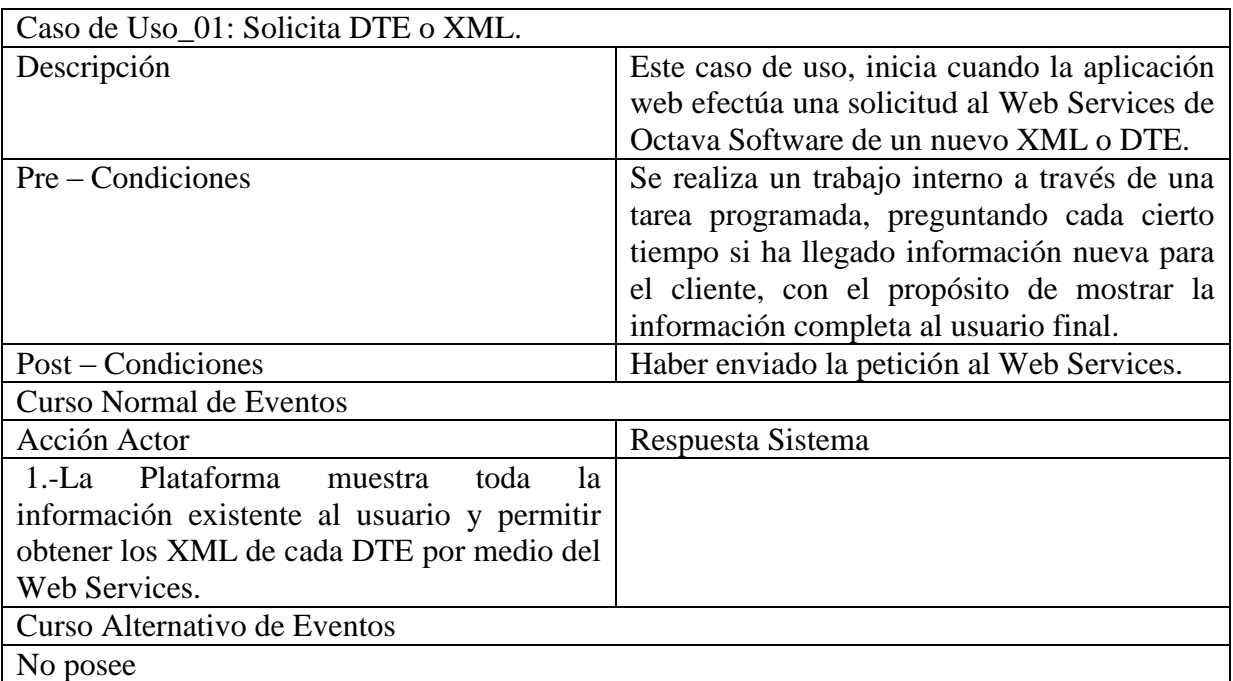

Descripción de caso de uso para recepción electrónica DTE.

Tabla Caso de Uso\_01. Solicita DTE o XML. Fuente: Elaboración Propia.

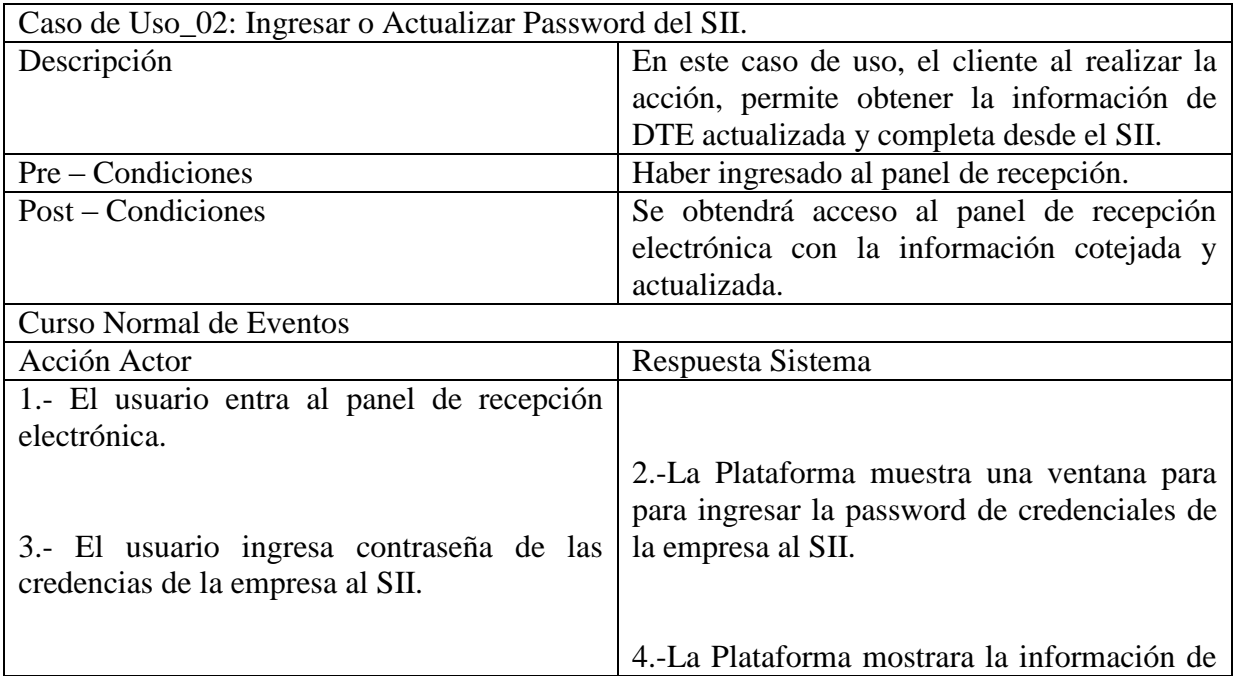

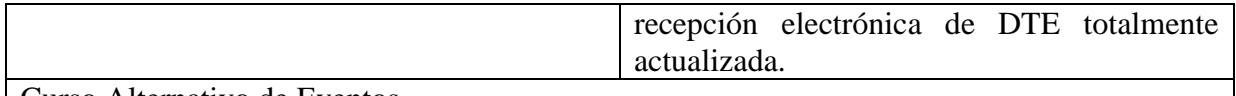

Curso Alternativo de Eventos

En el punto 3, si el usuario no ingresa correctamente la contraseña de las credenciales de la empresa, no podrá obtener una información totalmente actualizada desde el SII. En caso de tener problemas con la contraseña, lo debe verificar directamente con el SII.

> Tabla Caso de Uso\_02. Ingresar o Actualizar Password del SII. Fuente: Elaboración propia.

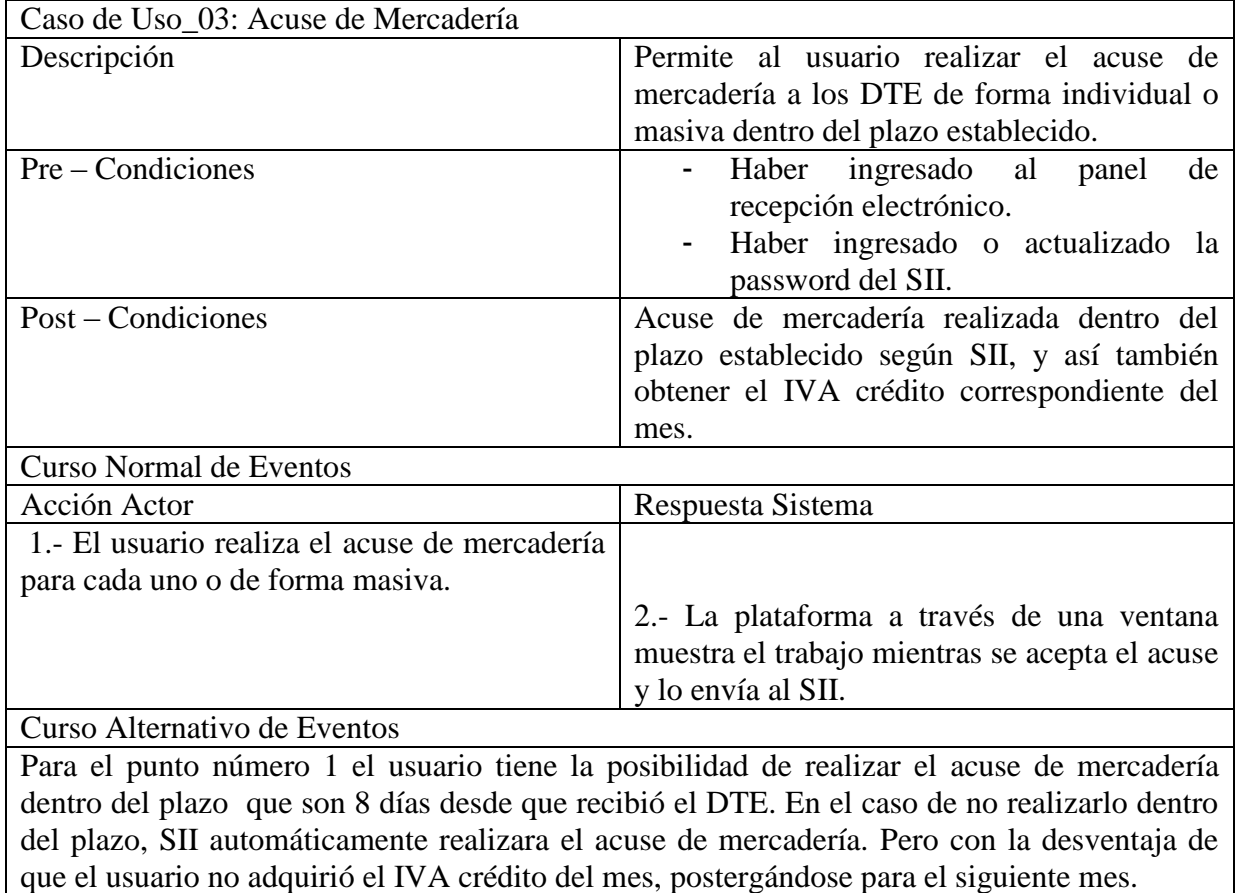

Tabla Caso de Uso\_03: Acuse de Mercadería Fuente: Elaboración propia

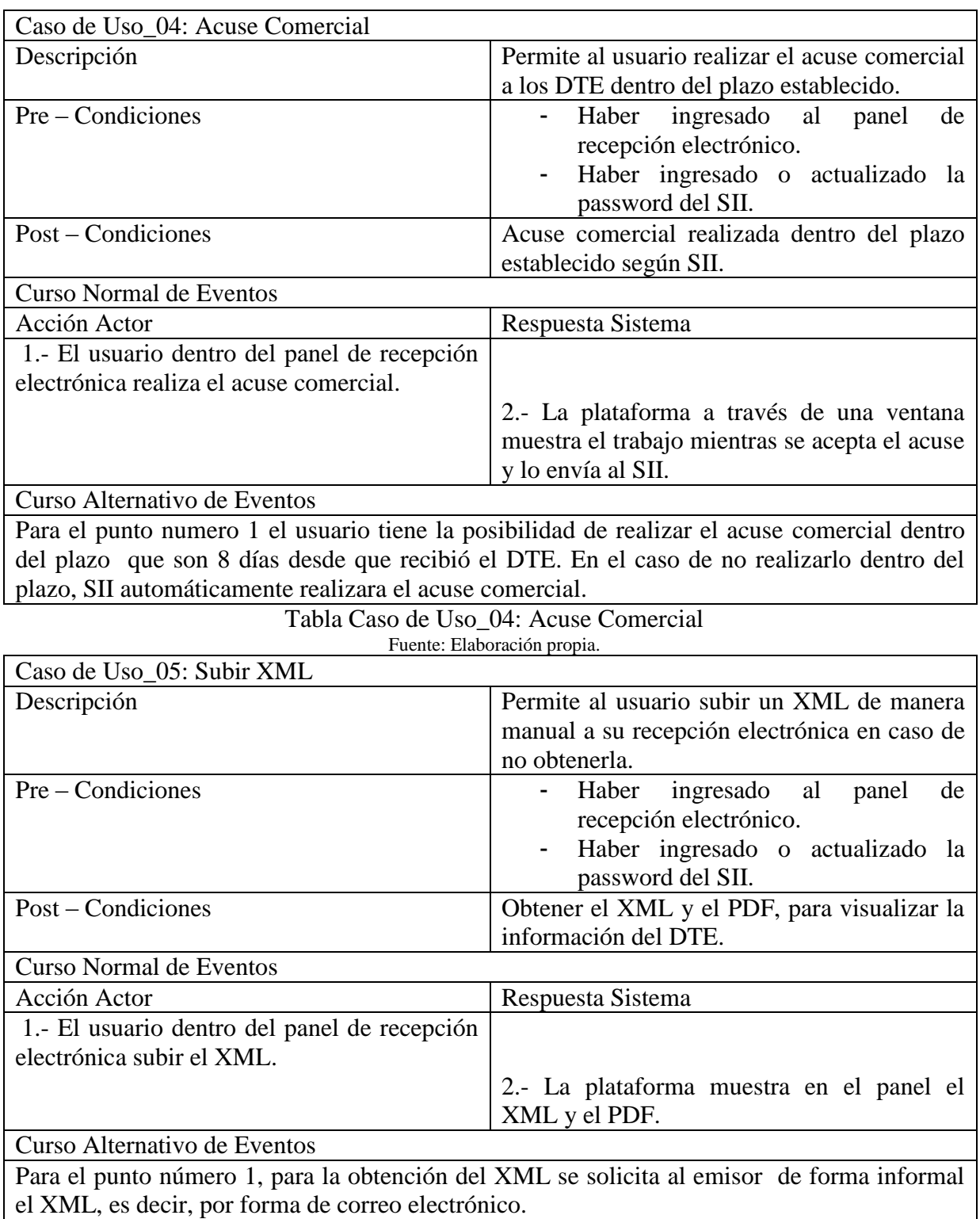

Tabla Caso de Uso\_05: Subir XML Fuente: Elaboración propia.

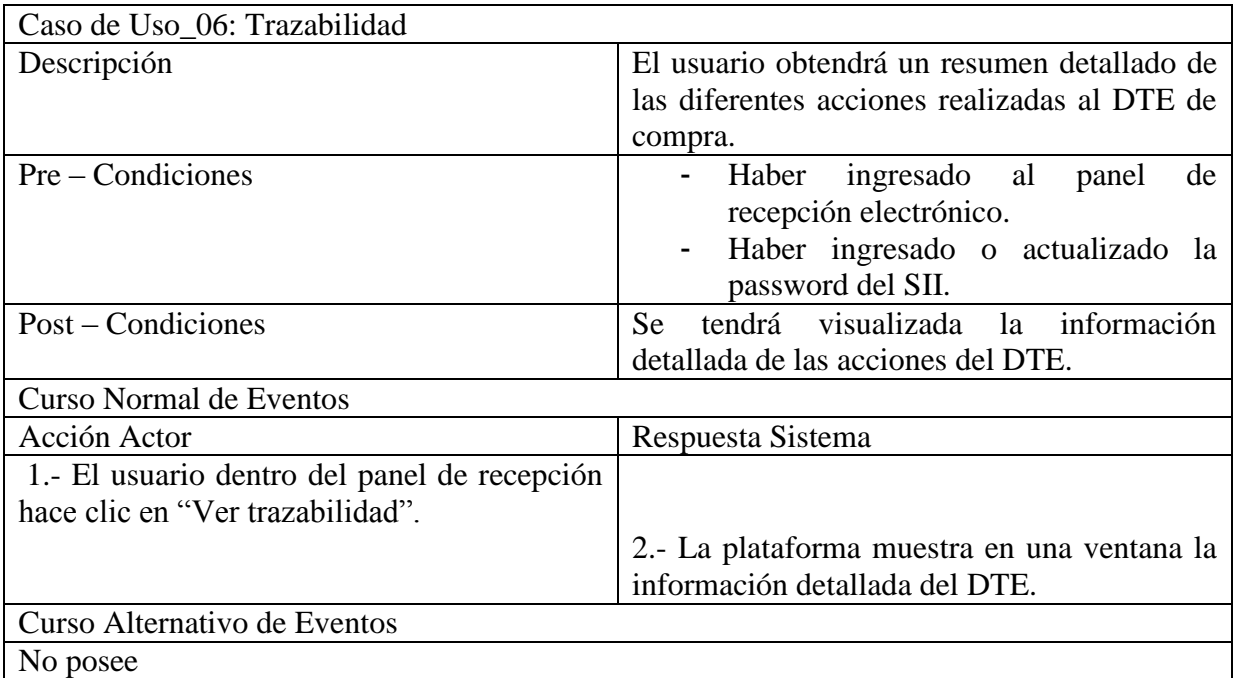

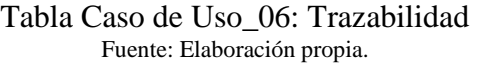

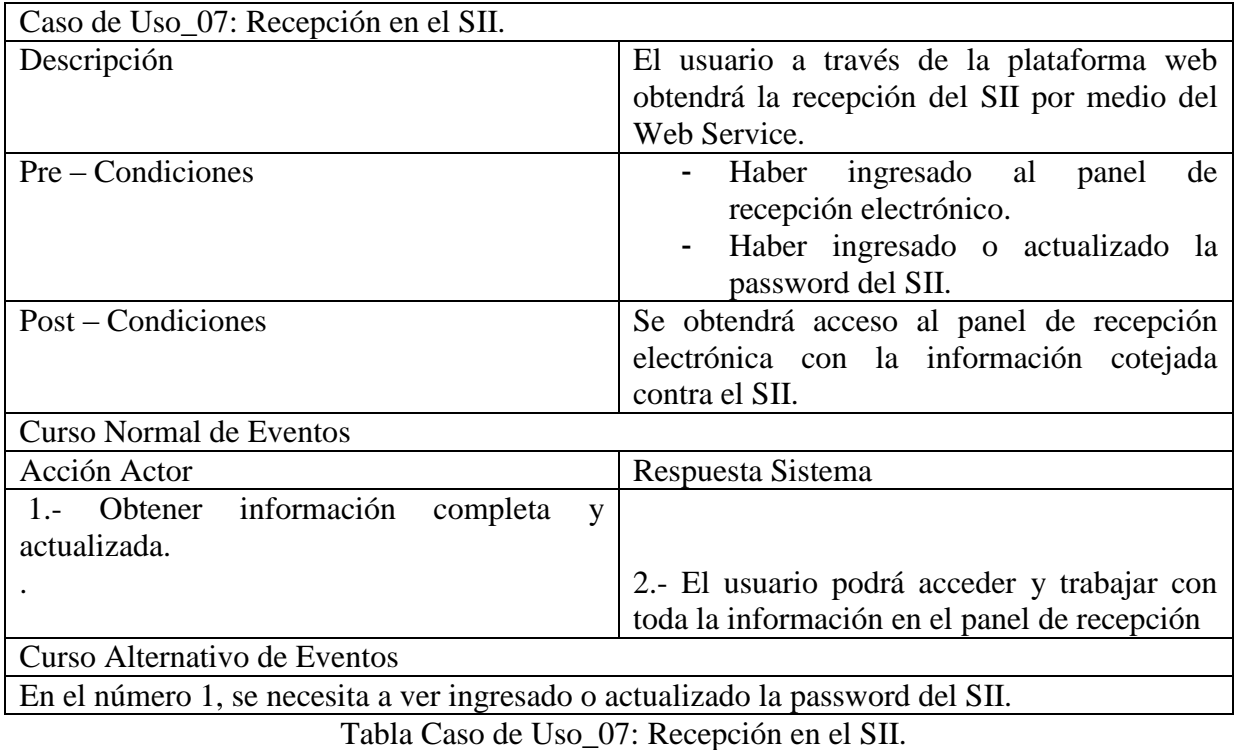

Fuente: Elaboración propia.

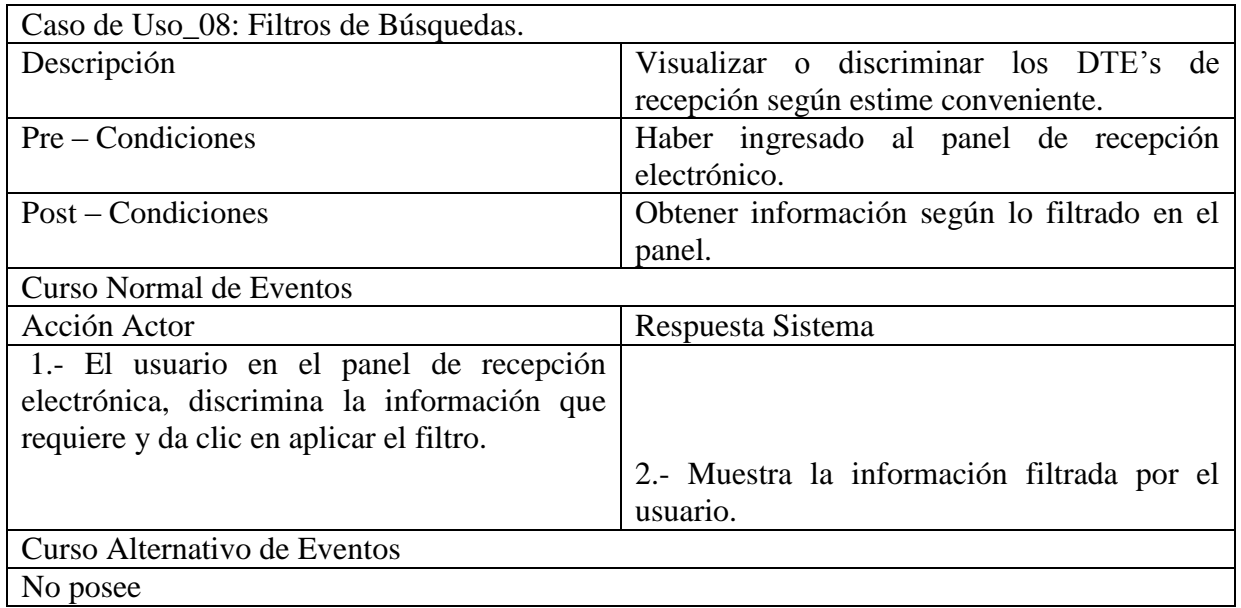

Tabla Caso de Uso\_08: Filtros de Búsquedas. Fuente: Elaboración propia.

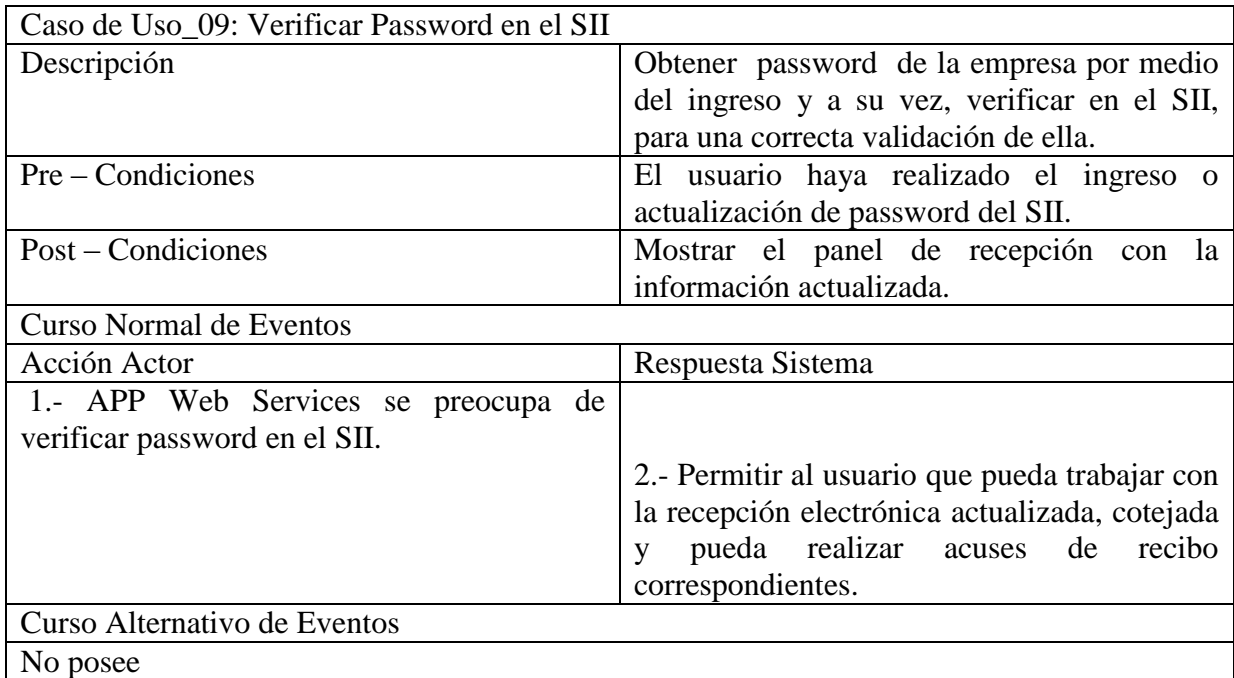

Tabla Caso de Uso\_09: Verificar Password en el SII Fuente: Elaboración propia.

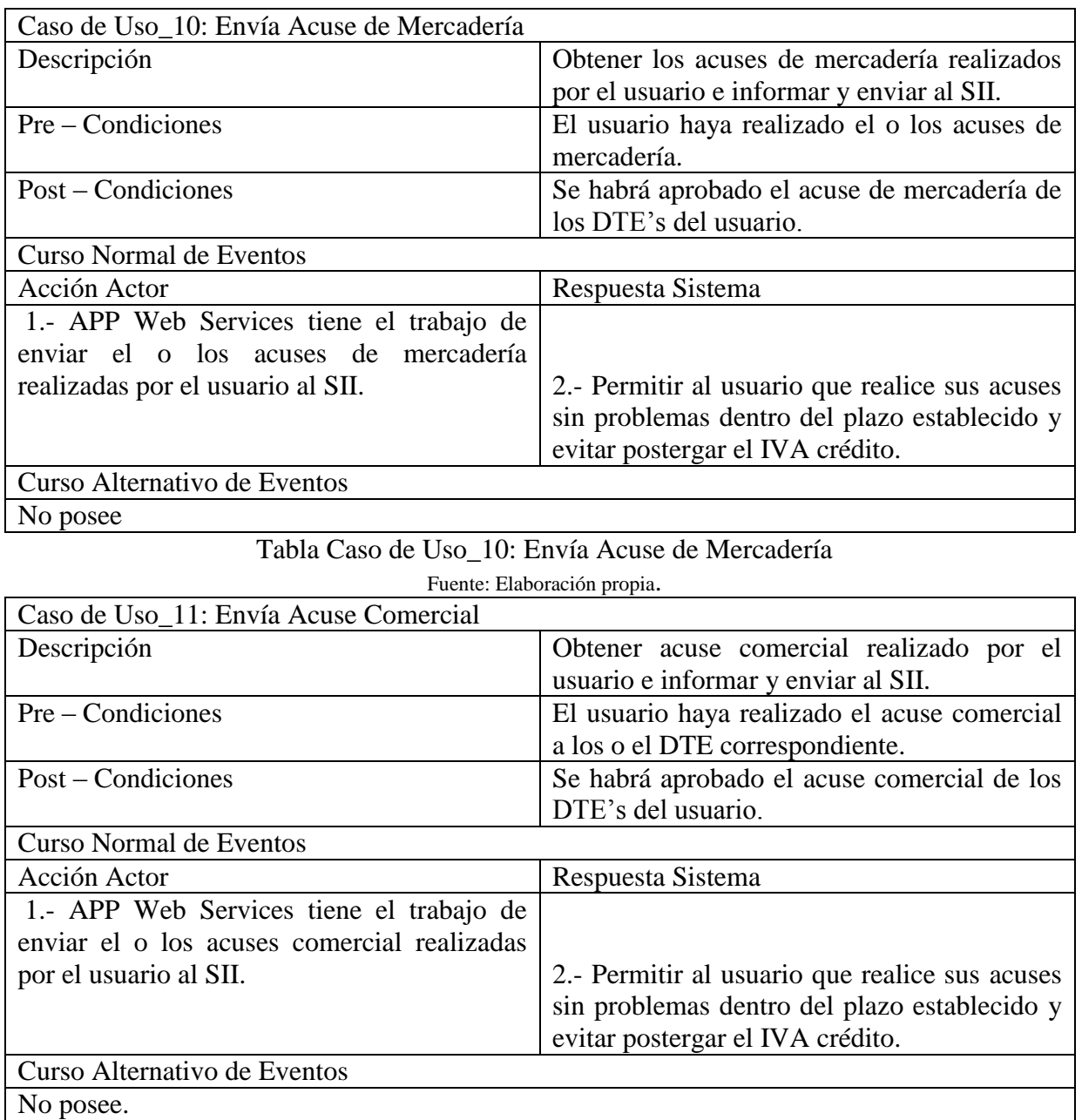

Tabla Caso de Uso\_11: Envía Acuse Comercial Fuente: Elaboración propia.

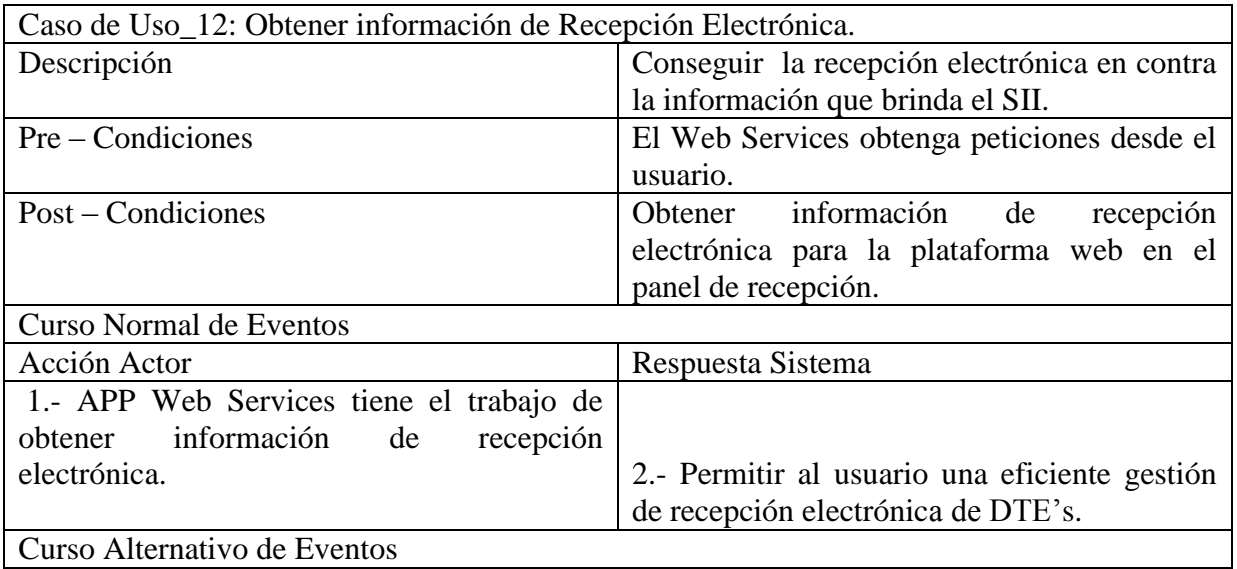

No posee

Tabla Caso de Uso\_12: Obtener información de Recepción Electrónica.

Fuente: Elaboración propia.

Descripción de caso de uso para Cuentas por Cobrar.

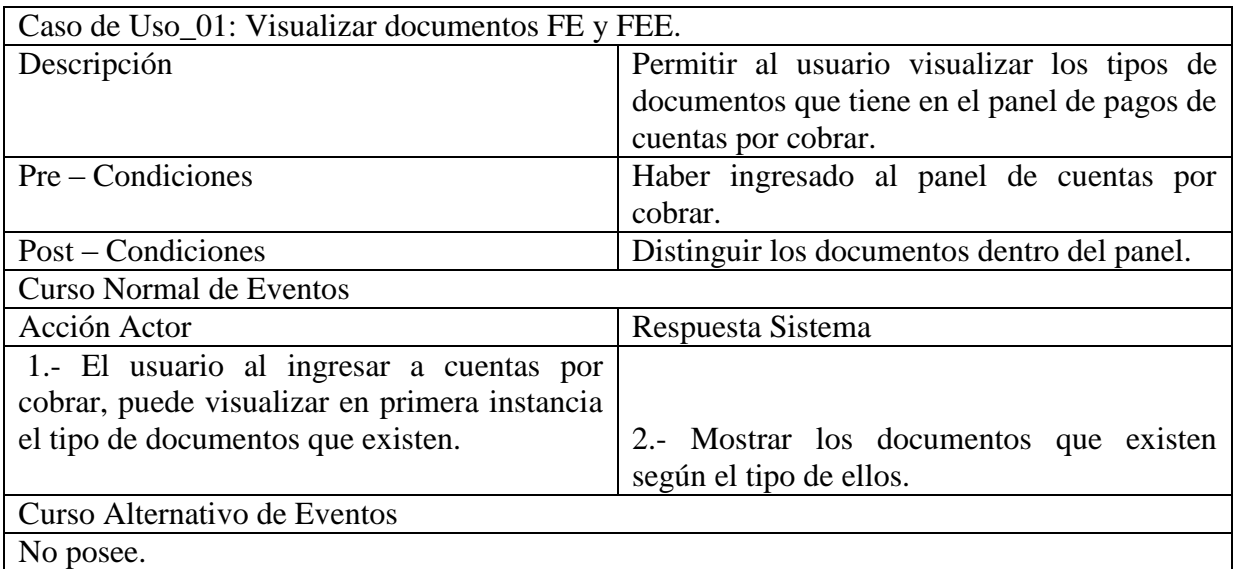

Tabla Caso de Uso\_01: Visualizar documentos FE y FEE. Fuente: Elaboración propia.

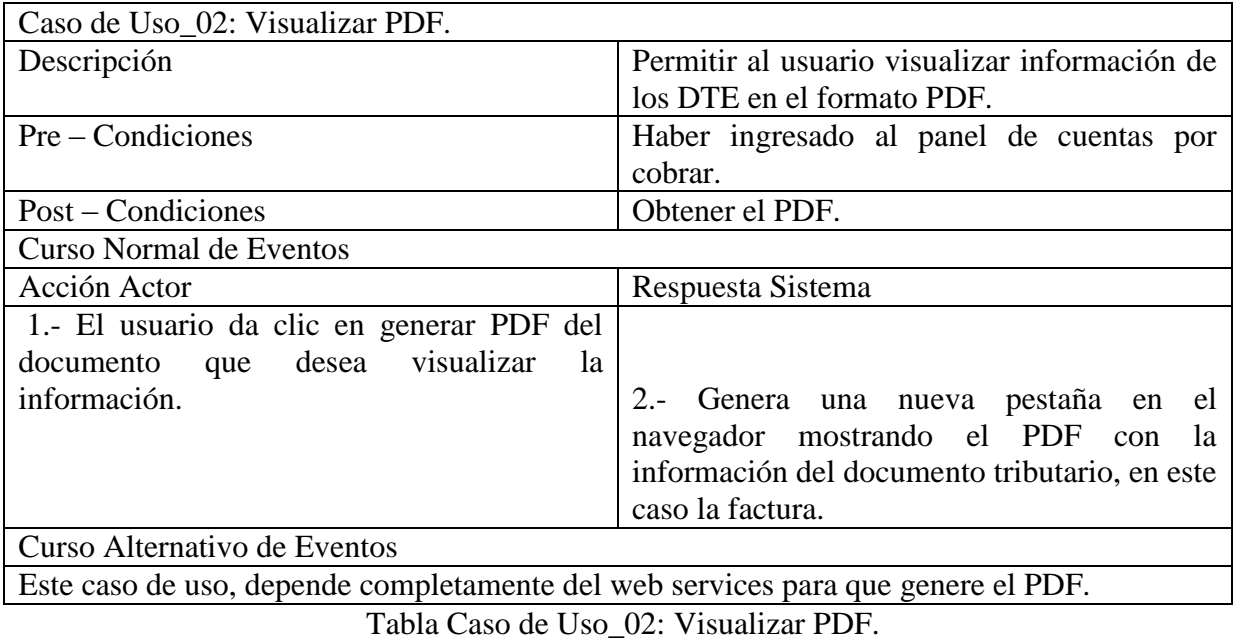

Fuente: Elaboración propia.

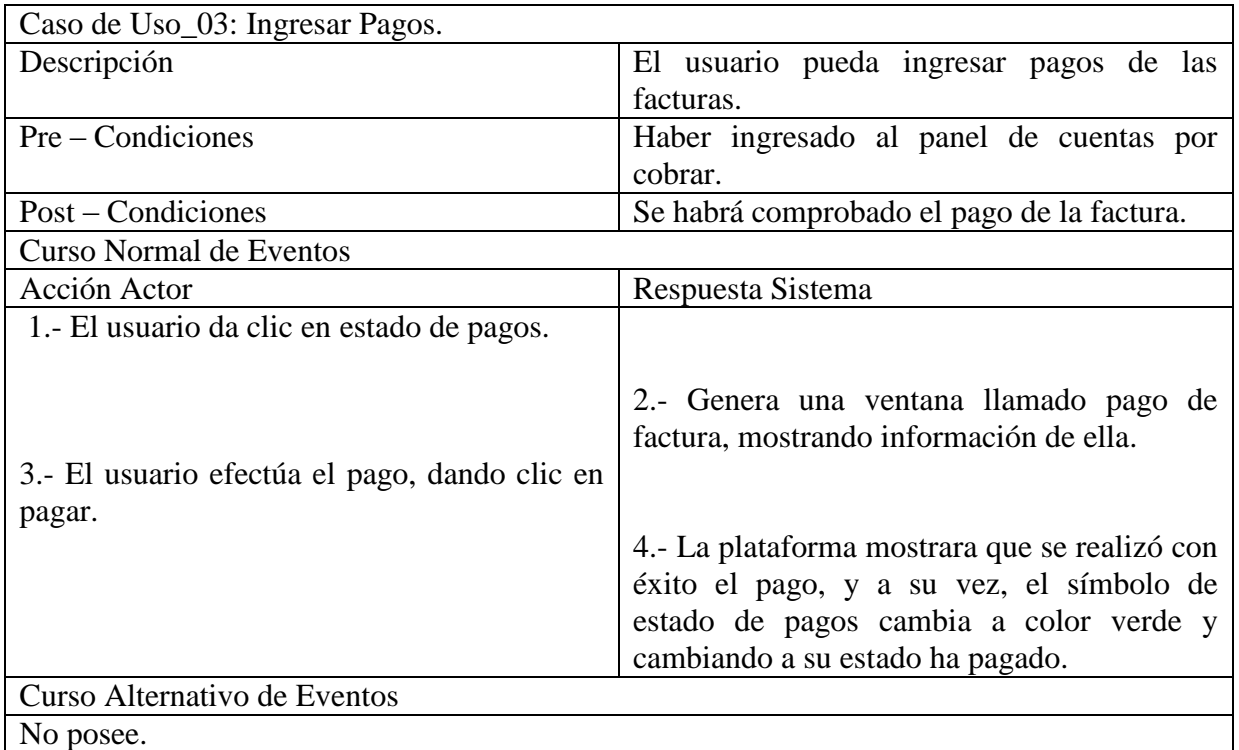

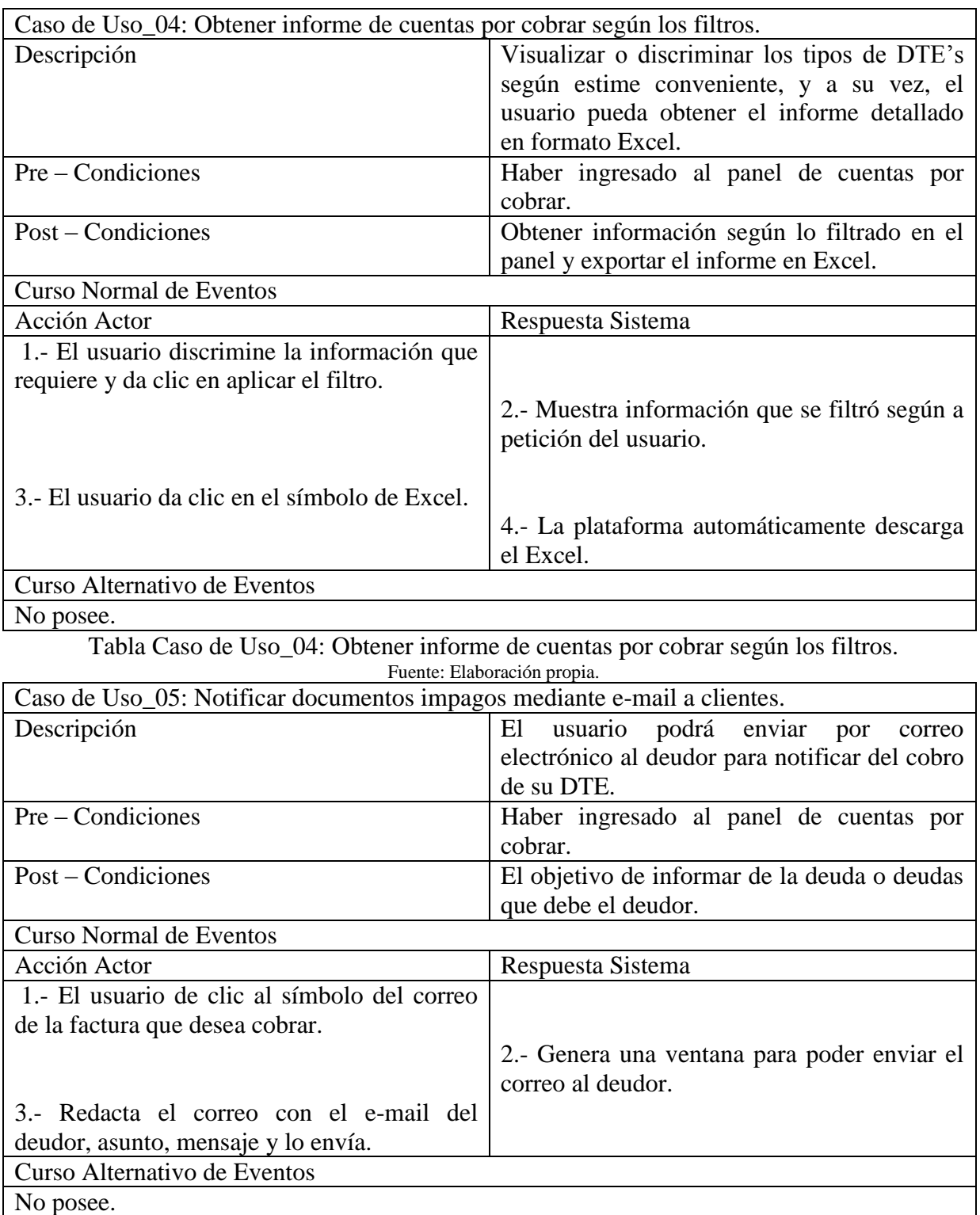

Tabla Caso de Uso\_05: Notificar documentos impagos mediante e-mail a clientes. Fuente: Elaboración propia.

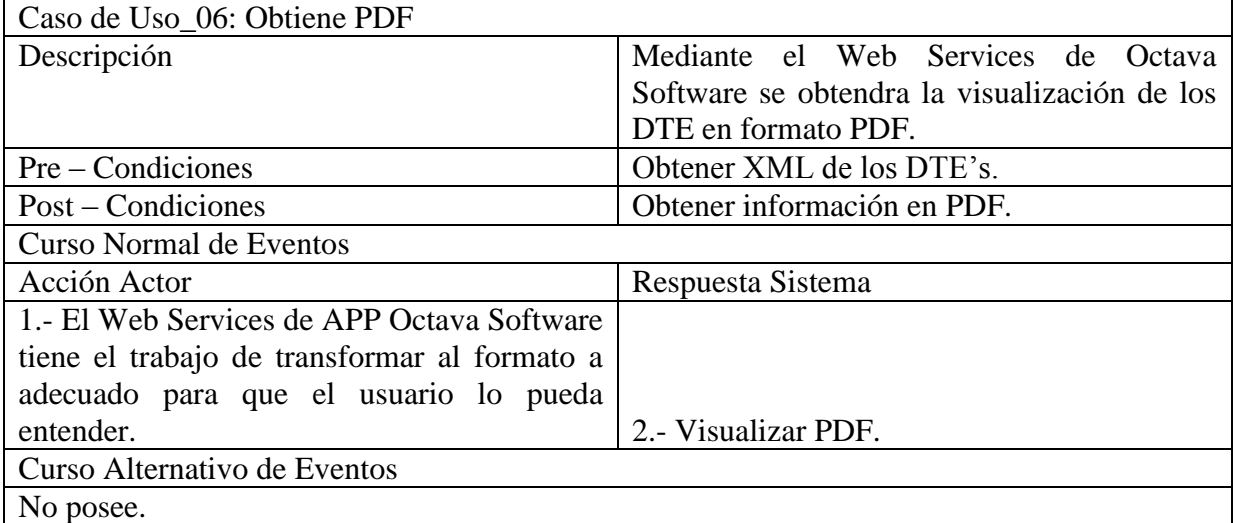

## Tabla Caso de Uso\_06: Obtiene PDF

Fuente: Elaboración propia.

Descripción de caso de uso para cuentas por pagar.

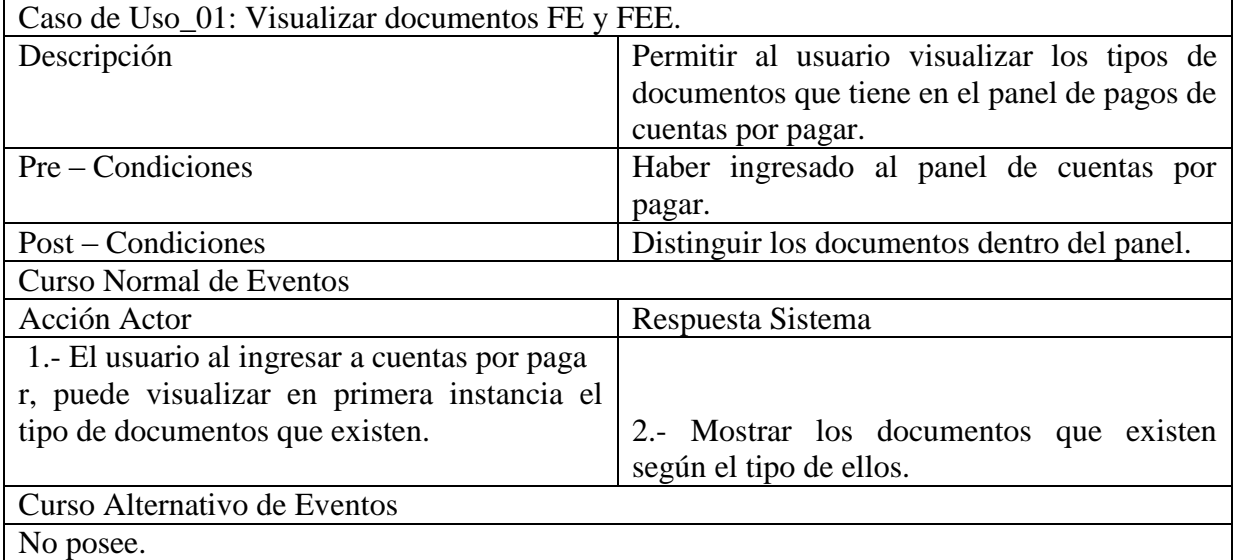

Tabla Caso de Uso\_01: Visualizar documentos FE y FEE. Fuente: Elaboración propia.

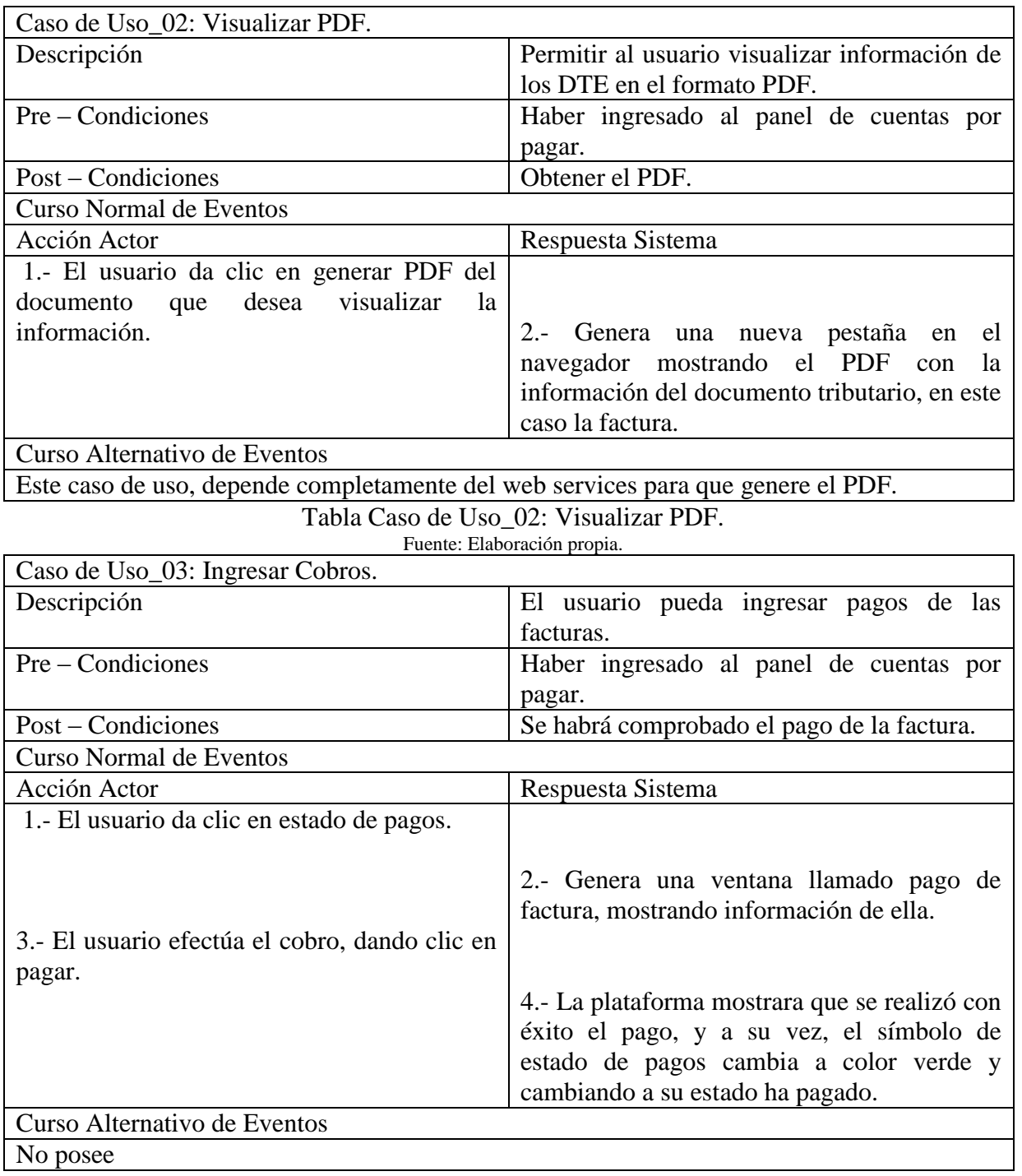

Tabla Caso de Uso\_03: Ingresar Cobros. Fuente: Elaboración propia.

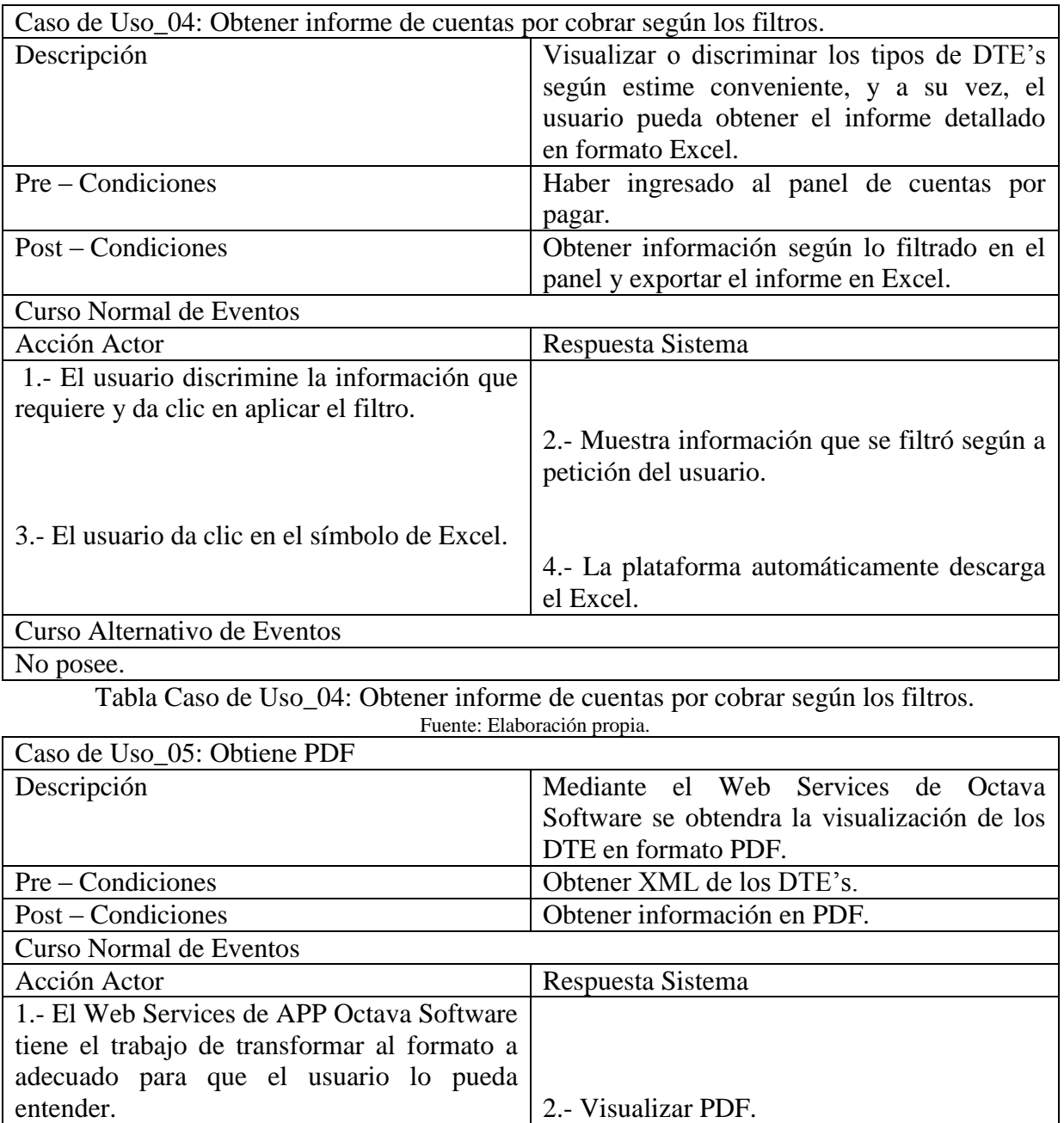

Tabla Caso de Uso\_05: Obtiene PDF Fuente: Elaboración propia.

Curso Alternativo de Eventos

No posee.

#### **7.3 Matriz de Trazabilidad**

A continuación se mostraran matrices para ver si los casos de uso que existen satisfacen todos los requerimientos.

 Matriz de trazabilidad de requerimientos funcionales y casos de uso recepción electrónica DTE.

|          | $CU_01$ | $CU_02$ | $CU_03$ | $CU_04$ | $CU_05$ | $CU_06$ | $CU_07$ | $CU_08$ |
|----------|---------|---------|---------|---------|---------|---------|---------|---------|
| $RF_01$  |         |         |         |         |         |         |         |         |
| $RF_02$  |         |         |         |         |         |         |         |         |
| $RF_03$  |         |         |         |         |         |         |         |         |
| $RF_04$  |         |         |         |         |         |         |         |         |
| $RF_05$  |         |         |         |         |         |         |         |         |
| $RF_06$  |         |         |         |         |         |         |         |         |
| $RF_07$  |         |         |         |         |         |         |         |         |
| $RF_08$  |         |         |         |         |         |         |         |         |
| RF_09    |         |         |         |         |         |         |         |         |
| $RF_10$  |         |         |         |         |         |         |         |         |
| $RF_111$ |         |         |         |         |         |         |         |         |

Tabla 25.Matriz de Trazabilidad de recepción electrónica DTE Fuente: Elaboración propia.

Para los casos de uso CU\_09, CU\_10, CU\_11 y CU\_12 se refieren a requerimientos del sistema y no están asociadas a ningún requerimiento funcional.

 Matriz de trazabilidad de requerimientos funcionales y casos de uso de cuentas por cobrar.

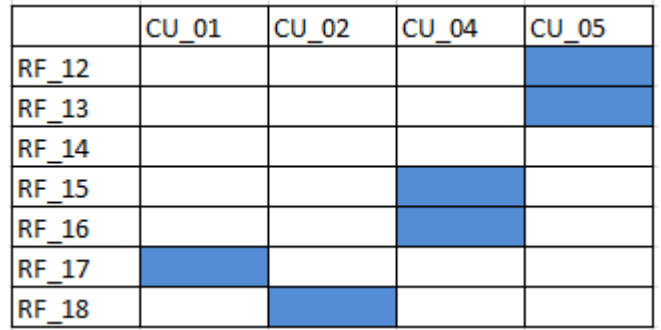

Tabla 26.Matriz de Trazabilidad de cuentas por cobrar Fuente: Elaboración propia.

Para los casos de uso CU\_03 y CU\_06 se refieren a requerimientos del sistema y no están asociadas a ningún requerimiento funcional.

 Matriz de trazabilidad de requerimientos funcionales y casos de uso de cuentas por pagar.

|              | $CU_01$ | CU 02 | <b>CU 04</b> |
|--------------|---------|-------|--------------|
| <b>RF 19</b> |         |       |              |
| <b>RF 20</b> |         |       |              |
| <b>RF 21</b> |         |       |              |
| <b>RF 22</b> |         |       |              |
| <b>RF 23</b> |         |       |              |
| <b>RF 24</b> |         |       |              |
| <b>RF 25</b> |         |       |              |

Tabla 27.Matriz de Trazabilidad de cuentas por pagar Fuente: Elaboración propia.

Para los casos de uso CU\_03 y CU\_05 se refieren a requerimientos del sistema y no están asociadas a ningún requerimiento funcional.

#### **7.4 Diagramas de Flujos de Datos (DFD)**

#### **7.4.1 Diagrama de Contexto**

Su objetivo es presentar un panorama general del sistema o del proceso que se está modelando o analizando. Y especificar las relaciones de las entidades que interactúan, de esta forma se pretende tener una visión general de los agentes externos al sistema, participando ellos en la entrega de los flujos de datos principales.

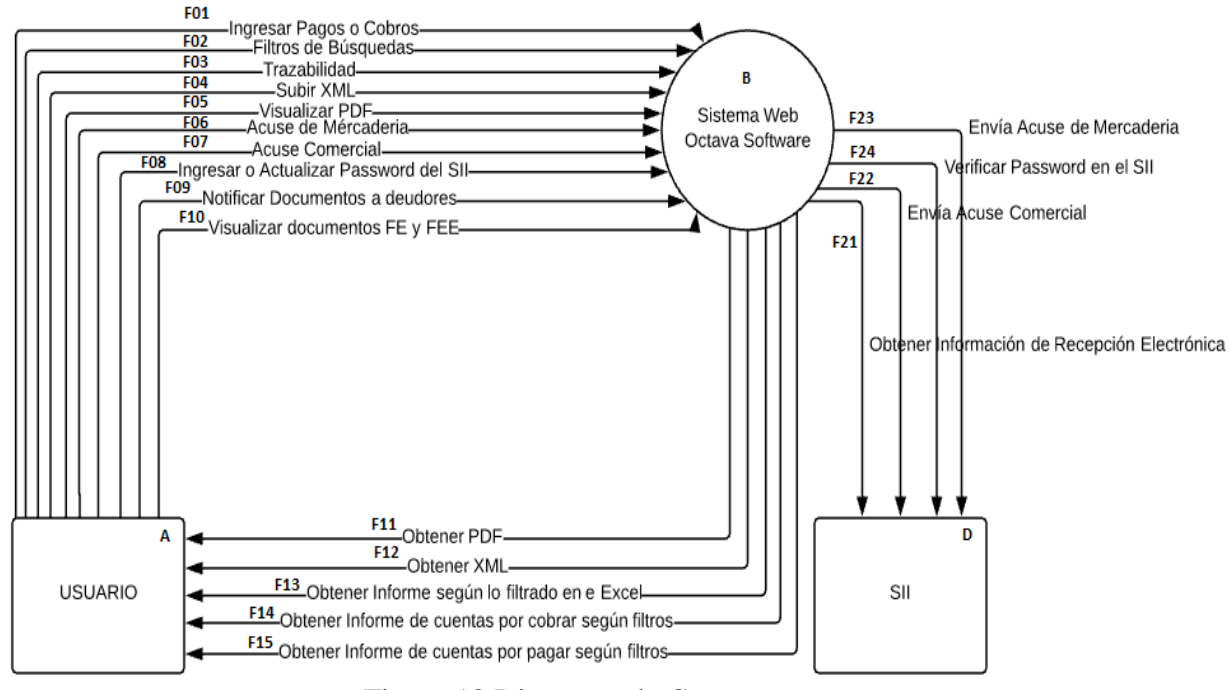

Figura 18.Diagrama de Contexto Fuente: Elaboración propia.

#### **7.4.2 Diagrama Nivel Superior 1**

Brindar un desglose de piezas más detallado del diagrama a nivel de contexto. Destacando las principales funciones que el sistema lleva a cabo, a medida que se desglosa el proceso de alto nivel del diagrama de contexto en sus subprocesos.

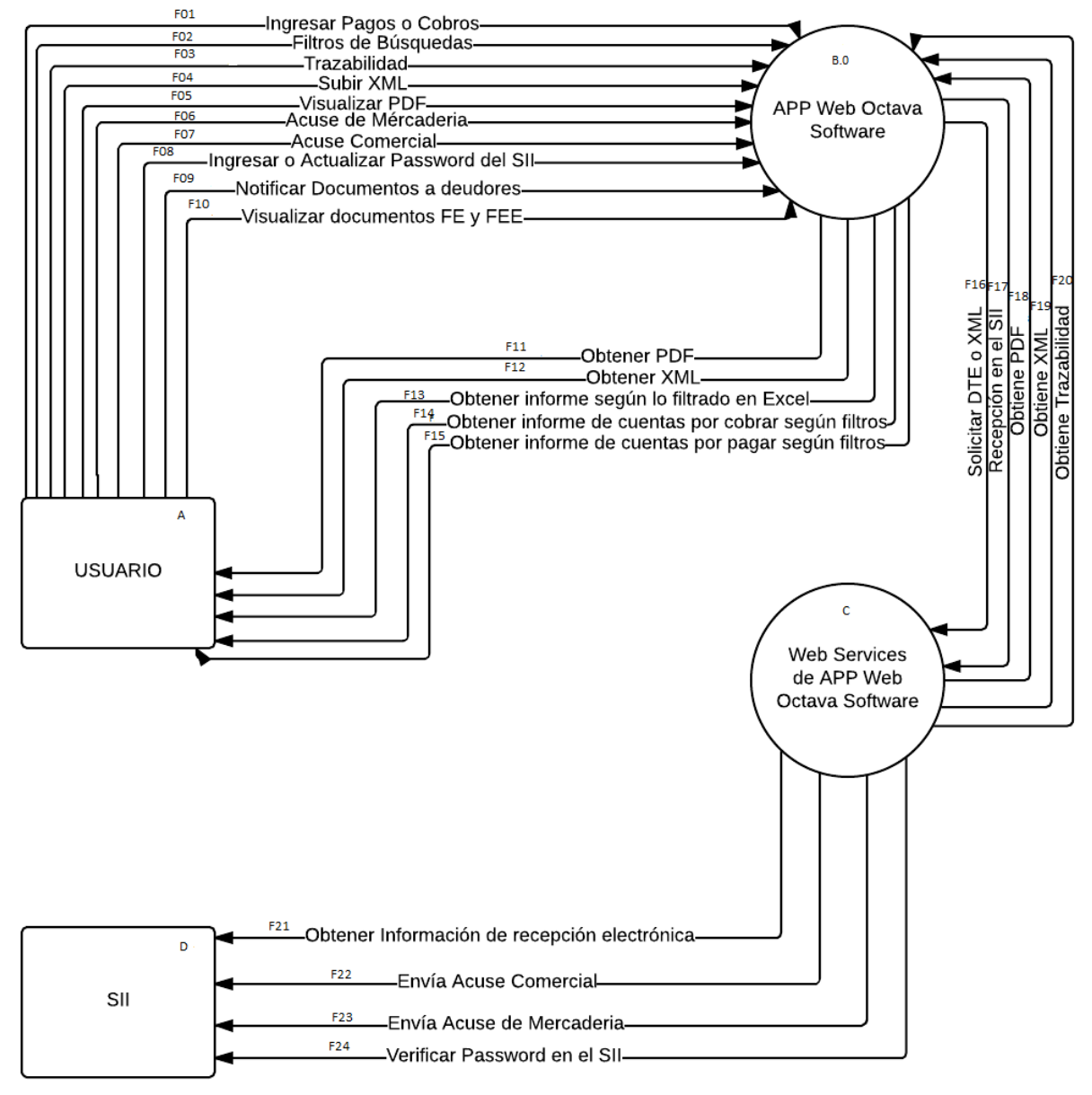

Figura 19.Diagrama de Contexto Fuente: Elaboración propia.

#### **7.4.3 Diagrama de Detalle Nivel 2**

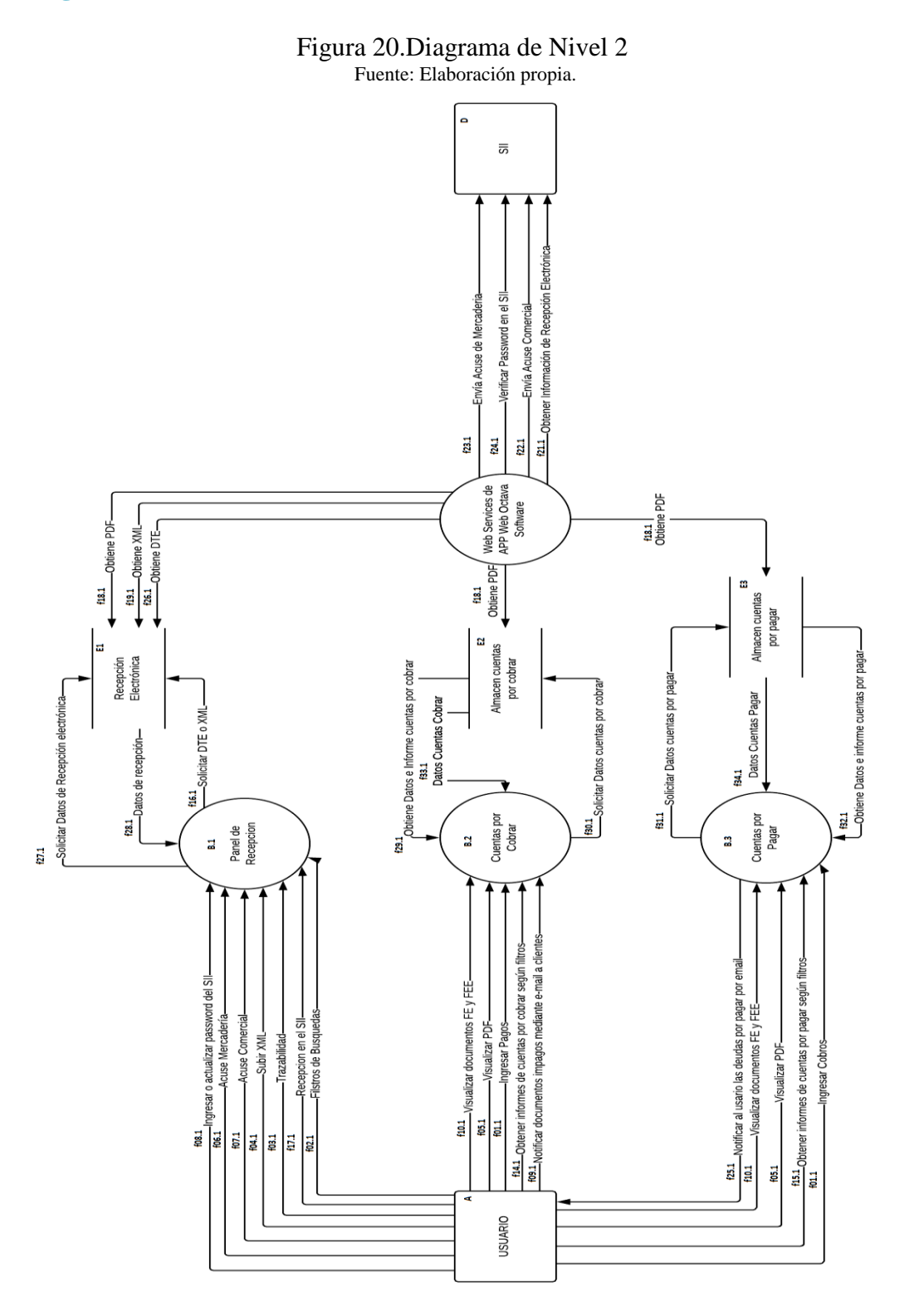

### **7.4.3 Diccionario de Datos**

Entidades

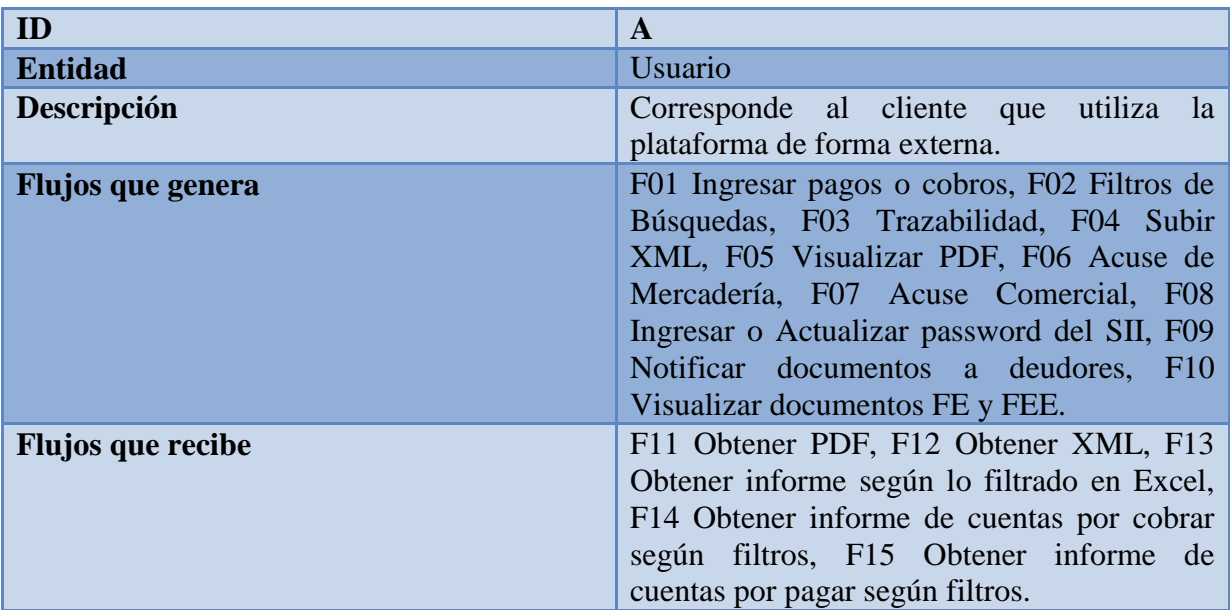

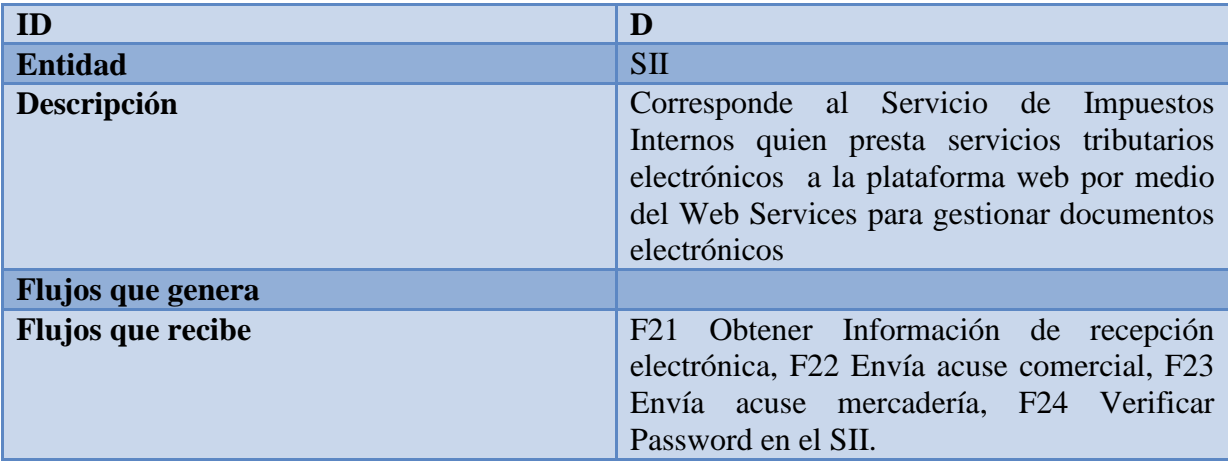

Almacén de Datos.

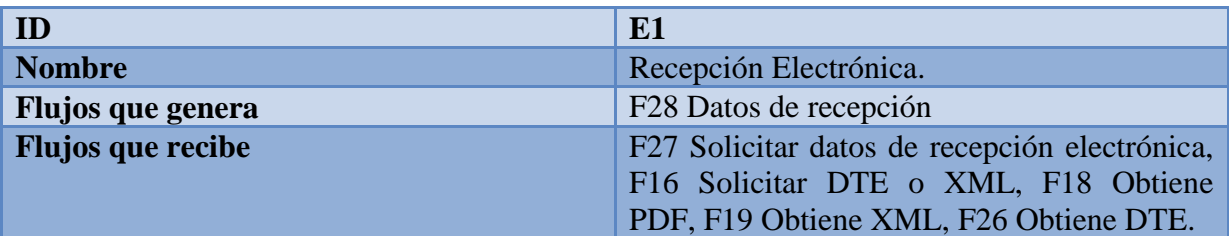

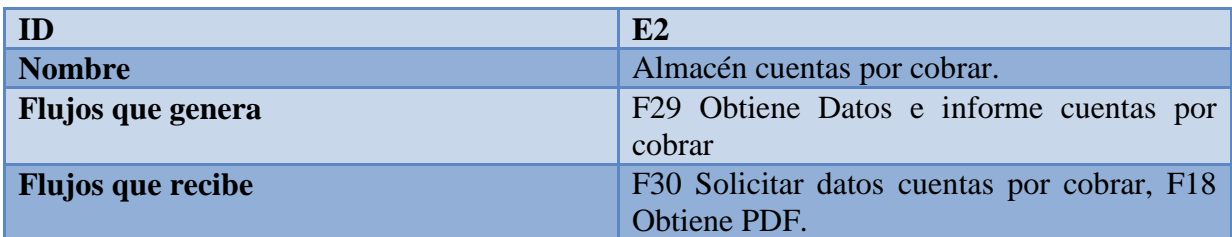

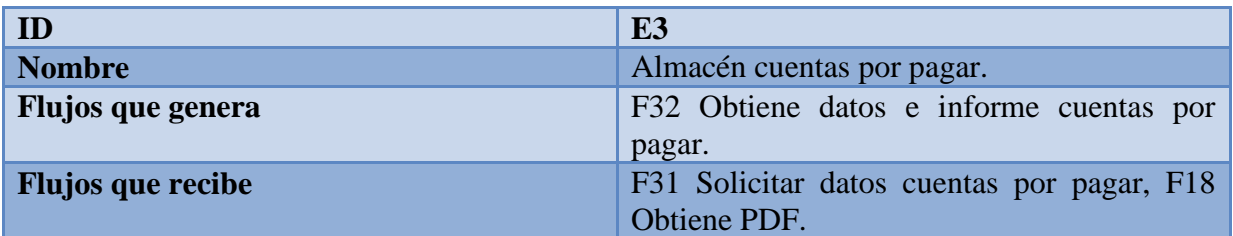

Flujos de Datos.

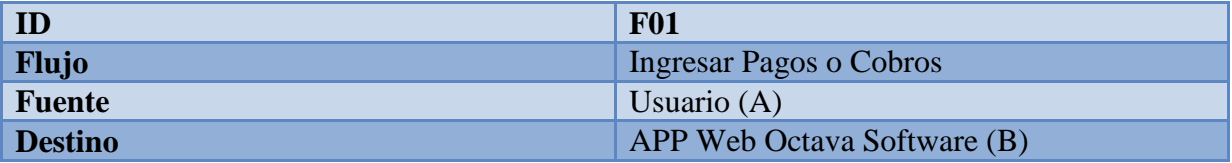

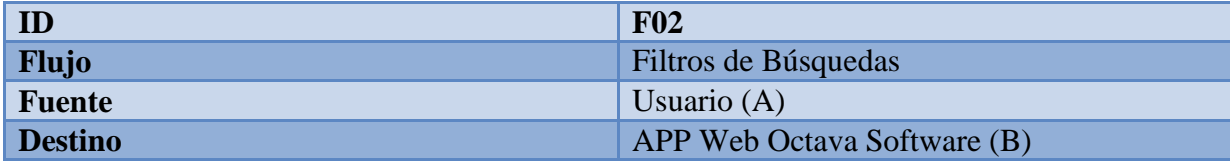

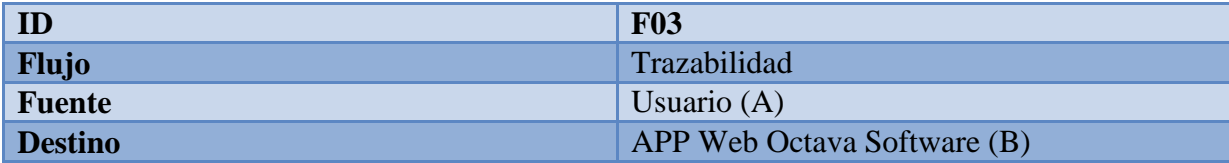

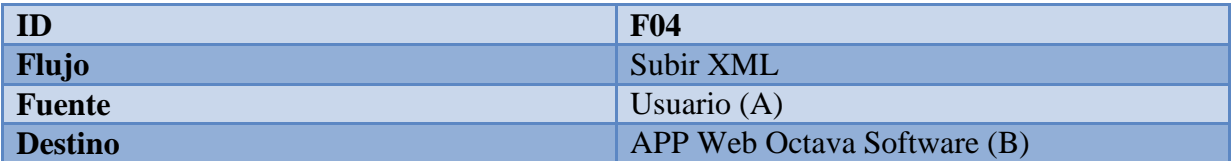

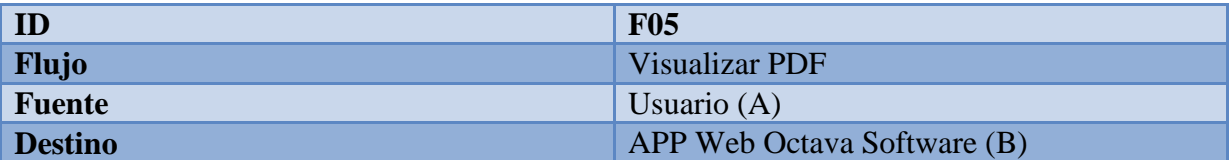

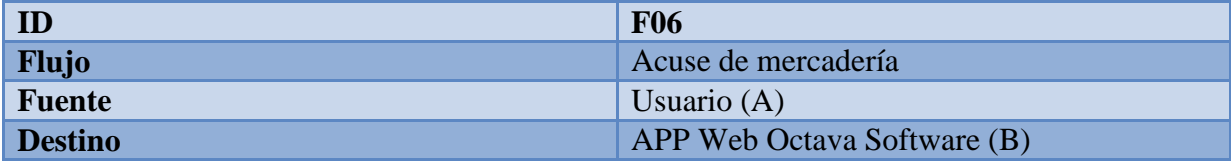

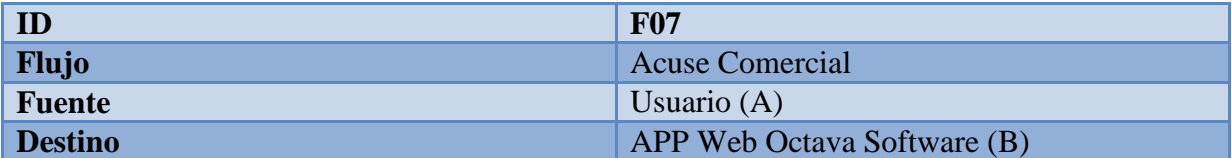

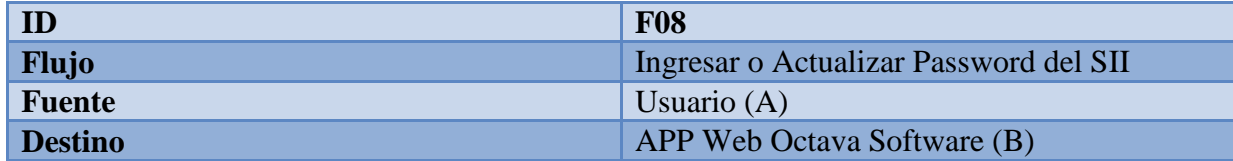

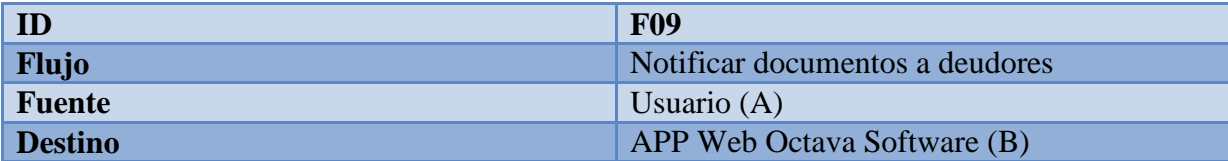

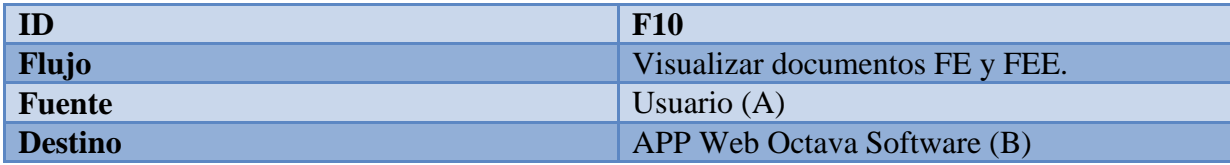

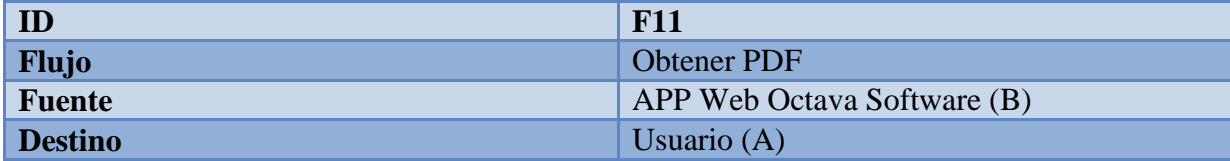

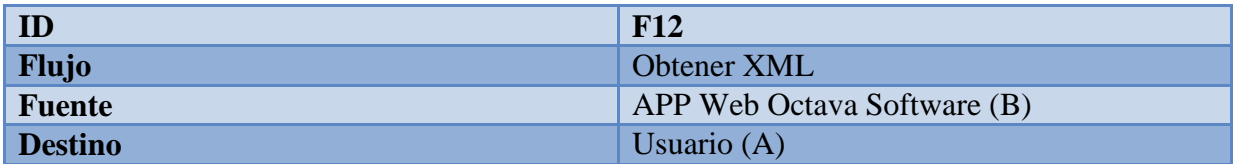

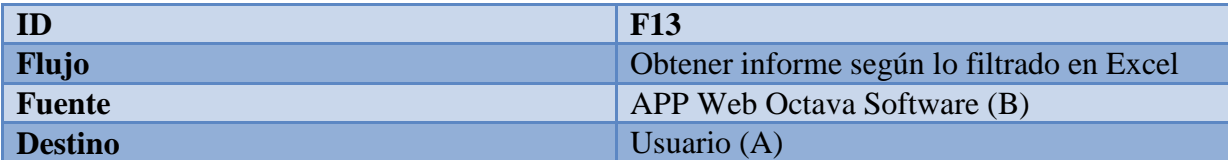

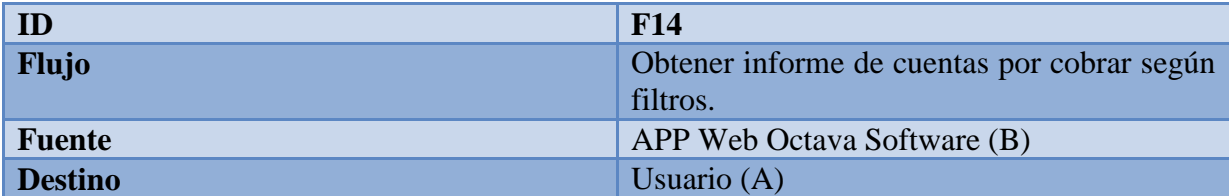

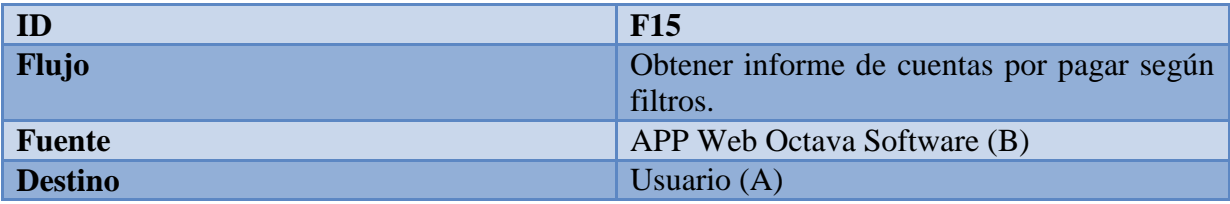

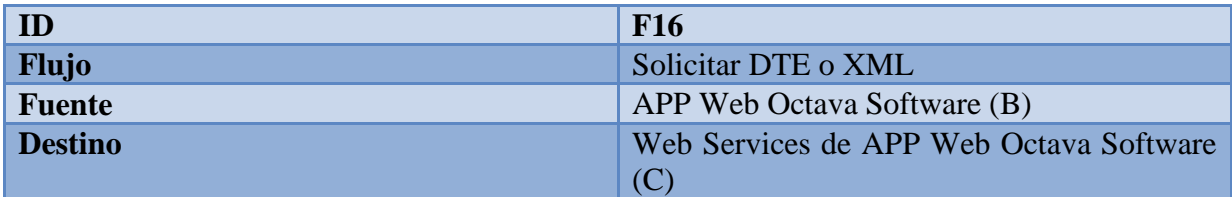

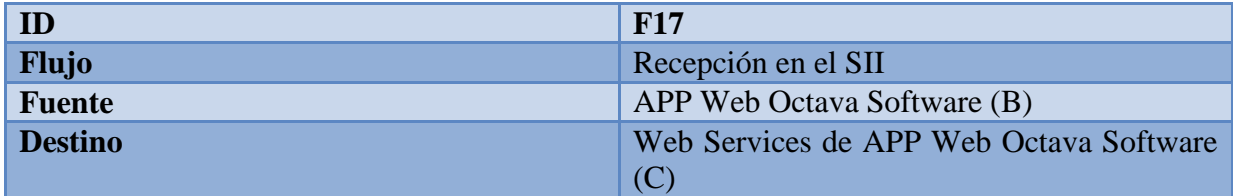

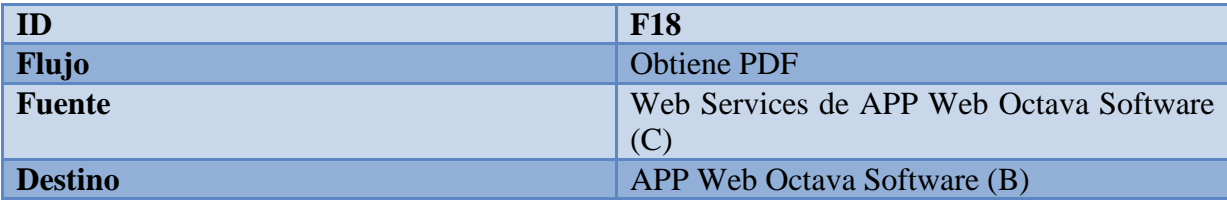

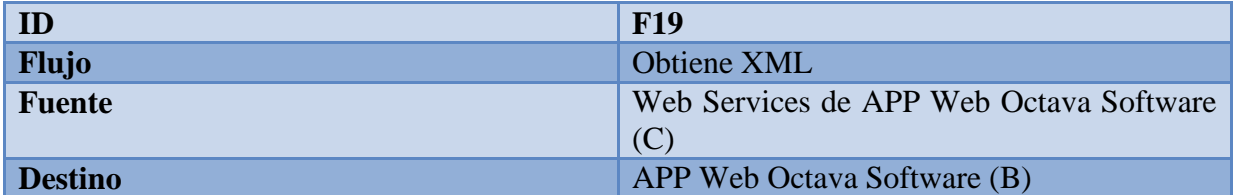

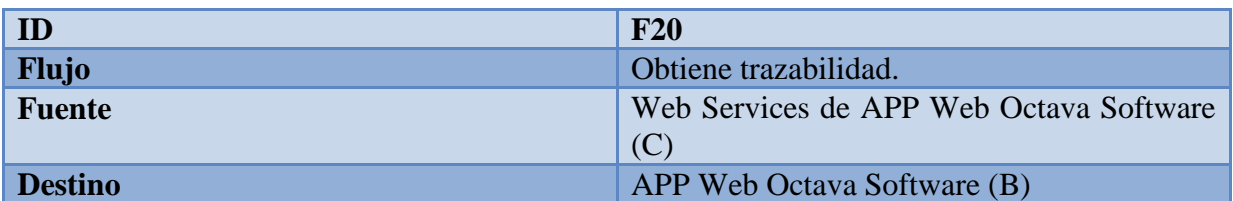

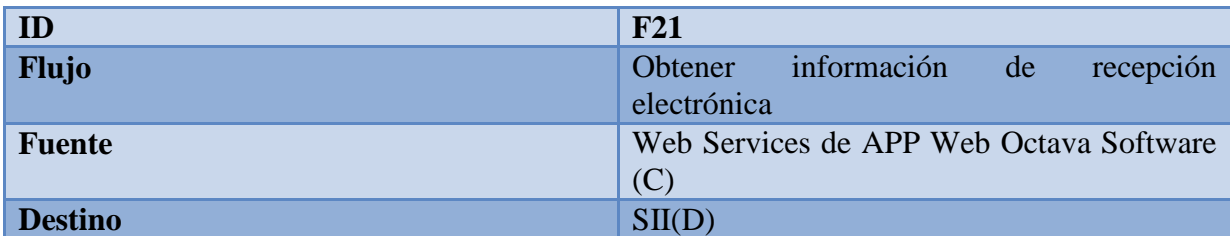

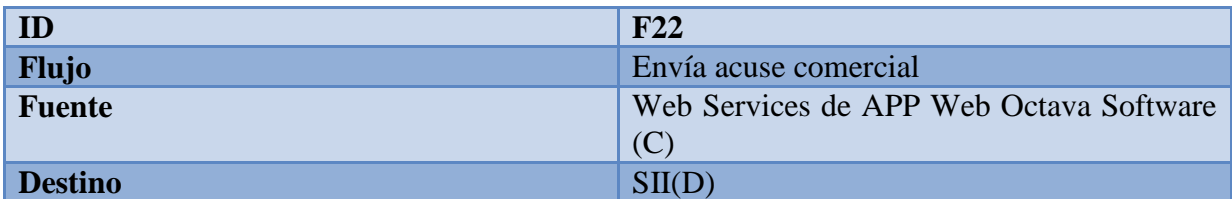

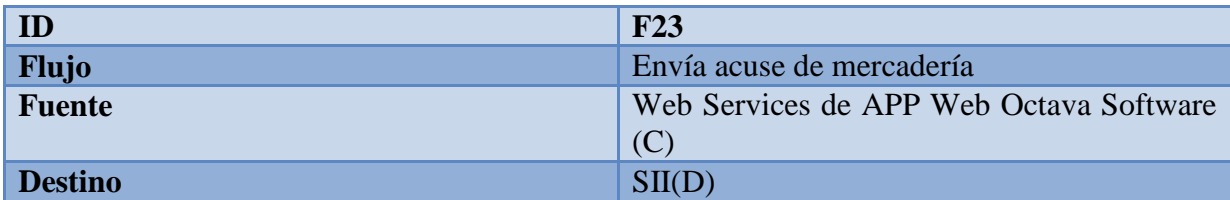

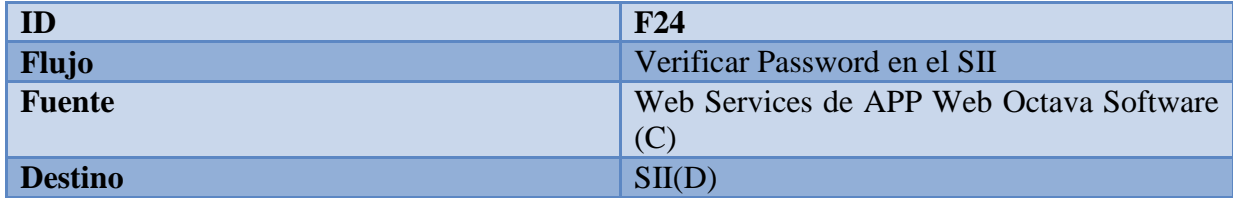

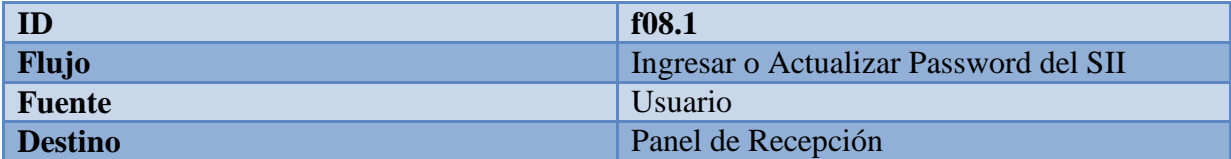

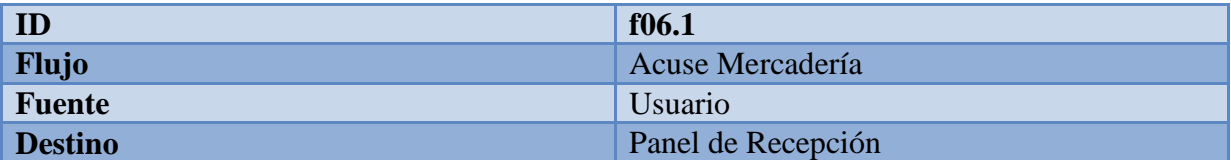

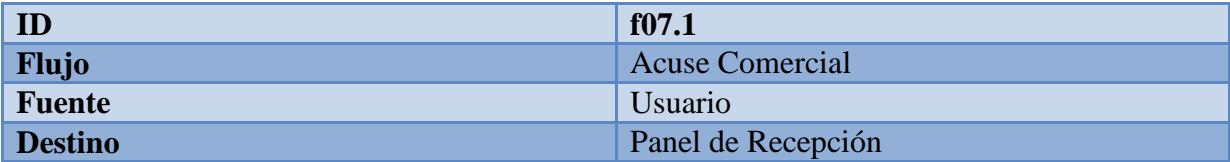

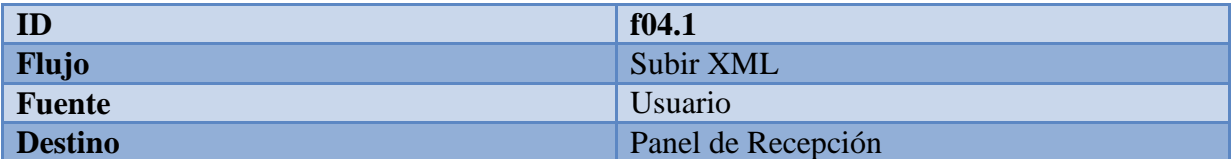

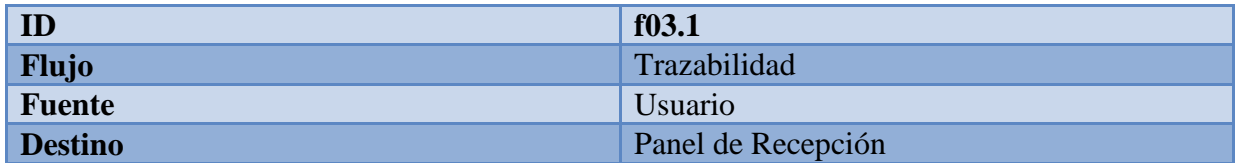

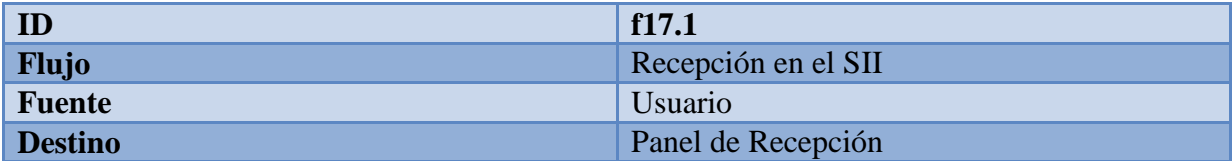

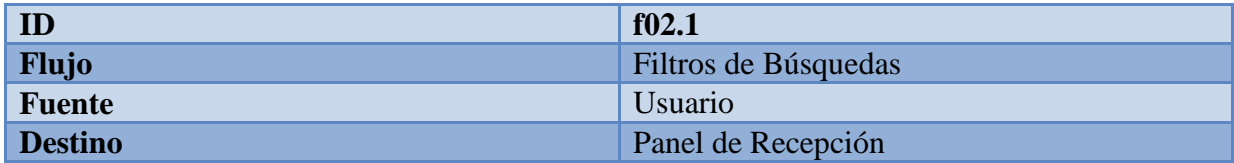

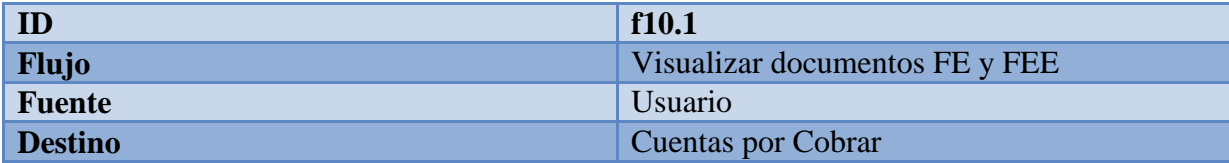

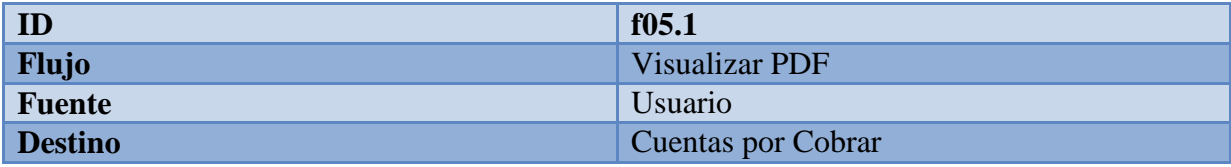

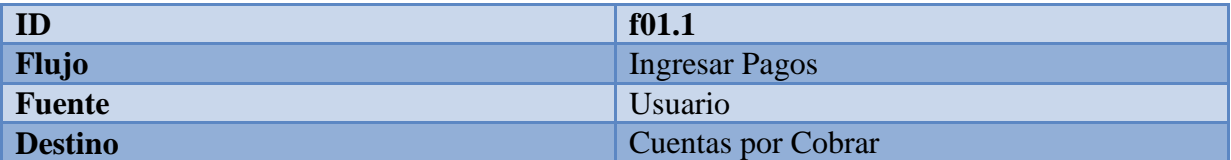

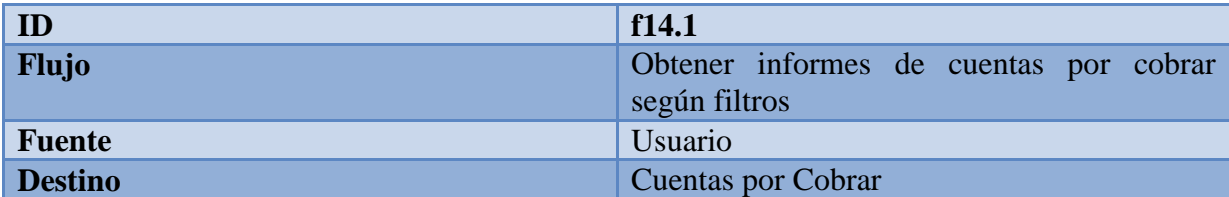

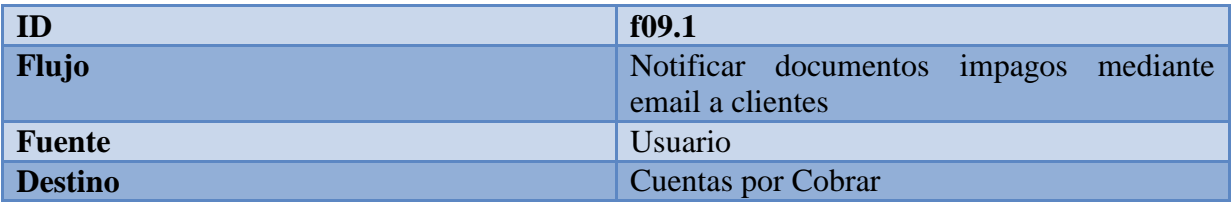

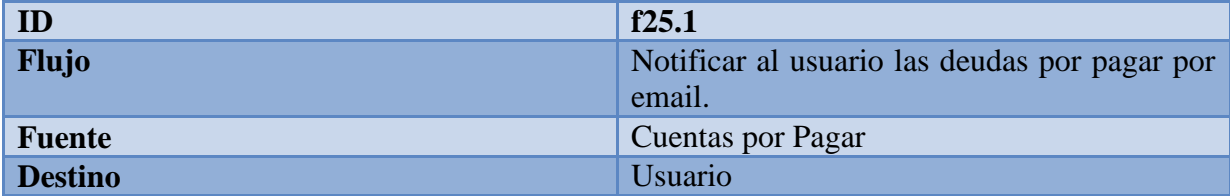

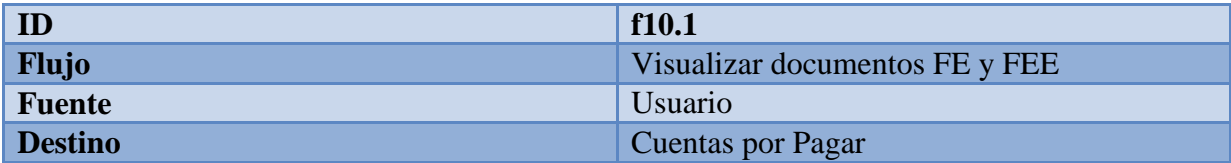

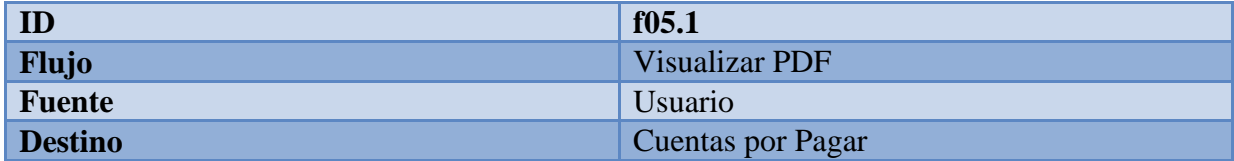

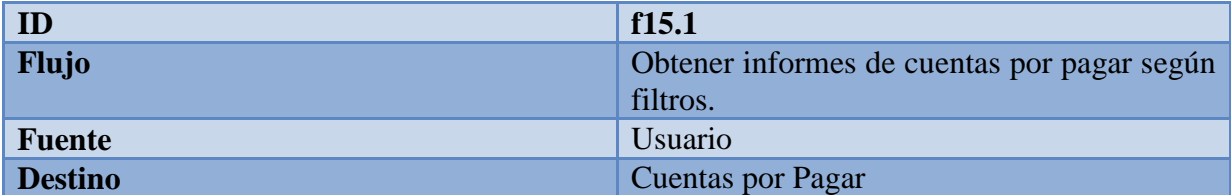

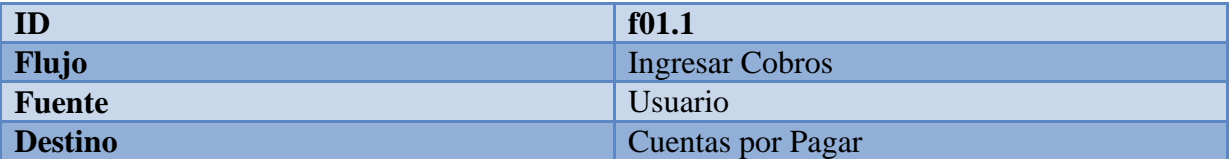

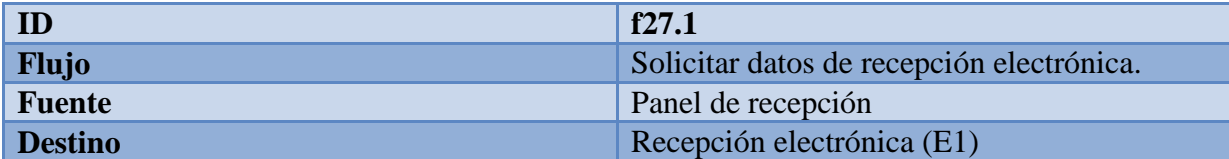

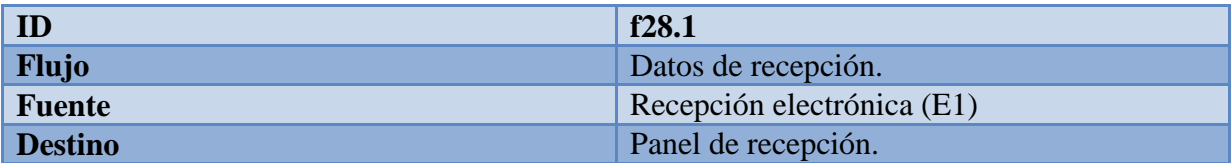

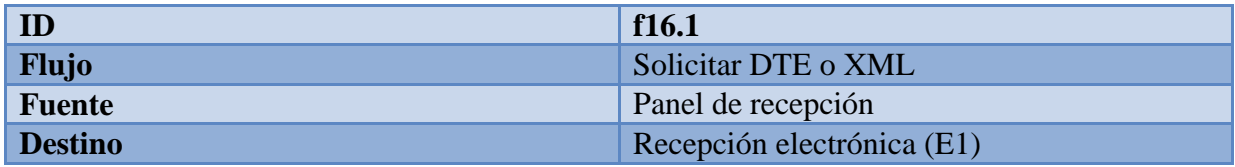

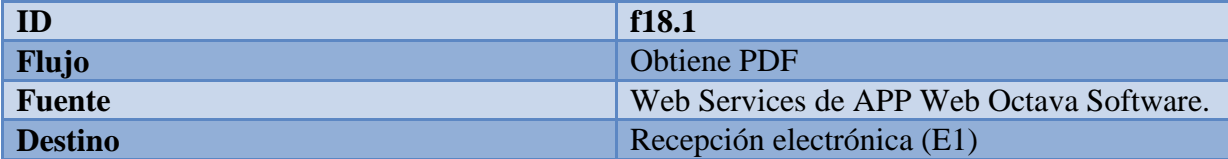

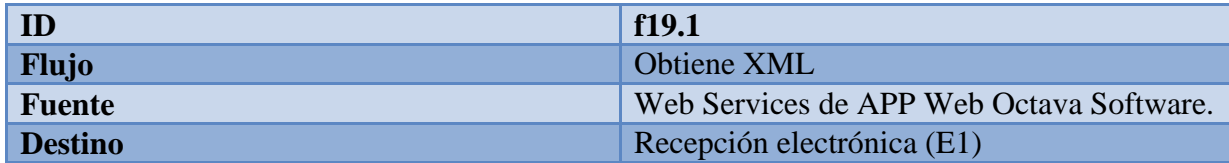

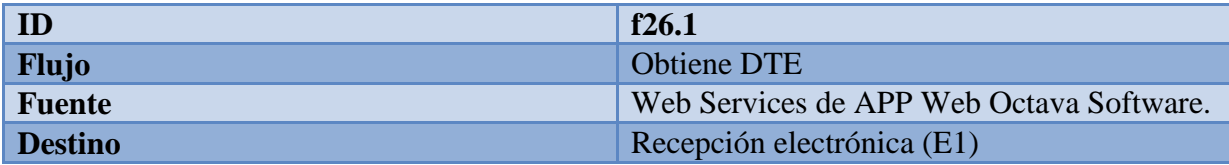

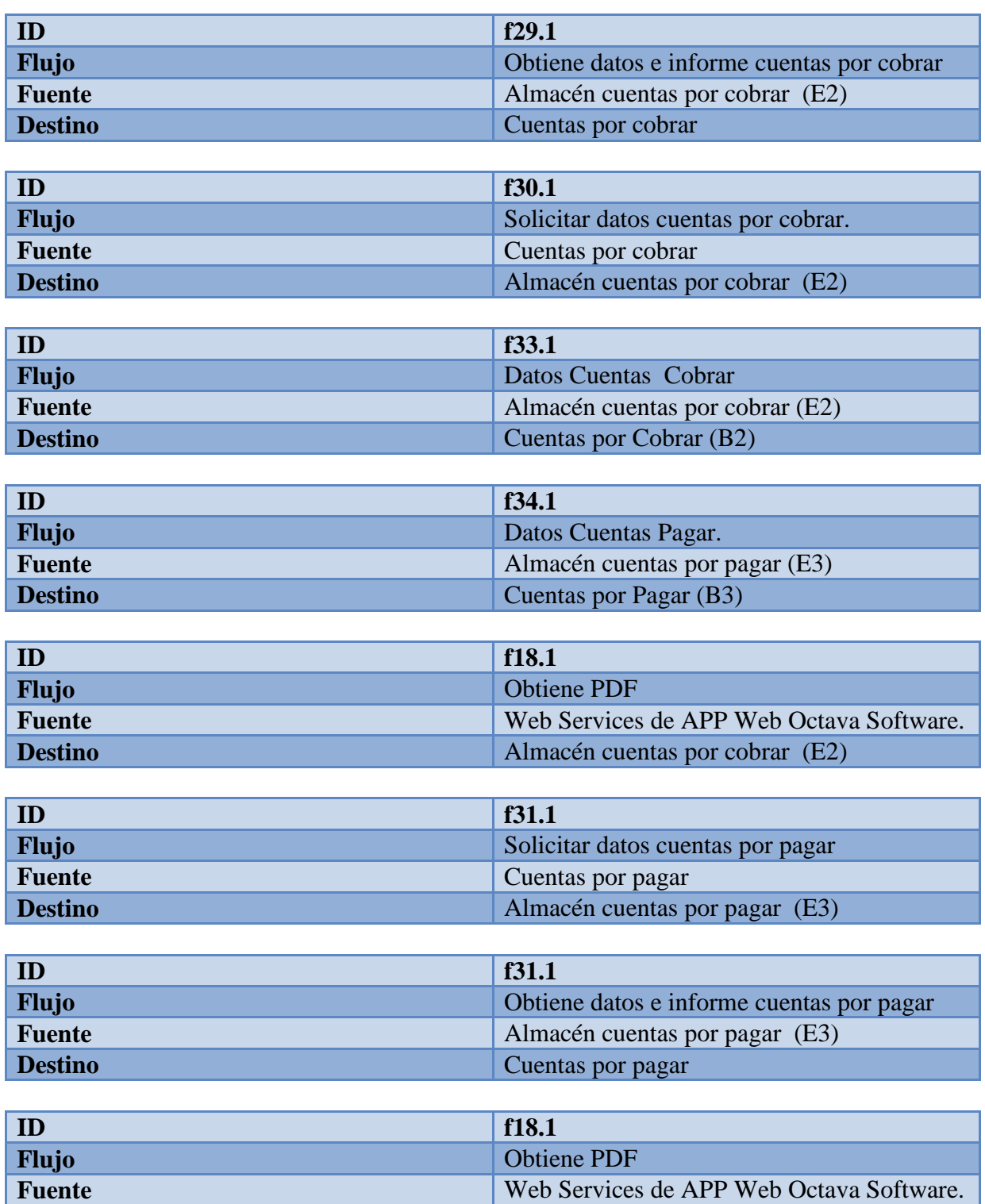

**Destino Almacén cuentas por pagar (E3)** 

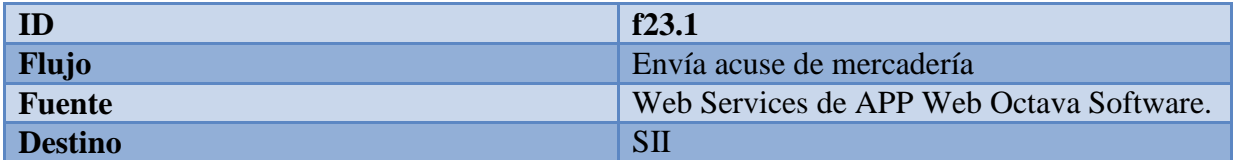

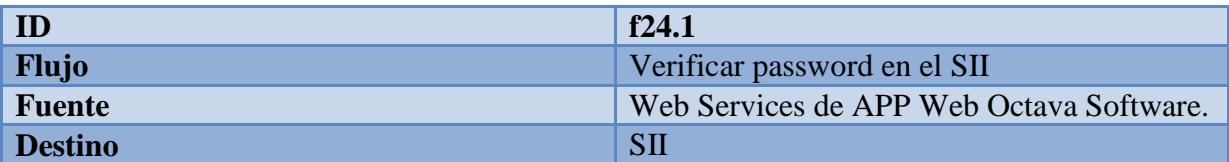

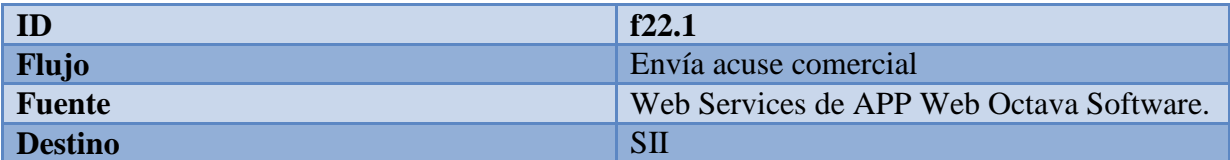

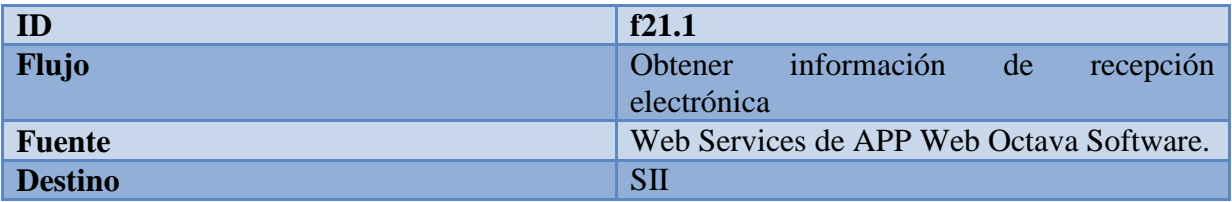

• Procesos

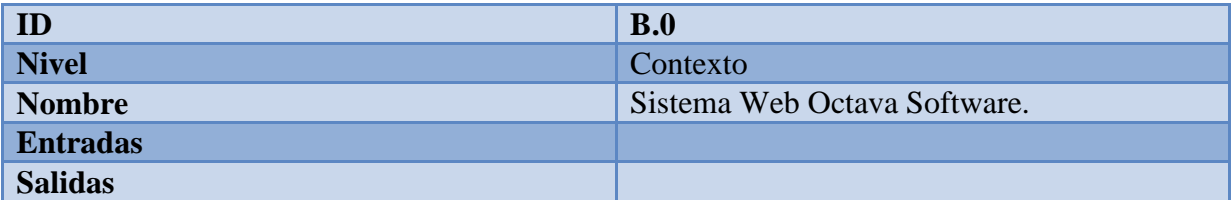

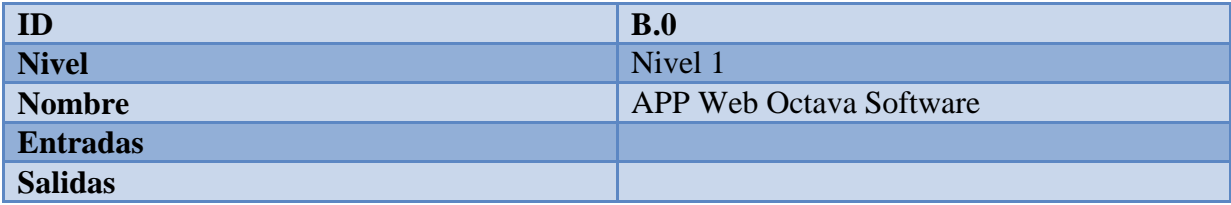

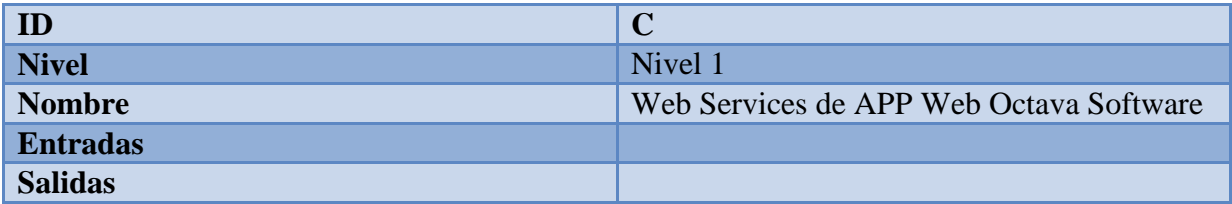

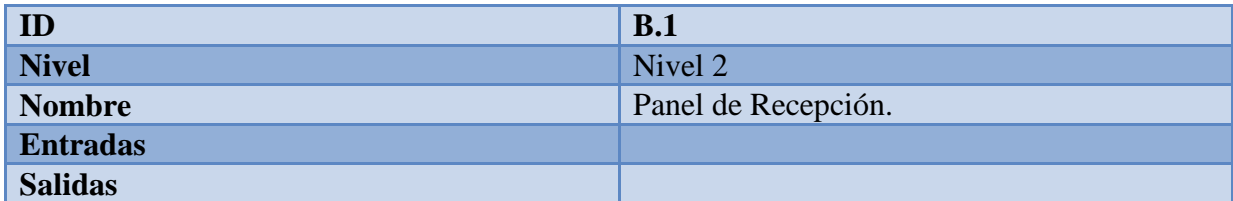

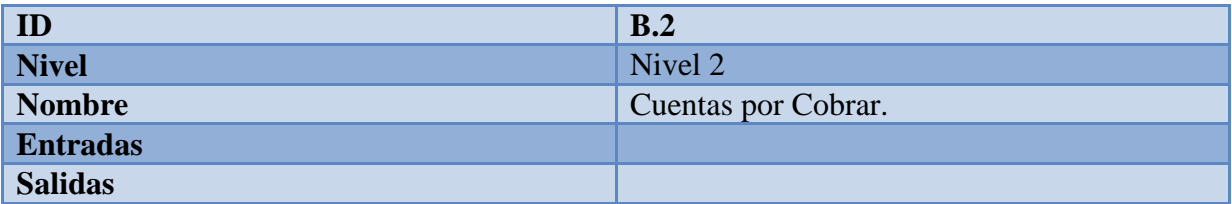

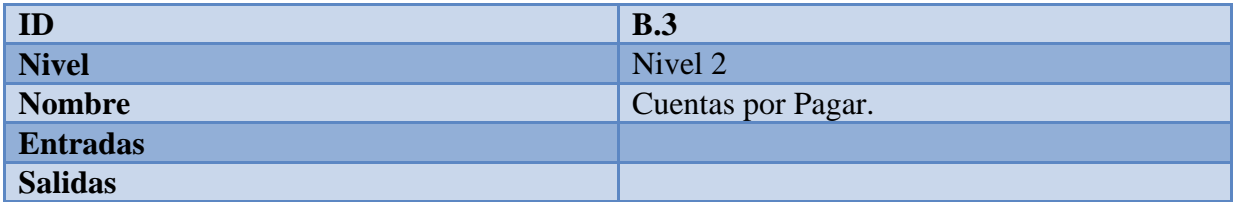

#### **7.5Modelamiento de Datos**

#### **7.5.1 Modelo Conceptual**

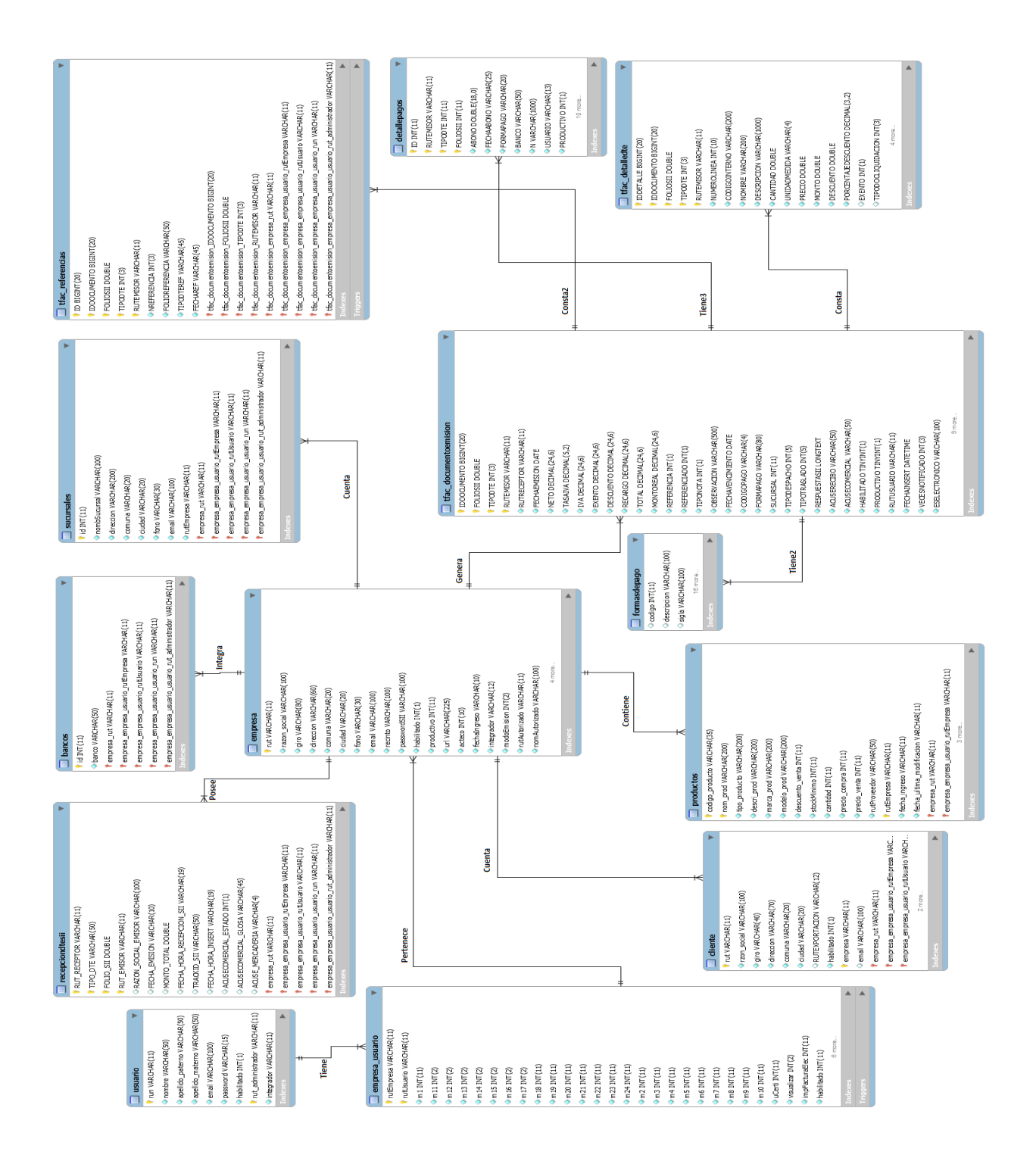

# **CAPITULO 8: "DISEÑO"**

En este capítulo se describen el diseño, como la interfaz y navegación (Mockups) del sistema.
# **8.1 Diseño Físico de la Base de Datos**

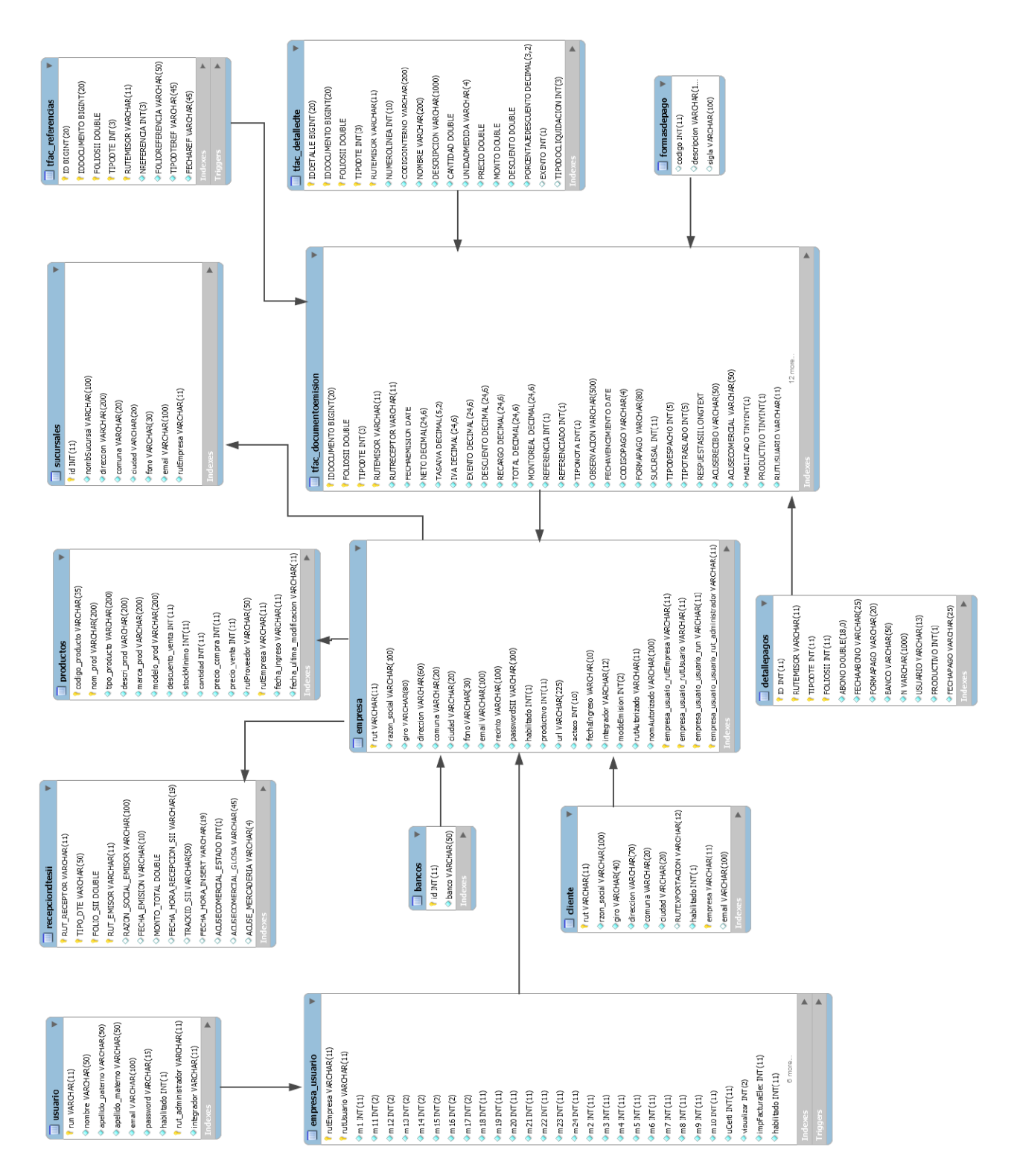

## **8.2 Diseño Interfaz y Navegación**

- 8 La APP Web Octava Software es una plataforma Web, actualmente utilizada por los clientes a través de un navegador, como Google Chrome, Mozilla Firefox, Internet Explorer u otros.
- 9 Sus colores que se utilizan son variados, impuesto por la empresa.
- 10 Existen salidas de datos a través de pantalla o imprimibles según la función o la utilización del cliente.
- 11 Los formatos de documentos impresos son especificados o definidos según la empresa Octava Software o SII.

A continuación se presenta el diseño de interfaz visual del panel de recepción, cuentas por pagar y cobrar al usuario final. Siguiendo el formato de interfaz actual de la APP Web Octava Software junto a sus características, también describiendo sus respectivas funcionalidades y su navegación.

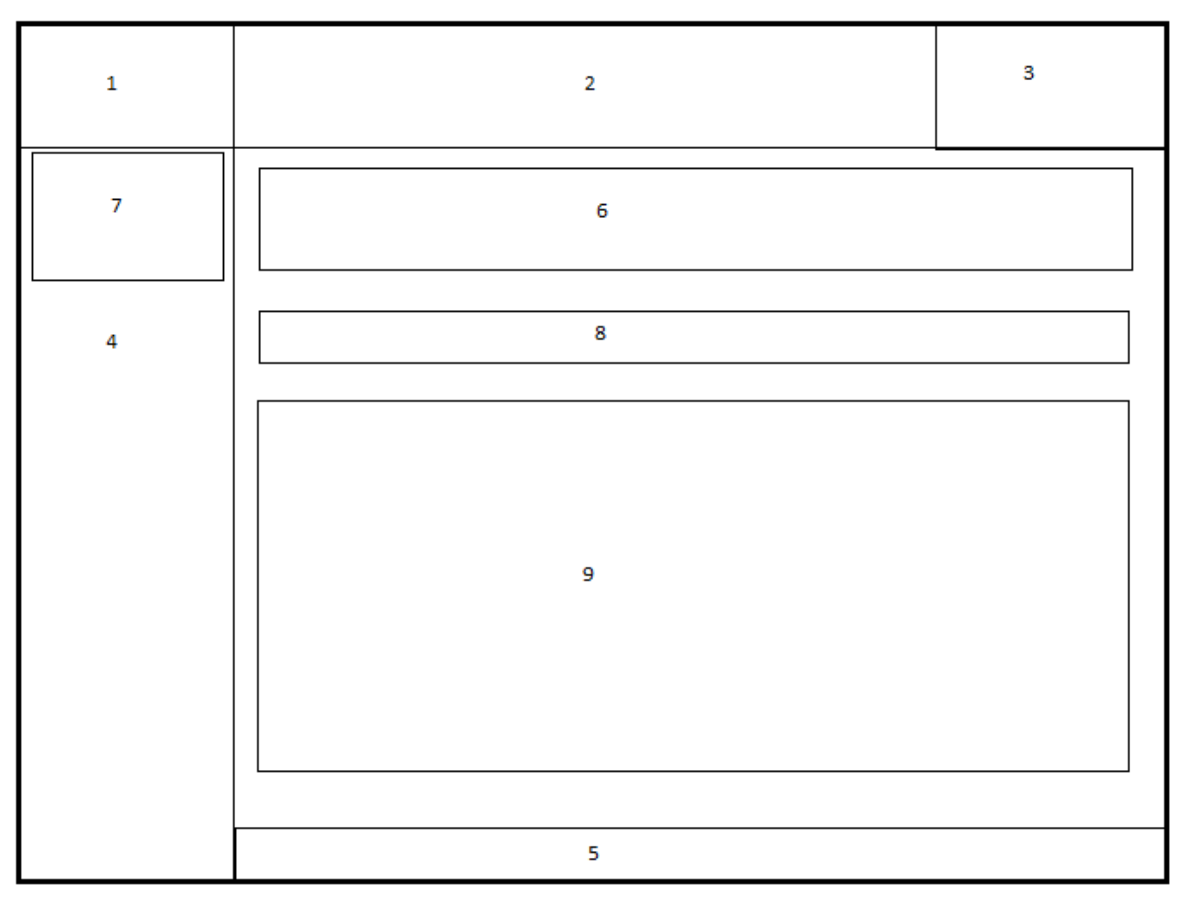

Formato de interfaz de recepción electrónica para el usuario es el siguiente:

Figura 21. Formato de interfaz de recepción electrónica Fuente: Elaboración propia.

- 1. Marco 1: En esta sección se encuentra el logo representativo de la empresa Octava Software.
- 2. Marco 2: En esta sección se encuentra la cabecera, con un fondo azul.
- 3. Marco 3: En este espacio se muestra las notificaciones, correos y el perfil del usuario con su nombre, fecha y la opción de salir de la plataforma.
- 4. Marco 4: Representa al Menú que se encuentra al lado izquierdo de la pantalla, la cual contiene los módulos o paneles disponibles para el usuario, como emisión, cesión, productos, libros electrónicos , propuesta f29, folios electrónicos, administrador y las nuevas opciones panel de recepción y pagos, como cuentas por pagar y cobrar destacadas en rojo e información sobre indicadores económicos.

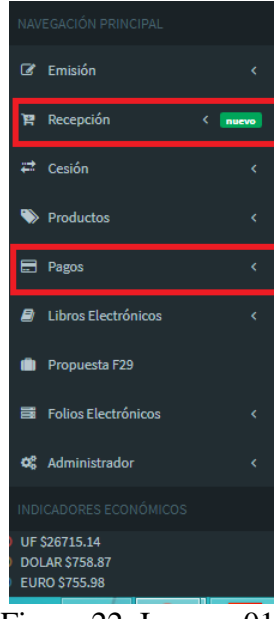

Figura 22. Imagen 01. Fuente: Elaboración propia.

- 5. Marco 5: Es el pie de página información relevante que muestra sobre los derechos del autor.
- 6. Marco 6: En esta sección se aplican los filtros de búsquedas que desea obtener el cliente de acuerdo a lo que necesite, dentro de ellos son Folio, Tipo DTE, RUT Provisional, Proveedor, Tipo, Fecha, Rango de fechas y el botón aplicar.

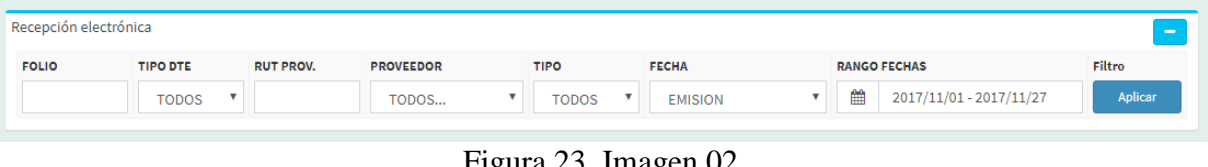

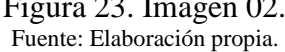

7. Marco 7: En esta sección se muestra el nombre de la empresa del usuario.

8. Marco 8: En esta sección se muestran 3 botones, para subir el XML y seleccionar su archivo, y el otro actualizar password SII de la empresa.

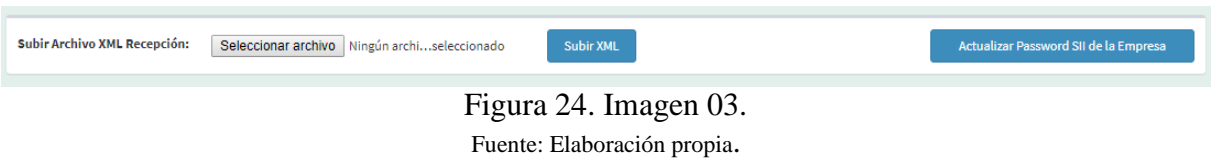

9. Marco 9: Es el cuerpo principal de la pantalla, ya que se muestra toda la información que desea verificar y obtener a través de una tabla con sus respectivas descripciones.

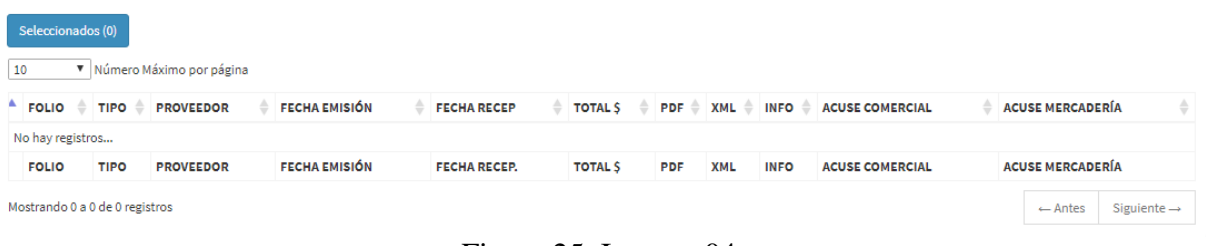

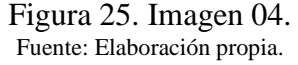

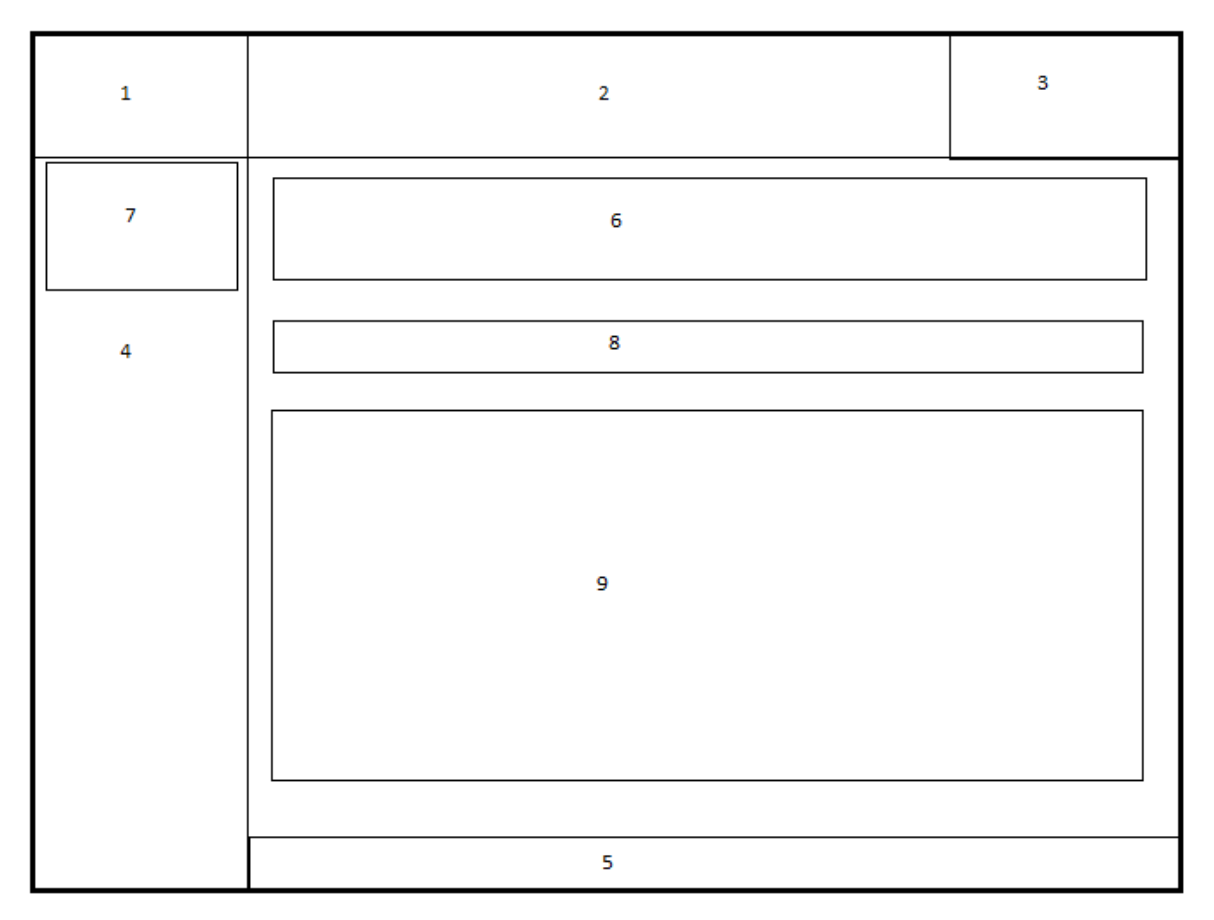

Formato de interfaz de Cuentas por Cobrar para el usuario es el siguiente:

Figura 26. Formato de interfaz de Cuentas por Cobrar Fuente: Elaboración propia.

- 1. Marco 1: En esta sección se encuentra el logo representativo de la empresa Octava Software.
- 2. Marco 2: En esta sección se encuentra la cabecera, con un fondo azul.
- 3. Marco 3: En este espacio se muestra las notificaciones, correos y el perfil del usuario con su nombre, fecha y la opción de salir de la plataforma.
- 4. Marco 4: Representa al Menú que se encuentra al lado izquierdo de la pantalla, la cual contiene los módulos o paneles disponibles para el usuario, como emisión, cesión, productos, libros electrónicos , propuesta f29, folios electrónicos, administrador y las nuevas opciones panel de recepción y pagos, como cuentas por pagar y cobrar destacadas en rojo e información sobre indicadores económicos.

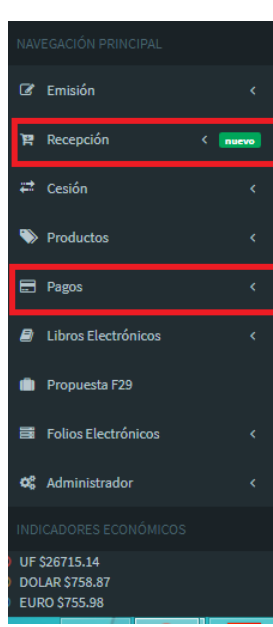

Figura 27. Imagen 01.

- 5. Marco 5: Es el pie de página información relevante que muestra sobre los derechos del autor.
- 6. Marco 6: En esta sección se aplican los filtros de búsquedas que desea obtener el cliente de acuerdo a lo que necesite, dentro de ellos son Cliente, Rut, Tipo DTE, Fecha inicial, fecha final, folio y el botón filtrar.

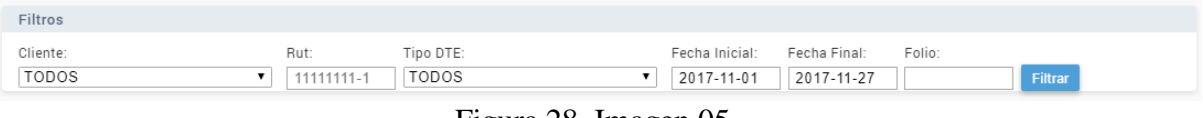

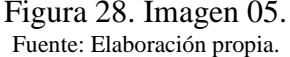

- 7. Marco 7: En esta sección se muestra el nombre de la empresa del usuario.
- 8. Marco 8: En esta sección se muestran el N° de documentos que existen en el mes, total facturado, abonado, por cobrar y permite descargar en formato Excel toda la información detallada, actuando como un dato de salida.

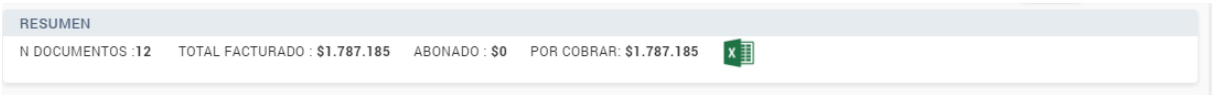

Figura 29. Imagen 06. Fuente: Elaboración propia.

9. Marco 9: Es el cuerpo principal de la pantalla, ya que se muestra toda la información que desea verificar y obtener a través de una tabla con sus respectivas descripciones que son folio, fecha emisión, tipo, razón social, neto, IVA, total, abonado, monto a cobrar, estado y opciones.

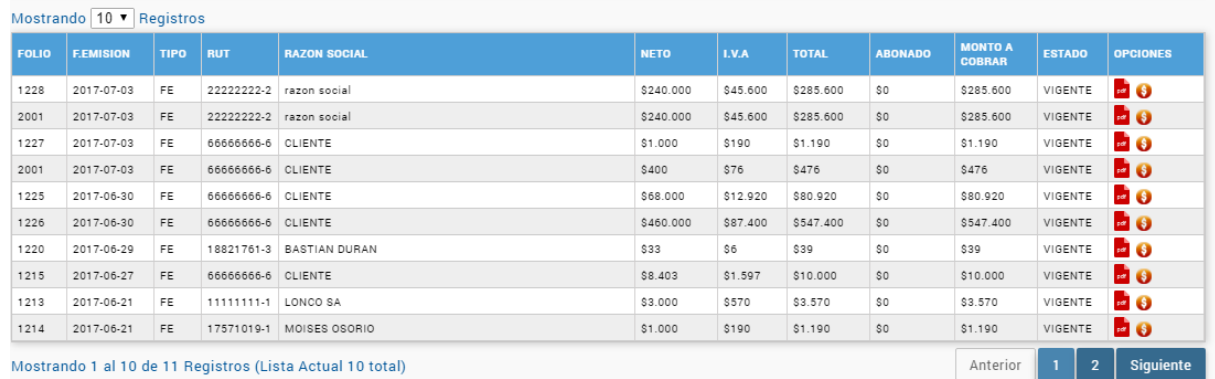

Figura 30. Imagen 07. Fuente: Elaboración propia.

En este marco dentro de la columna llamada "Opciones", se puede obtener un PDF del DTE y con el signo peso ver el estado de pago, para realizar el pago de la factura que se requiera. Como se muestra en la siguiente imagen.

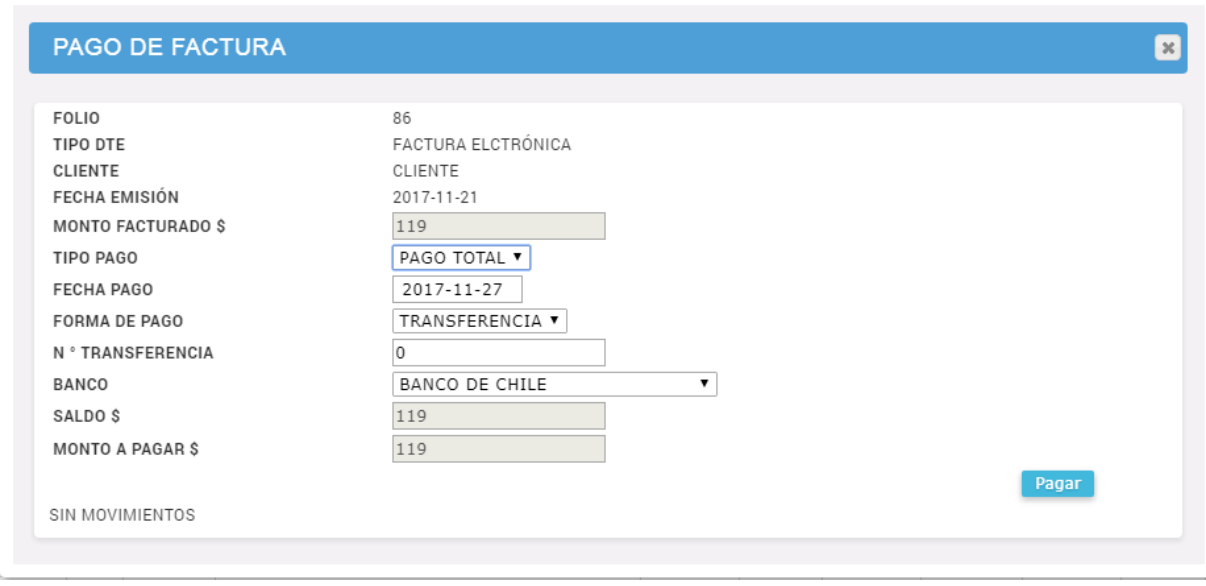

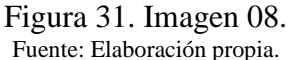

 Para el formato de interfaz de Cuentas por Pagar para el usuario, se consideran las mismas opciones e interfaz que cuentas por cobrar. Solo cambia el estado que en vez de cobro, es pago.

# **8.3 Jerarquía de Menú**

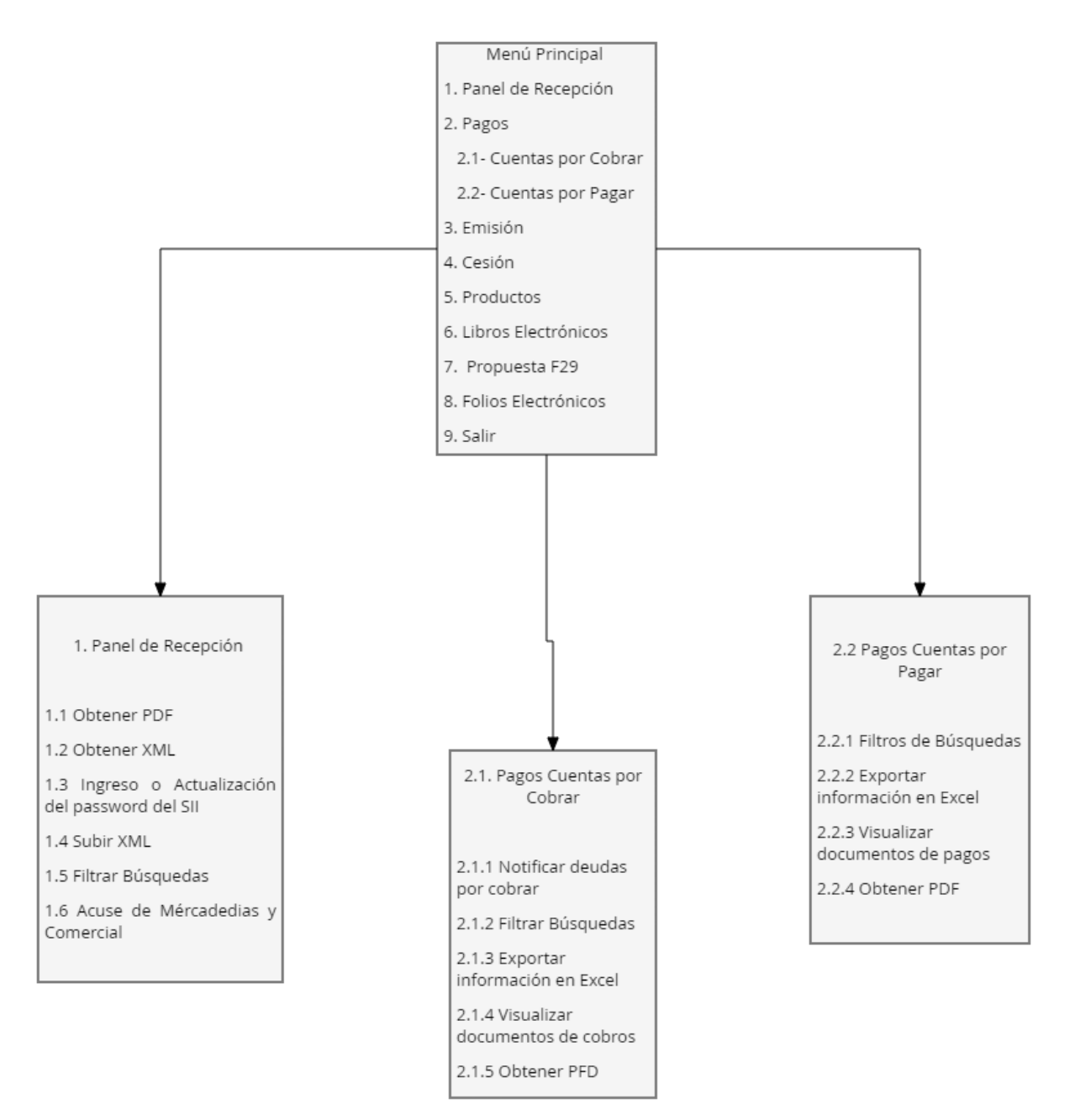

Figura 32. Jerarquía de Menú. Fuente: Elaboración propia

# **8.4 Esquema de navegación**

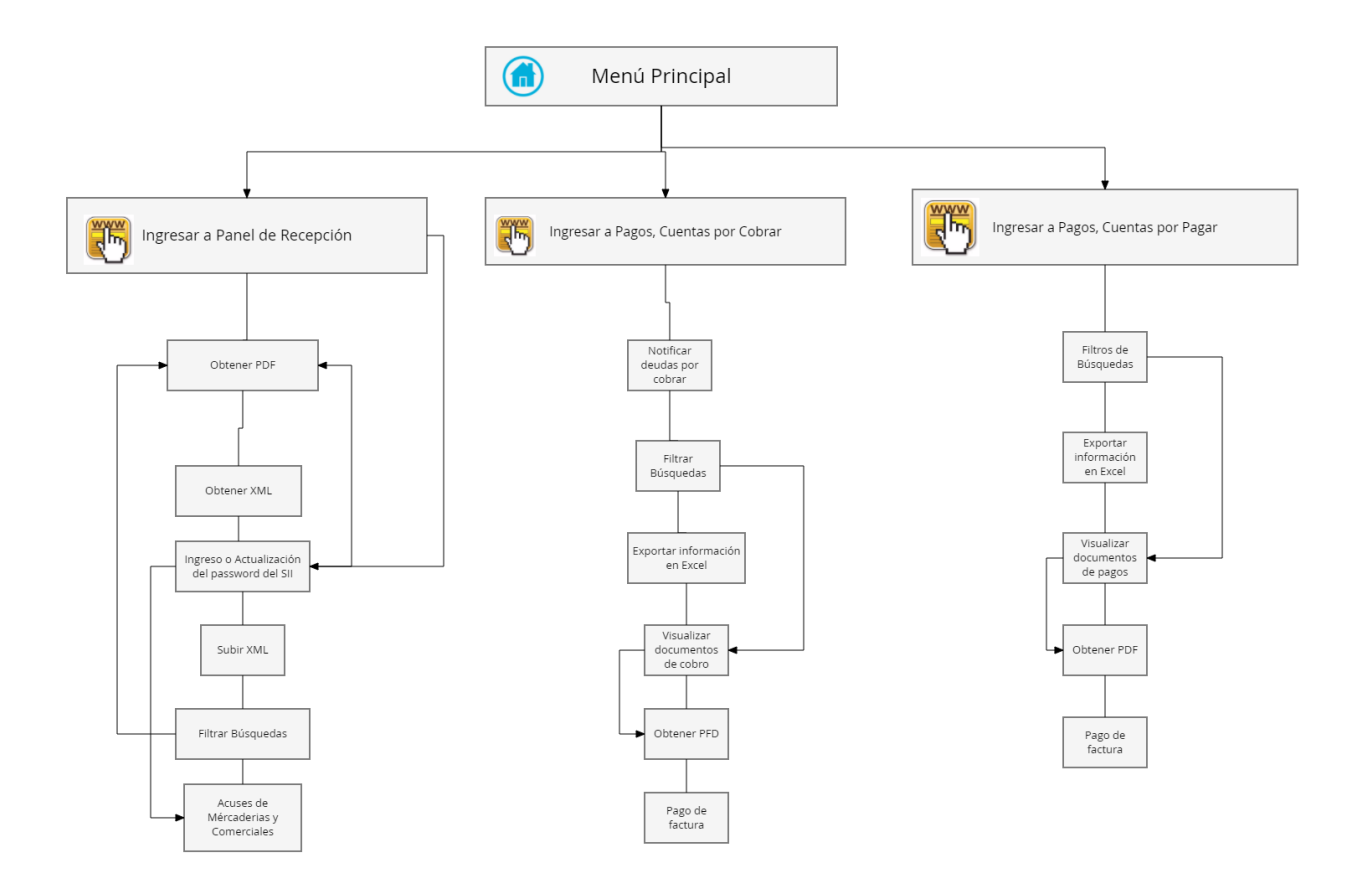

Figura 33. Esquema de Navegación. Fuente: Elaboración propia.

# **8.5 Arquitectura Funcional**

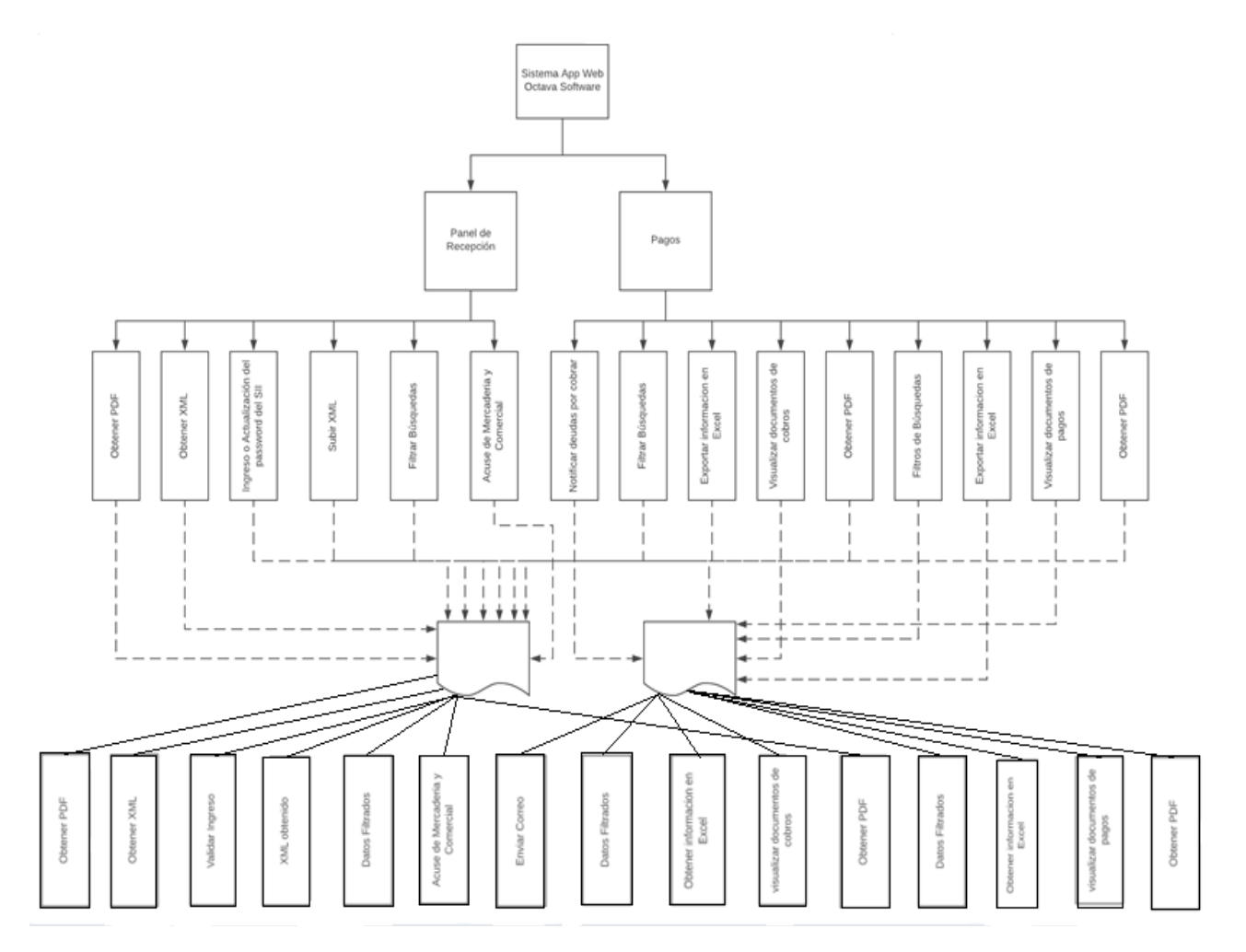

Figura 34. Arquitectura Funcional. Fuente: Elaboración propia.

# **8.6 Especificación de Módulos**

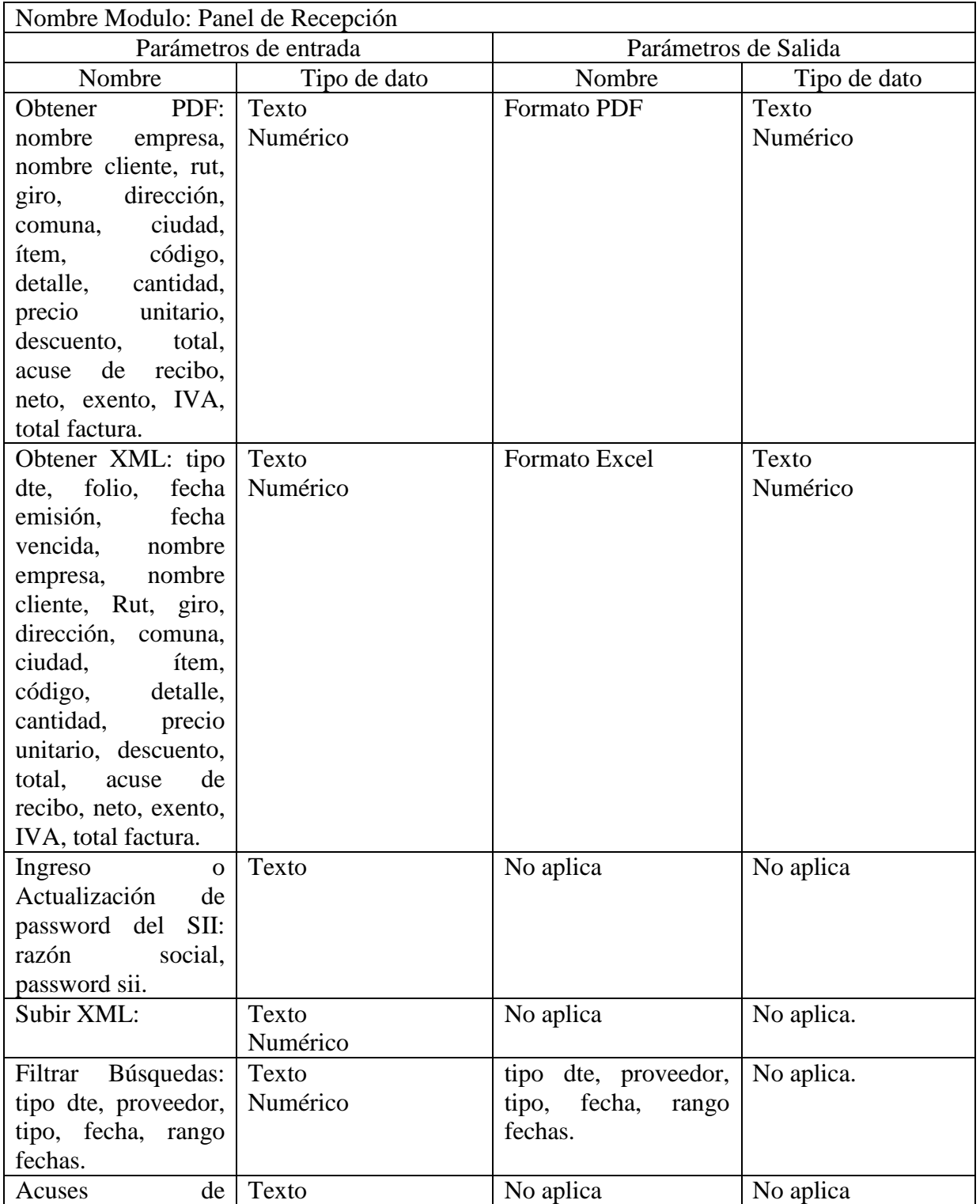

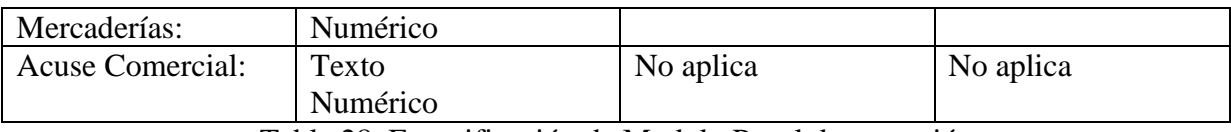

#### Tabla 28. Especificación de Modulo Panel de recepción. Fuente: Elaboración propia.

| Parámetros de entrada<br>Parámetros de Salida<br>Nombre<br>Nombre<br>Tipo de dato<br>Tipo de dato<br><b>Filtros</b><br>de<br>Texto<br>cliente, Rut, tipo dte,<br>Texto<br>Numérico<br>Búsquedas: cliente,<br>fecha inicial, fecha<br>Rut, tipo dte, fecha<br>final, folio.<br>inicial, fecha final,<br>folio.<br>Texto<br>Formato Excel<br>Exportar<br>Texto<br>Información<br>Numérico<br>Numérico<br>en<br>Excel: folio,<br>tipo<br>dte, fecha emisión,<br>Rut receptor, razón<br>social, neto, IVA,<br>total,<br>monto<br>a<br>cobrar,<br>estado,<br>forma<br>de<br>pago,<br>fecha pago, banco,<br>numero transacción,<br>abono.<br>Visualizar<br>Texto<br>No aplica<br>Texto<br>Numérico<br>Numérico<br>documentos<br>de | Nombre Modulo: Cuentas por Pagar |  |  |  |  |
|----------------------------------------------------------------------------------------------------|----------------------------------|--|--|--|--|
|                                                                                                    |                                  |  |  |  |  |
|                                                                                                    |                                  |  |  |  |  |
|                                                                                                    |                                  |  |  |  |  |
|                                                                                                    |                                  |  |  |  |  |
|                                                                                                    |                                  |  |  |  |  |
|                                                                                                    |                                  |  |  |  |  |
|                                                                                                    |                                  |  |  |  |  |
|                                                                                                    |                                  |  |  |  |  |
|                                                                                                    |                                  |  |  |  |  |
|                                                                                                    |                                  |  |  |  |  |
|                                                                                                    |                                  |  |  |  |  |
|                                                                                                    |                                  |  |  |  |  |
|                                                                                                    |                                  |  |  |  |  |
|                                                                                                    |                                  |  |  |  |  |
|                                                                                                    |                                  |  |  |  |  |
|                                                                                                    |                                  |  |  |  |  |
|                                                                                                    |                                  |  |  |  |  |
|                                                                                                    |                                  |  |  |  |  |
|                                                                                                    |                                  |  |  |  |  |
|                                                                                                    |                                  |  |  |  |  |
|                                                                                                    |                                  |  |  |  |  |
|                                                                                                    | pagos                            |  |  |  |  |
| PDF:<br>Texto<br>Formato PDF<br>Texto<br>Obtener                                                                                                    |                                  |  |  |  |  |
| Numérico<br>Numérico<br>nombre<br>empresa,                                                                                                    |                                  |  |  |  |  |
| nombre cliente, Rut,                                                                                                    |                                  |  |  |  |  |
| giro,<br>dirección,                                                                                                    |                                  |  |  |  |  |
| ciudad,<br>comuna,                                                                                                    |                                  |  |  |  |  |
| código,<br>ítem,                                                                                                    |                                  |  |  |  |  |
| cantidad,<br>detalle,                                                                                                    |                                  |  |  |  |  |
| precio<br>unitario,                                                                                                    |                                  |  |  |  |  |
| descuento,<br>total,                                                                                                    |                                  |  |  |  |  |
| de<br>recibo,<br>acuse                                                                                                    |                                  |  |  |  |  |
| neto, exento, IVA,<br>total factura.                                                                                                    |                                  |  |  |  |  |
| No aplica<br>Texto<br>Texto                                                                                                    |                                  |  |  |  |  |
| Pago de Factura<br>Numérico<br>Numérico                                                                                                    |                                  |  |  |  |  |

Tabla 29. Especificación de Modulo Cuentas por Pagar.

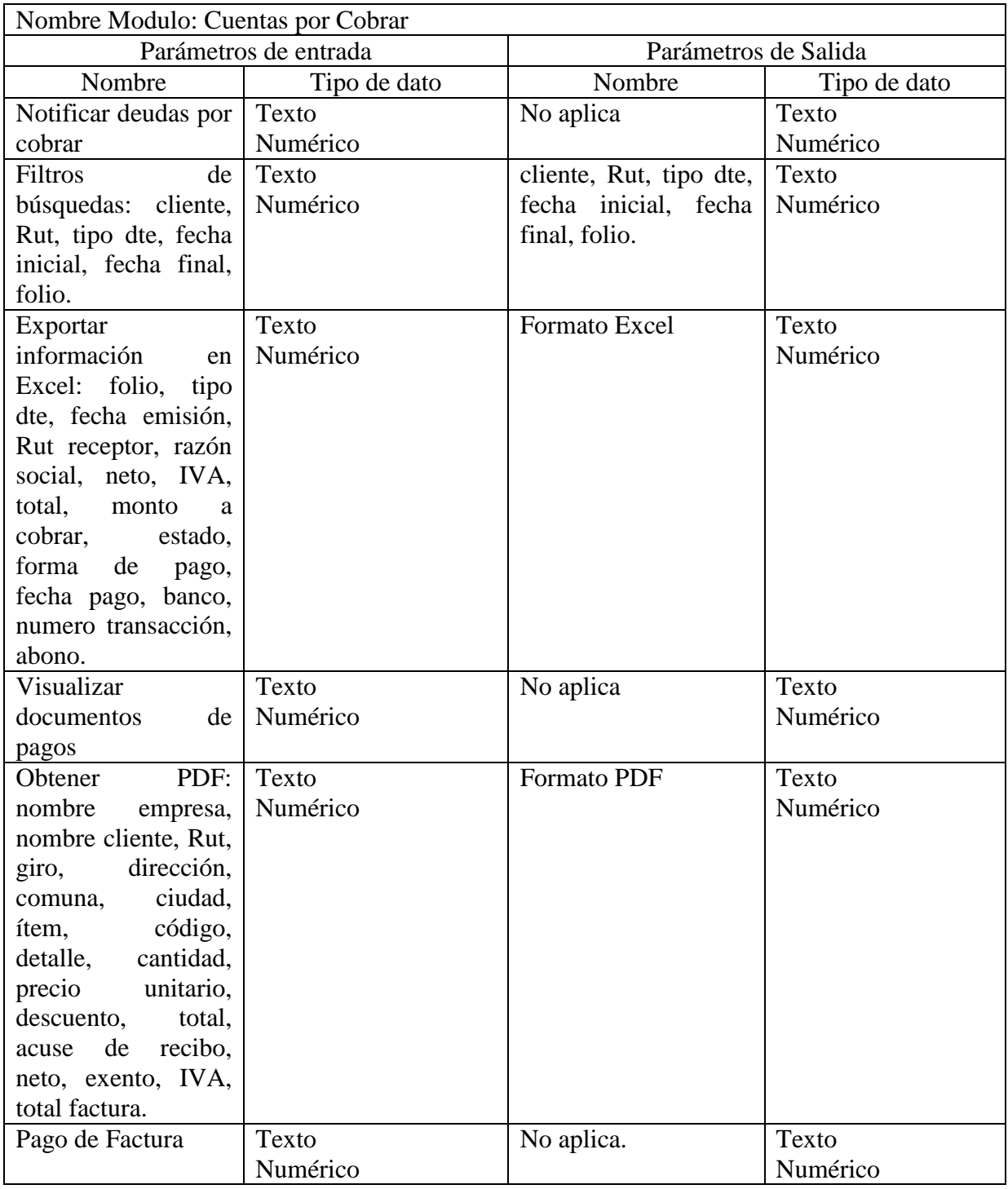

Tabla 30. Especificación de Modulo Cuentas por Pagar.

Fuente: Elaboración propia.

# **CAPITULO 9: "PRUEBAS"**

A continuación se describirán las pruebas que se ejecutaron para validar una correcta función de la integración de solución de recepción DTE y de módulos cuentas por cobrar y pagar.

## **9.1 Elementos de Prueba**

En esta parte del proyecto se realizaran pruebas que ayuden a concretar las funcionalidades esperadas a utilizar en la plataforma web de Octava Software. El objetivo de la etapa de pruebas es garantizar la calidad del producto desarrollado, en este caso la solución de la recepción electrónica DTE y la implementación de cuentas por cobrar y pagar.

Los tipos de pruebas a utilizar son:

- Prueba de caja negra: La cual se llevan a cabo sobre la interfaz del software, y es completamente indiferente al comportamiento interno y la estructura del programa, con esto se pretende demostrar que las funciones del software son operativas, los elementos de entrada sean verificados y adecuados y que se produzca una salida correcta y esperada.
- Prueba de sistema: Verifica que cada requerimiento especificado trabaje de forma adecuada y alcanza la funcionalidad y rendimiento que se espera.
- Prueba de integración: Se realiza que los componentes de la aplicación funcionen correctamente actuando en conjunto, es decir, las implementaciones realizadas se adecuen a la aplicación web de Octava Software.

A continuación se presentaran las especificaciones de las pruebas para cada funcionalidad.

- Se probara el panel de recepción electrónica.
- Se probara Cuentas por pagar.
- Se probara Cuentas por cobrar.

# **9.2 Especificación de las pruebas**

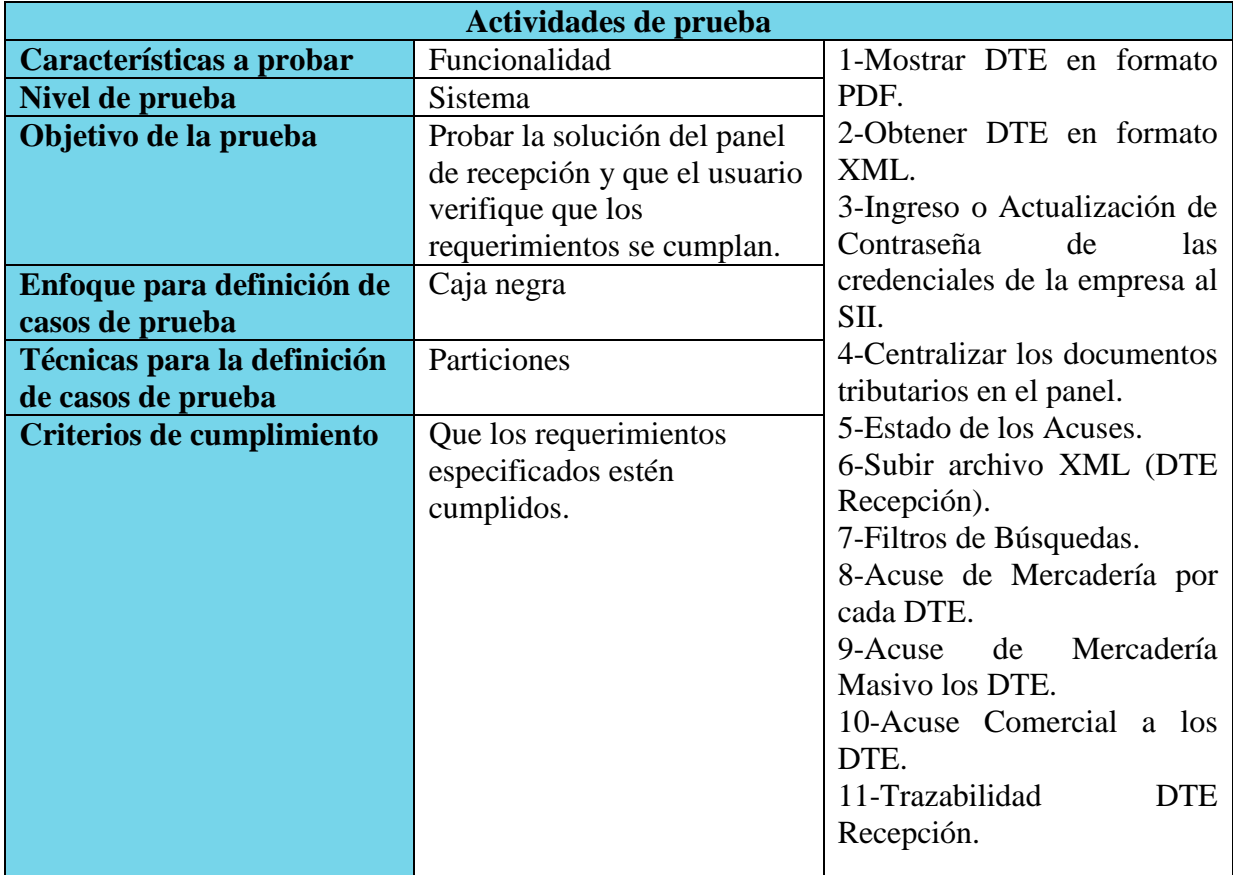

Tabla 31.Especificacion de Pruebas Panel de recepción

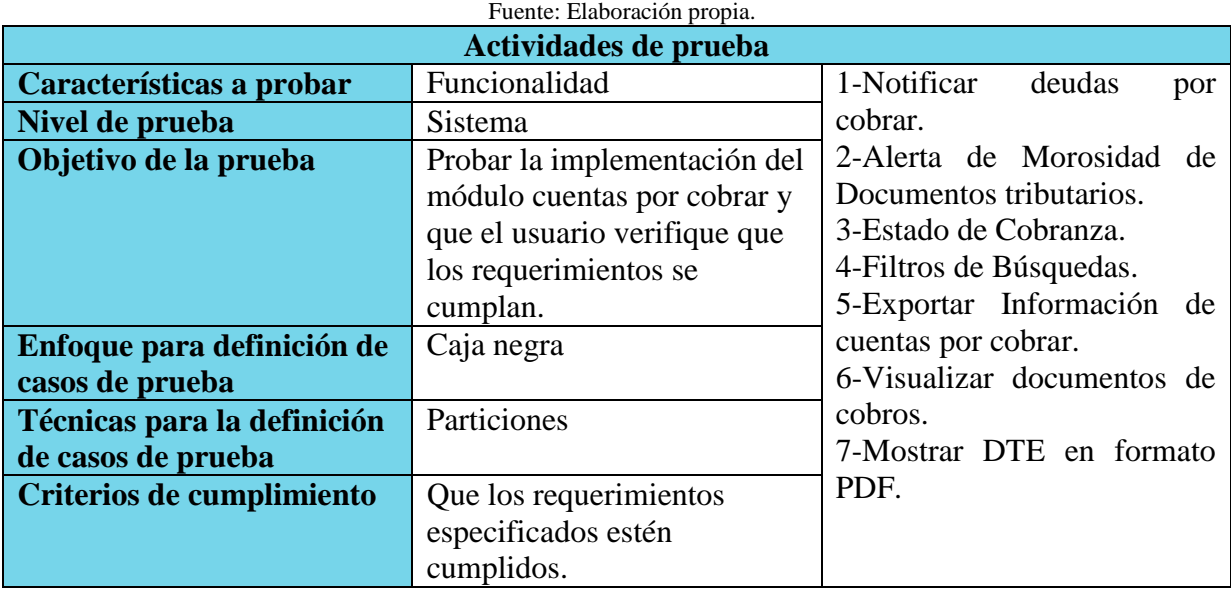

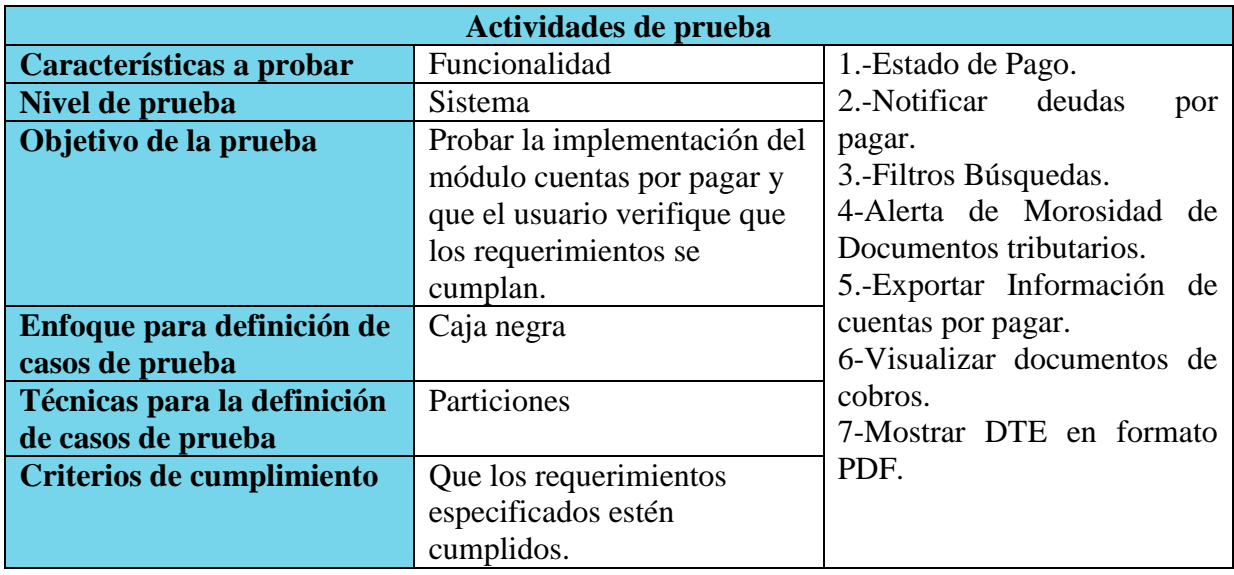

#### Tabla 32.Especificacion de Pruebas Cuentas por Cobrar Fuente: Elaboración propia.

Tabla 33.Especificacion de Pruebas Cuentas por Pagar Fuente: Elaboración propia.

# **9.3 Detalle de las Pruebas**

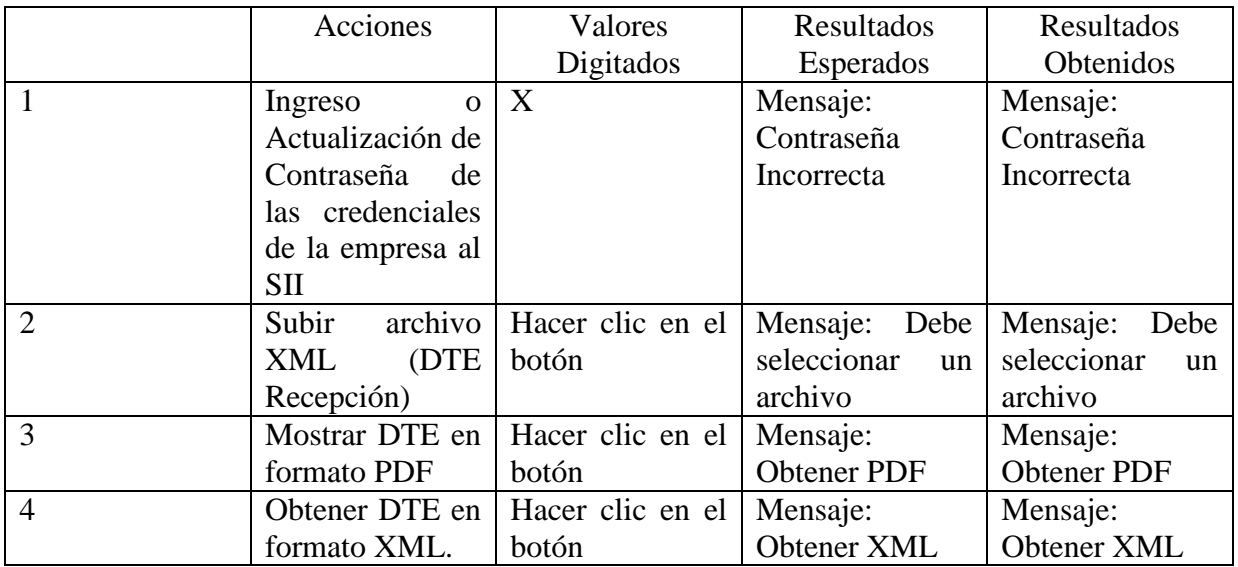

Tabla 34.Detalle de las Pruebas Fuente: Elaboración propia.

#### **9.4 Encargado de las Pruebas**

El encargado y responsable de las pruebas es el desarrollador, que en este caso es un alumno que opta al título de Ingeniero de Ejecución en Computación e Informática de la Universidad del Bío – Bío y el administrador de la aplicación web, para probar las funcionalidades, solución y las implementaciones ya antes mencionadas.

#### **9.5 Conclusiones de las Pruebas**

Se puede concluir que las pruebas realizadas dentro de la aplicación web de Octava Software están bien realizadas, ya que interactúan de manera correcta en el sistema. Como la implementación de los módulos y la solución de recepción electrónica, ejecutan las funcionalidades esperadas y también existe una interacción positiva con la base de datos al momento de actualizar y trabajar con datos desde el SII.

Al principio existieron algunos errores de integración a la aplicación web y algunas validaciones de datos, pero gracias a las pruebas realizadas se pudo corregir ciertos problemas.

Para tener un

# **CAPITULO 10: "PLAN DE IMPLEMENTACIÓN Y PUESTA EN MARCHA"**

A continuación se describirán los tipos de estrategia que se utilizó en el proyecto para la implementación dentro de la plataforma web Octava Software.

## **10.1 Estrategia de Implementación**

El método de estrategia que se utilizó para la implementación en el proyecto es el método piloto, ya que se realizaron las integraciones en dos secciones dentro de la plataforma, en este caso, en el área de módulo de negocios (Cuentas por Cobrar y Cuentas por Pagar) y el panel de recepción. Luego, al comprobar la implementación se procedió a integrar y trabajar con los datos correspondientes de cada empresa (Cliente), dejando en marcha blanca las nuevas funciones en el sistema y así identificar la experiencia del cliente o problemas que vivieron al utilizar las nuevas modificaciones. Previo a esto, se dieron algunas instrucciones para que los clientes estuvieran al tanto de las nuevas modificaciones incorporadas a la plataforma. Al obtener los resultados se obtuvo una positiva respuesta, ya que es de fácil uso sin la necesidad de capacitar al personal que vaya utilizar las nuevas funciones.

 Las zonas identificadas al implementar los módulos y la solución de recepción, están directamente relacionadas con las áreas de diseño, desarrollo y administración de la empresa.

#### **10.2 Responsable**

El encargado de la puesta en marcha fue el diseñador del sistema, en este caso es el alumno que opta por el título de Ingeniero de Ejecución en Computación e Informática de la Universidad del Bío – Bío y el encargado del área.

#### **10.3 Plan de Puesta en Marcha**

El plan de puesta en marcha en este proyecto corresponde en su correcto funcionamiento de la implementación de los módulos y la solución de recepción electrónica dentro de la plataforma web de Octava Software, como en el diseño que este a la par con el de la plataforma, el desarrollo y el uso correcto de los datos de los clientes.

Para comprobar a nivel de uso de las integraciones al sistema, en el Anexo C existe el manual de usuario. Donde se puede obtener mayor conocimiento de las funcionalidades.

# **Conclusión**

La implementación y solución informática para una aplicación web orientada al negocio de recepción electrónica y facturas electrónicas, como lo es Octava Software, especialista y proveedor de Factura electrónica. Ha sido de gran apoyo para la empresa, ya que gracias al proyecto realizado se distinguirán del resto de los proveedores y a su vez, les ayudará a obtener clientes satisfechos del servicio y así aumentar el número de usuarios que utilicen su servicio.

Para la realización de este proyecto se necesitó conocer el tipo de negocio que realiza la empresa de forma clara y precisa, a través de entrevistas, reuniones con los administradores de la aplicación y también analizando principalmente el uso de la aplicación web de Octava Software ya existente.

Durante el desarrollo del proyecto se seleccionaron herramientas fundamentales y específicos para un correcto funcionamiento, ya sea a nivel de documentación y de programación para la lograr la implementación. Se considera también el tipo de metodología ágil que ayudo a realizar el proyecto de manera iterativa e incremental, obteniendo resultados más rápidos de acuerdo a los requerimientos que deseaba el usuario y en el tiempo correspondiente.

A nivel personal se considera que el proyecto fue un gran desafío, ya que las experiencias en el desarrollo Web con nuevos lenguajes de programación eran nuevas, como Java Script, JQUERY y AJAX. Y también el trabajo de manipular datos desde el SII y el uso adecuado del Web Service de Octava Software para validar datos y rescatar la información que se necesita. Se pudo obtener los resultados esperados que era dar solución e implementar los requerimientos que la empresa necesitaba.

Para finalizar cabe mencionar que el proyecto fue realizado exitosamente, sobre todo para la empresa Octava Software, que gracias a las nuevas integraciones y soluciones se obtuvieron beneficios en corto plazo por lado de los clientes, agilizando más su trabajo, una forma eficiente de trabajar los DTE y obtener una mejor administración del negocio. Considerando que la aplicación Web de Octava Software es un sistema web de negocio vigente de acuerdo a las normativas del país y con un gran potencial de cumplir con las necesidades del cliente.

# **Bibliografía**

- Departamento de Estudios Económicos y Tributarios de la Subdirección de Gestión Estratégica y Estudios Tributarios del Servicio de Impuestos Internos. (2016). Formularios 22 ,29 y Declaraciones Juradas Nº 1887 y 1827 que se encuentran registradas en las bases del SII. Sitio Web: [http://www.sii.cl/estadisticas/empresas\\_tamano\\_ventas.html.](http://www.sii.cl/estadisticas/empresas_tamano_ventas.html) Accesado el 12 de noviembre del 2017.
- Flores, I. (2010). La Ingeniería de Software). Metodologías de Desarrollo Iterativo y Creciente. Sitio web: [https://www.ecured.cu/Metodolog%C3%ADa\\_de\\_desarrollo\\_iterativo\\_y\\_creciente.](https://www.ecured.cu/Metodolog%C3%ADa_de_desarrollo_iterativo_y_creciente) Accesado el 10 de noviembre del 2017.
- Martinez. N. (2008). Metodología Iterativa e Incremental en la Gestión de Proyectos. 12-11-2017, de Restricciones Sitio web: [http://mundoerp.com/blog/metodologia](http://mundoerp.com/blog/metodologia-iterativa-o-incremental-gestion-proyectos/)[iterativa-o-incremental-gestion-proyectos/.](http://mundoerp.com/blog/metodologia-iterativa-o-incremental-gestion-proyectos/) Accesado el 13 de noviembre.
- Sommerville, I. (2005). Ingeniería del Software, Séptima Edición. Madrid: Pearson Educación, S.A.
- Roger S. Pressman, PH.D. (2010). Ingeniería del Software. Un Enfoque Práctico. Séptima Edición. New York: The McGraw-Hill Companies, Inc.
- Laudon, K & Laudon, J. (2012). Sistemas de Información Gerencial. Mexico: Pearson.
- SOFOFA. (2005). Clasificación Pyme. 12-12-2017, de Número de trabajadores Sitio web: [http://www.sofofa.cl/sofofa/index.aspx?channel=4301.](http://www.sofofa.cl/sofofa/index.aspx?channel=4301) Accesado el 09 de Noviembre.

# **Linkografia**

• Tutorial de Jquery

#### <https://www.desarrolloweb.com/manuales/manual-jquery.html>

Curso de PHP desde cero.

#### [https://aprenderaprogramar.com/index.php?option=com\\_content&view=category&id=70&Ite](https://aprenderaprogramar.com/index.php?option=com_content&view=category&id=70&Itemid=193) [mid=193](https://aprenderaprogramar.com/index.php?option=com_content&view=category&id=70&Itemid=193)

• Tutorial CSS.

<http://es.html.net/tutorials/css/>

Tutorial JavaScript.

#### <https://www.tutorialspoint.com/javascript/>

• Tutorial de AJAX.

#### <https://desarrolloweb.com/manuales/taller-ajax.html>

Metodología Iterativa Incremental

#### <https://proyectosagiles.org/desarrollo-iterativo-incremental/>

Definición PHP

#### <http://www.cs.ictea.com/knowledgebase.php?action=displayarticle&id=8663>

Definición SII

#### <http://homer.sii.cl/>

Definición SQL

#### <http://searchdatacenter.techtarget.com/>

Definición PDF

#### [https://acrobat.adobe.com.](https://acrobat.adobe.com/)

Definición SQL

#### searchdatacenter.techtarget.com.

Definición IEE

# [www.dinel.us.es.](http://www.dinel.us.es/)

Definición PDF

#### [https://acrobat.adobe.com](https://acrobat.adobe.com/)

Definición XML

#### [http://mundolinux.info](http://mundolinux.info/)

Definición Java Script

## developer.mozilla.org.

Definición SSL

#### godaddy.com.

Definición DTE

#### [www.sii.cl](http://www.sii.cl/)

Definición IVA

#### Wordpress.com

# **Anexo**

Desarrollo e Integración de Módulos de Negocios y Solución de la Recepción Electrónica (DTE) para un Sistema Web ERP de Facturación Electrónica.

# **ANEXO A: "PLANIFICACION CARTA GANTT"**

# **1. Hitos**

En la siguiente tabla se presentan los hitos del proyecto, los cuales describen cada función y sus tiempos como fechas.

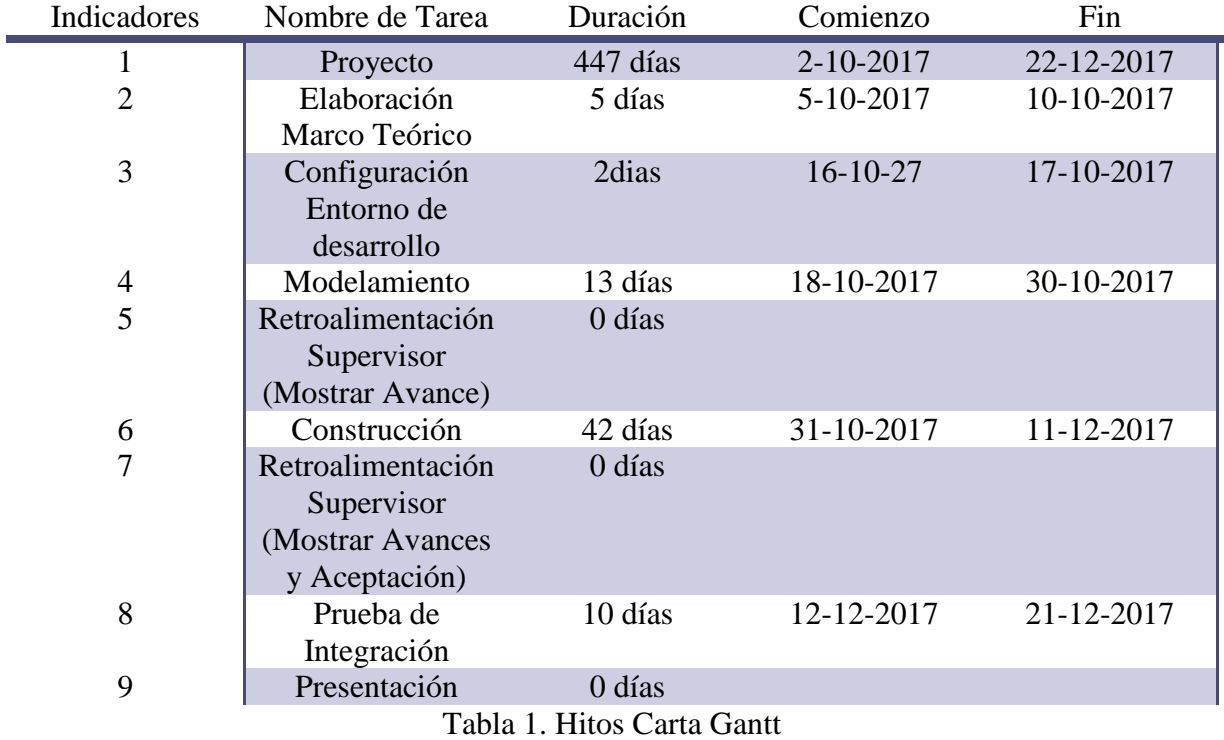

Fuente: Elaboración propia.

# **2. Ruta Crítica**

Se **determinar la duración del proyecto** dentro de las actividades principales, reflejando el tiempo estimado para la ejecución.

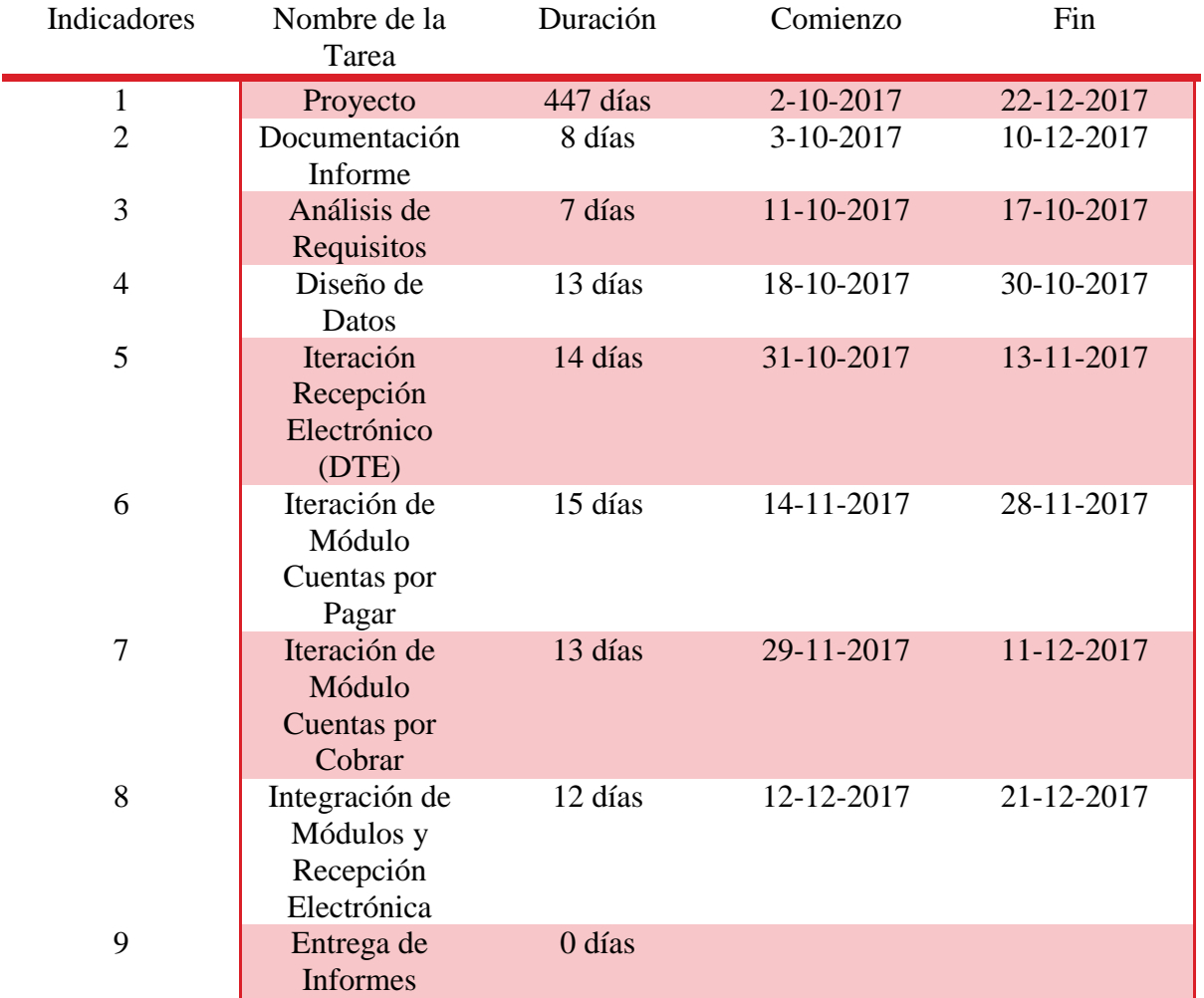

Tabla 2. Recursos Críticos Carta Gantt Fuente: Elaboración propia.

## **3. Tareas**

En la siguiente tabla se describen todas las actividades del proceso de desarrollo y su estimación de tiempo.

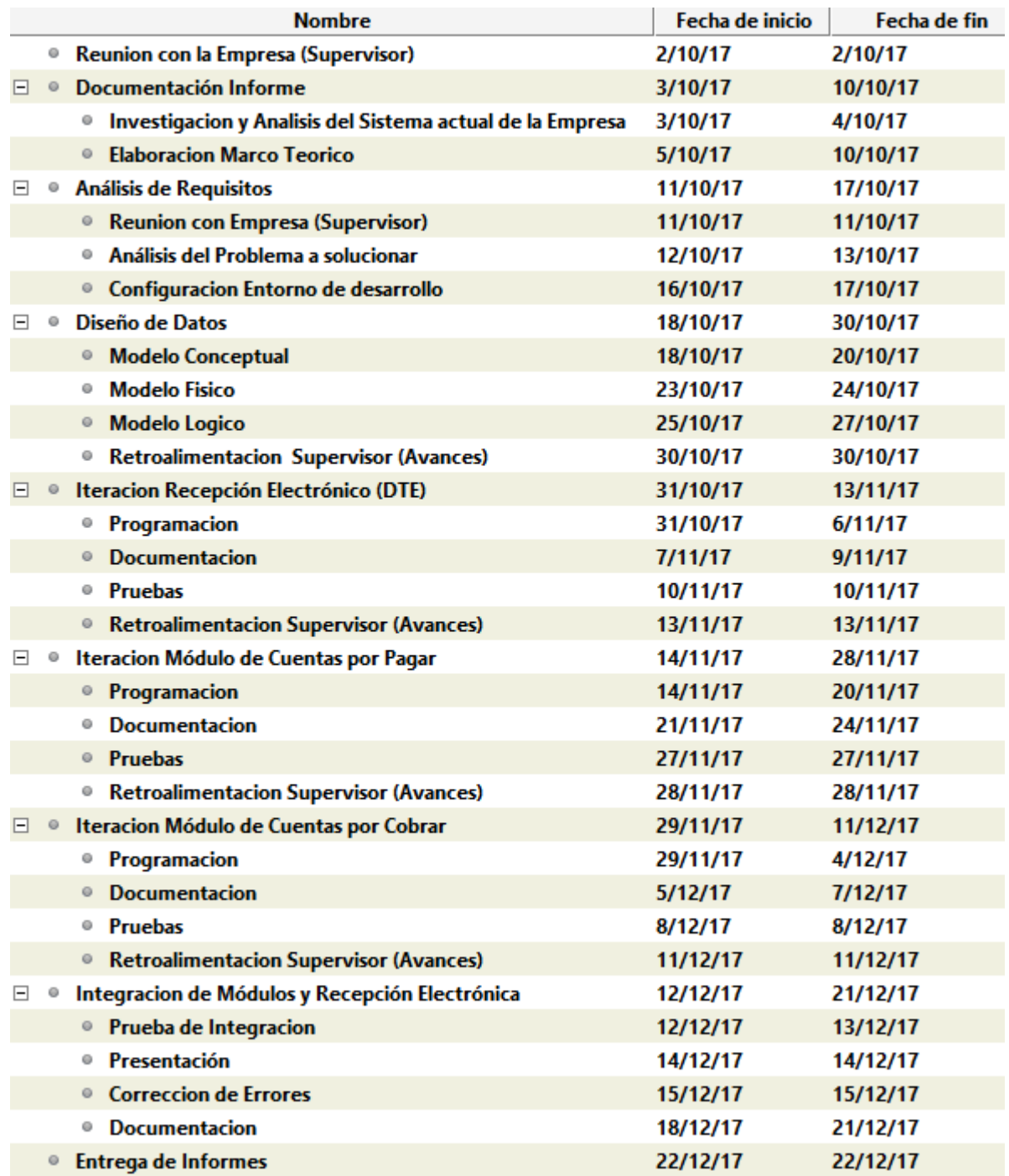

Tabla 3. Tareas Carta Gantt.

Fuente: Elaboración propia.

# **4. Recursos**

Los siguientes recursos son de vital importancia para que se pueda ejecutar el proyecto.

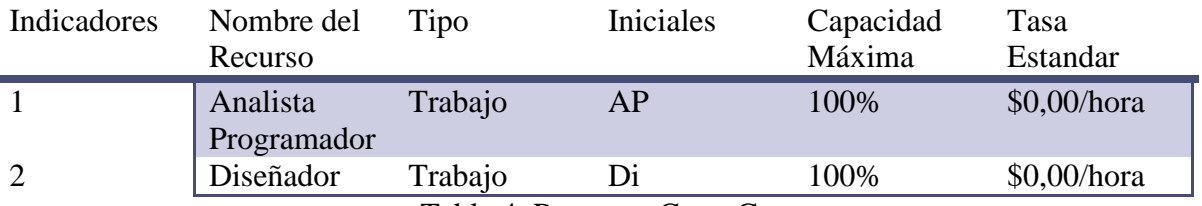

Tabla 4. Recursos Carta Gantt Fuente: Elaboración propia.

*Universidad del Bío-Bío. Sistema de Bibliotecas – Chile* 

# **ANEXO B: "MINUTAS DE REUNION"**

# **Minuta de reunión N° 1**

#### **Datos de la reunión**

#### **Fecha: 02/10/2017**

**Lugar:** Las Murtas 155 Residencial Arboleda, San Pedro de la Paz. **Objetivo/s:** Analizar problemas actuales del servicio y entender el negocio.

#### **Participantes**

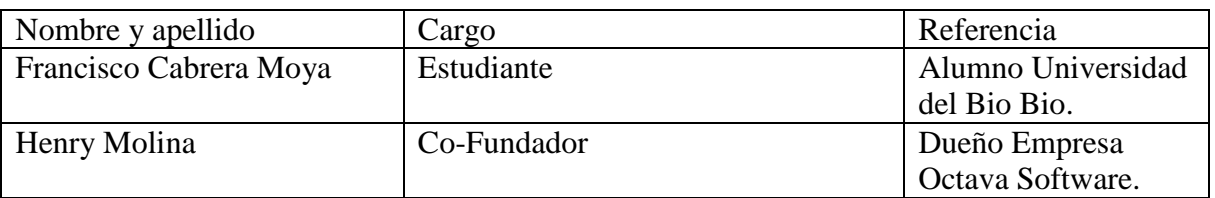

#### **Temas tratados**

1. Tema 1

Analizar los problemas actuales del servicio que ofrece la empresa a través de la plataforma web de Octava Software.

2. Tema 2

Plantear soluciones e implementar nuevos requisitos para ofrecer un mejor servicio vigente a los clientes.

3. Tema 3

Entender el negocio de la recepción electrónica DTE, de cuentas por pagar y cobrar, que son los mayores inconvenientes.

#### **Compromisos asumidos**

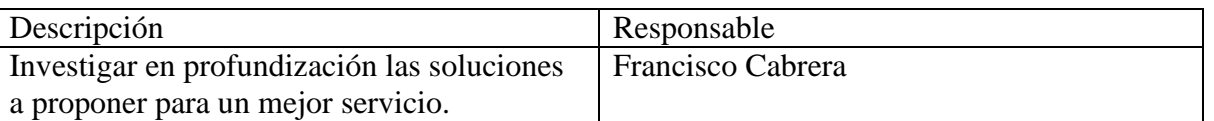

#### **Temas pendientes**

#### 1. Tema 1 Realizar un seguimiento a la plataforma, para verificar su forma de uso.

#### **Próxima Reunión: 11/10/2017**

## **Minuta de reunión N° 2**

#### **Datos de la reunión**

#### **Fecha: 11/10/2017**

**Lugar:** Las Murtas 155 Residencial Arboleda, San Pedro de la Paz. **Objetivo/s:** Proponer soluciones y seguimiento del sistema actual.

#### **Participantes**

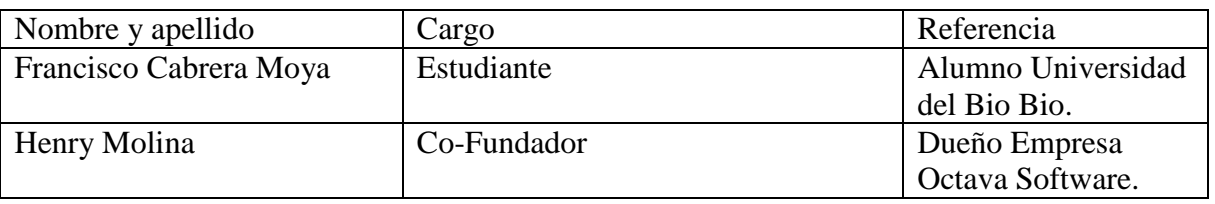

#### **Temas tratados**

#### 1. Tema 1

Se plantean las soluciones a la recepción electrónica de acuerdo a las nuevas modificaciones por el SII en el acuse de recibo, y el desarrollo de cuentas por pagar y cuentas por cobrar incorporando innovaciones a esta.

#### 2. Tema 2

Se realiza seguimiento al sistema actual que ofrece la empresa.

#### **Compromisos asumidos**

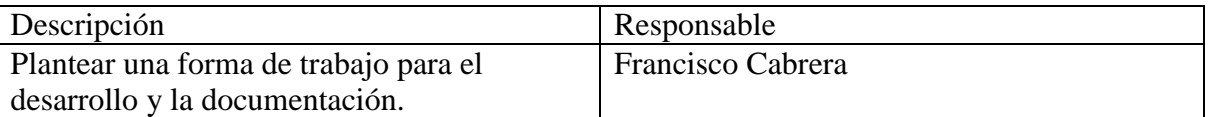

#### **Temas pendientes**

1. Tema 1 Ninguno.

#### **Próxima Reunión: 30/10/2017**

#### **Minuta de reunión N° 3**

#### **Datos de la reunión**

#### **Fecha: 30/10/2017**

**Lugar:** Las Murtas 155 Residencial Arboleda, San Pedro de la Paz. **Objetivo/s:** Mostrar avance en documentación y diseño de datos.

#### **Participantes**

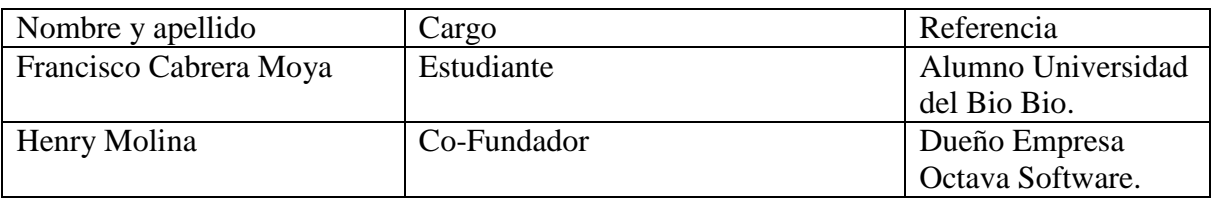

#### **Temas tratados**

1. Tema 1

Se presenta el avance de informe sobre la descripción de la organización. Y también se preguntan datos de información más específicos de la empresa.

2. Tema 2

Se estudia el modelo de diseño de datos que actualmente tiene, y se plantea un nuevo modelo diseño de datos para integrarlo junto al actual, y así poder implementar el proyecto.

#### **Compromisos asumidos**

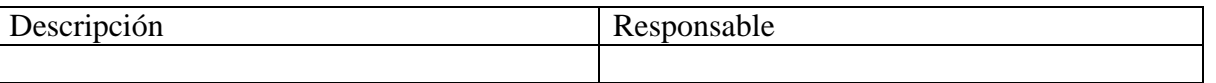

**Temas pendientes** 

1. Tema 1 Ninguno. **Próxima Reunión: 13/11/2017**  *Universidad del Bío-Bío. Sistema de Bibliotecas – Chile* 

# **Minuta de reunión N° 4**

#### **Datos de la reunión**

#### **Fecha: 13/11/2017**

**Lugar:** Las Murtas 155 Residencial Arboleda, San Pedro de la Paz. **Objetivo/s:** Obtener los requerimientos para el desarrollo de los módulos.

#### **Participantes**

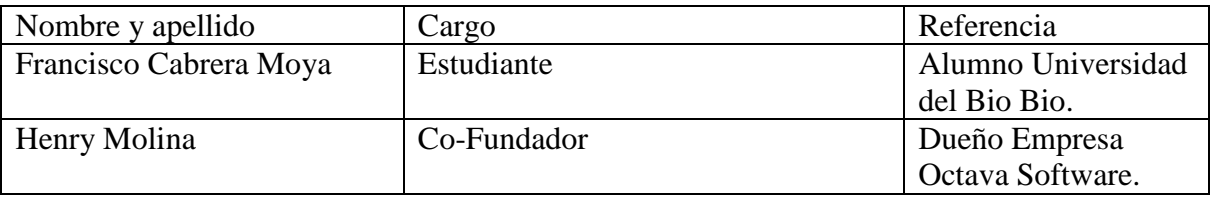

#### **Temas tratados**

#### 1. Tema 1

Obtener los requerimientos funcionales y no funcionales del sistema.

#### **Compromisos asumidos**

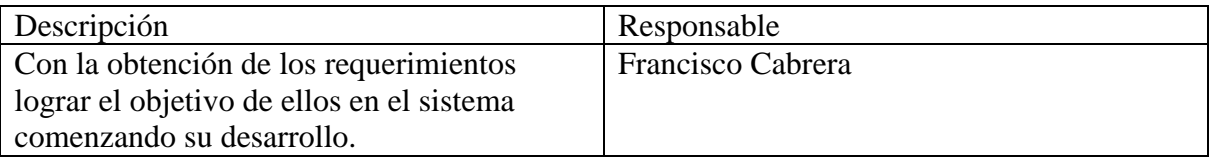

#### **Temas pendientes**

1. Tema 1 Ninguno. **Próxima Reunión: 20/11/2017**  *Universidad del Bío-Bío. Sistema de Bibliotecas – Chile* 

# **Minuta de reunión N° 5**

#### **Datos de la reunión**

#### **Fecha: 20/11/2017**

**Lugar:** Las Murtas 155 Residencial Arboleda, San Pedro de la Paz. **Objetivo/s:** Mostrar avance del desarrollo del panel Recepción Electrónica.

#### **Participantes**

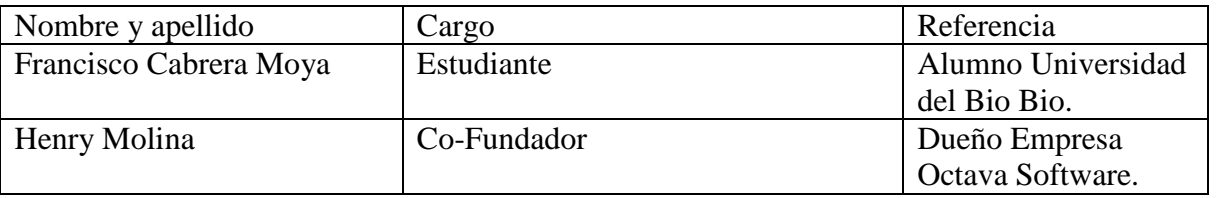

#### **Temas tratados**

#### 1. Tema 1

Se revisó el desarrollo del panel, se propusieron nuevas ideas y cambios en el diseño del módulo.

#### **Compromisos asumidos**

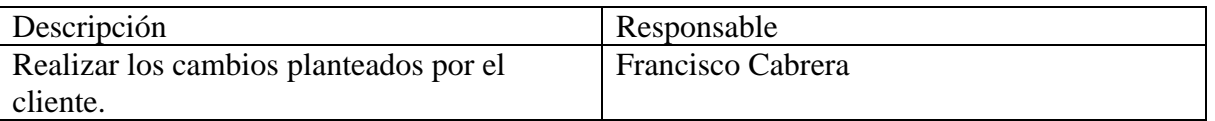

#### **Temas pendientes**

1. Tema 1 Ninguno. **Próxima Reunión: 27/11/2017** 

# **Minuta de reunión N° 6**

#### **Datos de la reunión**

#### **Fecha: 27/11/2017**

**Lugar:** Las Murtas 155 Residencial Arboleda, San Pedro de la Paz. **Objetivo/s:** Avances y cambios del panel de Recepción Electrónica.

#### **Participantes**

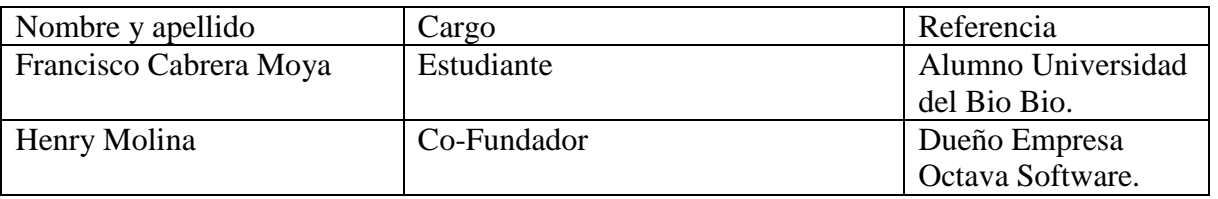

#### **Temas tratados**

#### 1. Tema 1

Mostrar avances del panel con los nuevos cambios establecidos anteriormente.

#### 2. Tema 2

Plantear una idea del módulo de cuentas por cobrar. **Compromisos asumidos** 

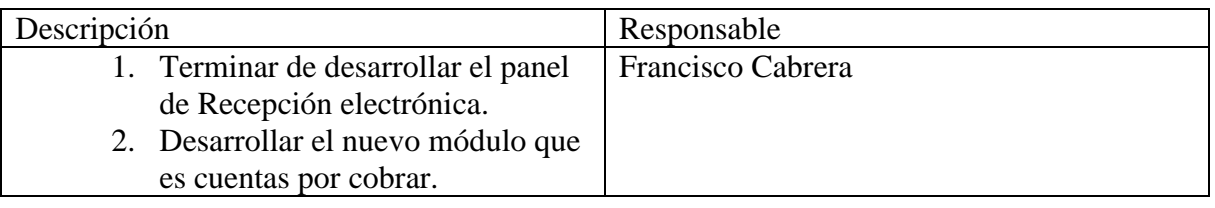

#### **Temas pendientes**

1. Tema 1 Ninguno. **Próxima Reunión: 08/12/2017** 

# **Minuta de reunión N° 7**

#### **Datos de la reunión**

#### **Fecha: 27/11/2017**

**Lugar:** Las Murtas 155 Residencial Arboleda, San Pedro de la Paz.

**Objetivo/s:** Mostrar avance del panel de Recepción Electrónica y del desarrollo del módulo Cuentas por Cobrar.

#### **Participantes**

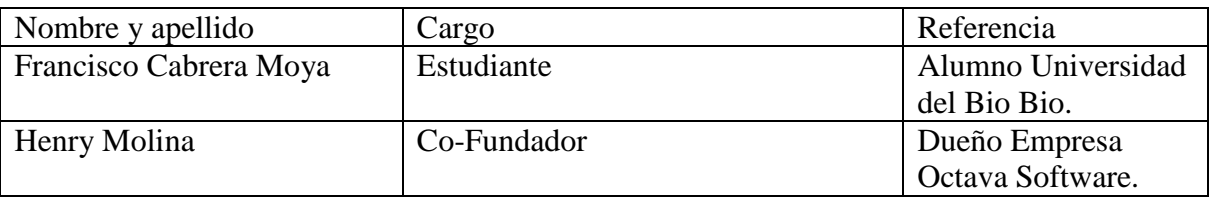

#### **Temas tratados**

#### 1. Tema 1

Mostrar avances de desarrollo del panel, del módulo Cuentas por cobrar y sus requerimientos.

#### 2. Tema 2

Plantear un diseño más óptimo para una mejor navegación del cliente. **Compromisos asumidos** 

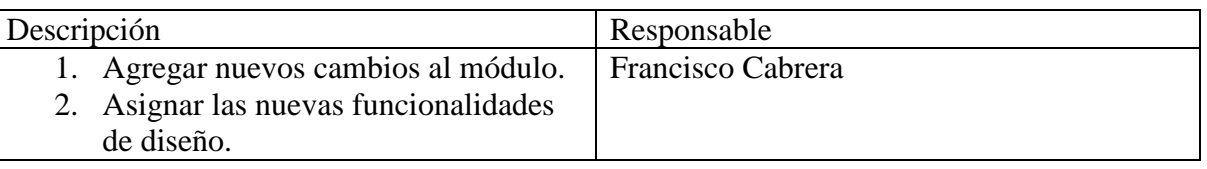

#### **Temas pendientes**

1. Tema 1 Ninguno. **Próxima Reunión: 22/12/2017**
### **Datos de la reunión**

### **Fecha: 27/11/2017**

**Lugar:** Las Murtas 155 Residencial Arboleda, San Pedro de la Paz. **Objetivo/s:** Mostrar avance del desarrollo del módulo Cuentas por Cobrar. **Participantes** 

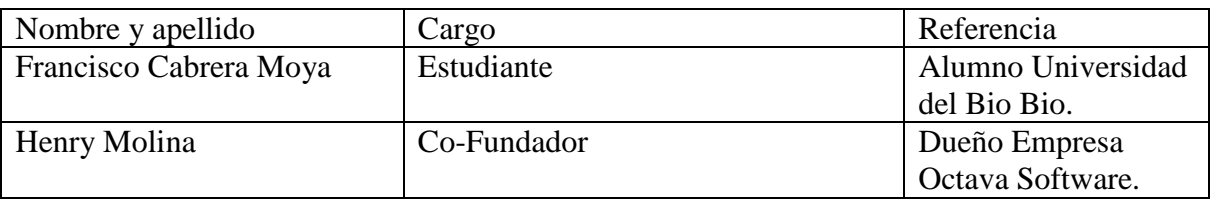

### **Temas tratados**

1. Tema 1

Mostrar avances de desarrollo del módulo y sus funcionalidades de diseño especificadas en la reunión pasada.

### 2. Tema 2

Evaluar el método de desarrollo que se ha implementado.

## **Compromisos asumidos**

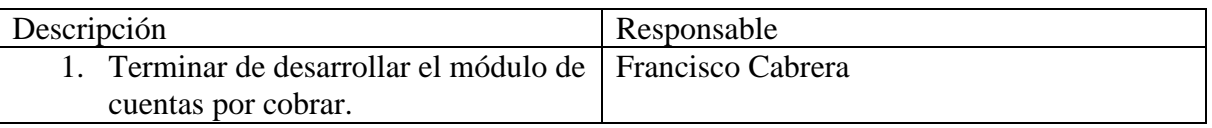

### **Temas pendientes**

1. Tema 1 Ninguno. **Próxima Reunión: 22/12/2017** 

### **Datos de la reunión**

### **Fecha: 22/12/2017**

**Lugar:** Las Murtas 155 Residencial Arboleda, San Pedro de la Paz.

**Objetivo/s:** Mostrar avance del desarrollo del módulo Cuentas por Cobrar y comenzar con el módulo Cuentas por Pagar.

### **Participantes**

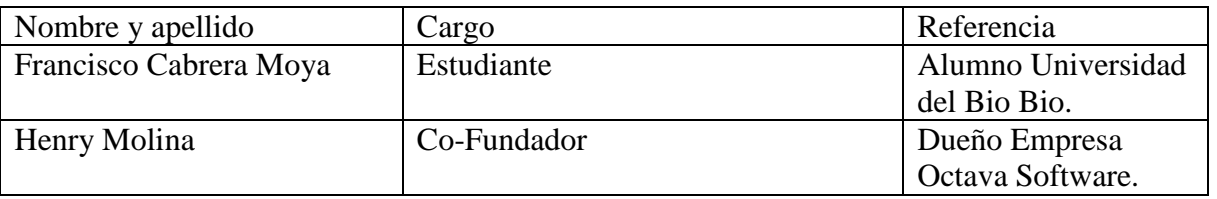

### **Temas tratados**

#### 1. Tema 1

Mostrar y evaluar los últimos avances de cuentas por cobrar.

### 2. Tema 2 Planificar el diseño de cuentas por pagar.

### **Compromisos asumidos**

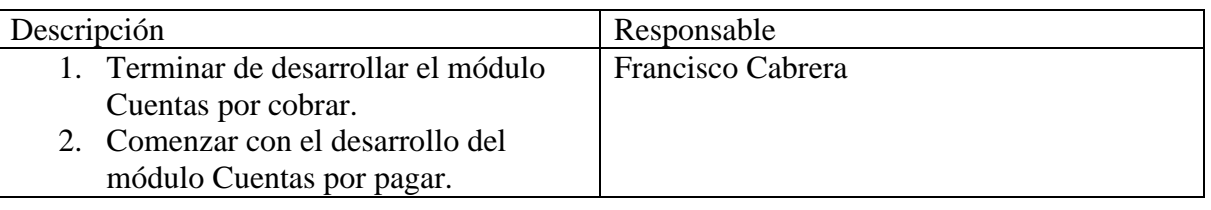

### **Temas pendientes**

1. Tema 1 Ninguno. **Próxima Reunión: 29/12/2017** 

### **Datos de la reunión**

### **Fecha: 29/12/2017**

**Lugar:** Las Murtas 155 Residencial Arboleda, San Pedro de la Paz. **Objetivo/s:** Mostrar avance del desarrollo del módulo Cuentas por Pagar. **Participantes** 

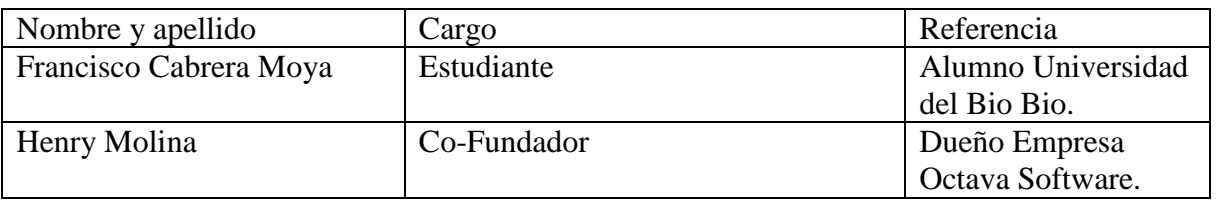

### **Temas tratados**

1. Tema 1

Mostrar avances de cuentas por pagar y evaluar los requerimientos establecidos que sean correctos junto a un diseño correspondiente.

### **Compromisos asumidos**

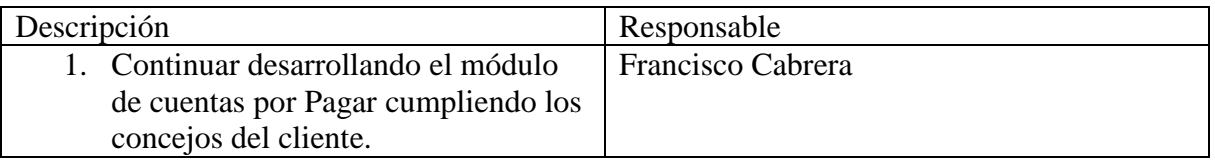

### **Temas pendientes**

1. Tema 1 Ninguno. **Próxima Reunión: 19/01/2018** 

### **Datos de la reunión**

### **Fecha: 19/01/2018**

**Lugar:** Las Murtas 155 Residencial Arboleda, San Pedro de la Paz. **Objetivo/s:** Mostrar últimos avances del desarrollo del módulo Cuentas por Pagar. **Participantes** 

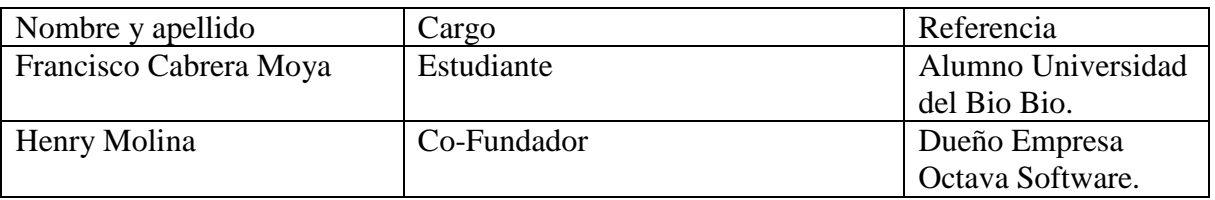

### **Temas tratados**

1. Tema 1

Mostrar último avance del módulo Cuentas por Pagar.

### **Compromisos asumidos**

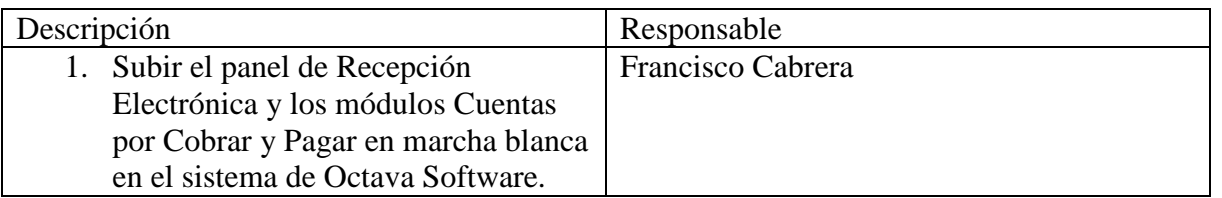

## **Temas pendientes**

1. Tema 1 Ninguno. **Próxima Reunión: 02/02/2018** 

### **Datos de la reunión**

### **Fecha: 02/02/2018**

**Lugar:** Las Murtas 155 Residencial Arboleda, San Pedro de la Paz. **Objetivo/s:** Evaluar los resultados de los módulos y el panel por parte de los clientes. **Participantes** 

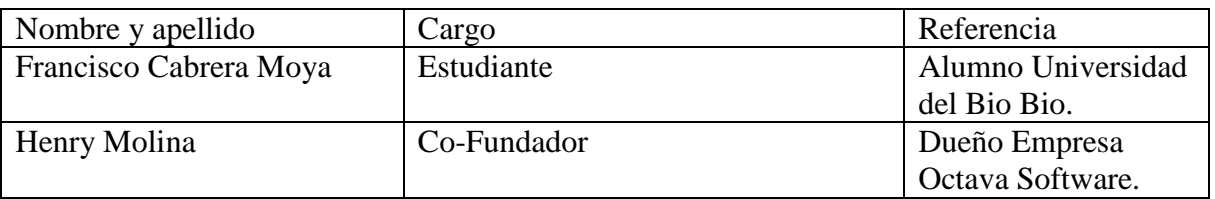

### **Temas tratados**

1. Tema 1

Se revisaron y se evalúa los resultados de las nuevas integraciones al sistema por parte de los clientes de la empresa.

2. Tema 2

Resolver temas de diseño y navegación para permitir al cliente una mejor experiencia.

#### **Compromisos asumidos**

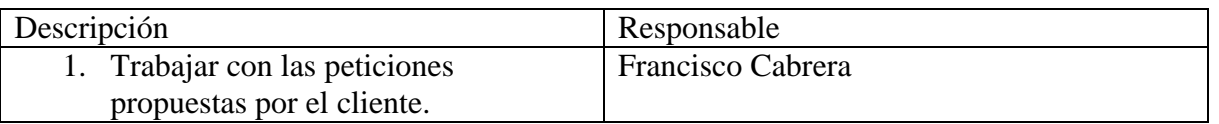

#### **Temas pendientes**

1. Tema 1 Ninguno. **Próxima Reunión: 16/02/2018** 

### **Datos de la reunión**

### **Fecha: 16/02/2018**

**Lugar:** Las Murtas 155 Residencial Arboleda, San Pedro de la Paz. **Objetivo/s:** Analizar las integraciones en el sistema. **Participantes** 

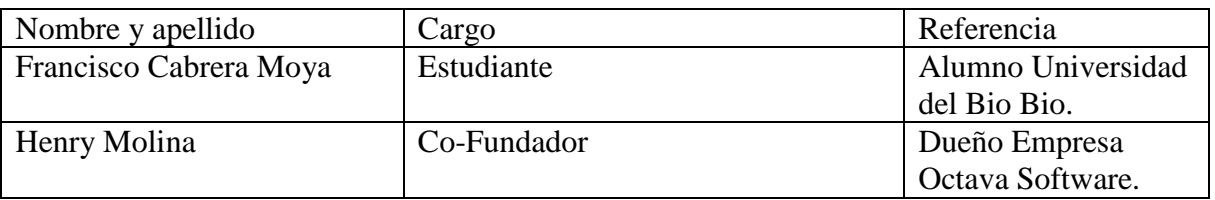

### **Temas tratados**

1. Tema 1

Se revisa nuevamente los resultados de las nuevas integraciones en el sistema.

#### 2. Tema 2

Dejar en funcionamiento el panel y los módulos propuestos en este proyecto.

### **Compromisos asumidos**

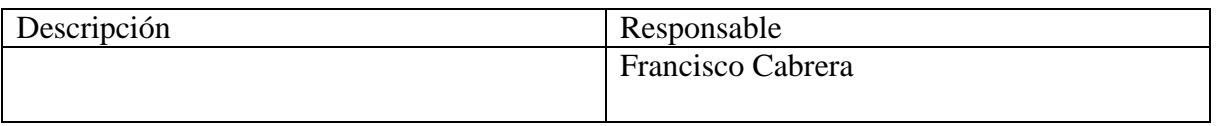

#### **Temas pendientes**

# **ANEXO C: "MANUAL DE USUARIO"**

Para la utilización de las nuevas integraciones como son panel de Recepción, Cuentas por Cobrar y Cuentas por Pagar en la plataforma web Octava Software. Se requiere que el usuario deba tener el conocimiento de cada funcionalidad para llevar a cabo con éxito y sin problemas las nuevas innovaciones implementados en el sistema.

A continuación se describirá cada una de las funcionalidades del Panel de Recepción Electrónica.

## **1. Panel de Recepción**

 Una vez ya ingresado al Sistema Web de Octava Software, tendrá acceso a la navegación principal al costado izquierdo donde podrá acceder al Panel de Recepción como lo muestra la siguiente imagen:

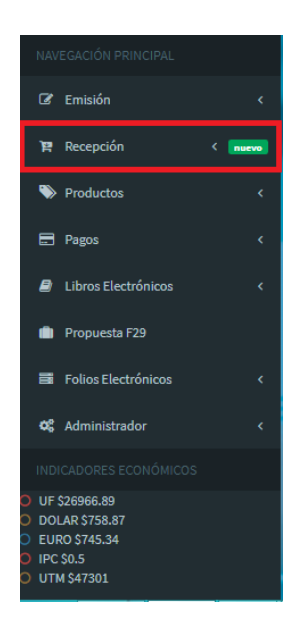

 Una vez ingresado al Panel de Recepción automáticamente saldrá por pantalla un aviso informando de una autentificación para el ingreso al SII para obtener una recepción electrónica completa. Acá se debe ingresar la contraseña del SII de la empresa.

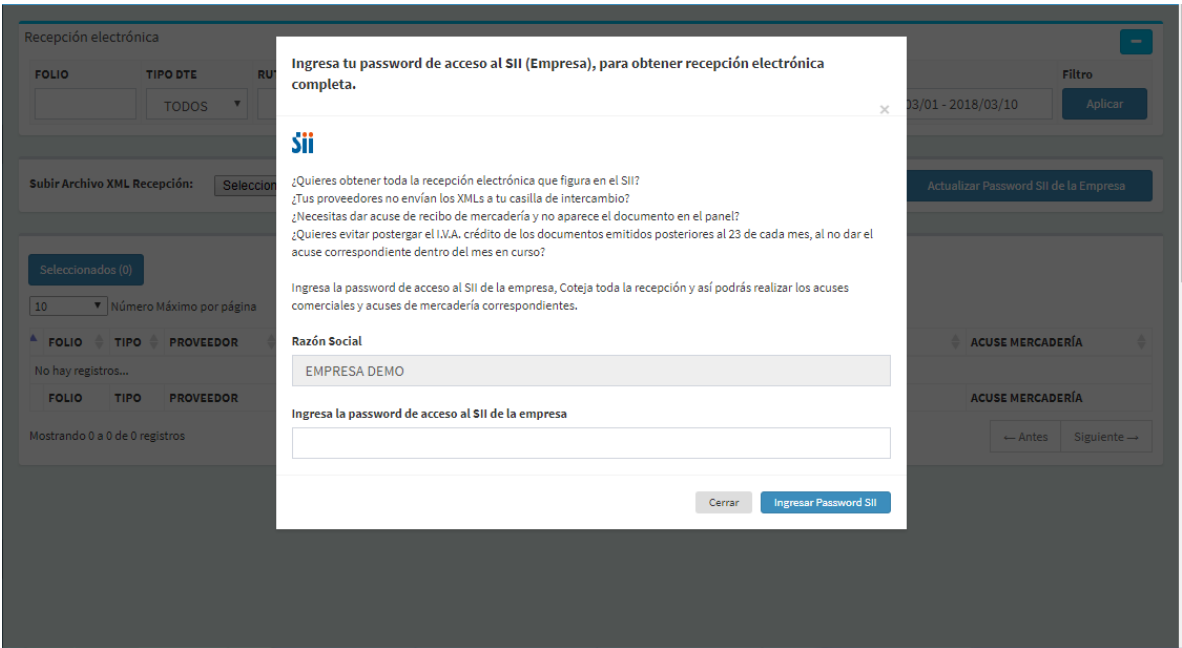

 Luego de ingresar con la password de acceso al SII, automáticamente el panel se actualiza mostrando los DTE's del mes correspondiente.

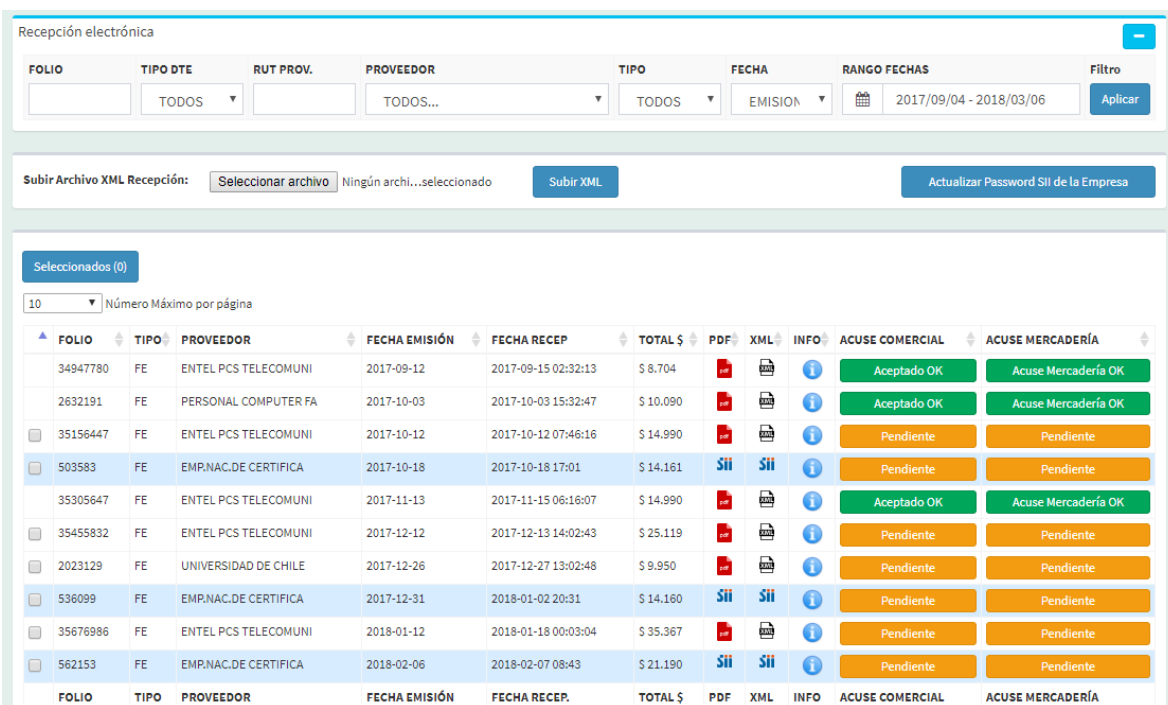

 En el sector superior del panel se encuentra el área de filtros, donde se puede obtener el DTE o los DTE's que se necesiten. Entre ellos tenemos las siguientes opciones

donde se pueden aplicar los filtros o el filtro, como el Folio, Tipo DTE (Facturas electrónicas y Facturas exentas), Rut Proveedor, Proveedor, Tipo (Acuse comercial y Acuse de mercadería), Fecha, Rango Fechas.

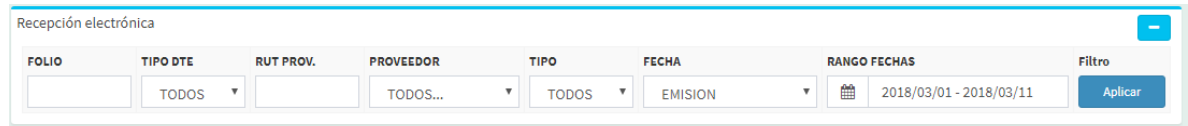

 En el siguiente sector encontramos un área donde existe la opción subir algún archivo en formato XML (esto se aplica para quienes obtienen los DTE's mediante otro medio como un correo externo) y actualizar password SII de la Empresa (en caso de no a ver ingresado la password del SII de la empresa).

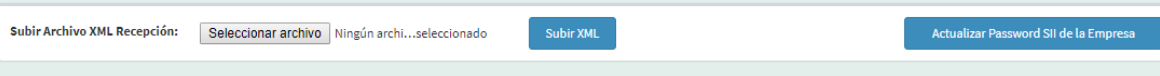

 En el 3er sector se encuentra la tabla mostrando todos los DTE's del mes correspondiente, identificándose por el Folio, Tipo (Tipo de Factura Electrónica exenta o no), Proveedor, Fecha Emisión, Fecha Recepción, Total, PDF, XML, INFO, Acuse Comercial y Acuse Mercadería. Como se muestra en la siguiente imagen:

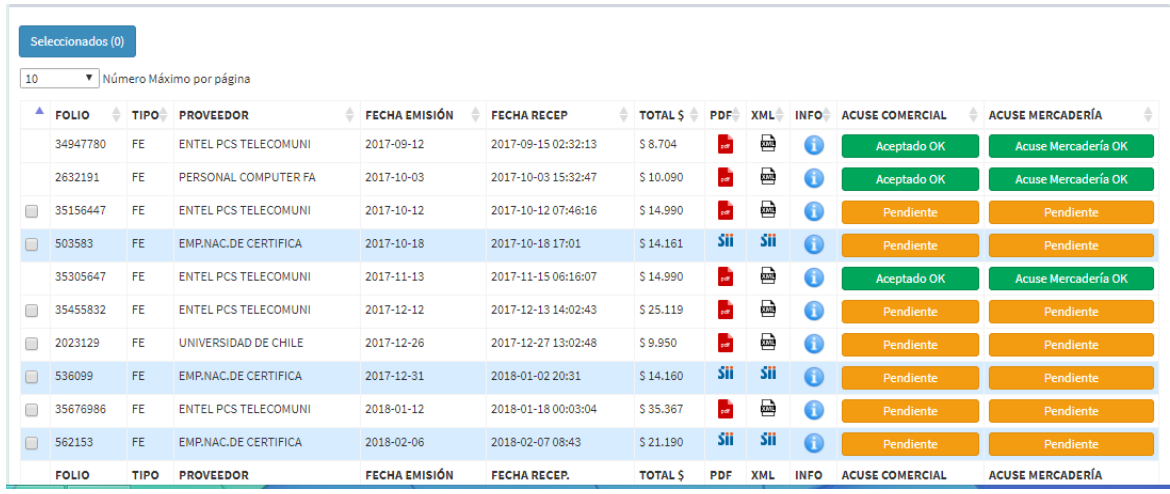

En las columnas PDF, XML, INFO, Acuse Comercial y Acuse Mercadería se identifican por tener los siguientes iconos y botones como se muestran en la imagen:

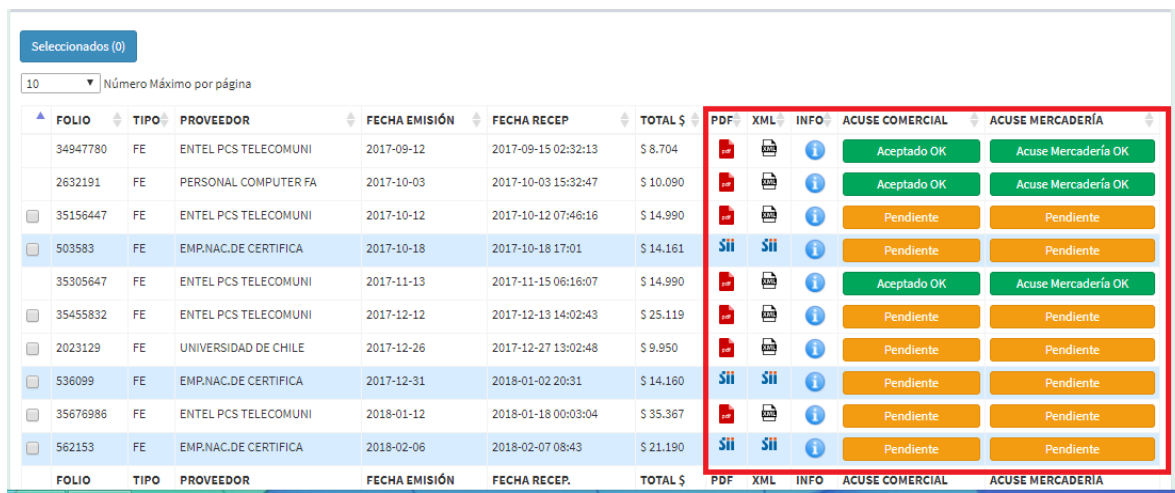

1- Para el caso del PDF: Al dar clic se abre automáticamente una nueva pestaña mostrando en detalle la factura electrónica en formato PDF y dando la opción también de descargarlo. Como se muestra en la siguiente imagen:

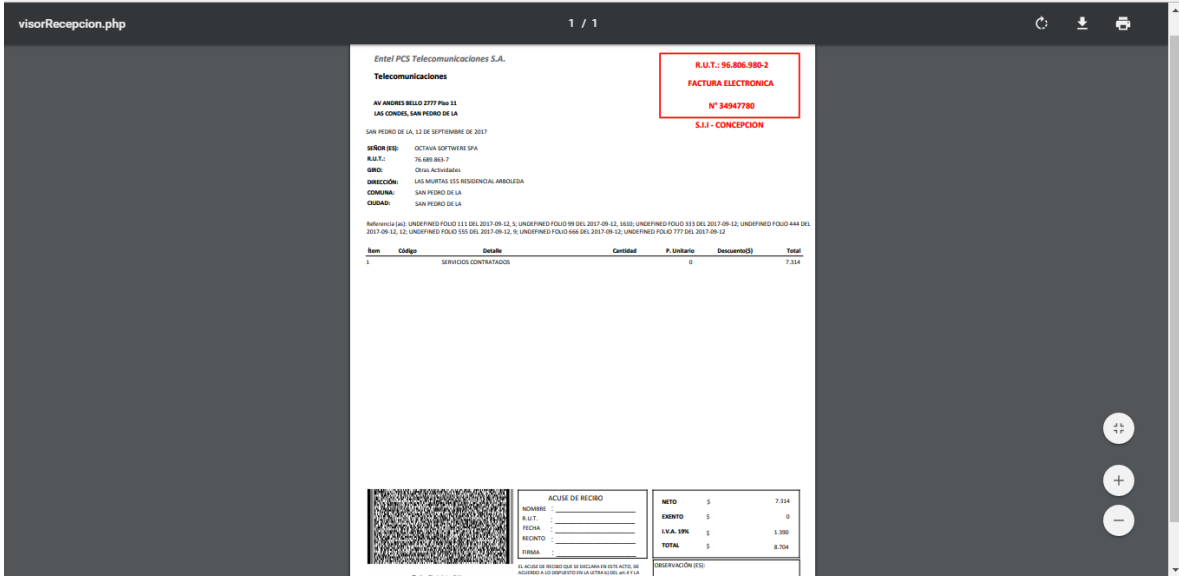

En el caso que aparezca el símbolo de SII, significa que el DTE es solo recepcionado por el SII, lo cual no se puede visualizar en PDF y en XML. Pero si se pueden obtener los datos como son sus fechas de emisión, tipo de factura, proveedor y folio.

2- Para el caso del XML: Al dar clic se abre automáticamente una nueva pestaña mostrando el XML de la factura electrónica , obteniendo aún más en detalle el DTE **COMO SE MUESTA EN la siguiente imagen:**<br>  $\leftarrow \rightarrow \sigma$   $\sigma$  54.209.52.73:9090/Beanstalk/appFacturacionElectronica/Modulo\_Recepcion/SubModulo\_Panel\_Recepcion/Php/visorRecepcion/php?url=b2tUWkVQeDRtUURLejNQUkh8VndVRUU0b0Rs...

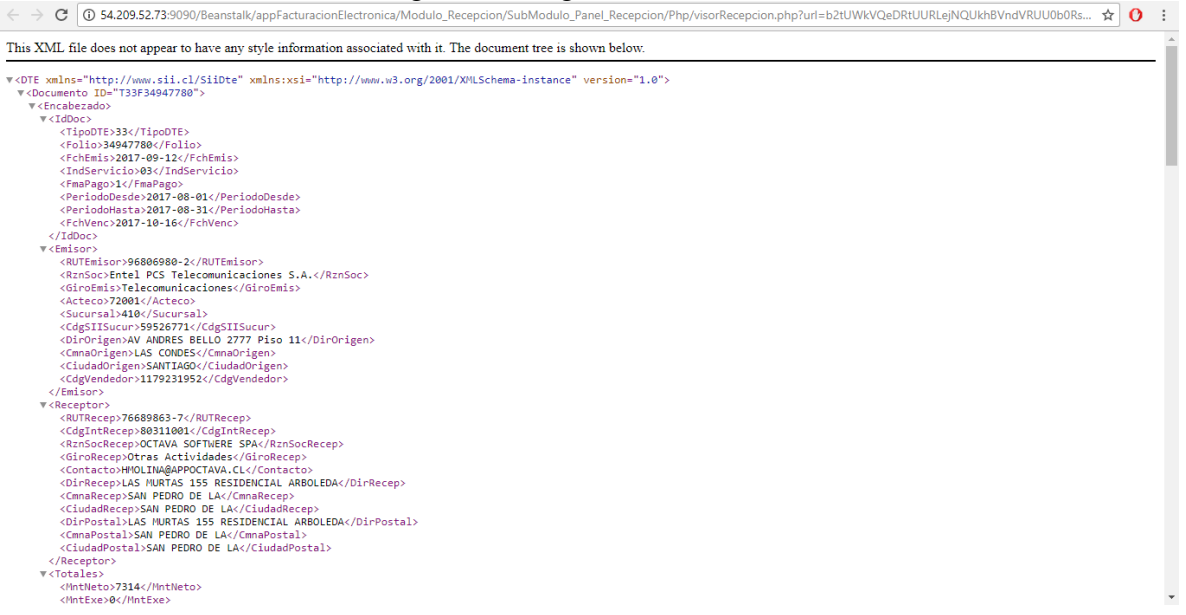

3- Para el caso de INFO: Al dar clic en el icono se abre una ventana emergente llamada "Trazabilidad DTE Recepción", el cual se refiere a la historia o vida de la factura electrónica mostrando cada detalle al usuario sobre este documento. Como se muestra en la siguiente imagen:

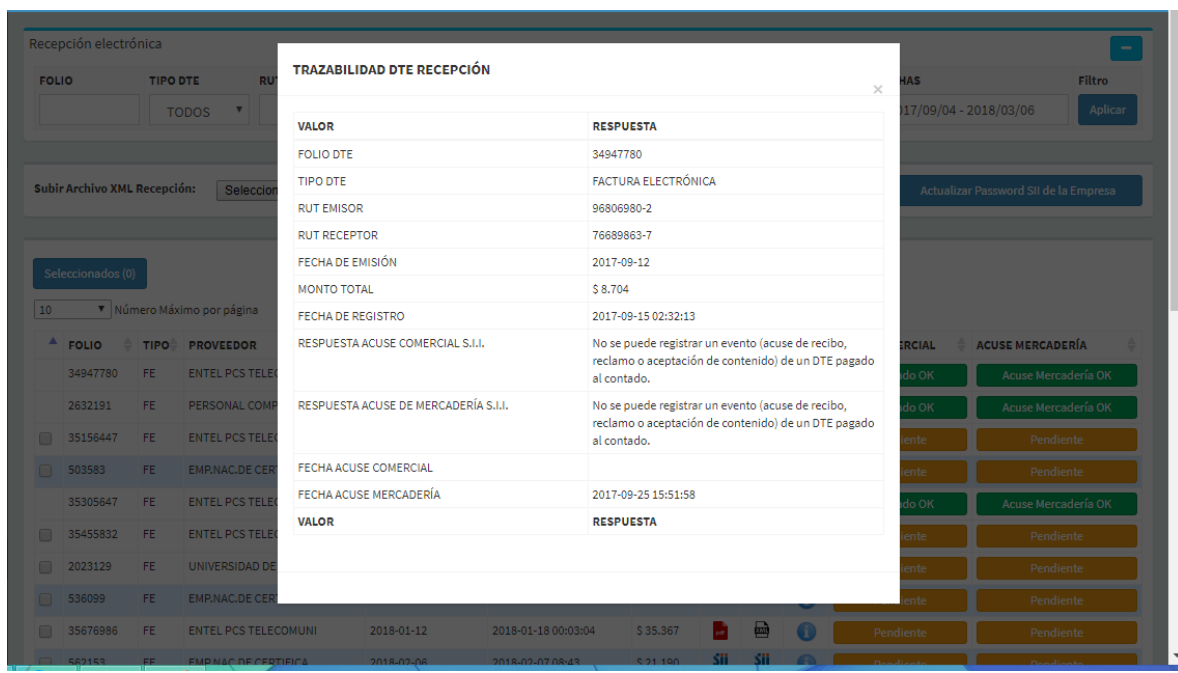

4- Para el caso de Acuse Comercial: En este tema del acuse comercial el usuario tiene la posibilidad de aceptar o rechazar el DTE según si está conforme a lo que ha recibido. Estas dos opciones se identifican con dos botones; el primero como Aceptado Ok y el segundo como Pendiente. Sin embargo, existe un límite de 8 días desde que se recibió el DTE para que el usuario lo acepte o rechace manualmente por el panel o sino, el SII lo da por aceptado. Como se ve en la siguiente imagen:

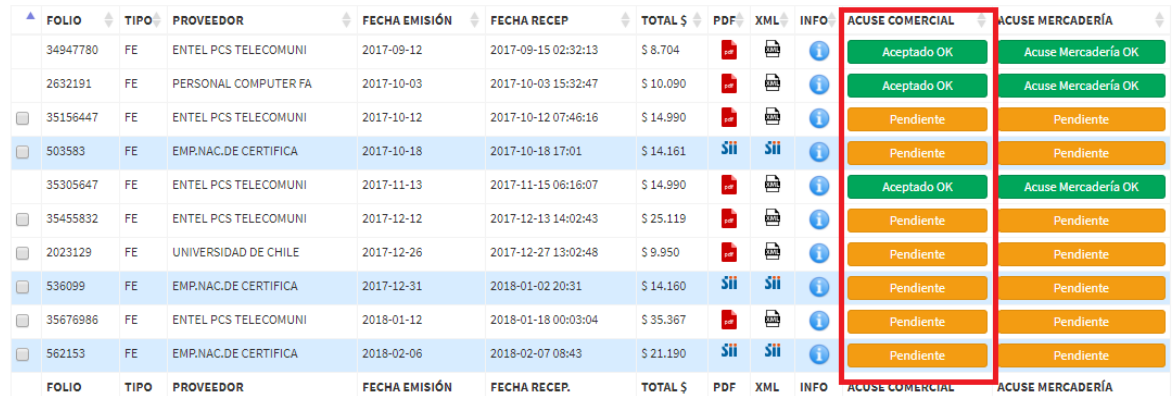

En caso de estar pendiente, al dar clic en el botón automáticamente sale una ventana con la opción de dar acuse comercial con la acción de Aceptado Ok, Aceptado con Reparos o Rechazo Comercial, y dependiendo de la acción que se realice el DTE cambia su estado. Como sale en la siguiente imagen:

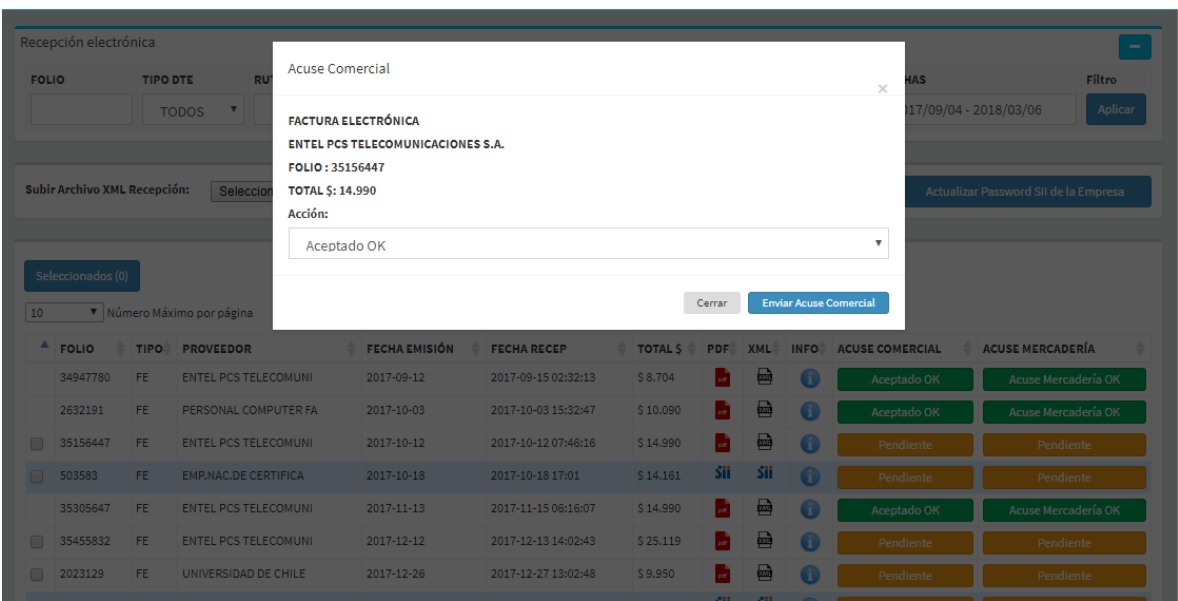

5- Para el caso de Acuse Mercadería: En este tema del acuse de mercadería el usuario tiene la posibilidad de dar acuse de mercadería o no según si está conforme a lo que ha recibido. Estas dos opciones se identifican con dos botones; el primero como Acuse Mercadería Ok y el segundo como Pendiente. Sin embargo, existe un límite de 8 días desde que se recibió el DTE para que el usuario realice el acuse de mercadería manualmente por el panel o sino, el SII lo da por aceptado. También en este caso hay que estar bien atento, y dedicar el tiempo necesario los últimos 8 días del mes para aceptar todas las Facturas de Proveedores, para poder aprovechar el crédito de IVA en ese mes.

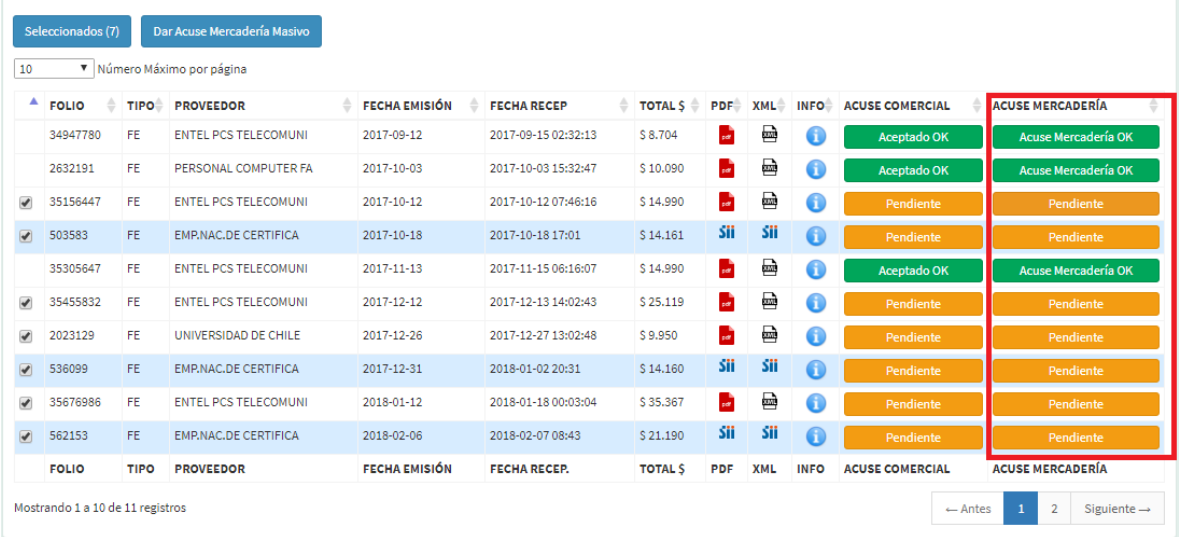

En caso de estar pendiente, al dar clic en el botón automáticamente sale una ventana con la opción de dar acuse mercadería con la confirmación de aceptar el acuse a través de un correo. Como sale en la siguiente imagen:

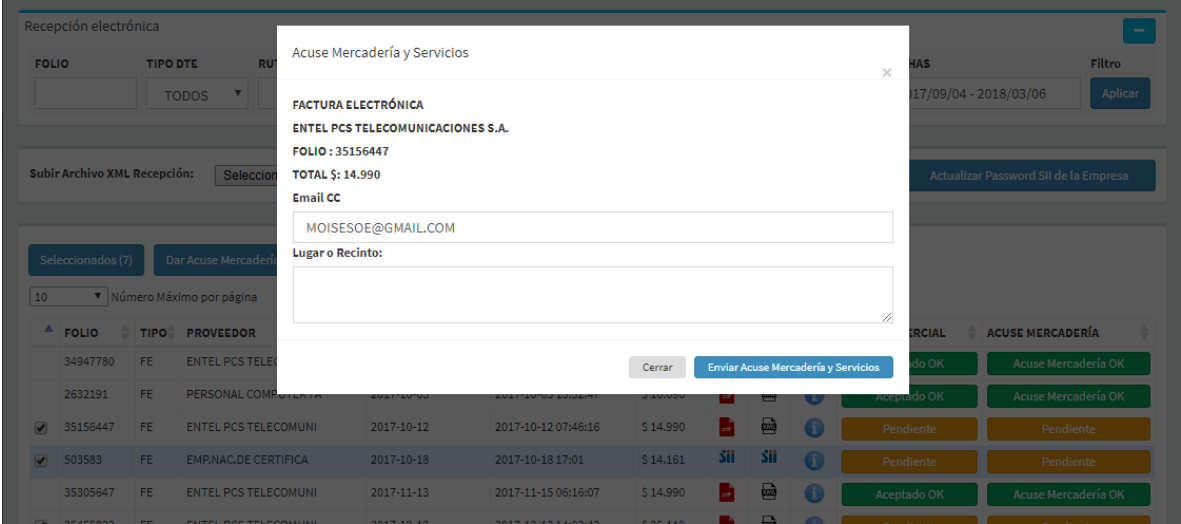

 En el caso de dar Acuse de Mercadería de manera masivo, existe la opción de seleccionar los DTE en estado pendiente y de esta manera se genera un nuevo botón llamado Dar Acuse de Mercadería Masivo, ahorrando el trabajo de dar el acuse a cada uno de los documentos. Como se muestra la siguiente imagen:

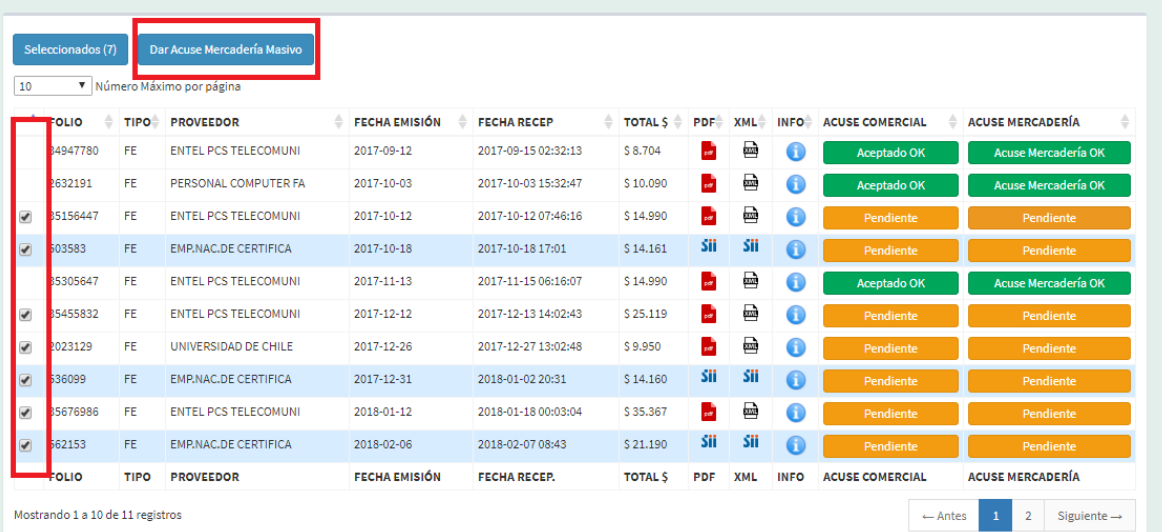

### **2. Cuentas por Cobrar**

 Para el ingreso al panel de Cuentas por Cobrar, se accede desde la navegación principal en la opción de Pagos:

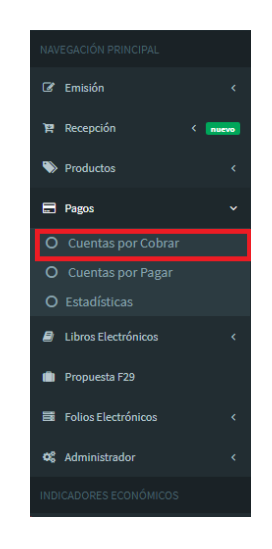

 Una vez ingresado a Cuentas por Cobrar se mostrara todo el panel y los DTE's del mes que corresponda como se muestra en la siguiente imagen:

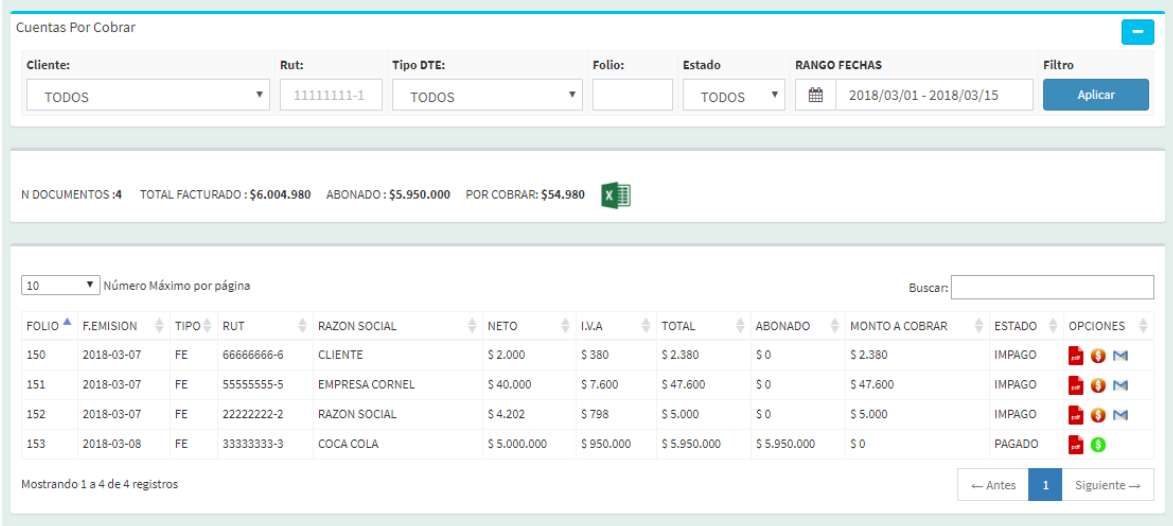

 En el sector superior del panel se encuentra el área de filtros, donde se puede obtener el DTE o los DTE's que se necesiten, según el filtro que se aplique. Entre ellos tenemos Cliente, Rut, Tipo DTE (Boletas, Facturas y Facturas exentas), Folio, Estado (Impago o Pagado) y Rango Fechas.

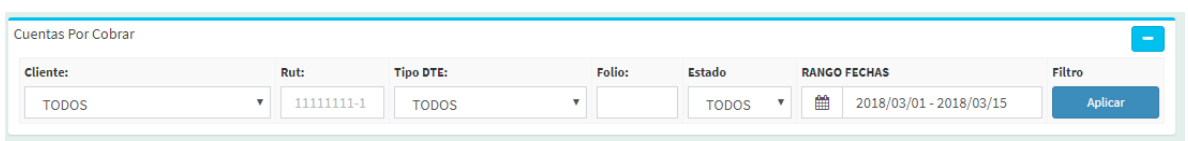

 En el 2do sector del panel se obtiene datos que corresponden a un resumen de la tabla. Los datos que se identifican por N° de documentos (corresponde al número de documentos en la tabla en el mes), Total Facturado (el monto total del mes), Abonado (los abonos realizados durante el mes en cada factura), por cobrar (el monto total de lo que se debe cobrar) y la opción de poder descargar una planilla Excel con toda la información que se muestra en la tabla.

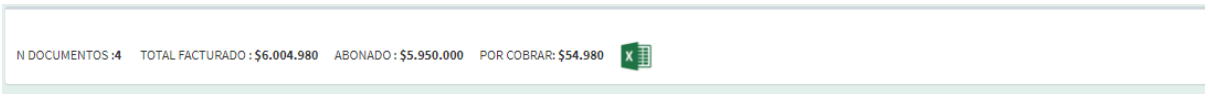

### Imagen de Excel:

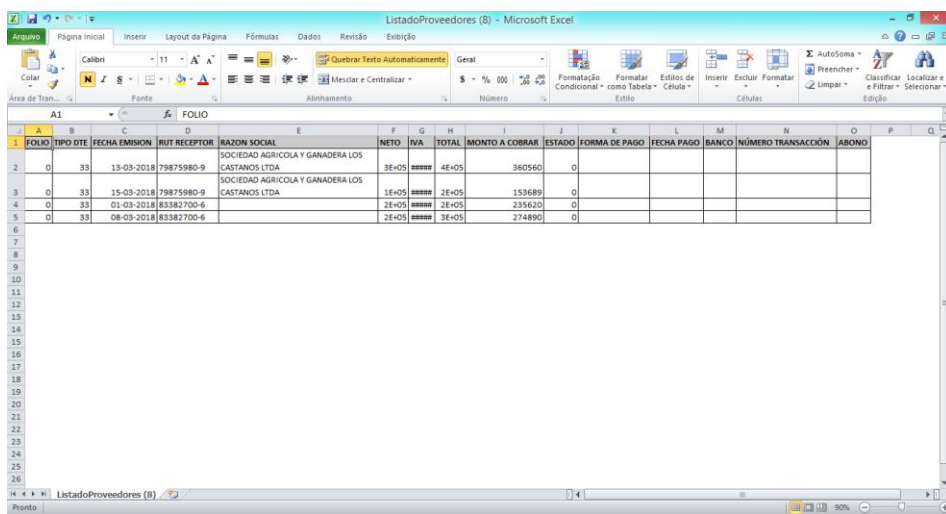

 En el 3er sector se encuentra la tabla mostrando todos los DTE's del mes correspondiente, identificándose por el Folio, F. Emisión, Rut, Razón Social, Neto, IVA, Total, Abonado, Monto a Cobrar, Estado (identifica el DTE si esta pagado o en impaga) y Opciones. Como se muestra en la siguiente imagen:

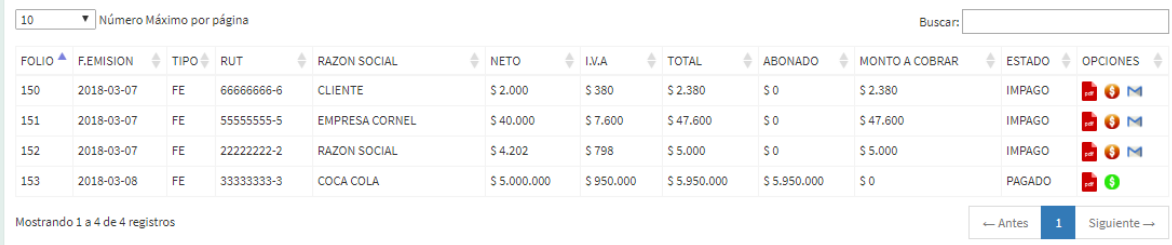

En la columna llamada Opciones, existen 3 iconos que son los siguientes:

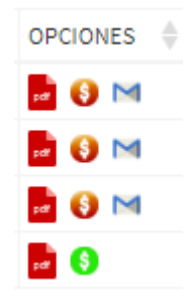

Estos iconos representan el PDF, Estado de Pago y Correo. A continuación se explican las funciones de cada uno:

1. En el icono del PDF al dar clic se abre automáticamente una nueva pestaña mostrando en detalle la factura electrónica en formato PDF. Como se muestra en la siguiente imagen:

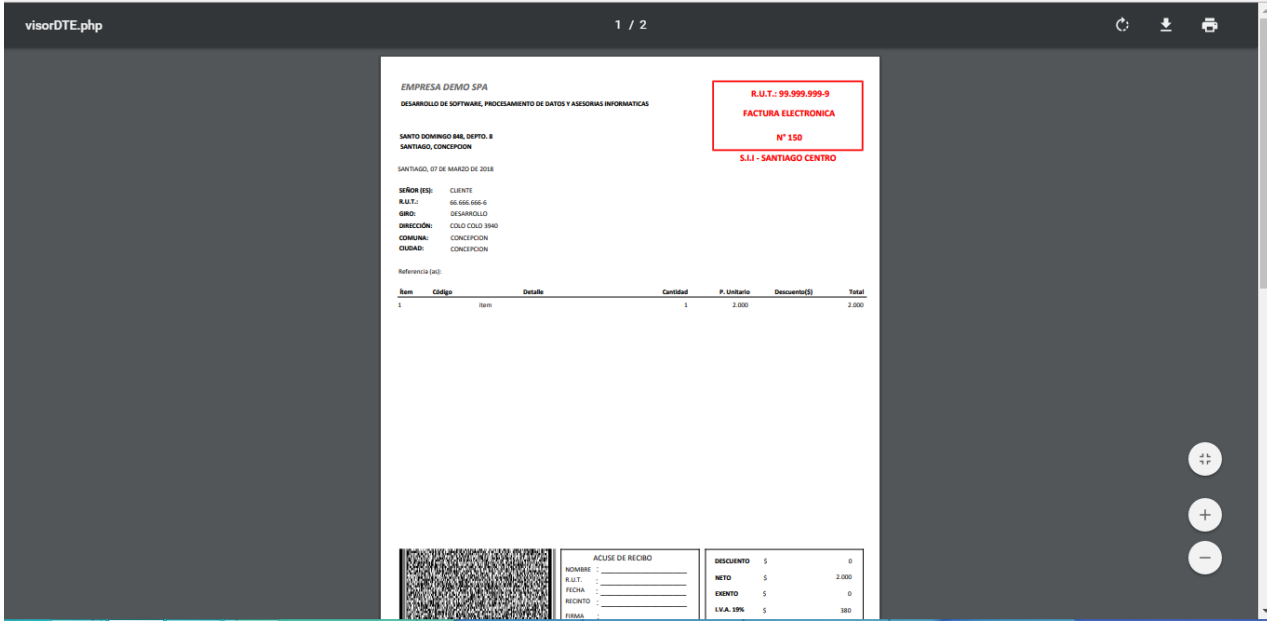

2. En el icono Estado de Pago al dar clic se abre automáticamente una ventana emergente llamada Pago de Factura mostrando los detalles del DTE y dando la opción de realizar el pago total o de abonar por medio de una forma de pago, ya sea en transferencia, efectivo, débito o cheque en el banco que corresponda. Como se muestra en la siguiente imagen:

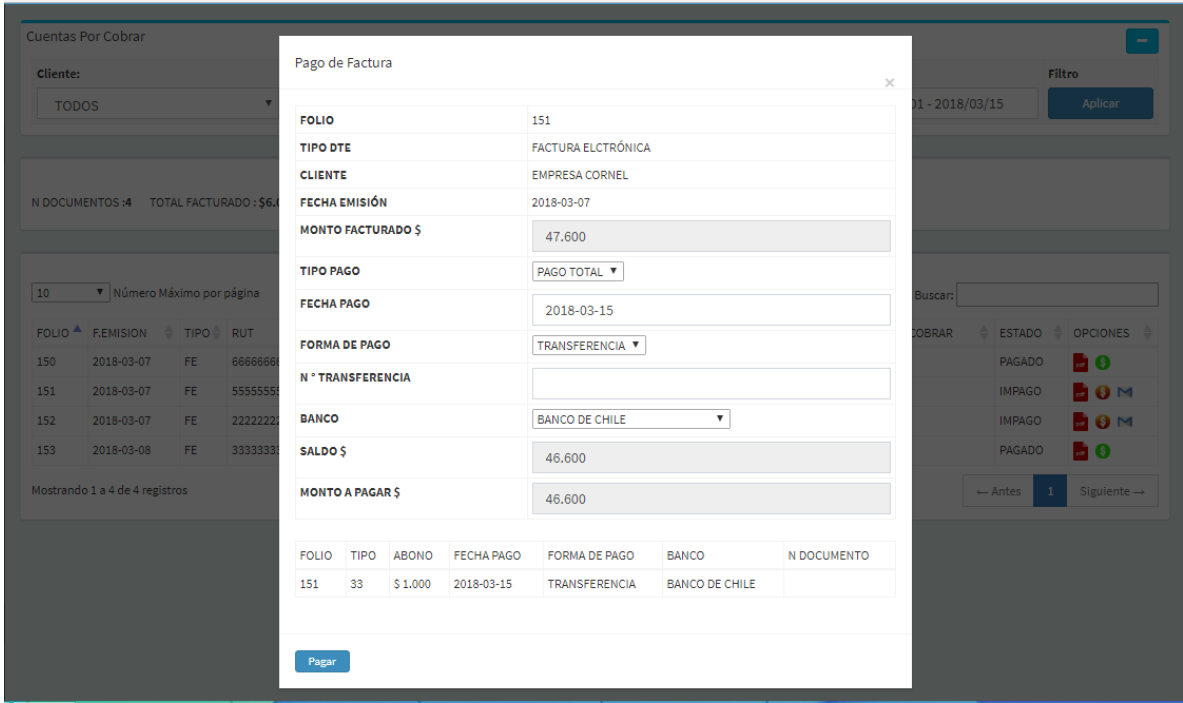

### Caso de Pago Completo:

En el caso de que se realice el pago completo el icono del estado de pago cambiar de color verde y cambia su estado de impago ha pagado.

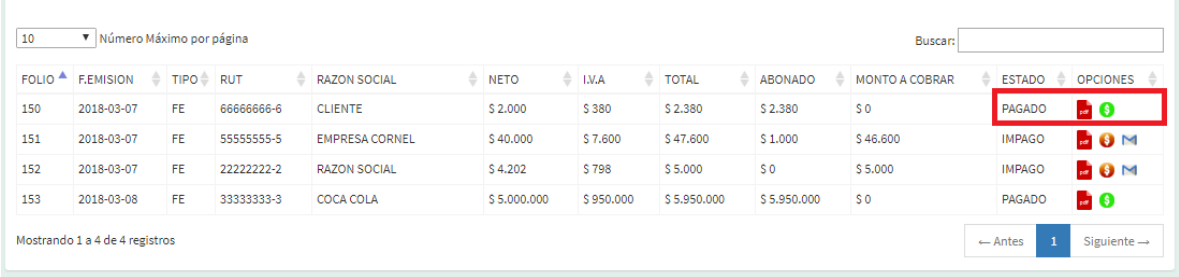

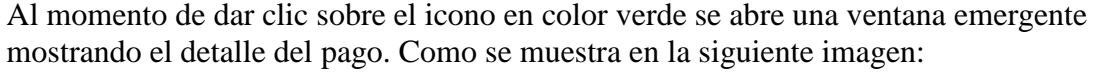

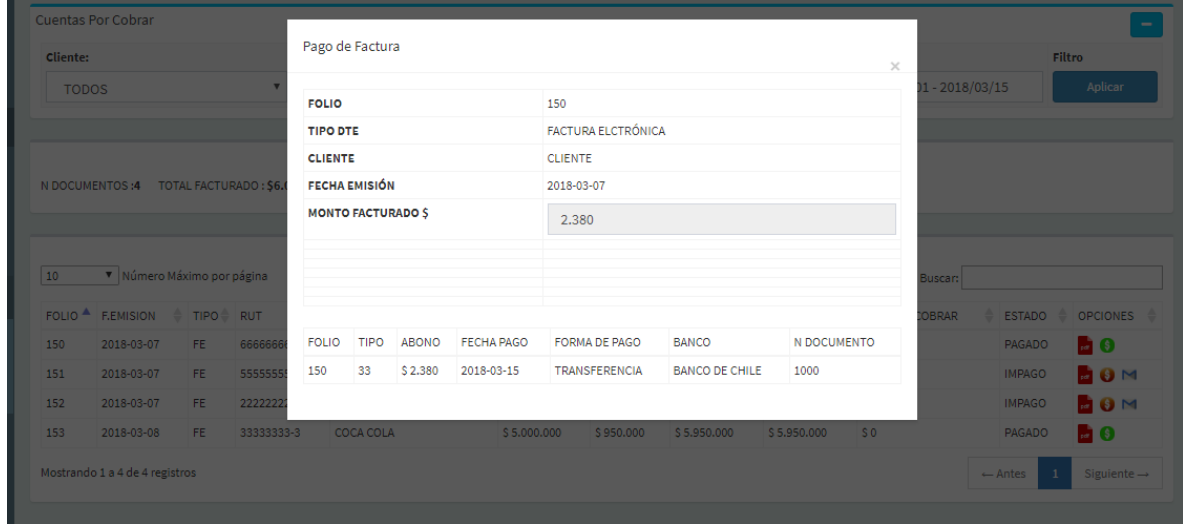

## Caso de Abono:

En el caso de abonar una parte del monto total a pagar, la columna abonado se actualiza al monto que se abonó y la columna Monto a Cobrar disminuye por la diferencia abonada.

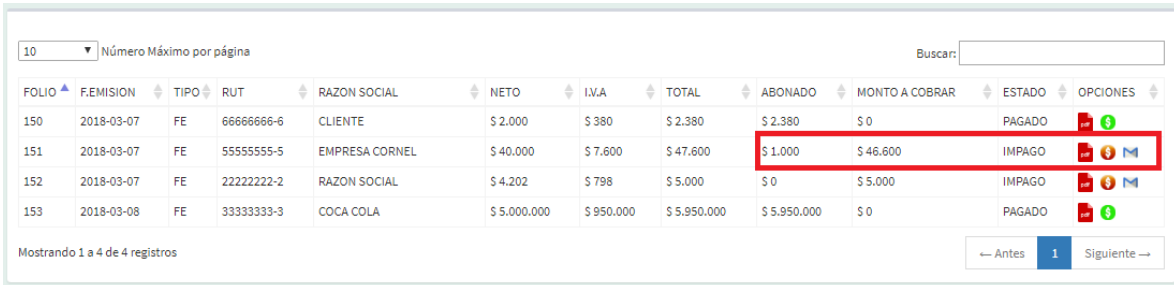

3. En el icono del Correo su función y su finalidad es recordar a los deudores que tengan su estado de impago, a través de un correo como se muestra en la siguiente imagen:

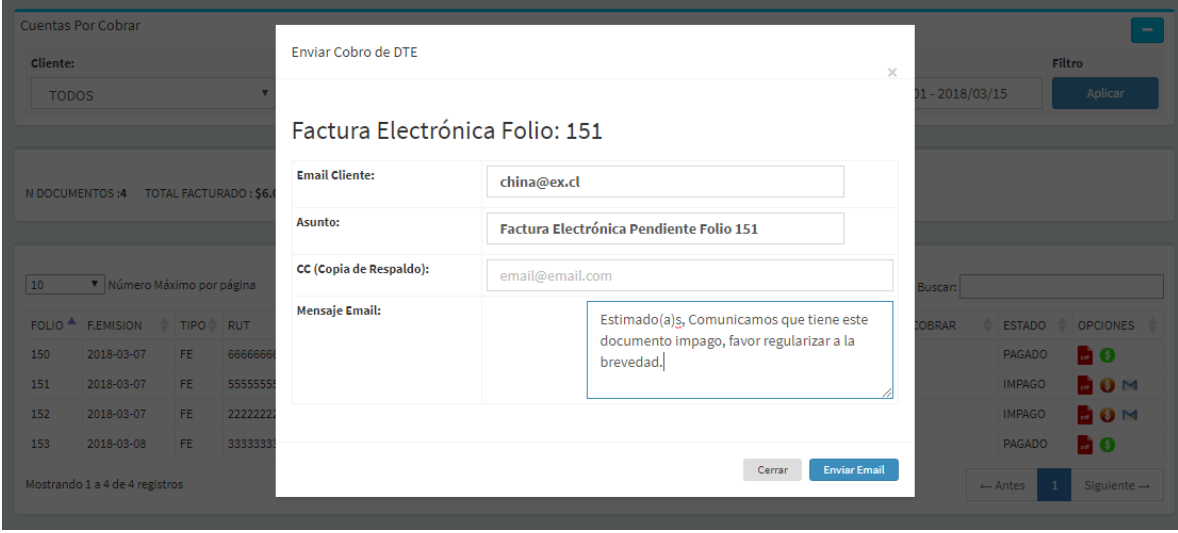

## **3. Cuentas por Pagar**

 Para el ingreso al panel de Cuentas por Pagar, se accede desde la navegación principal en la opción de Pagos:

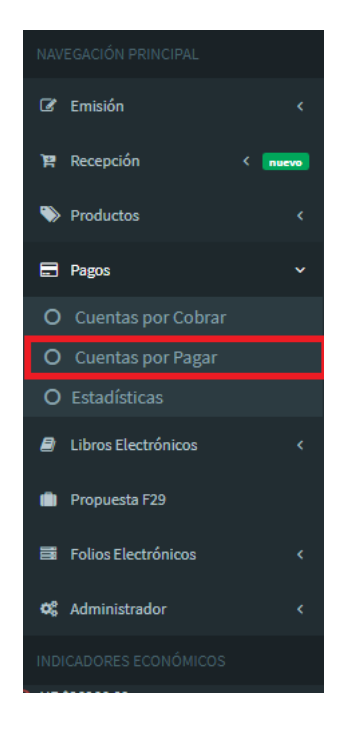

 Una vez ingresado a Cuentas por Pagar se mostrara todo el panel y los DTE's del mes que corresponda como se muestra en la siguiente imagen:

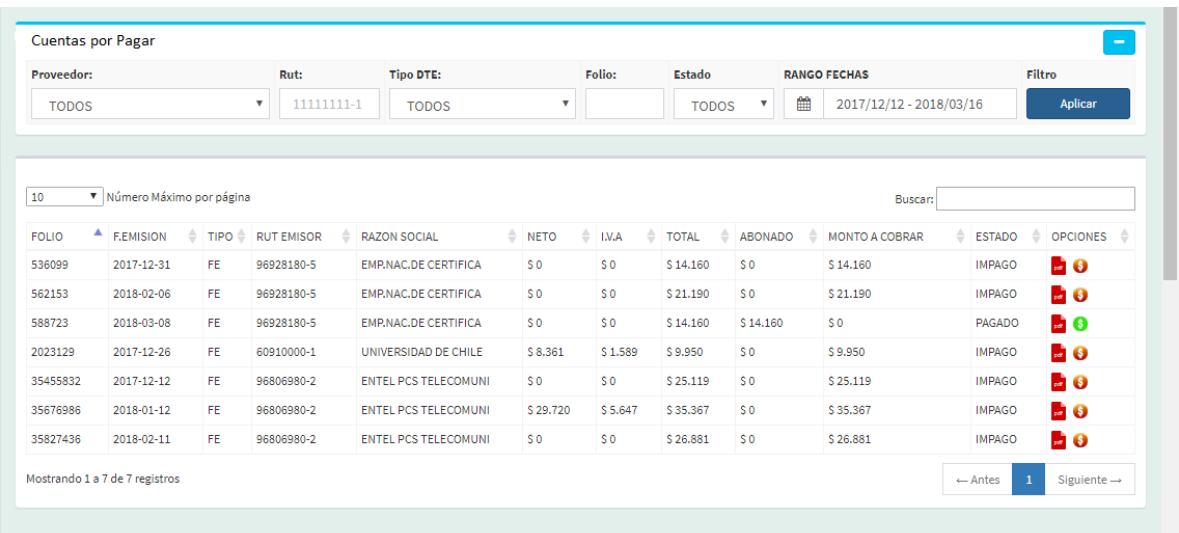

 En el sector superior del panel se encuentra el área de filtros, donde se puede obtener el DTE o los DTE's que se necesiten, según el filtro que se aplique. Entre ellos tenemos Proveedor, Rut, Tipo DTE (Boletas, Facturas y Facturas exentas), Folio, Estado (Impago o Pagado) y Rango Fechas.

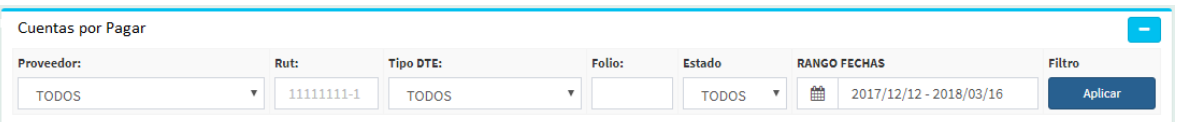

 En el 2do sector se encuentra la tabla mostrando todos los DTE's del mes correspondiente, identificándose por el Folio, F. Emisión,Tipo, Rut, Razón Social, Neto, IVA, Total, Abonado, Monto a Cobrar, Estado (identifica el DTE si esta pagado o en impaga).Como se muestra en la siguiente imagen:

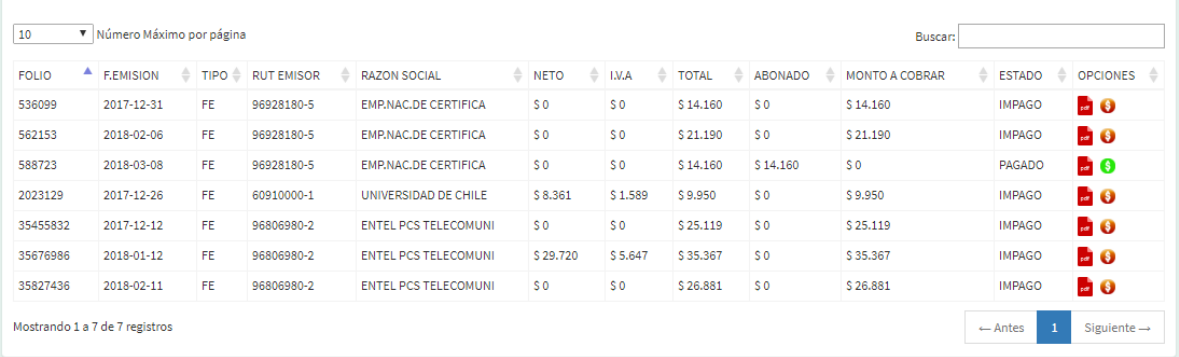

En la columna llamada Opciones, existen 2 iconos que son los siguientes:

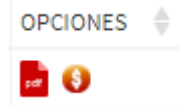

Estos iconos representan el PDF y Estado de Pago.

A continuación se explican las funciones de cada uno:

1- En el icono del PDF al dar clic se abre automáticamente una nueva pestaña mostrando en detalle la factura electrónica en formato PDF. Como se muestra en la siguiente imagen:

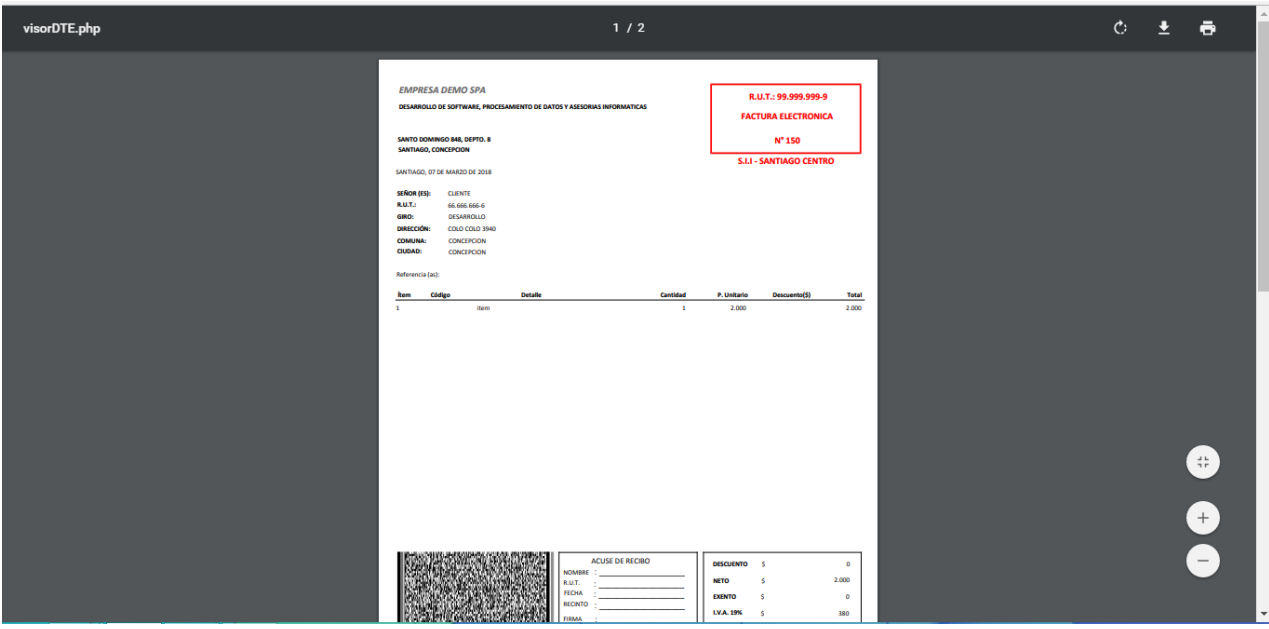

2- En el icono Estado de Pago al dar clic se abre automáticamente una ventana emergente llamada Pago de Factura mostrando los detalles del DTE y dando la opción de realizar el pago total o de abonar por medio de una forma de pago, ya sea en transferencia, efectivo, débito o cheque en el banco que corresponda. Como se muestra en la siguiente imagen:

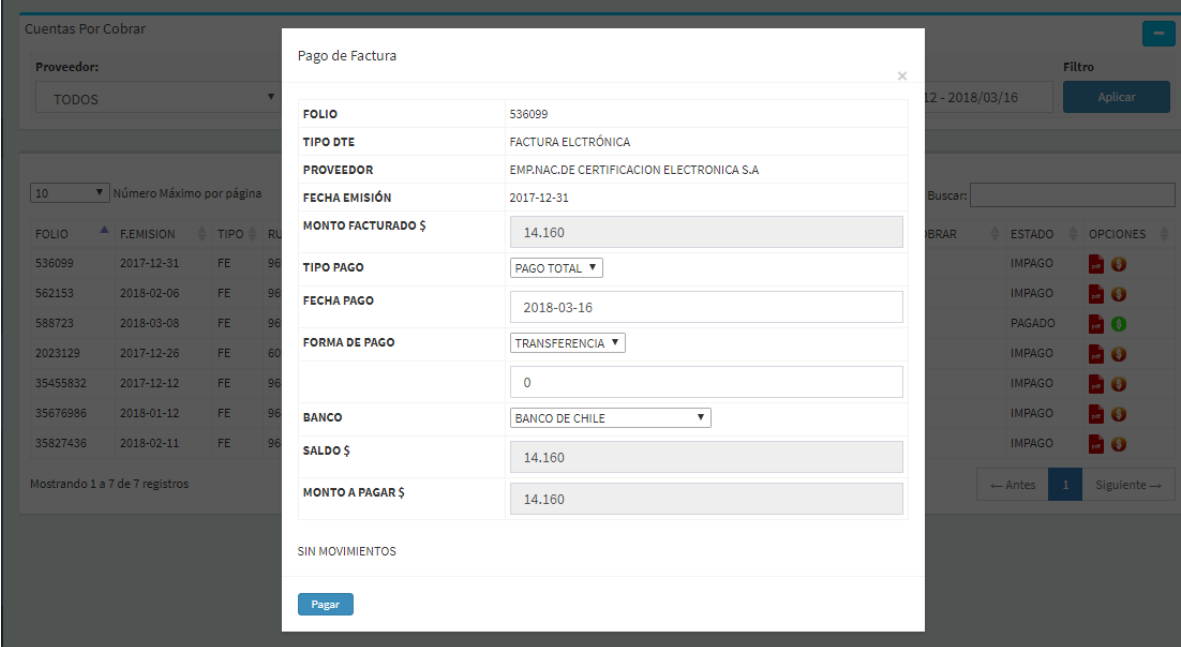

### Caso de Pago Completo:

En el caso de que se realice el pago completo el icono del estado de pago cambiar de color verde y cambia su estado de impago ha pagado.

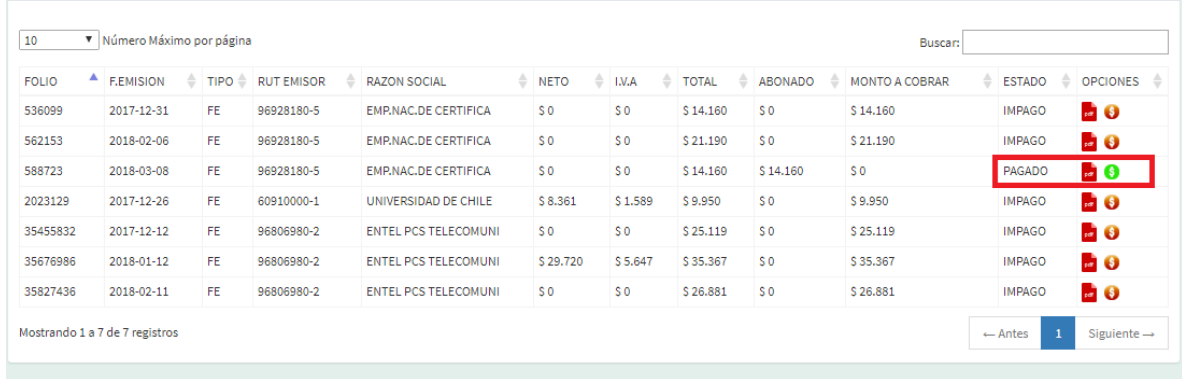

Al momento de dar clic sobre el icono en color verde se abre una ventana emergente mostrando el detalle del pago. Como se muestra en la siguiente imagen:

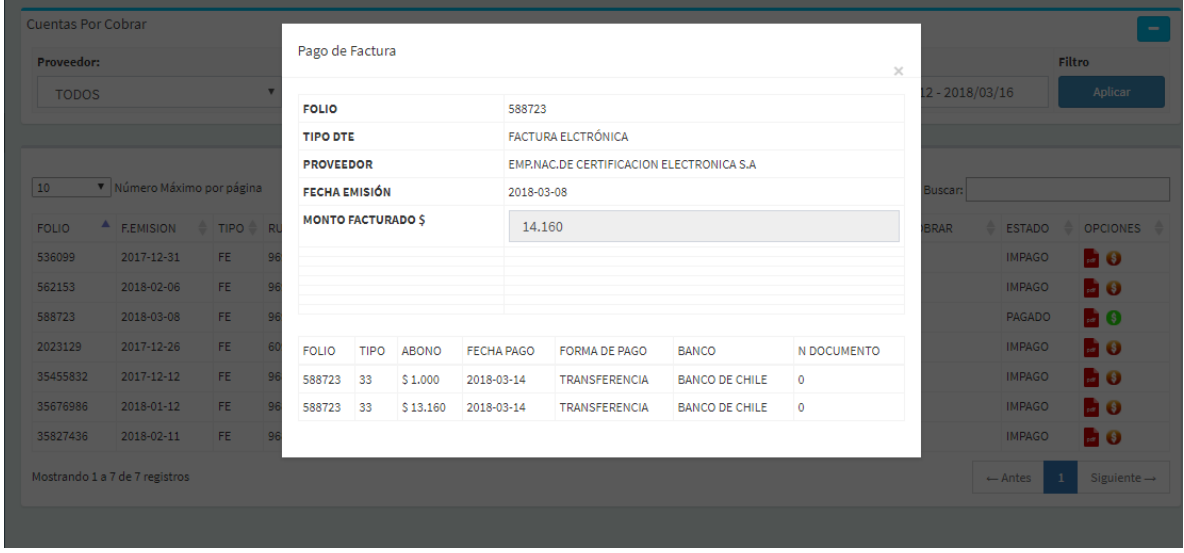

# Caso de Abono:

En el caso de abonar una parte del monto total a pagar, la columna abonado se actualiza al monto que se abonó y la columna Monto a Cobrar disminuye por la diferencia abonada.